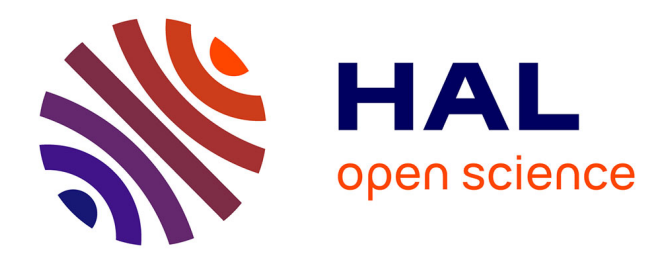

## **Etude des échanges de chaleur sous un écoulement pulsé : application à des machines thermiques**

Maximilien Blanc

### **To cite this version:**

Maximilien Blanc. Etude des échanges de chaleur sous un écoulement pulsé : application à des machines thermiques. Thermique [physics.class-ph]. Université Polytechnique Hauts-de-France, 2022. Français. $\text{ NNT}: 2022\text{UPHF}{0025}$  . tel-03971048

### **HAL Id: tel-03971048 <https://theses.hal.science/tel-03971048>**

Submitted on 3 Feb 2023

**HAL** is a multi-disciplinary open access archive for the deposit and dissemination of scientific research documents, whether they are published or not. The documents may come from teaching and research institutions in France or abroad, or from public or private research centers.

L'archive ouverte pluridisciplinaire **HAL**, est destinée au dépôt et à la diffusion de documents scientifiques de niveau recherche, publiés ou non, émanant des établissements d'enseignement et de recherche français ou étrangers, des laboratoires publics ou privés.

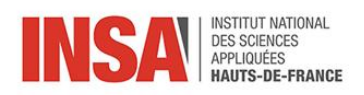

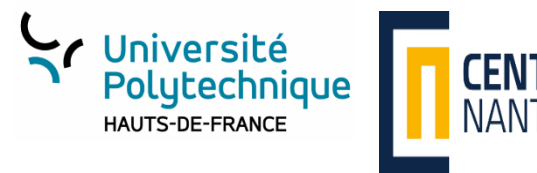

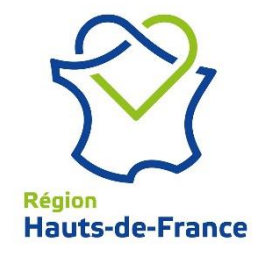

### **Thèse de doctorat**

### **Pour obtenir le grade de Docteur de**

### **L'UNIVERSITÉ POLYTECHNIQUE HAUTS-DE-FRANCE**

### **et de l'INSA HAUTS-DE-FRANCE**

### **Sciences pour l'Ingénieur, Spécialité Énergétique, Thermique, Combustion**

### **Présentée et soutenue par Maximilien BLANC**

### **Le 27/10/2022, à Valenciennes**

#### **Ecole doctorale :**

Ecole Doctorale Polytechnique Hauts-de-France (ED PHF n°635)

#### **Equipe de recherche, Laboratoire :**

Laboratoire d'Automatique, de Mécanique et d'Informatique Industrielles et Humaines (LAMIH UMR CNRS 8201)

### **Etude des échanges de chaleur sous un écoulement pulsé : application à des machines thermiques**

### **JURY**

**Président de jury** Sofiane KHELLADI, Professeur des Universités, ENSAM Paris

### **Rapporteurs**

Monica SIROUX, Professeure des Universités, INSA de Strasbourg François LANZETTA, Professeur des Universités, Institut FEMTO-ST

#### **Examinateurs**

Adrian CLENCI, Professeur des Universités, Université de Pitesti, Roumanie

**Directrice de thèse** Céline Morin, Professeure des Universités, INSA Hauts-de-France **Co-directeur de thèse** David Chalet, Professeur des Universités, Ecole Centrale Nantes **Co-encadrant** Éric Delacourt, Maître de Conférences, INSA Hauts-de-France

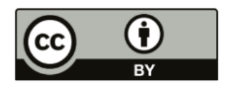

## <span id="page-3-0"></span>Remerciements

*J'aimerais tout d'abord remercier ma directrice de thèse Céline Morin, mon co-directeur David Chalet et mon co-encadrant Éric Delacourt pour leurs conseils, leurs grandes expertises et surtout leur soutien durant ces années de thèse. Grâce à eux j'ai pu découvrir le monde de la recherche en équipe dans un environnement convivial.*

*Je remercie les membres du jury qui ont pris le temps d'examiner mes travaux. Je remercie en particulier les professeurs Monica Siroux et François Lanzetta qui ont accepté d'être les rapporteurs de ma thèse ainsi que les professeurs Adrian Clenci et Sofiane Khelladi qui ont accepté d'être examinateurs.* 

*J'adresse un grand merci aux financeurs de ces travaux : l'Université Polytechnique Hautsde-France, l'Ecole Centrale Nantes et la Région Hauts-de-France. Ils m'ont permis de concevoir et monté un banc expérimental au LAMIH et d'adapter dans le cadre de ma thèse un second banc expérimental au LHEEA. Je remercie aussi l'INSA Hauts-de-France qui m'a accordé un poste d'Attaché Temporaire d'Enseignement et de Recherche cette année.*

*Je tiens également à remercier toutes les personnes que j'ai sollicitées durant toute ma thèse. En particulier François Delcourt, ingénieur d'étude au LAMIH qui m'a accompagné durant 3 ans à travers nos nombreuses heures à monter, démonter et réparer le banc expérimental. Je le remercie de m'avoir toujours soutenu dans mes idées mêmes si ce n'était pas toujours les plus faciles et d'avoir pris beaucoup de son temps pour faire des centaines d'essais. Pour la réalisation des essais du côté du LHEEA en plus de David Chalet je remercie Quentin Montaigne qui m'a aidé à apporter des modifications et faire les essais sur le banc moteur. Pour la conception je remercie les professeurs de l'INSA Hauts-de-France, Céline Delacourt et Antoine Veyer avec qui j'ai passé beaucoup de temps à discuter et réfléchir pour que tout puisse fonctionner correctement. Et pour la fabrication des différentes parties des bancs merci au centre commun technique du LAMIH, Bruno Laurent qui m'a aidé à usiner de nombreuses pièces dans des délais très rapides et qui m'a apporté des conseils très importants. Je remercie aussi Nicolas Lesbros pour sa disponibilité et son aide pour pouvoir utiliser le Fablab de l'INSA Hauts-de-France*

*Enfin, pour leur soutien de tous les jours et les bons moments, je remercie mes confrères doctorants avec qui j'ai passé de nombreuses pauses café et repas du midi pour se détendre mais aussi pour échanger sur des questions plus techniques.* 

# Sommaire

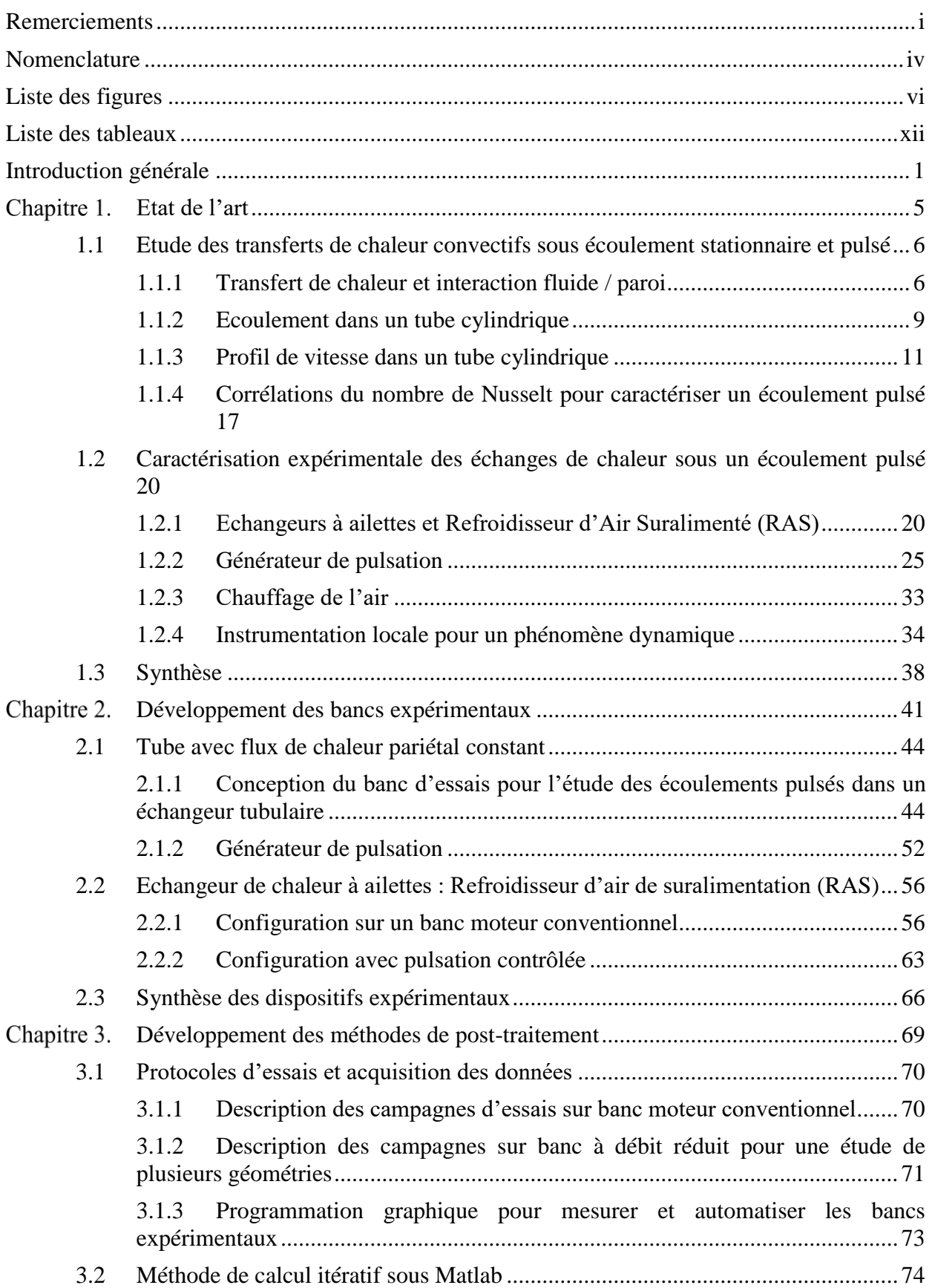

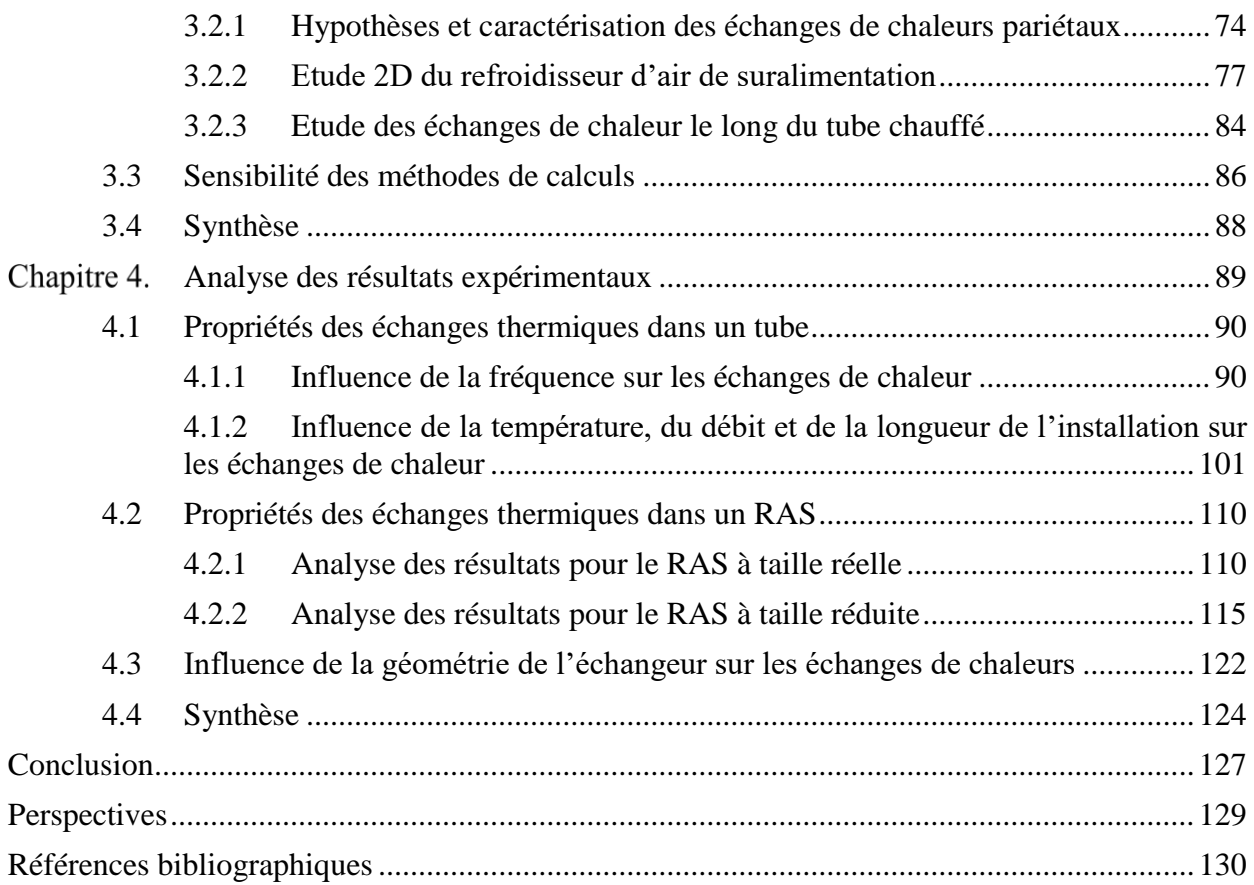

# <span id="page-6-0"></span>Nomenclature

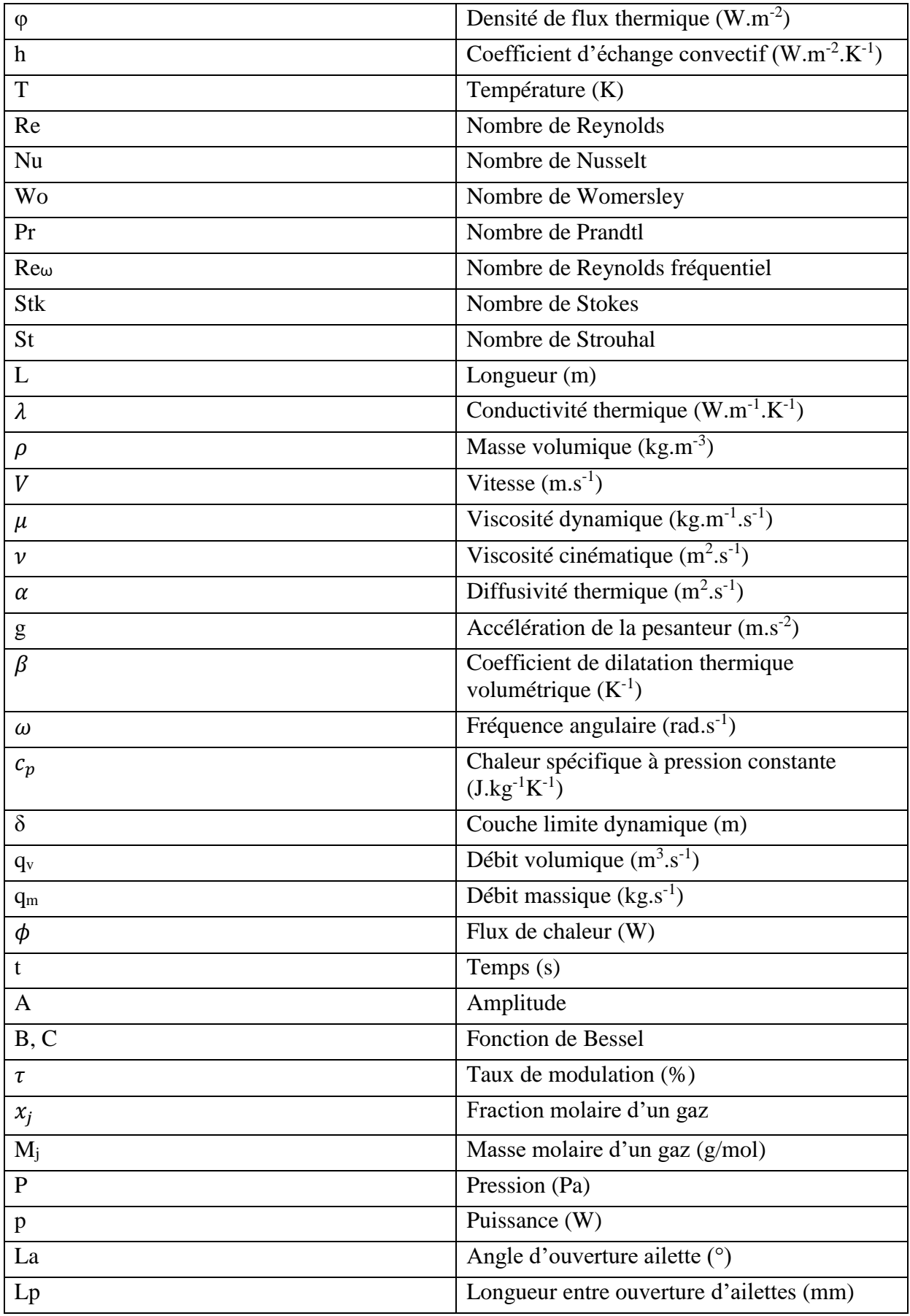

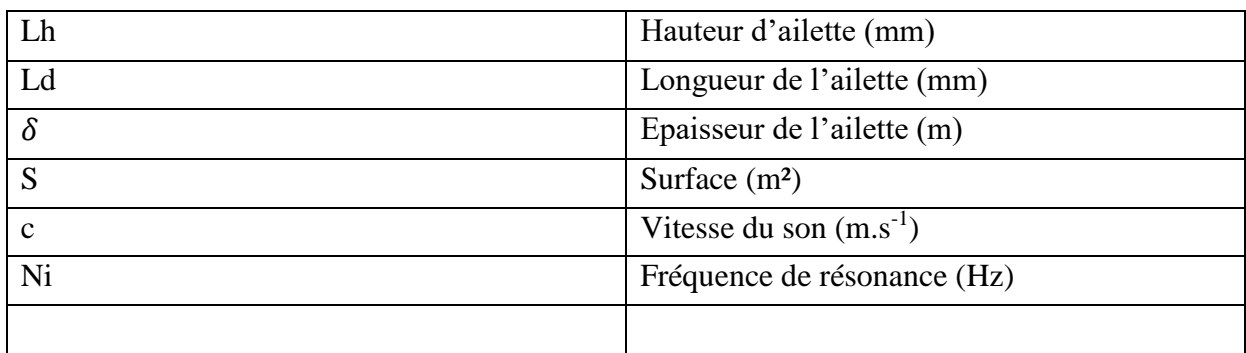

Indice

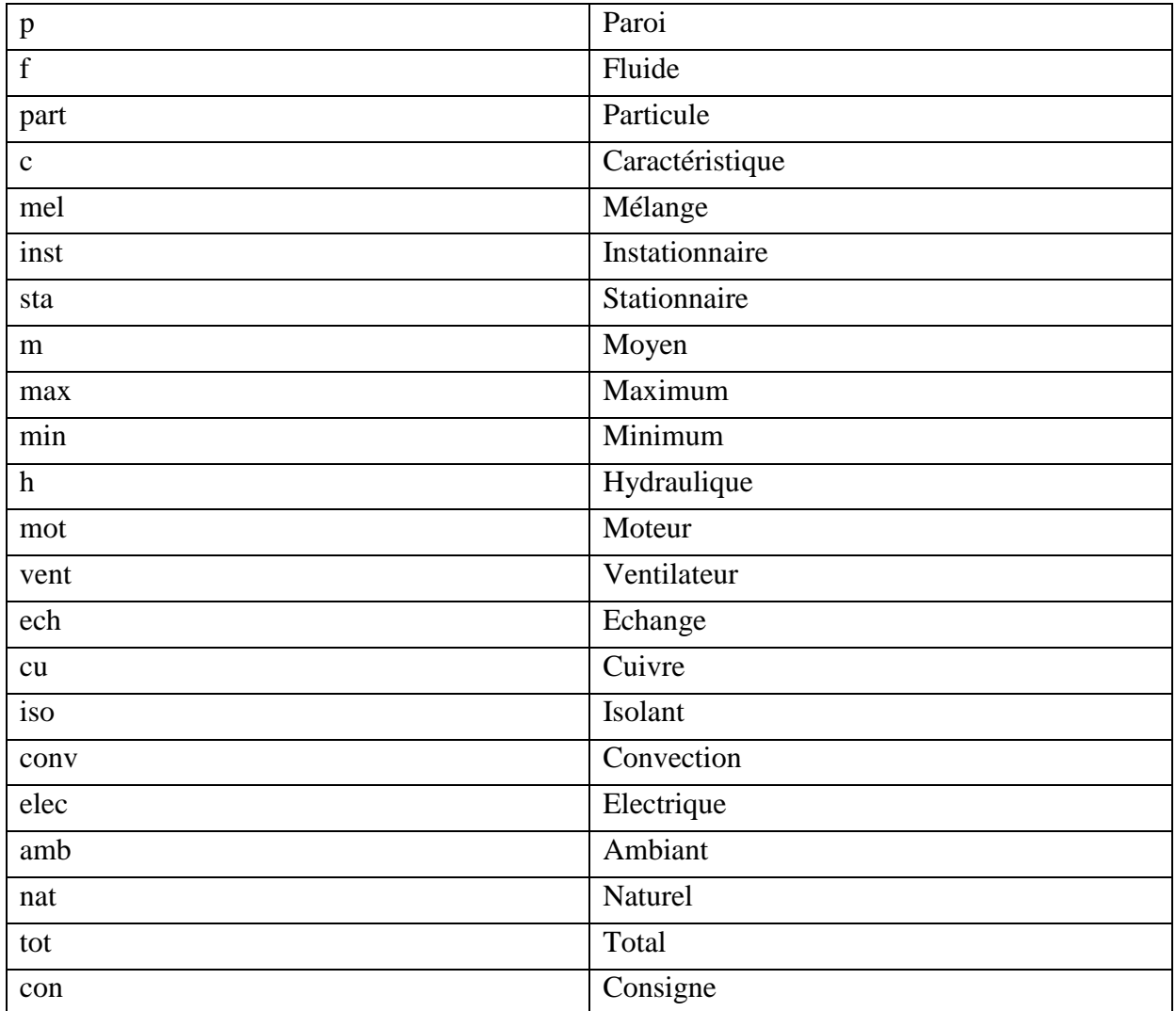

# <span id="page-8-0"></span>Liste des figures

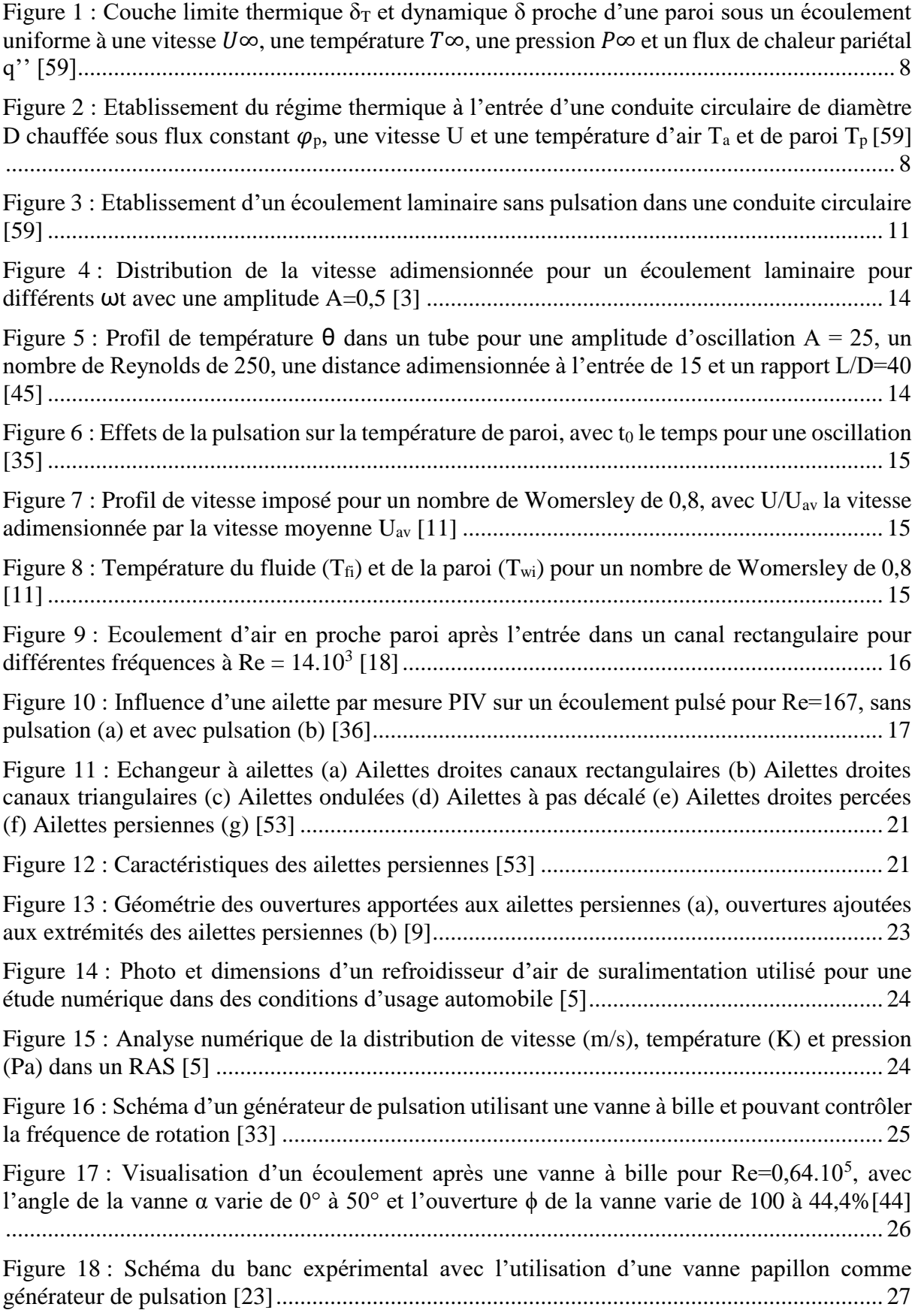

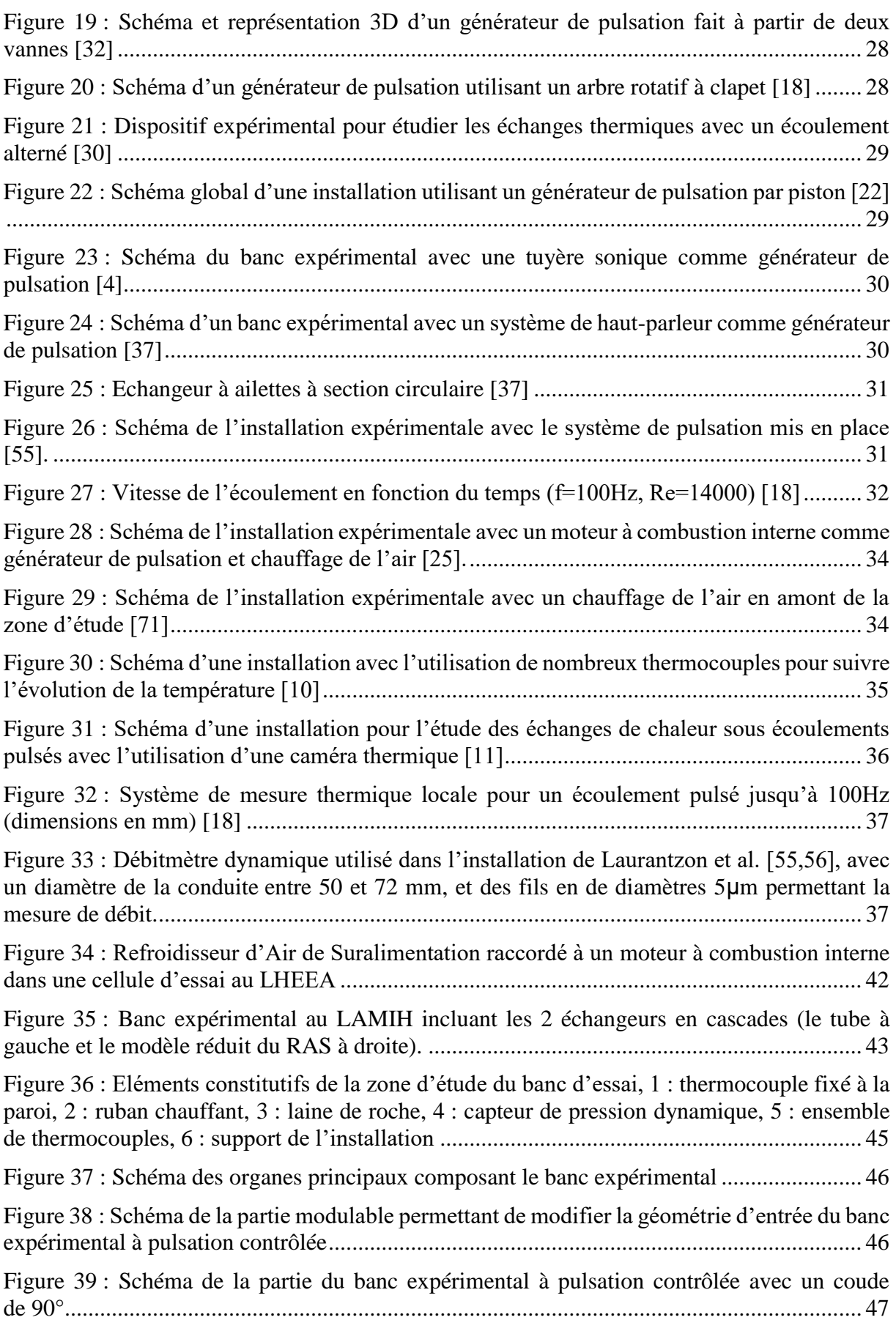

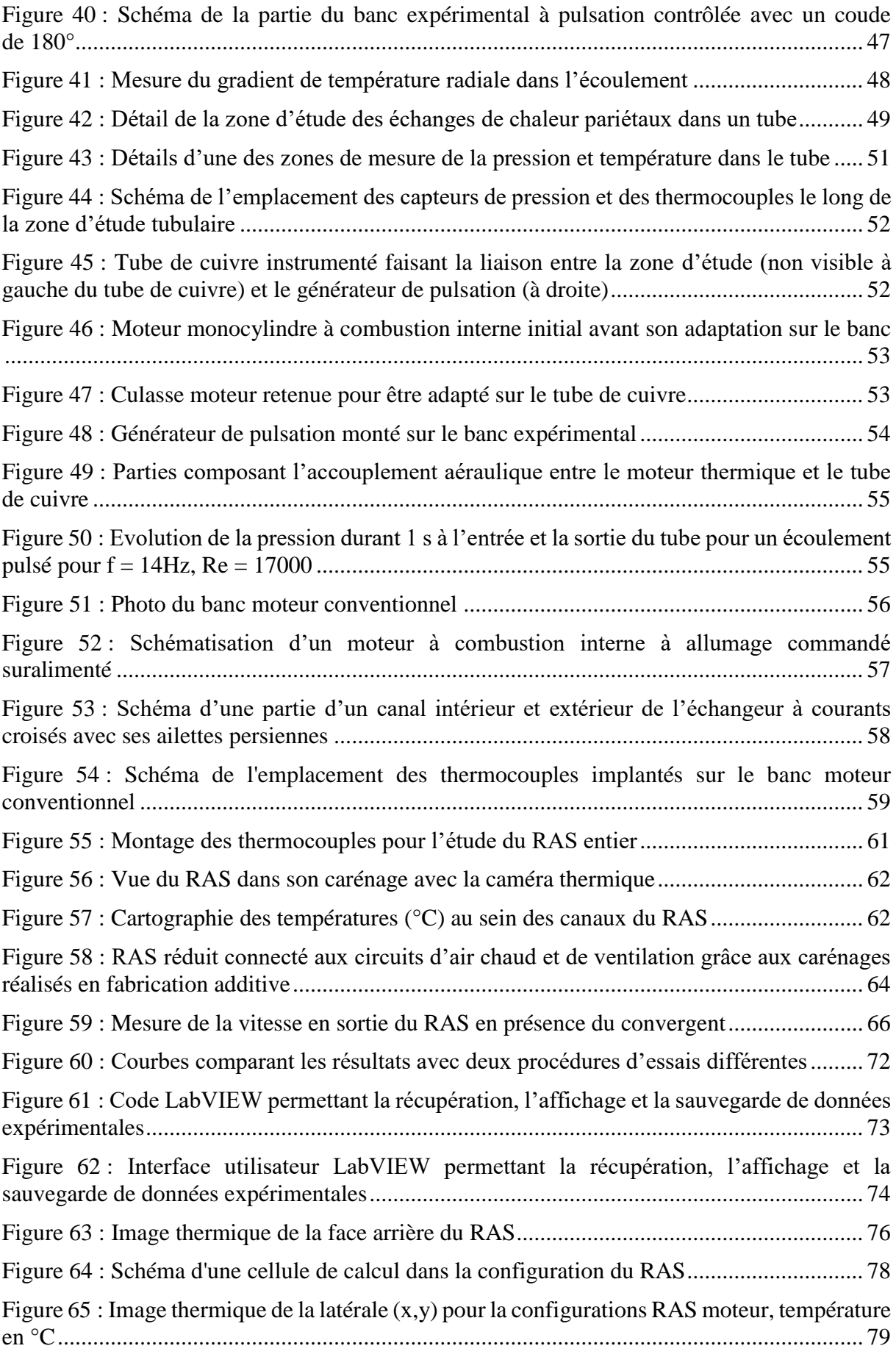

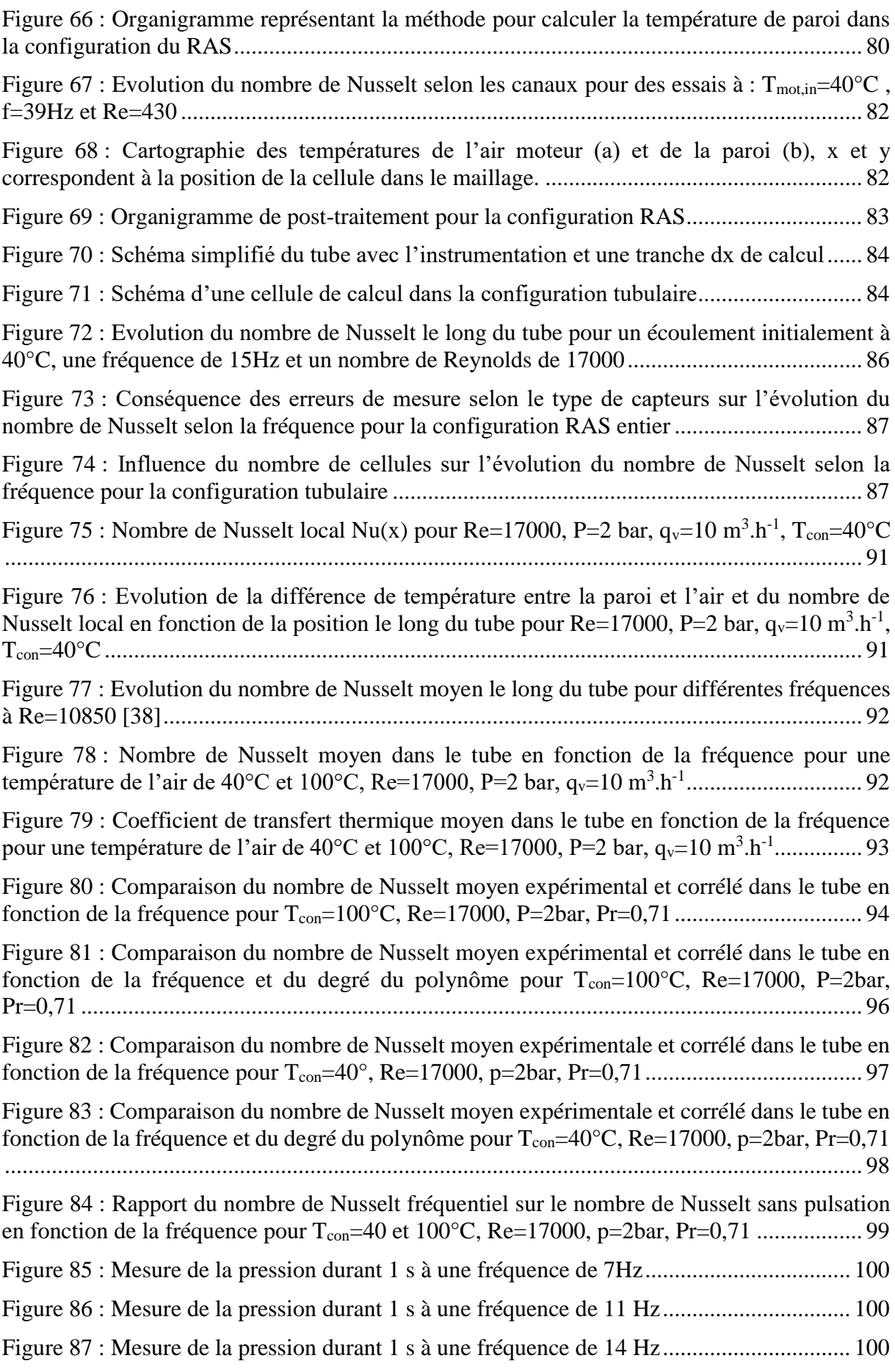

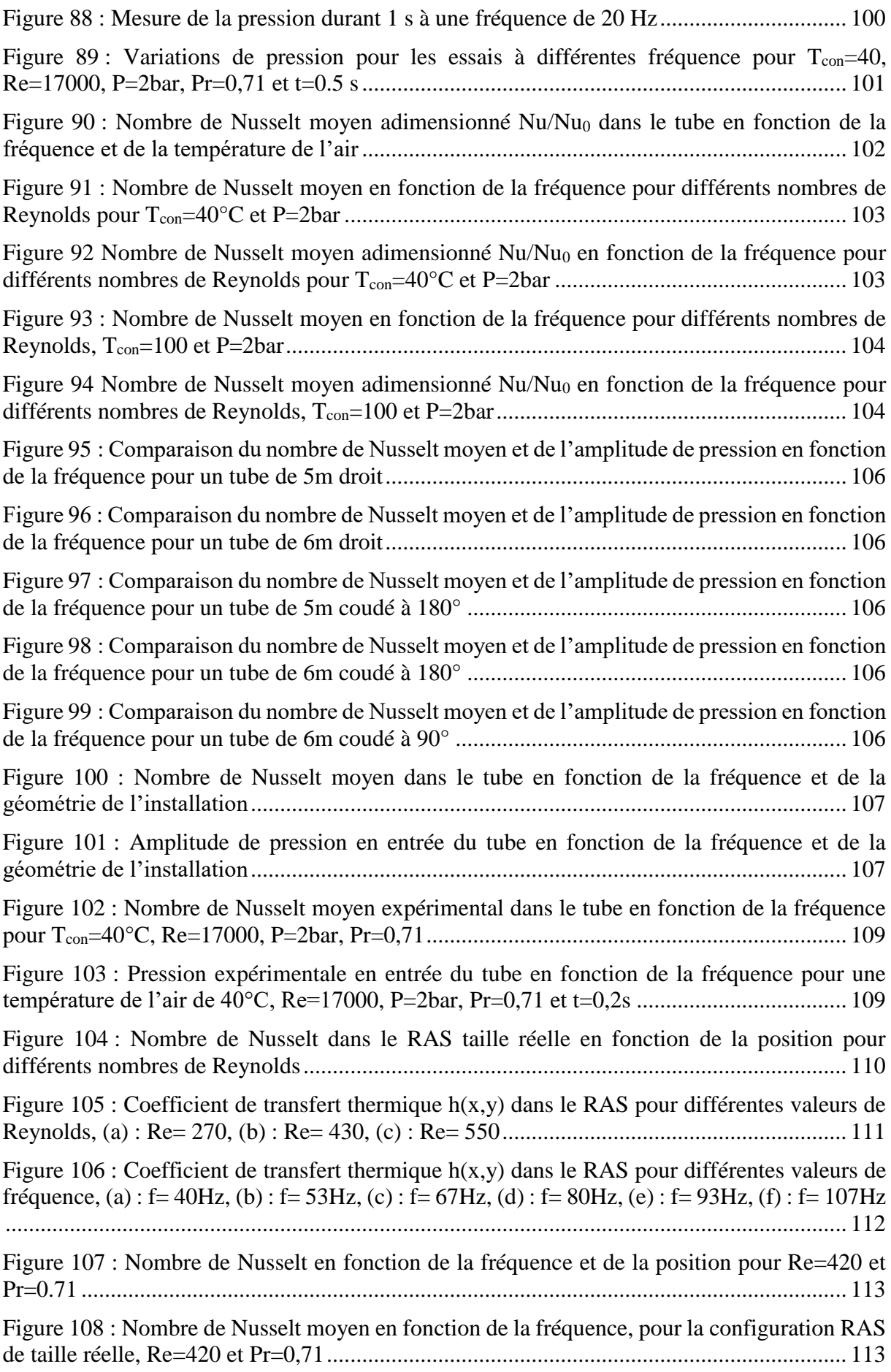

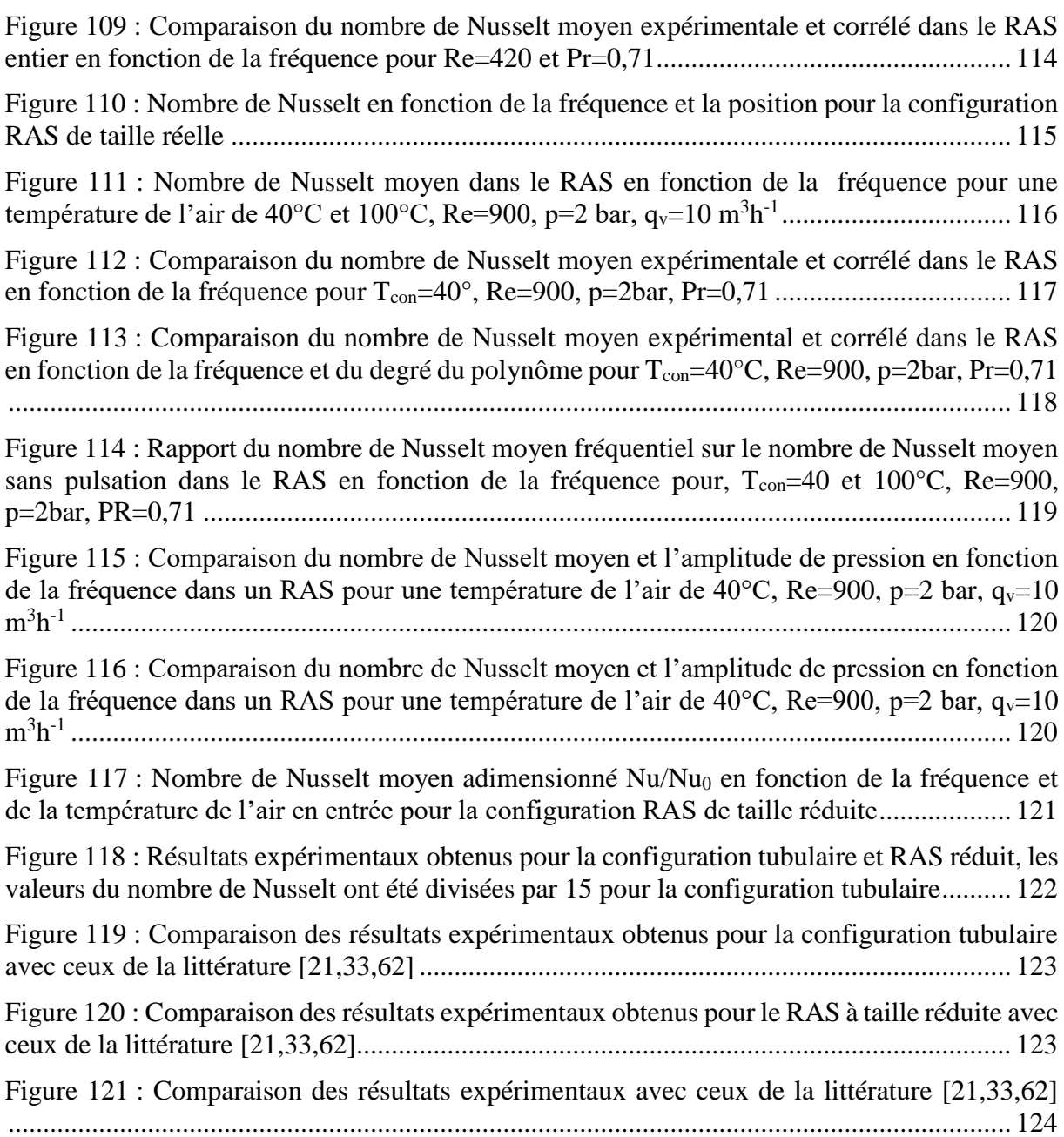

# <span id="page-14-0"></span>Liste des tableaux

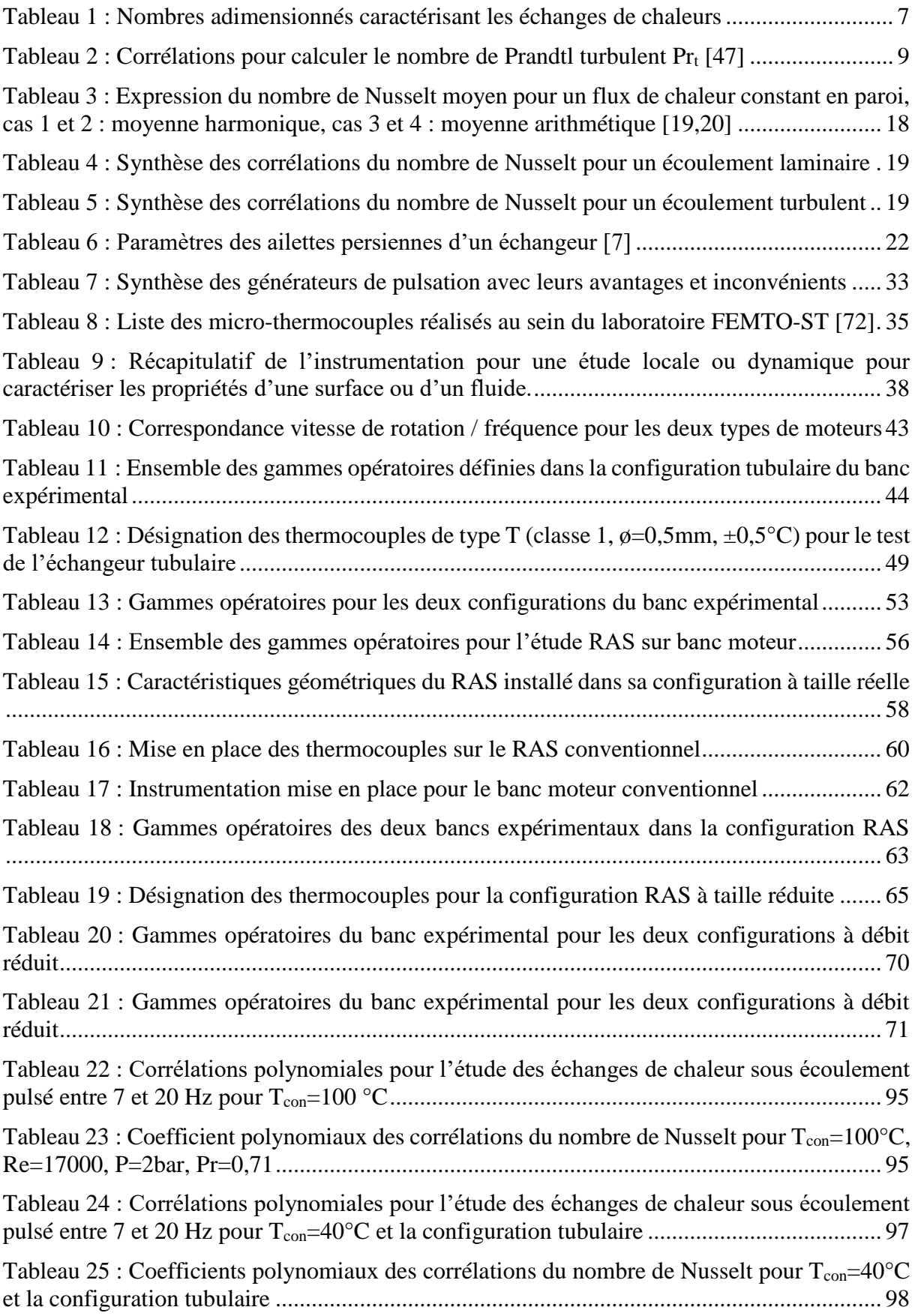

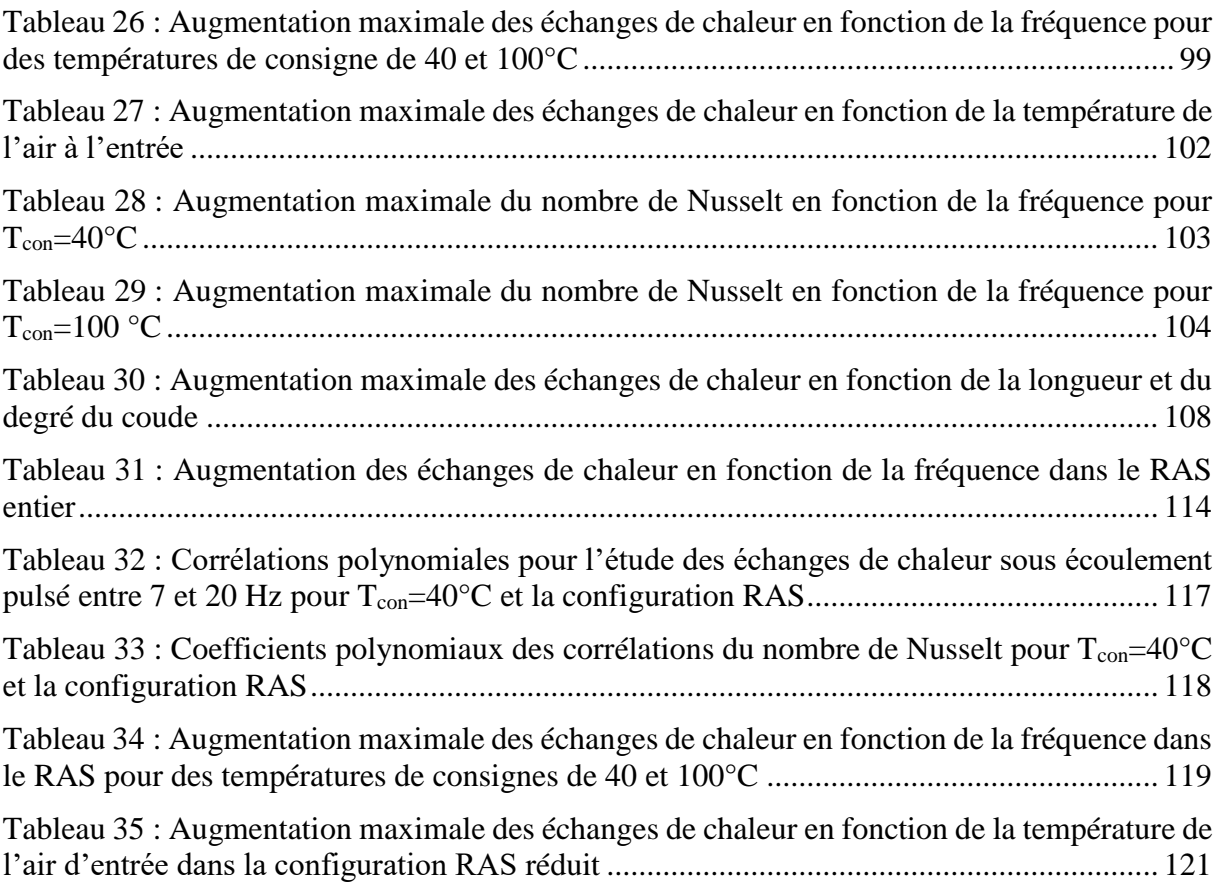

## <span id="page-17-0"></span>Introduction générale

Les écoulements pulsés ou alternés se retrouvent dans de nombreux domaines, que ce soit dans le domaine médical avec le traitement des vaisseaux sanguins, dans le domaine de la production d'énergie ou dans les moteurs à combustion interne ou externe et les échangeurs de chaleur. De nombreux travaux ont déjà été réalisés pour améliorer les rendements des moteurs à combustion. Dans ce type de moteurs apparait un écoulement dit pulsé ou oscillatoire. Le terme « pulsé » est utilisé pour classer les écoulements dans lesquels se produit un phénomène d'oscillation autour d'une valeur moyenne différente de zéro. Mieux comprendre ce type d'écoulement permettrait de limiter les émissions de gaz à effet de serre, en majorité associées au secteur de la production d'énergie  $[64]$ , puisqu'une partie importante des émissions de  $CO<sub>2</sub>$ sont dus au secteur de l'automobile en France

Dans un moteur à combustion interne, la pulsation est générée par l'ensemble soupapes / pistons et se retrouve dans les différents échangeurs à ailettes présents pour diminuer les apports de chaleur. Dans un moteur à combustion externe, l'effet contraire est observé, la pulsation se retrouve dans la zone d'apport de chaleur, la chaleur provenant de l'extérieur, l'échangeur est généralement de géométrie tubulaire.

E.G. Richardson et E. Tyler [\[1\]](#page-146-1) sont les premiers à avoir mis en évidence par des essais expérimentaux une influence d'un écoulement oscillant sur les propriétés fluidiques. Ils ont montré l'effet de la pulsation sur les profils de vitesse et de température dans une configuration annulaire. Par la suite, J.R. Womersley [57] et S. Uchida [2] mettent en place analytiquement l'évolution du profil de vitesse pour un écoulement pulsé dans une conduite. Ce sont les travaux de H.B. Atabek et C.C. Chang [3] qui proposent une expression de la vitesse à partir d'une somme de fonction de Bessel. Ils proposent cette solution pour un écoulement pulsé (type sinus) laminaire dans un tube cylindrique. A travers les travaux de recherche de M. Faghri et al. [15], une première corrélation est formulée entre les harmoniques (induites par la pulsation) et les variations de température.

En caractérisant la pulsation comme un gradient de pression, J. Majdalani et H.A. Chibli [73] ont proposé une solution exacte du profil de vitesse sous forme d'une série de coefficients de Fourier. Le profil de vitesse prend alors en compte deux paramètres caractéristiques des écoulements pulsés : le nombre de Reynolds angulaire  $\text{Re}_{\omega}$  et l'amplitude de la composante oscillatoire du gradient de pression. Pour de faibles nombres de Reynolds angulaires se retrouvent les mêmes profils de vitesse que dans un écoulement laminaire. L'augmentation des échanges de chaleurs est alors plus faible que pour des valeurs élevées de Reω. Ces résultats sont validés numériquement dans les travaux de P. Andre et R. Creff [4] et expérimentalement dans les travaux de M.A. Habib et al. [21]. Les écoulements pulsés sont aussi étudiés pour réduire les émissions polluantes dans le domaine de l'automobile. De nombreux travaux ont eu lieu sur cette thématique, numériquement à travers les travaux de S.F. Benjamin et C.A. Roberts [39] ou expérimentalement avec les travaux de B. Belhassein [70].

Les échanges de chaleurs ont été investigués pour de nombreuses géométries différentes, le plus souvent pour des géométries dites « simples » comme un tube ou des géométries qui se retrouvent fréquemment dans l'industrie comme des échangeurs à ailettes. Mais pour renforcer le rendement dans les échangeurs tubulaires, il existe des travaux sur des géométries plus complexes, comme celle utilisée par M. Jafari et al. [41] ainsi que T.K. Nandi et H. Chattopadhyay [27] qui ont étudié numériquement, des écoulements pulsés avec une géométrie tubulaire à vague suivant la forme de la pulsation générée. Les résultats obtenus montrent qu'avec un écoulement pulsé il y a une amélioration des échanges et une diminution de la perte de pression le long du tube.

Malgré de nombreuses études consacrées aux écoulements pulsés pour étudier leurs impacts sur les transferts de chaleurs pour de nombreuses configurations différentes, les résultats expérimentaux et numériques disponibles donnent des résultats contradictoires. En fonction des travaux de la littérature il est montré une amélioration ou une dégradation des transferts de chaleur engendrés par un écoulement pulsé. Dans certains travaux numériques [12], il existe des fluctuations de la température en paroi mais le nombre de Nusselt moyen reste inchangé avec ou sans la pulsation. Alors que d'après l'étude numérique de P.K. Papadopoulos et A.P. Vouros [16], il existe une influence de la fréquence (haute fréquence) non négligeable sur les échanges de chaleur en régime turbulent. A l'inverse, les études expérimentales de S.V. Nishandar et R.H. Yadav [24] présentent une influence de la fréquence (basse fréquence) sur les échanges de chaleur pour un régime turbulent.

De plus, pour la transition entre l'état laminaire et l'état turbulent les mécanismes sont encore très mal connus pour les écoulements pulsés. Le critère le plus couramment utilisé est celui développé par D. Gedeon [68]. Des résultats expérimentaux récents montrent cependant que ce critère n'est pas toujours vérifié [67,69]. Des travaux sur cette phase de transition réalisés par H. Yuan et al. [17] montrent bien une conséquence de la fréquence. Cependant, il n'est pas possible de formuler des corrélations pour caractériser les échanges de chaleur.

Au vu de ces résultats, il est difficile de conclure sur la conséquence des écoulements pulsés sur les échanges de chaleur. Il est souvent nécessaire de focaliser son étude sur une des propriétés d'un écoulement pulsé. Communément, deux caractéristiques sont mises en avant pour un écoulement pulsé : la fréquence et l'amplitude de la pulsation. Pour l'influence de la fréquence, les travaux de M.A. Habib et al. [21] présentent des résultats du nombre de Nusselt qui varie fortement en fonction de la gamme étudiée : pour une gamme de fréquences de 4 à 17 Hz il y a une variation allant jusqu'à 40%, alors que pour la gamme de fréquences de 17 à 29 Hz la variation est seulement de 20%. Ces résultats sont pour un écoulement laminaire, dans cette même gamme de fréquence mais pour un écoulement turbulent, les résultats de M. Simonetti [62] montrent des différences. Il n'y a pas de pique d'évolution du nombre de Nusselt entre 4 et 17Hz mais entre 17 et 29Hz, l'évolution du nombre de Nusselt atteint une augmentation de 50%. Si maintenant l'influence de l'amplitude est prise en compte, pour un régime laminaire les travaux de Z. Guo et H.J. Sung [19] montrent qu'une variation d'amplitude de la pulsation de 50% entraine une augmentation du nombre de Nusselt allant jusqu'à 100%.

Des divergences entre auteurs se retrouvent aussi dans l'expression des différentes corrélations qui peuvent être proposées. Au-delà des différentes configurations et gammes opératoires, plusieurs nombres adimensionnés différents sont utilisés. Certains vont utiliser le nombre de Strouhal (St) dans le cas d'un écoulement laminaire pulsé au niveau de la couche limite [45]. Dans les travaux de M.A. Habib el al. [21,22] c'est le nombre de Womersley qui est le plus utilisé pour proposer des corrélations avec le nombre de Nusselt. Enfin dans les travaux de U. Akdag et A.F. Ozguc [30] c'est le nombre de Reynolds fréquentiel qui est utilisé.

L'objectif principal de cette thèse expérimentale est d'avoir une meilleure compréhension des écoulements pulsés et donc d'améliorer les transferts thermiques pariétaux pour les machines thermodynamiques afin d'optimiser leur fonctionnement et augmenter leur rendement. Dans un premier temps, la théorie des échanges de chaleur sous un écoulement pulsé est présentée, ainsi que les corrélations déjà existantes. Puis dans un second temps, les différents bancs expérimentaux déjà existants dans ce domaine de recherche sont détaillés afin de concevoir notre banc expérimental (Chapitre 1).

Durant les expérimentations, l'effet de la pulsation de l'écoulement est investigué pour deux géométries différentes. Les deux types d'échangeurs sont un long tube droit et un refroidisseur d'air de suralimentation (RAS). Le RAS (échangeur à ailettes) permet d'investiguer les résultats pour une configuration dite « automobile ». La géométrie tubulaire permet d'avoir des résultats

dans une configuration dite « simple ». Ces résultats sont par exemple utilisables pour améliorer les échanges de chaleur pour un moteur à combustion externe type Ericsson. Deux cellules d'essais sont développées dans cette thèse dans deux laboratoires.

Au sein du LHEEA (Ecole Centrale Nantes), un banc moteur à combustion interne est adapté pour étudier les transferts de chaleur seulement dans un refroidisseur d'air de suralimentation. Ce banc est monté pour procéder à des essais dans des conditions réelles de fonctionnement. Au sein du LAMIH (Université Polytechnique Hauts-de-France), un deuxième banc expérimental est entièrement conçu et fabriqué durant la thèse pour répondre à des attentes plus théoriques. Deux géométries d'échangeurs seront étudiées: un échangeur tubulaire avec un flux constant en paroi comme chauffage et un modèle réduit du refroidisseur d'air de suralimentation pour conserver un écoulement local similaire à celui du banc moteur conventionnel au LHEEA (Chapitre 2).

De nombreuses campagnes d'essais sont mises en place pour parcourir toutes les pistes de recherche sur les écoulements pulsés dans la gamme opératoire étudiée. Pour chaque configuration, une méthode de calcul itérative est développée prenant en compte l'instrumentation mise en place et les hypothèses nécessaires de calcul. Cette méthode permettra de suivre l'évolution des échanges thermiques tout le long du tube ou encore toutes les surfaces du refroidisseur de suralimentation (Chapitre 3).

Cette méthode de calcul permettra de suivre l'influence de plusieurs paramètres comme la fréquence, le nombre de Nusselt ou le type d'échangeur sur les échanges de chaleur sous écoulement pulsé. A partir de tous ces résultats il sera proposé plusieurs corrélations du nombre de Nusselt dans les gammes opératoires étudiées. Il sera mis en évidence l'intérêt d'étudier la géométrie globale du banc d'essai pour favoriser les échanges thermiques sous écoulement pulsé (Chapitre 4).

En conclusion de ce manuscrit, une synthèse des travaux rappelle ce qui a été fait et ce qu'il reste à faire.

# <span id="page-21-0"></span>Chapitre 1. Etat de l'art

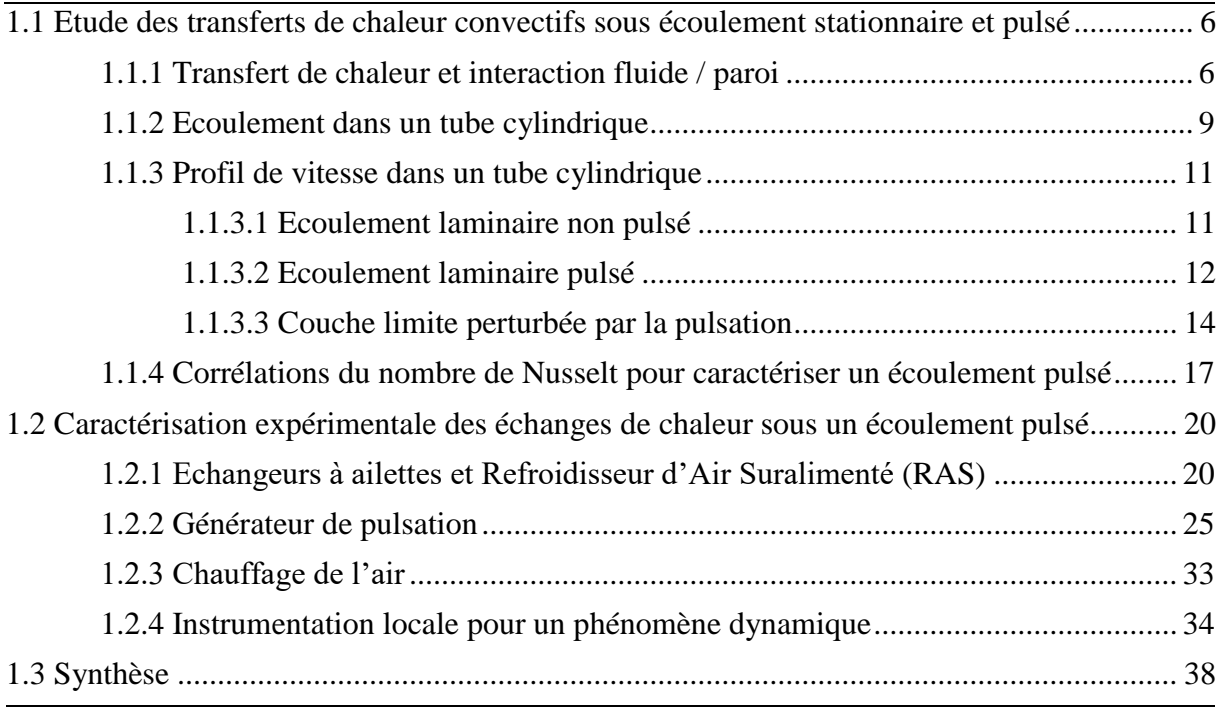

<span id="page-22-2"></span>Dans ce chapitre, dans un premier temps, nous présenterons la théorie qui permet d'étudier les échanges de chaleur dans un écoulement stationnaire puis dans un écoulement pulsé. Puis dans un deuxième temps, nous présenterons les différents bancs expérimentaux qui ont permis d'étudier les échanges de chaleur sous écoulement pulsé. Les dispositifs générant les pulsations dans l'écoulement et l'instrumentation mis en place permettant une étude locale des échanges de chaleur seront détaillés.

#### <span id="page-22-1"></span><span id="page-22-0"></span>1.1 Etude des transferts de chaleur convectifs sous écoulement stationnaire et pulsé

#### 1.1.1 Transfert de chaleur et interaction fluide / paroi

Les transferts de chaleur par convection peuvent avoir lieu au sein de fluides (liquides ou gaz) et à l'interface entre un solide et un fluide. En se déplaçant les molécules transfèrent leur énergie thermique à une autre partie du système. Deux types de convection sont distinguable : la convection naturelle (ou libre) et la convection forcée.

La convection naturelle (ou libre) est due à la différence de densité entre les particules du fluide. Les particules plus chaudes, donc à densité plus faible, montent et mettent en mouvement le fluide en laissant leur place à des particules plus froides.

La convection forcée est due à la mise en mouvement du fluide par une action extérieure comme un ventilateur ou une pompe. Ce mouvement va alors accélérer le transfert thermique.

Ce mécanisme de transfert est régi par la Loi de Newton qui stipule que la densité de flux de chaleur échangé entre la paroi solide et le fluide en mouvement est proportionnelle à l'écart de température entre eux :

$$
\varphi = h \big( T_p - T_f \big) \tag{1}
$$

Avec  $\varphi$  la densité de flux thermique (W.m<sup>-2</sup>), h le coefficient d'échange convectif (W.m<sup>-2</sup>.K<sup>-1</sup>),  $T_n$  et  $T_f$  les températures respectivement de la paroi et du fluide (K).

Le coefficient d'échange convectif est une grandeur positive qui dépend de nombreux paramètres (fluide, type d'écoulement, état de surface, …), ce coefficient est donc difficile à quantifier précisément.

Il existe aussi les transferts de chaleur par conduction, ces échanges d'énergie se réalisent sans déplacement de matière donc ont lieu dans les solides ou les fluides immobiles. L'énergie thermique se transmet de proche en proche, un atome (ou une molécule) cède une partie de son énergie cinétique à l'atome (ou molécule) voisin. Ce transfert de chaleur est décrit par la loi dite de Fourier : la densité de flux de chaleur est proportionnelle au gradient de température.

$$
\vec{\varphi} = -\lambda \cdot \overrightarrow{\text{grad}}(T) \tag{2}
$$

Avec  $\lambda$  la conductivité thermique (W.m<sup>-1</sup>.K<sup>-1</sup>).

Le nombre adimensionnel pour l'étude des transferts de chaleur est le nombre de Nusselt Nu. Il permet de comparer le transfert par convection par rapport au transfert par conduction. Un nombre de Nusselt élevé caractérise un transfert par convection prédominant. Il est généralement obtenu expérimentalement et mis en équation avec différents nombres adimensionnés caractérisant l'écoulement ou les échanges.

Dans le cas d'un échange par convection forcée, le nombre de Nusselt est souvent exprimé à partir du nombre de Reynolds Re et du nombre de Prandtl Pr. Le nombre de Reynolds définit le rapport entre les forces d'inertie et les forces visqueuses. Il permet de distinguer le régime de l'écoulement (laminaire ou turbulent). Le nombre de Prandtl définit l'influence du profil de vitesse sur la température. Il compare ainsi les phénomènes thermiques et dynamiques. Pour un métal, la conduction est tellement rapide que le profil de vitesse a peu d'influence sur le profil de température, le nombre de Prandtl est alors faible.

Dans le cas d'un échange par convection libre, le nombre de Rayleigh Ra est plus couramment utilisé. Le nombre de Rayleigh caractérise le transfert de chaleur par conduction au sein d'un fluide. Au-delà d'une certaine valeur du nombre de Rayleigh, la convection libre devient prédominante par rapport à la conduction.

Pour des écoulements non stationnaires, d'autres nombres adimensionnés permettent de compléter l'étude des échanges thermiques comme le nombre de Womersley Wo ou le nombre de Reynolds fréquentiel Reω. Le nombre de Womersley [57] définit le rapport entre la longueur caractéristique de l'étude et l'épaisseur de la couche limite de Stokes. Il représente l'effet d'un écoulement pulsé sur les forces visqueuses. Le nombre de Reynolds dit fréquentiel prendra comme variable la pulsation plutôt que la vitesse du fluide dans son expression.

Le [Tableau 1](#page-23-0) liste ces différents nombres adimensionnés avec leur définition.

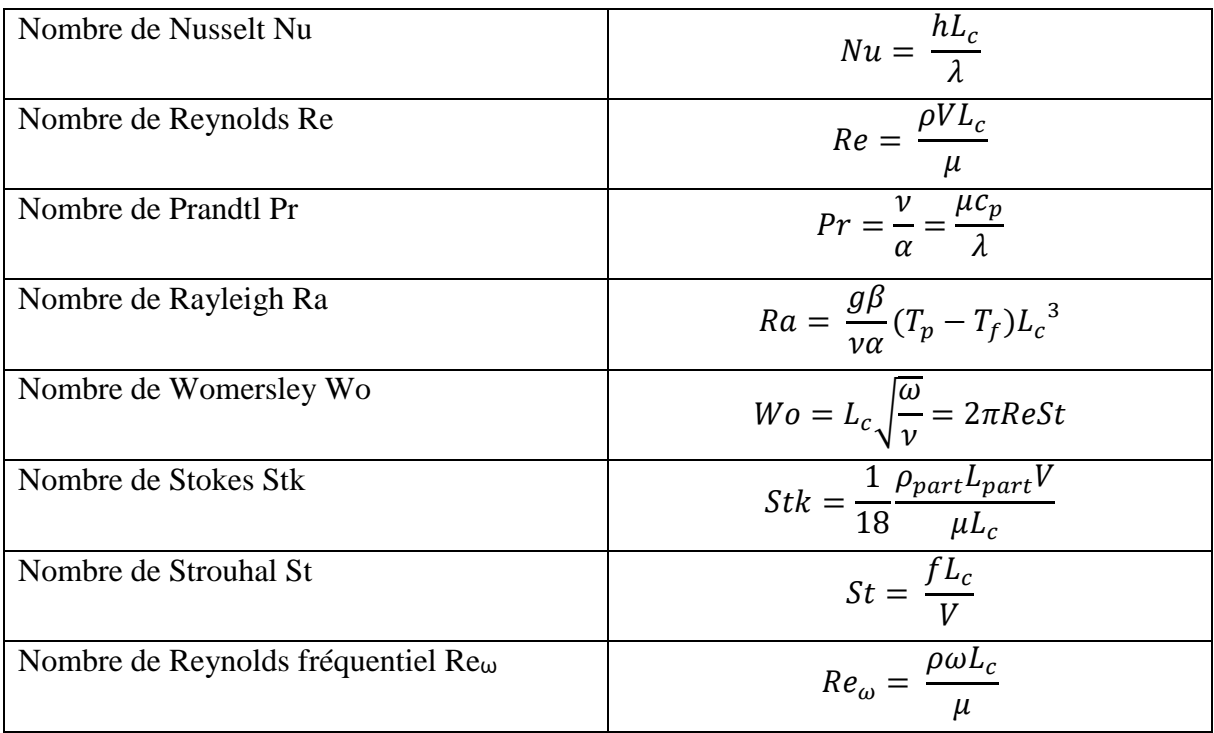

<span id="page-23-0"></span>Tableau 1 : Nombres adimensionnés caractérisant les échanges de chaleurs

Avec  $L_c$  la longueur caractéristique (m),  $\lambda$  la conductivité thermique (W.m<sup>-1</sup>.K<sup>-1</sup>),  $\rho$  la masse volumique du fluide (kg.m<sup>-3</sup>), V la vitesse du fluide (m.s<sup>-1</sup>),  $\mu$  la viscosité dynamique (kg.m<sup>-1</sup>.s<sup>-</sup> <sup>1</sup>), v la viscosité cinématique (m<sup>2</sup>.s<sup>-1</sup>),  $\alpha$  la diffusivité thermique (m<sup>2</sup>.s<sup>-1</sup>),  $c_p$  la chaleur spécifique à pression constante  $(J.kg^{-1}K^{-1})$ , g l'accélération de la pesanteur  $(m.s^{-2})$ ,  $\beta$  le coefficient de dilatation thermique volumétrique  $(K^{-1})$ ,  $\omega$  la fréquence angulaire.

Au voisinage de la paroi, il existe une zone d'interface entre un corps solide et le fluide environnant. L'apparition de cette zone est due au phénomène de viscosité du fluide. La viscosité induit un frottement entre les différentes couches fluides, dans ces conditions un gradient de vitesse s'établit. Plus le fluide s'approche de la paroi, plus il va ralentir jusqu'à atteindre une vitesse nulle au niveau de la paroi. Cette zone avec un fort gradient transverse de vitesse est appelée « couche limite dynamique δ » [\(Figure 1\)](#page-24-0). Son épaisseur δ est généralement définie comme la distance du corps à laquelle la vitesse est égale à 99% de la vitesse moyenne du fluide. Si le fluide est à la même température que la paroi, le phénomène physique proche de la paroi est uniquement dynamique. Supposons que la température uniforme du fluide  $T_f$  soit différente de la température de paroi  $T_p$ , il existe alors une zone près de la paroi avec un gradient de température élevé appelée « couche limite thermique  $\delta_T$  » [\(Figure 2\)](#page-24-1).

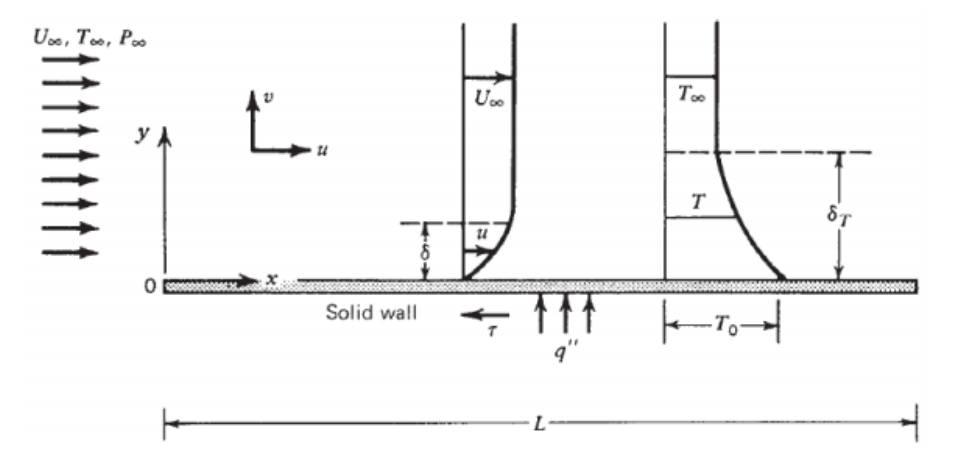

<span id="page-24-0"></span>Figure 1 : Couche limite thermique  $\delta_T$  et dynamique  $\delta$  proche d'une paroi sous un écoulement uniforme à une vitesse  $U_{\infty}$ , une température  $T_{\infty}$ , une pression  $P_{\infty}$  et un flux de chaleur pariétal q'' [59]

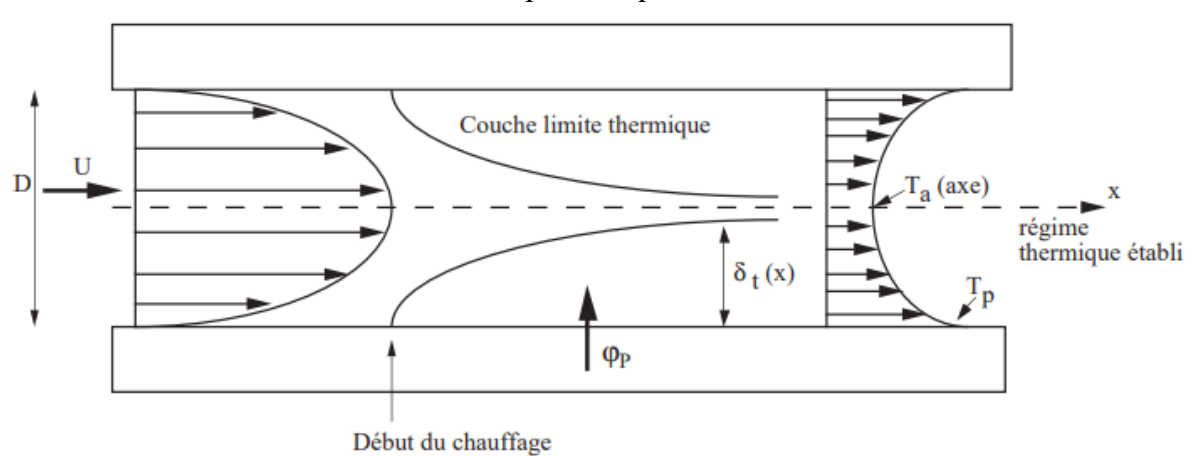

<span id="page-24-1"></span>Figure 2 : Etablissement du régime thermique à l'entrée d'une conduite circulaire de diamètre D chauffée sous flux constant  $\varphi_p$ , une vitesse U et une température d'air  $T_a$  et de paroi  $T_p$  [59]

<span id="page-25-2"></span>Le rapport entre ces deux épaisseurs de couches (dynamique et thermique) est représenté par le nombre de Prandtl. L'air à température ambiante a un nombre de Prandtl de 0.7 et l'eau à 20°C a un nombre de Prandtl de 7, ce qui signifie que la diffusivité thermique est plus importante pour l'air que pour l'eau. Lorsque le nombre de Prandtl est faible, cela signifie que la chaleur se diffuse rapidement par rapport à la vitesse du fluide.

Comme rappelé dans le [Tableau 1,](#page-23-0) le nombre de Prandtl en écoulement laminaire est défini par l'équation suivante :

$$
Pr = \frac{\nu}{\alpha} \tag{3}
$$

Il est plus difficile de le définir pour des écoulements turbulents. En effet lors d'un écoulement turbulent (dans une conduite ou dans la couche imite), des tourbillons dans le fluide sont observés, les tourbillons ont la même forme pour tout type de profils de vitesse et de température.

Il faut donc redéfinir l'expression du Nombre de Prandtl pour un écoulement turbulent Pr<sub>t</sub>, cette nouvelle expression est souvent exprimée en fonction du nombre de Prandtl laminaire et du nombre de Reynolds. Le [Tableau 2](#page-25-1) liste des corrélations du nombre de Prandtl pour un régime turbulent [47].

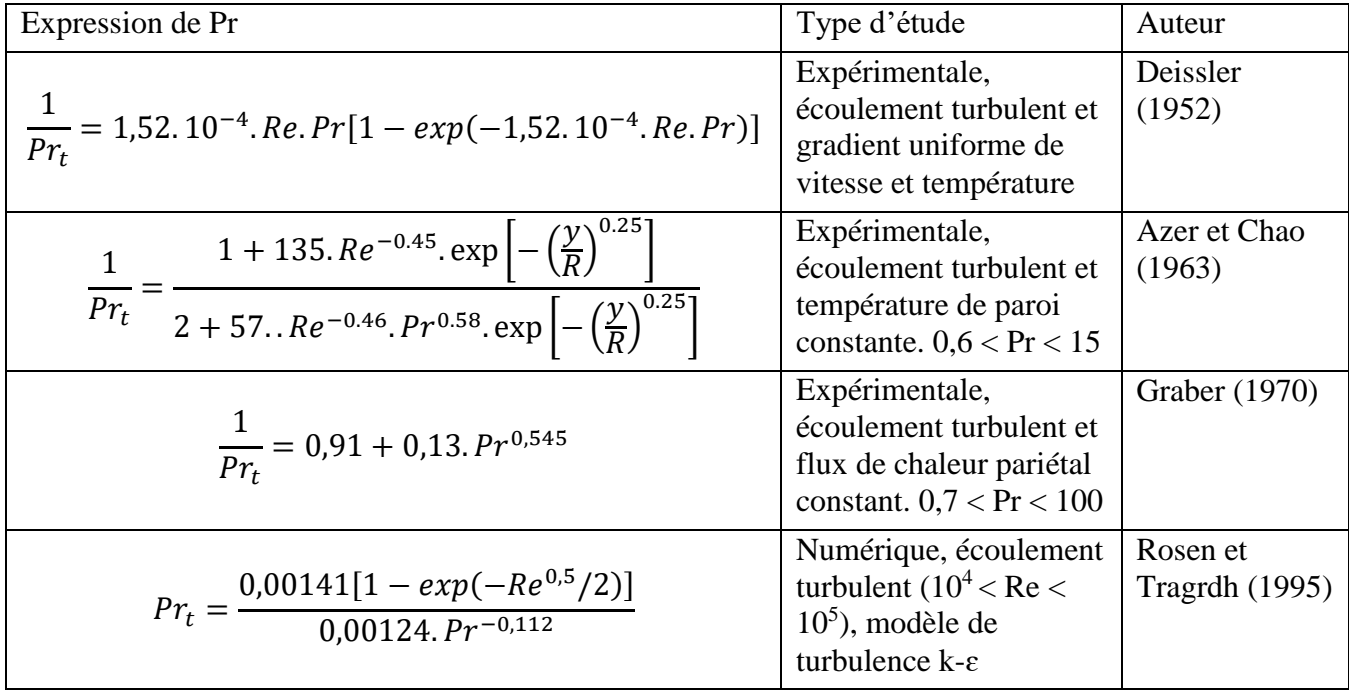

<span id="page-25-1"></span>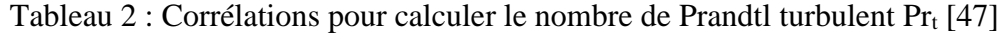

#### <span id="page-25-0"></span>1.1.2 Ecoulement dans un tube cylindrique

Pour l'étude des transferts de chaleur en écoulement laminaire dans un tube cylindrique de rayon R, les hypothèses suivantes sont utilisées :

- Régime dynamique établi ( $V_x \neq 0$ ,  $V_y = 0$ ,  $V_z = 0$ ,  $\frac{\partial V_x}{\partial x}$  $\frac{\partial v_x}{\partial x} = 0$
- Régime thermique établi
- Flux de chaleur  $\phi_p$  imposé à la paroi indépendant de x

(6)

La température T va évoluer selon deux directions : le long de la canalisation et radialement :  $T(x, r)$ .

La température de mélange  $T_{mel}$  est introduite comme la température qui caractérise un écoulement isotherme :  $T_{mel} = \frac{1}{a}$  $\frac{1}{q_v} \int_{S_0} TV_x dS$  avec  $q_v$  le débit volumique  $(m^3.s^{-1})$ ,  $S_0$  la section droite de l'écoulement (m<sup>2</sup>),  $V_x$  la vitesse du fluide dans la direction x (m.s<sup>-1</sup>).

Avec l'hypothèse d'un régime thermique établi :

$$
\frac{\partial \mathbf{T}}{\partial \mathbf{x}} = \frac{\mathbf{d} \, T_{mel}}{\mathbf{d} \, \mathbf{x}} = \frac{\mathbf{d} \, T_p}{\mathbf{d} \, \mathbf{x}} \tag{4}
$$

Le flux de chaleur  $φ$ <sub>p</sub> traverse une surface latérale dS = 2πRdx, l'expression du bilan thermique entre les sections en x et x+dx est égale à :

$$
\rho c_p q_v [T_{mel}(x + d x) - T_{mel}(x)] = \phi_p dS \qquad (5)
$$

Ce bilan permet d'obtenir une expression de  $\frac{d T_{mel}}{dx}$ :  $d T_{mel}$  $\frac{T_{mel}}{dx} = \frac{2\Phi_p}{\rho Cp V}$ ρ Cp V $_d$ R

Avec  $V_d = \frac{q_v}{\pi R}$  $\frac{q_v}{\pi R^2}$ , V<sub>d</sub> la vitesse débitante (m.s<sup>-1</sup>)

Pour une symétrie axiale et un régime dynamique établi, l'équation de l'énergie donne :

$$
V_x \frac{\partial T}{\partial x} = \frac{\alpha}{r} \frac{\partial}{\partial x} \left( r \frac{\partial T}{\partial r} \right)
$$
(7)

$$
\text{Avec } \alpha = \frac{\lambda}{\rho c_p} \text{ et } V_x = 2V_d \left( 1 - \frac{r^2}{R^2} \right) \text{ (voir 1.1.3.1), on obtient alors :}
$$
\n
$$
\frac{\partial}{\partial x} \left( r \frac{\partial T}{\partial r} \right) = \frac{4\phi_p}{\lambda R} \left( r - \frac{r^3}{R^2} \right) \tag{8}
$$

Avec les conditions  $\left(\frac{\partial T}{\partial r}\right)_{r=0} = 0$  et  $T_p = T(r = R)$ :  $T - T_p =$  $4\phi_p$  $rac{1}{\lambda R} \left( r^2 - \frac{r^4}{4R} \right)$  $\frac{1}{4R^2} - 3$  $R^2$ 4 ) (9)

En reprenant l'équation de la température de mélange :

$$
T_{mel} - T_p = \frac{1}{q_v} \int_{S_0} (T - T_p) V dS
$$
 (10)

En remplaçant  $(T - T_p)$  et  $V_d$  par leurs expressions :

$$
T_{mel} - T_p = \frac{2V_d \Phi_p}{q_v \lambda R} \int_0^R \left(\frac{7}{4}r^2 - \frac{5}{4}\frac{r^4}{R^2} + \frac{1}{4}\frac{r^6}{R^4} - \frac{3}{4}R^2\right) 2\pi r dr\tag{11}
$$

<span id="page-27-2"></span>Avec  $q_v = \pi R^2 V_d$ :

$$
T_{mel} - T_p = -\frac{11}{24} \frac{R\Phi_p}{\lambda} \tag{12}
$$

D'où l'expression du coefficient de convection thermique :

$$
h = \frac{\Phi_p}{T_p - T_{mel}} = \frac{24 \lambda}{11 R}
$$
\n(13)

Finalement, pour un écoulement établi laminaire dans une conduite de diamètre D avec un flux pariétal  $\phi_n$  imposé constant, le nombre de Nusselt est constant :

$$
Nu = \frac{hD}{\lambda} = \frac{48}{11} = 4,36
$$
 (14)

1.1.3 Profil de vitesse dans un tube cylindrique

#### <span id="page-27-3"></span><span id="page-27-0"></span>*1.1.3.1 Ecoulement laminaire non pulsé*

Pour un régime d'écoulement laminaire, la couche limite s'épaissit régulièrement jusqu'à occuper l'ensemble de la conduite, à cet instant le régime est établi. Dans la partie centrale, le fluide subit une accélération plus importante pour compenser le ralentissement dans la couche limite dynamique. La longueur d'établissement L<sup>e</sup> de ce régime est donnée approximativement par  $L_e/D \approx 0.06 R_e$ , avec D le diamètre de la conduite circulaire. Ce phénomène d'établissement du régime établi est défini sur la [Figure 3.](#page-27-1)

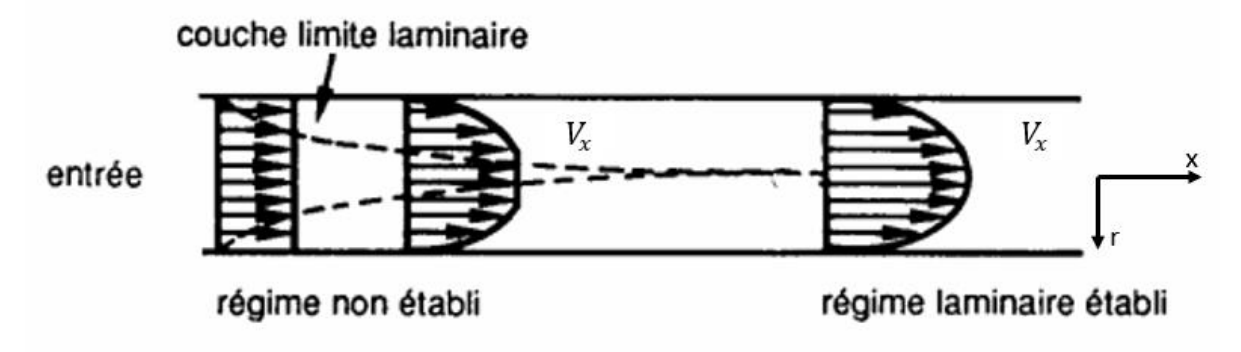

<span id="page-27-1"></span>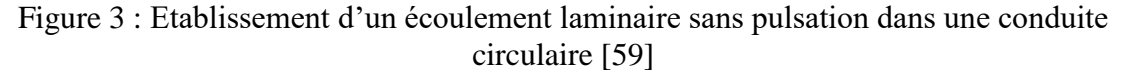

Pour un écoulement symétrique dans une conduite circulaire de rayon R :

$$
V_x \frac{\partial V_x}{\partial x} + V_y \frac{\partial V_x}{\partial r} = -\frac{1}{\rho} \frac{\partial p}{\partial x} + \nu \left( \frac{\partial^2 V_x}{\partial r^2} + \frac{1}{r} \frac{\partial V_x}{\partial r} + \frac{\partial^2 V_x}{\partial x^2} \right)
$$
(15)

Pour un écoulement établi  $\frac{\partial V_x}{\partial x} = 0$  et  $V_y = 0$  en tout point, et avec  $V_x = 0$  à la paroi :

$$
V_x = -\frac{1}{4\mu} \frac{dp}{dx} (R^2 - r^2)
$$
 (16)

<span id="page-28-0"></span>L'expression du débit volumique devient :

$$
q_v = \int_S V_x dS = \int_0^R V_x 2\pi r dr \tag{17}
$$

Ainsi l'expression retrouvée correspond à la formule de Poiseuille :

$$
q_v = -\frac{\pi}{8\mu} \frac{dp}{dx} R^4 = -\frac{\pi}{128\mu} \frac{dp}{dx} D^4
$$
\n(18)

Pour la suite la vitesse débitante sera donnée par :

$$
V_d = -\frac{1}{8\mu} \frac{dp}{dx} R^2 \tag{19}
$$

D'où  $V_x = 2V_d \left(1 - \frac{r^2}{R^2}\right)$  $\frac{1}{R^2}$ 

#### *1.1.3.2 Ecoulement laminaire pulsé*

La vitesse d'un écoulement pulsé dans une conduite cylindrique de rayon R peut se définir comme suit :

$$
V(r,t) = V_{sta}(r) + V_{inst}(r,t)
$$
\n
$$
(20)
$$

Lorsque la partie instationnaire V<sub>inst</sub> est dominante, la partie stationnaire V<sub>sta</sub> est faible. Par conséquent, l'écoulement est alors fortement instationnaire ou oscillatoire.

Un écoulement oscillatoire peut être représenté de différentes façons. Le plus souvent l'écoulement oscillatoire est formé à partir d'un gradient de pression sinusoïdale [13]. Le gradient de pression est de la forme :

$$
\frac{1}{\rho} \frac{\partial P}{\partial x} = A \cos(\omega t) \tag{21}
$$

Avec A l'amplitude adimensionnelle et  $\omega$  la fréquence angulaire (rad.s<sup>-1</sup>)

Il existe différents profils de vitesse sous écoulement pulsé. S. Uchida [2] propose un profil de vitesse généré par un gradient de pression dans une conduite circulaire de la forme :

$$
V(r,t) = V_m[B_1 \cos(\omega t) + (1 - B_2)\sin(\omega t)]
$$
\n(22)

Avec  $V_m$  la vitesse moyenne (m.s<sup>-1</sup>),  $B_1$  et  $B_2$ sont des fonctions de Bessel (cylindriques) qui dépendent de la fréquence. Ces mêmes fonctions  $B_1$  et  $B_2$  sont aussi utilisées pour étudier les échanges de chaleur dans les travaux de T. Moschandreaou et M. Zamir [34].

Au vu de la complexité de l'équation 22, les valeurs de vitesse ont été étudiées théoriquement aux limites du système, à faible et grande fréquence [65]. Dans chaque cas une constante reste à déterminer en fonction de la condition d'adhérences à la paroi.

Pour une fréquence faible, le profil de vitesse est donné par la relation :

$$
V(r^*,t) = Cte(1 - r^{*2})\cos(\omega t) + \frac{Re_{\omega}}{32}(r^{*4} + 4r^{*2} - 5)\sin(\omega t)
$$
 (23)

Avec r<sup>\*</sup> le rayon adimensionné,  $Re_{\omega}$  le nombre de Reynolds fréquentiel et R le rayon de la conduite :

$$
R_{e\omega} = \frac{\omega R^2}{4v}, r^* = \frac{r}{R}
$$
 (24)

Pour une fréquence élevée, le profil de vitesse est donné par la relation :

$$
V(r^*,t) = \frac{Cte}{R_{e\omega}} \left[ \sin(\omega t) - \frac{e^{-E}}{\sqrt{r^*}} \sin(\omega t - E) \right]
$$
 (25)

Avec :

$$
E = \left(1 - r^{*2}\right) \sqrt{\frac{R_{e\omega}}{8}}
$$
 (26)

Cependant, le profil de vitesse le plus utilisé dans la littérature est celui d'un profil sinusoïdal. Pour définir ce profil de vitesse pour un écoulement pulsé, il est ajouté à la vitesse moyenne  $V_m$ d'entrée une partie instationnaire. Cette partie instationnaire est souvent composée d'un coefficient A représentant l'amplitude de la pulsation qui est multipliée par une fonction sinus ou cosinus composée d'un coefficient f représentant la fréquence de pulsation :

$$
V = V_m[1 + Asin(2\pi * f * t)]
$$
 (27)

Il existe différentes expressions prenant en compte d'autres variables comme le nombre de Strouhal [26] dans la partie sinus de l'expression précédente.

Les travaux de H.B.Atabek et C.C. Chang [3] donnent des exemples de l'influence de la fréquence sur le profil de vitesse. Pour montrer ces effets, le profil est de la forme :

$$
V = V_m[1 + 0.5\cos(\omega t)]\tag{28}
$$

L'effet pulsatile a une influence sur l'amplitude et la distribution de la vitesse dans la conduite. Au-delà de la valeur de la vitesse maximale qui évolue avec la fréquence, la forme du profil de vitesse change également. Pour  $\omega t = 240^\circ$  ou  $\omega t = 300^\circ$ , la vitesse maximale devient constante, le profil se rapproche de celui d'un écoulement turbulent [\(Figure 4\)](#page-30-0).

<span id="page-30-2"></span>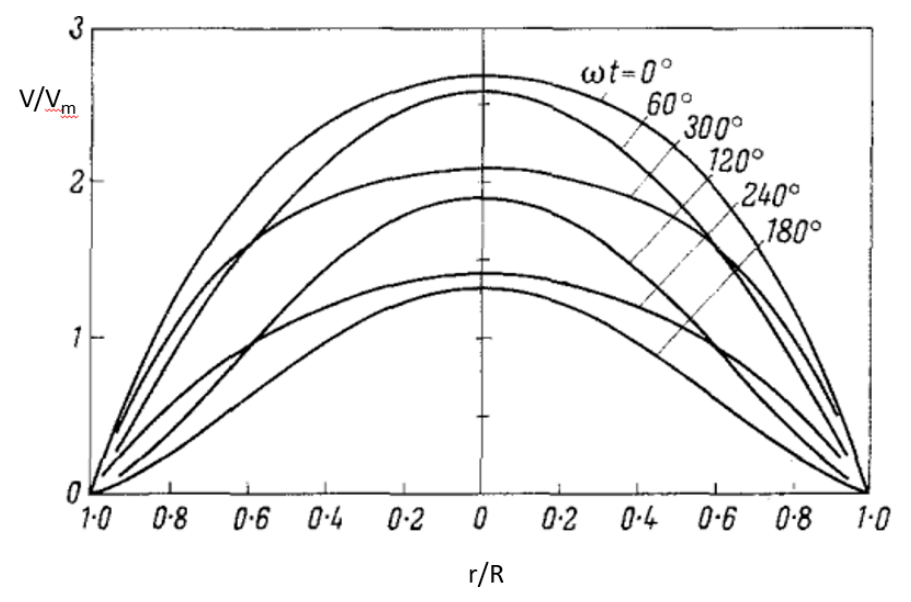

<span id="page-30-3"></span><span id="page-30-0"></span>Figure 4 : Distribution de la vitesse adimensionnée pour un écoulement laminaire pour différents  $\omega t$  avec une amplitude A=0,5 [3]

L'étude des écoulements pulsés peut également porter sur l'influence de l'amplitude de la pulsation. L'étude présentée dans cette thèse ne portera que sur l'influence de la pulsation, mais de nombreuses études ont aussi porté sur le couplage de ces deux paramètres. Avec ce même type d'écoulement pulsé représenté sur la [Figure 4,](#page-30-0) se retrouve dans les travaux de T.S. Zhao et P. Cheng [45] la même distribution de température du fluide dans le canal [\(Figure 5\)](#page-30-1) que la vitesse adimensionnée [\(Figure 4\)](#page-30-0).

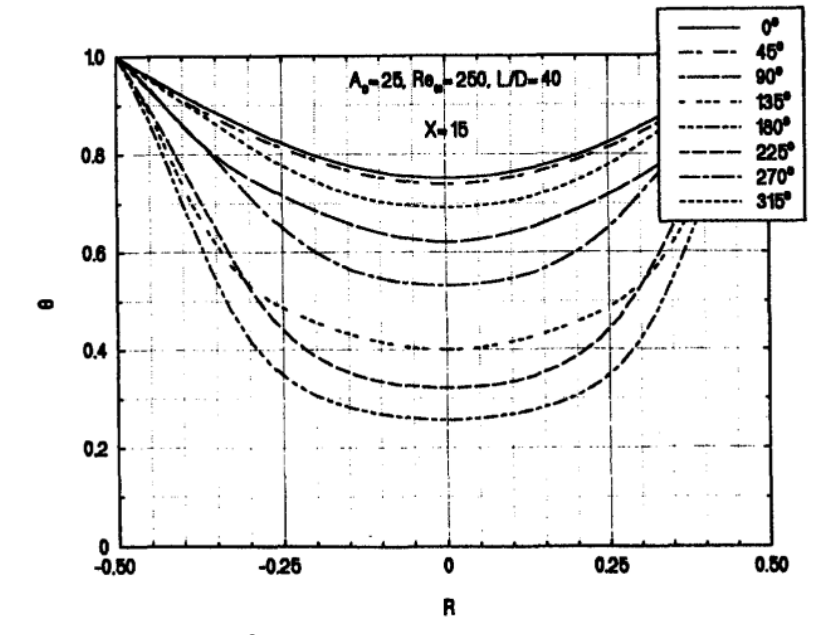

<span id="page-30-4"></span><span id="page-30-1"></span>Figure 5 : Profil de température θ dans un tube pour une amplitude d'oscillation A = 25, un nombre de Reynolds de 250, une distance adimensionnée à l'entrée de 15 et un rapport  $L/D=40$  [45]

#### *1.1.3.3 Couche limite perturbée par la pulsation*

Comme vu sur les Figures [4](#page-30-3) et [5,](#page-30-4) la variation temporelle de la vitesse modifie les propriétés du fluide proche de la paroi. Ces modifications ont une influence sur la partie dynamique du fluide ainsi que sur la partie thermique.

Des recherches ont été réalisées pour mettre en avant ce phénomène. L'étude numérique de H. Yuan et al [35] ont montré qu'une fluctuation sinusoïdale de la vitesse impacte directement la température de la paroi [\(Figure 6\)](#page-31-0).

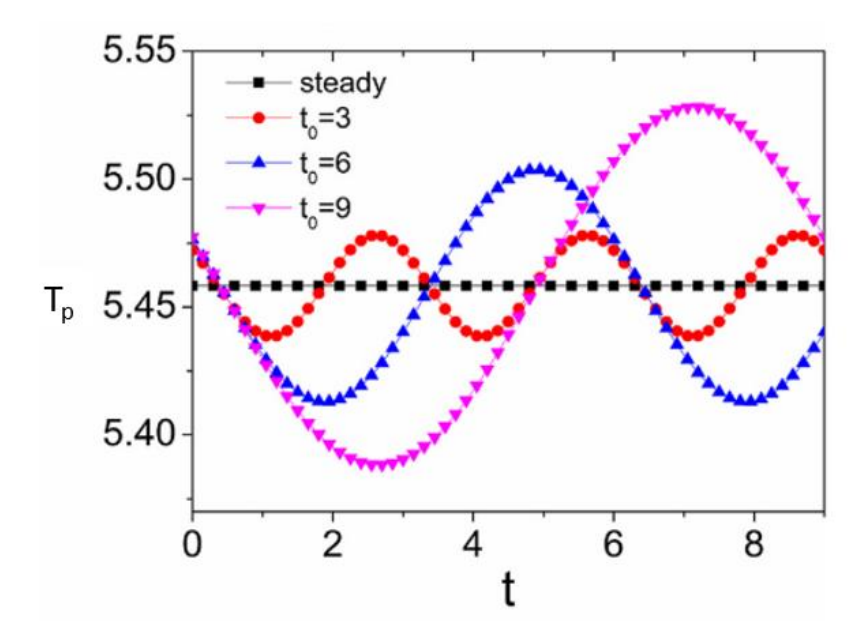

<span id="page-31-0"></span>Figure  $6$  : Effets de la pulsation sur la température de paroi, avec  $t_0$  le temps pour une oscillation [35]

A travers les études de B. Mehta et S. Khandekar [11], il est possible de voir l'effet d'un écoulement périodique mais non oscillatoire sur la température du fluide proche d'une paroi chauffée. Le fluide étudié dans ces études est de l'eau dans des micro-canaux de section carré (3mm x 3mm). Le profil de l'écoulement est montré sur la [Figure 7,](#page-31-1) il s'agit d'un profil en créneaux. La conséquence de ce type d'écoulement sur la température est visible sur la [Figure](#page-31-2)  [8.](#page-31-2) Les profils de température du fluide et de la paroi sont périodiques mais ne suivent pas la même tendance.

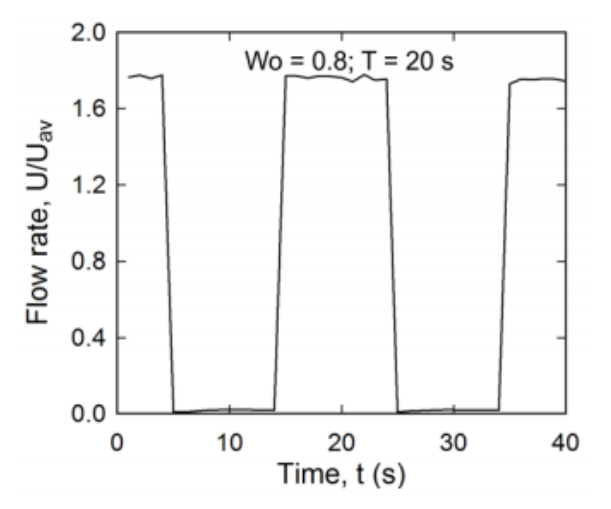

<span id="page-31-1"></span>Figure 7 : Profil de vitesse imposé pour un nombre de Womersley de 0,8, avec U/Uav la vitesse adimensionnée par la vitesse moyenne  $U<sub>av</sub>$  [11]

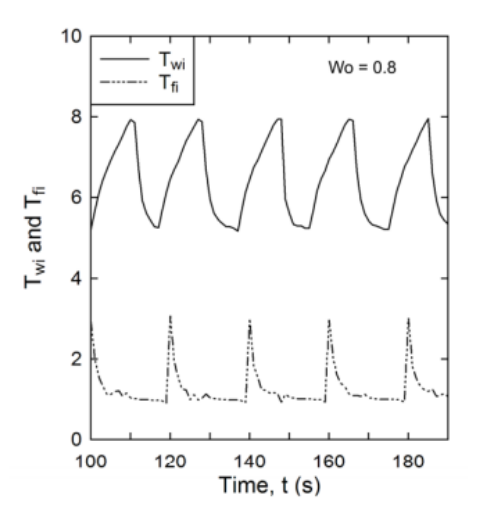

<span id="page-31-2"></span>Figure  $8$ : Température du fluide (T $_{\text{fi}}$ ) et de la paroi (Twi) pour un nombre de Womersley de 0,8 [11]

Cette influence de la pulsation sur la couche limite est plus facilement visible sur la [Figure 9](#page-32-0) [18], cette figure montre comment le fluide est perturbé proche paroi en fonction de la fréquence de la pulsation. Une même étude que la [Figure 9](#page-32-0) montre que la fréquence des pulsations affecte de la même façon l'écoulement après avoir impacté un obstacle dans une conduite [14].

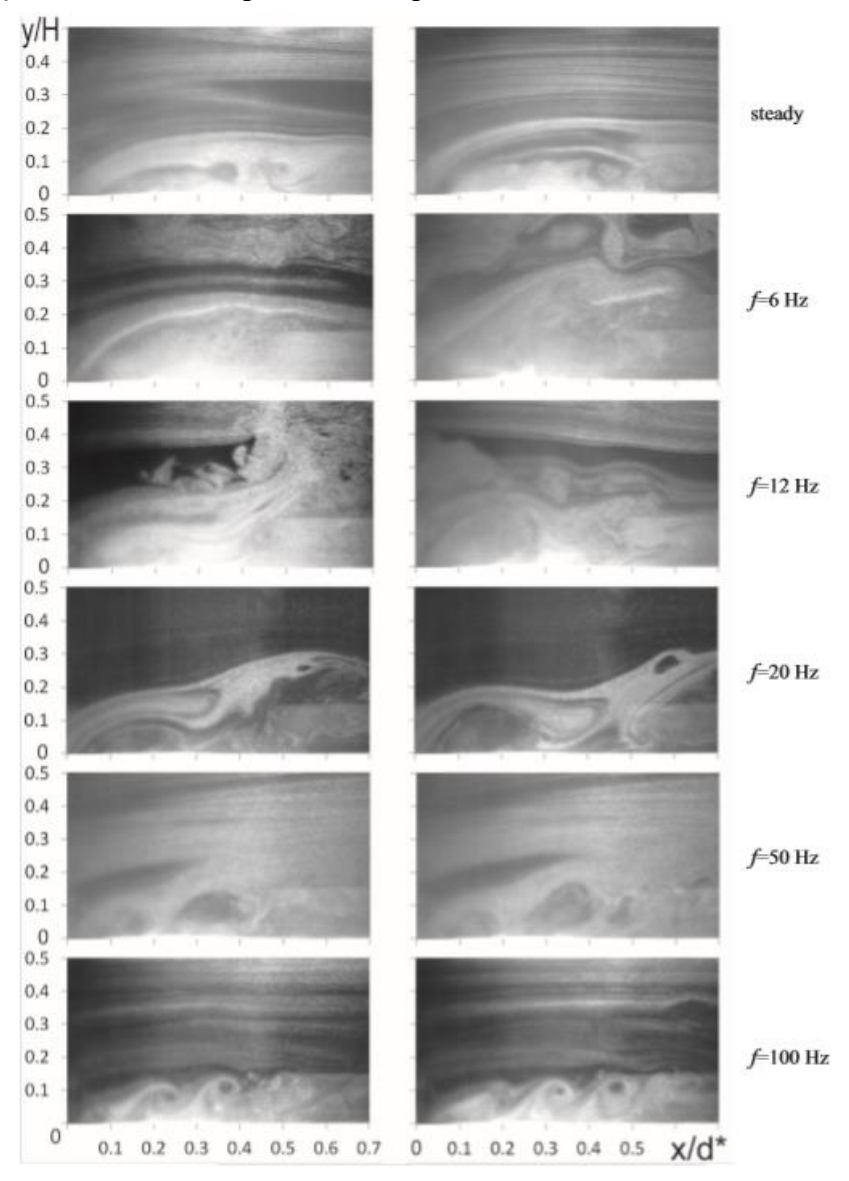

<span id="page-32-0"></span>Figure 9 : Ecoulement d'air en proche paroi après l'entrée dans un canal rectangulaire pour différentes fréquences à  $Re = 14.10^3$  [18]

K.J. Hsieh et F.S. Lien [48] ainsi que B. Olayiwola et P. Walzel [36] ont étudié la zone de recirculation du fluide après la rencontre d'un changement de géométrie. Olayiwola et al. ont visualisé l'influence de la présence d'une ailette (3mm de hauteur et 2mm de largeur) sur un écoulement pulsé par PIV [\(Figure 10\)](#page-33-1) dans une conduite de diamètre 20mm. Le fluide étudié ici est un mélange de glycérol (23%) et d'eau, la fréquence de pulsation dans l'écoulement est de l'ordre de quelques dizaines de Hz.

<span id="page-33-2"></span>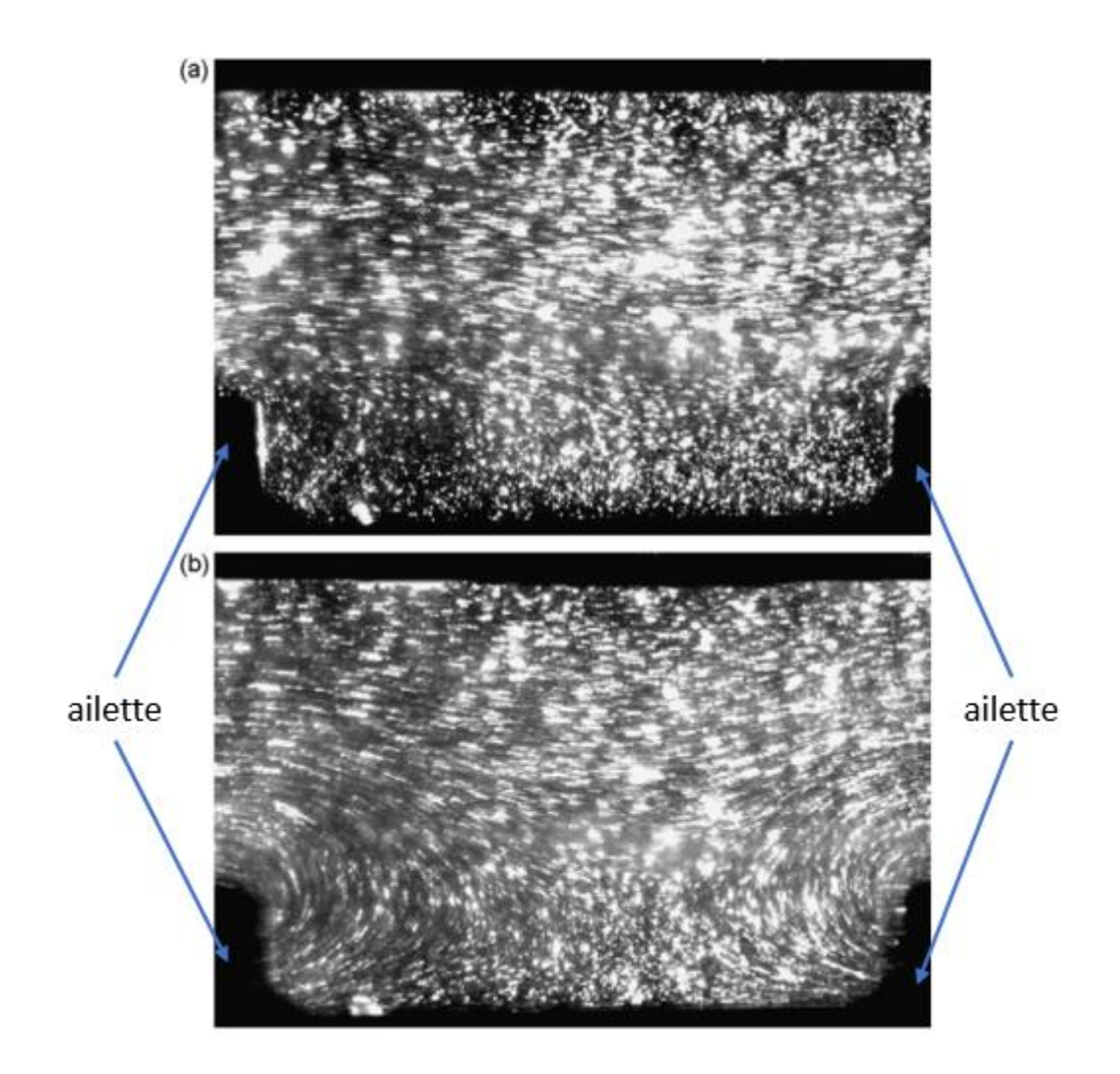

<span id="page-33-1"></span>Figure 10 : Influence d'une ailette par mesure PIV sur un écoulement pulsé pour Re=167, sans pulsation (a) et avec pulsation (b) [36]

<span id="page-33-0"></span>1.1.4 Corrélations du nombre de Nusselt pour caractériser un écoulement pulsé

Le nombre de Nusselt est souvent caractérisé par une valeur moyenne. Dans le cas d'un écoulement axisymétrique laminaire avec un flux de chaleur constant en paroi, H.N. Hemida et al. [20] ainsi que Z. Guo et H.J. Sung [19] ont défini plusieurs corrélations du nombre de Nusselt moyen [\(Tableau 3\)](#page-34-0). Les deux premières expressions du [Tableau 3](#page-34-0) sont des moyennes harmoniques :  $Nu_0^{(1)}$  et  $Nu_0^{(2)}$  : la première en fonction d'une température moyenne durant un cycle alors que la seconde prend en compte les variations de température durant un cycle. Les expressions de  $Nu_0^{(3)}$  et  $Nu_0^{(4)}$  du [Tableau 3](#page-34-0) sont des moyennes arithmétiques. La seule différence entre les deux définitions est que la quatrième expression prend en compte la réversibilité possible de l'écoulement. Les températures  $\theta_w$  et  $\theta_b$  représentent respectivement la température de la paroi et du fluide, les indices o et t représentent respectivement la moyenne sur un cycle et la dépendance du temps.

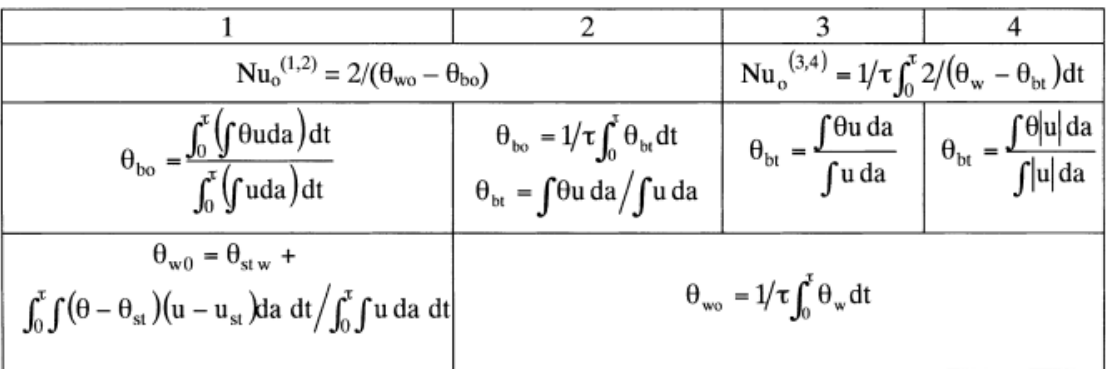

<span id="page-34-0"></span>Tableau 3 : Expression du nombre de Nusselt moyen pour un flux de chaleur constant en paroi, cas 1 et 2 : moyenne harmonique, cas 3 et 4 : moyenne arithmétique [19,20]

De façon générale, comme le proposent S.P. Kearney et al. [51], une analyse de Buckingham Π permet de faire une analyse adimensionnelle du nombre de Nusselt. Le nombre de Nusselt moyen local  $\overline{Nu}$  dans un écoulement laminaire à faible vitesse s'exprime alors à partir de 7 nombres sans dimension :

$$
\overline{Nu} = f\left(\frac{\Delta < u>}{\overline{u}}, \frac{c}{\omega L_c}, \frac{\Delta < u>}{\omega L_c}, Wo, Pr, Re, Gz\right) \tag{29}
$$

Avec :

- Pr : le nombre de Prandtl
- Re : le nombre de Reynolds
- Wo : le nombre de Womersley
- Gz : le nombre de Graetz qui représente le rapport entre la capacité thermique d'un fluide et la chaleur transmise par conduction. Il s'exprime selon l'équation ci-dessous :

$$
Gz = \frac{q_m.c_p}{\lambda.L_c} = \frac{L_c}{L}RePr
$$
\n(30)

- ∆ $\lt u$ >  $\frac{dS}{d\bar{u}}$ : représente l'amplitude de l'onde, et s'exprime par le rapport de la vitesse instantanée sur la vitesse moyenne
- $\mathcal{C}_{0}^{(n)}$  $\frac{c}{\omega L_c}$ : représente la longueur d'onde adimensionnée, et s'exprime par le rapport entre la vitesse de la lumière et la vitesse angulaire ainsi que la longueur caractéristique
- $\frac{U_0}{U}$  $\frac{\omega_0}{\omega L_c}$ : représente l'importance du « streaming acoustique ». Ce terme a été étudié dans les travaux de T.W. Jackson et K.R. Purdy [52]

D'après la littérature, sous écoulement pulsé, les corrélations empiriques proposées sont très diverses. Selon la géométrie, la gamme de fréquence, le nombre de Nusselt s'exprime en fonction de différents nombres ou grandeurs. Cependant, le nombre de Reynolds et le nombre de Prandtl sont les nombres adimensionnés les plus couramment utilisés en écoulement pulsé. Pour caractériser la pulsation, sont également utilisés les nombres de Reynolds fréquentiel et de Womersley.

Le [Tableau 4](#page-35-0) résume les corrélations pour un écoulement laminaire, alors que l[e Tableau 5](#page-35-1) pour un écoulement turbulent.

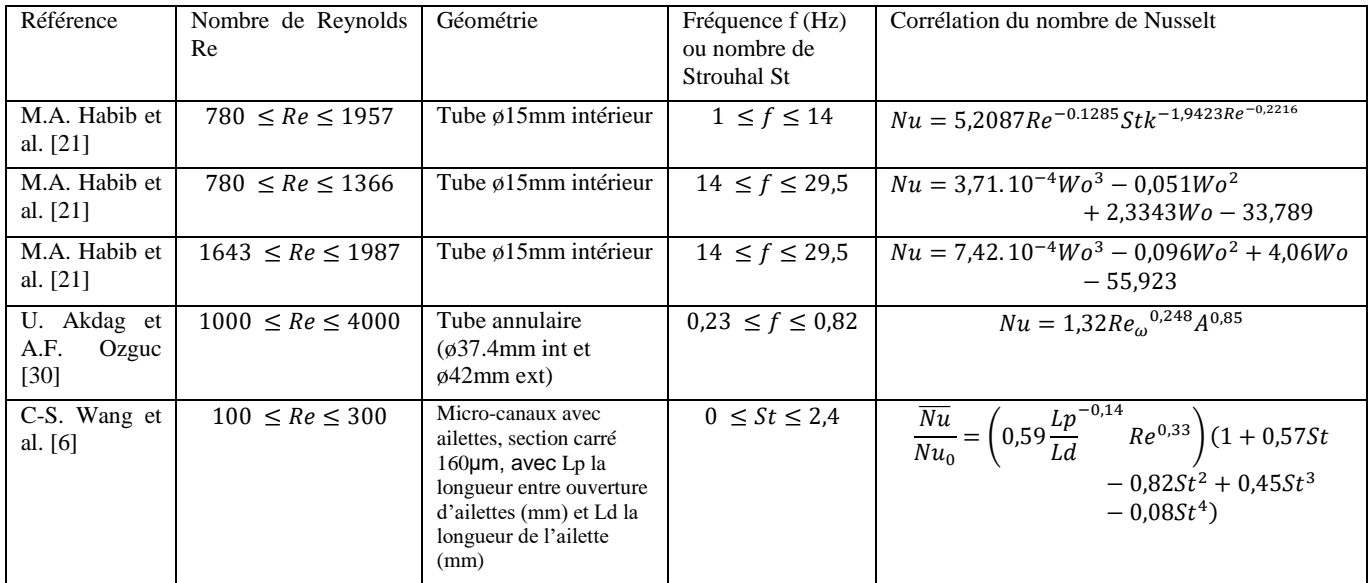

<span id="page-35-0"></span>Tableau 4 : Synthèse des corrélations du nombre de Nusselt pour un écoulement laminaire

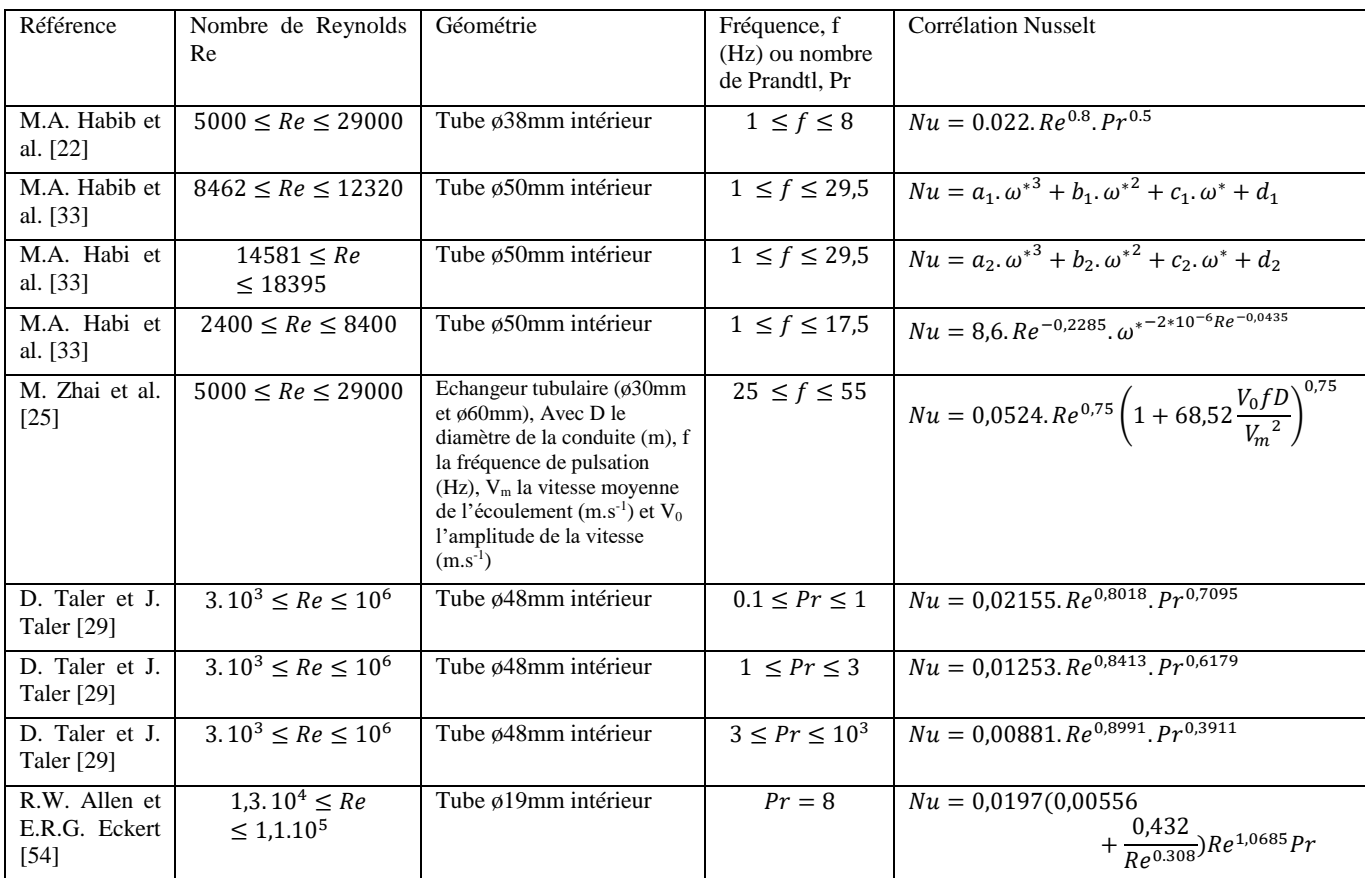

<span id="page-35-1"></span>Tableau 5 : Synthèse des corrélations du nombre de Nusselt pour un écoulement turbulent
$$
\omega^* = \frac{\omega L_c \cdot Re^{0,125}}{0,2V_m}
$$
(31)  
\n
$$
a_1 = -2.10^{-9} \cdot Re + 8.5.10^{-5}, b_1 = -7.10^{10} \cdot Re^{-3,4217}, c_1 = 6.10^6 \cdot Re^{-2,0387} \text{ et } d_1 = 2.332 \cdot Re^{-0,1108}
$$
  
\n
$$
a_2 = -7.10^{-4}, b_2 = -6.10^{-7} \cdot Re + 0.0165, c_2 = 4.10^{-6} \cdot Re - 0.1142 \text{ et } d_2 = -10^{-5} \cdot Re + 1.112
$$

# 1.2 Caractérisation expérimentale des échanges de chaleur sous un écoulement pulsé

#### 1.2.1 Echangeurs à ailettes et Refroidisseur d'Air Suralimenté (RAS)

Les échangeurs de chaleur sont des dispositifs passifs permettant de transférer de l'énergie thermique entre deux fluides. Au sein de la paroi séparatrice, le mécanisme de transmission de la chaleur qui prédomine est la conduction. Ces dispositifs de transfert de chaleur sont présents dans de nombreux domaines industriels (production d'énergie, automobile, traitement de l'air, chimie, …). De plus, ils doivent fonctionner dans des environnements très différents (pression, température, taille, nature du fluide, …). Le transfert de chaleur se fait à travers des surfaces d'échange. Il est possible de distinguer trois principaux type d'échangeurs [42] :

- A co-courant : les deux fluides circulent parallèlement et dans le même sens.
- A contre-courant : les deux fluides circulent parallèlement mais en sens opposé.
- A courant croisé : les deux fluides circulent dans des directions perpendiculaires.

Pour ces types d'échangeurs, quatre principaux modèles sont utilisés [42] :

- 1. Les échangeurs à ailettes
- 2. Les échangeurs à tubes et calandre
- 3. Les échangeurs tubulaires
- 4. Les échangeurs à plaques

Dans de nombreuses applications et surtout dans l'automobile, les fabricants cherchent à intensifier les échanges thermiques, tout cela dans l'optique de réduire le poids, l'encombrement, le coût et augmenter le rendement. Cependant cela a pour conséquence en général d'augmenter les pertes de charges. Dans cette thèse, nous nous intéressons à deux types d'échangeurs : un échangeur à ailettes (RAS) et un échangeur tubulaire. Un échangeur à ailettes est considéré comme compact, avec une surface d'échange supérieure à 700 m<sup>2</sup>/m<sup>3</sup> pour les gaz et 400 m<sup>2</sup>/m<sup>3</sup> pour les liquides. Le RAS étudié sera considéré comme compact.

Les échangeurs de chaleurs à ailettes consistent en une conduite cylindrique ou rectangulaire sur lequel sont fixées des lames métalliques de différentes formes [\(Figure 11\)](#page-37-0). Ces lames métalliques prises en tenaille dans la conduite fonctionnent comme une surface secondaire. Elles augmentent la zone d'échange de chaleur et la turbulence dans la conduite.

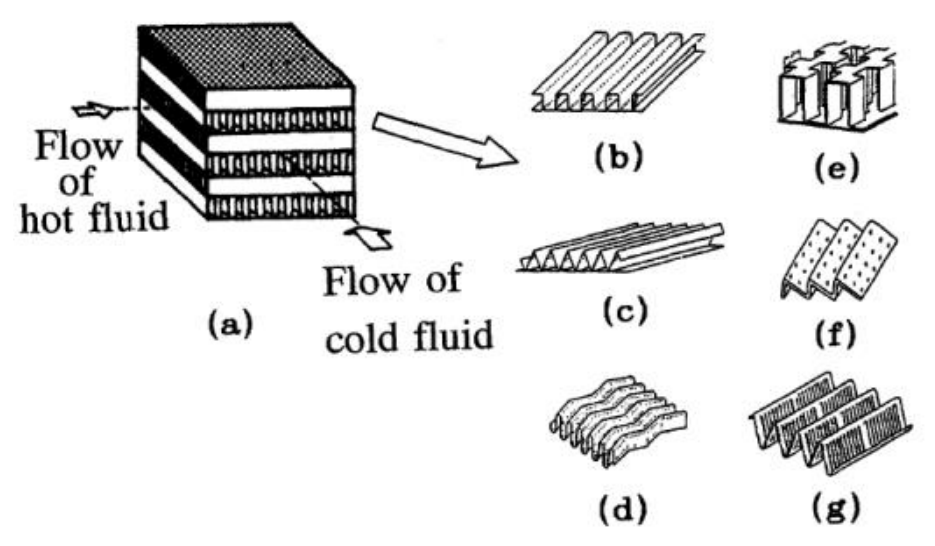

<span id="page-37-0"></span>Figure 11 : Echangeur à ailettes (a) Ailettes droites canaux rectangulaires (b) Ailettes droites canaux triangulaires (c) Ailettes ondulées (d) Ailettes à pas décalé (e) Ailettes droites percées (f) Ailettes persiennes (g) [53]

Les ailettes droites : Cette géométrie est la plus simple et a pour seul objectif d'augmenter la surface d'échange. Les canaux peuvent être rectangulaires ou triangulaires.

Les ailettes ondulées : Cette géométrie permet de rendre plus compact l'échangeur par rapport à des ailettes droites. En revanche les angles d'ondulations doivent être bien étudiés pour ne pas dégrader les performances thermiques.

Les ailettes à pas décalé : La surface d'échange est équivalente à celle d'ailettes droites. En revanche le décalage permet de générer de la turbulence et donc d'améliorer localement les échanges thermiques.

Les ailettes droites perforées : La base de la géométrie est la même que celle pour les ailettes droites, des perforations sont faites sur les parois pour créer des mélanges et de la turbulence dans les canaux.

Les ailettes persiennes : Les canaux élémentaires sont généralement triangulaires, et sont composés de volets à travers lesquels le fluide peut traverser. Une partie des volets est disposée dans un sens puis l'inclinaison est inversée un peu plus loin. Ces volets permettent de générer de la turbulence et du mélange pour améliorer les échanges thermiques [\(Figure 12\)](#page-37-1).

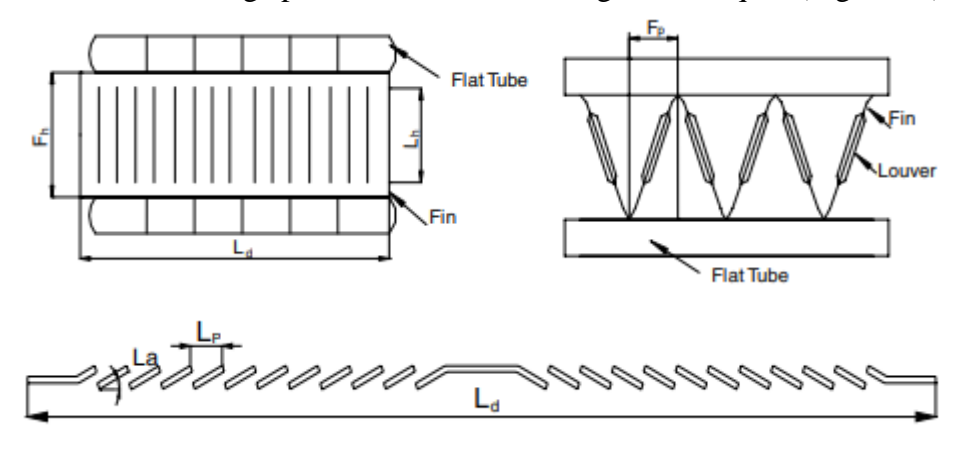

<span id="page-37-1"></span>Figure 12 : Caractéristiques des ailettes persiennes [53]

La géométrie interne des ailettes est importante ainsi que ses dimensions (longueur, hauteur ou espacement entre deux canaux) [\(Figure 12\)](#page-37-1). Un changement de géométrie aura une influence sur la turbulence créée dans l'échangeur. J. Dong et al. [7] ont fait varier différents paramètres géométriques des ailettes [\(Tableau 6\)](#page-38-0). Ils ont noté des changements significatifs, que ce soit sur la perte de charge générée ou alors sur les échanges de chaleurs. Ils ont mis en évidence des corrélations comme pour le facteur j de Colburn. Ce facteur relie directement le coefficient de transfert de chaleur, le coefficient de transfert de masse et le facteur de frottement :

$$
j = 0,26712. Re_{L_p}^{-0,1944} \times \left(\frac{L_a}{90}\right)^{0.257} \times \left(\frac{F_p}{L_p}\right)^{-0.5177} \times \left(\frac{F_h}{L_p}\right)^{-1.9045} \times \left(\frac{L_h}{L_p}\right)^{1.7159} \times \left(\frac{L_d}{L_p}\right)^{-0.2147} \times \left(\frac{\delta}{L_p}\right)^{-0.05}
$$
 (32)

Avec  $\delta$  l'épaisseur de l'ailette (m), les autres grandeurs utilisées dans l'équation 32 sont définies sur la [Figure 12](#page-37-1)

| No.            | $F_{\rm p}$ (mm) | $F_{\rm h}$ (mm) | $L_{\rm d}$ (mm) | $\delta$ (mm) | $L_{\rm a}$ (°) | $L_{p}$ (mm) |
|----------------|------------------|------------------|------------------|---------------|-----------------|--------------|
| $\mathbf{1}$   | 2.0              | 8.0              | 65.0             | 0.2           | 28              | 1.2          |
| $\overline{2}$ | 2.25             | 8.0              | 65.0             | 0.2           | 28              | 1.2          |
| 3              | 2.5              | 8.0              | 65.0             | 0.2           | 28              | 1.2          |
| 4              | 2.0              | 8.0              | 53.0             | 0.2           | 28              | $1.2\,$      |
| 5              | 2.25             | 8.0              | 53.0             | 0.2           | 28              | $1.2\,$      |
| 6              | 2.5              | 8.0              | 53.0             | 0.2           | 28              | $1.2\,$      |
| 7              | 2.0              | 7.0              | 36.6             | 0.2           | 28              | 1.2          |
| 8              | 2.25             | 7.0              | 36.6             | 0.2           | 28              | 1.2          |
| 9              | 2.5              | 7.0              | 36.6             | 0.2           | 28              | 1.2          |
| 10             | 2.0              | 10.0             | 36.6             | 0.2           | 28              | 1.2          |
| 11             | 2.0              | 8.0              | 36.6             | 0.2           | 28              | 1.2          |
| 12             | 2.0              | 8.9              | 65.0             | 0.15          | 22              | 1.2          |
| 13             | 2.0              | 8.9              | 53.0             | 0.15          | 22              | 1.2          |
| 14             | 2.0              | 8.9              | 36.6             | 0.15          | 22              | $1.2\,$      |
| 15             | 2.25             | 8.9              | 53.0             | 0.15          | 22              | $1.2\,$      |
| 16             | 2.5              | 8.9              | 53.0             | 0.15          | 22              | $1.2\,$      |
| 17             | 2.75             | 8.9              | 53.0             | 0.15          | 22              | $1.2\,$      |
| 18             | 2.25             | 8.9              | 65.0             | 0.15          | 22              | 1.2          |
| 19             | $2.5\,$          | 8.9              | 65.0             | 0.15          | 22              | 1.2          |
| 20             | 2.75             | 8.9              | 65.0             | 0.15          | 22              | 1.2          |

Tableau 6 : Paramètres des ailettes persiennes d'un échangeur [7]

<span id="page-38-0"></span>Au-delà de la géométrie même de l'ailette persienne, certaines études visent à améliorer les échanges de chaleurs en ajoutant des ouvertures supplémentaires aux extrémités des ailettes. Cette partie plate de base est visible sur la [Figure 12](#page-37-1) précédente, entre la partie « flat tube » et « louver ». Ces ouvertures augmentent encore plus les turbulences dans le système [\(Figure 13\)](#page-39-0). Les travaux de M.J. Lawson et K.A. Thole [\[9\]](#page-146-0) mettent en évidence une augmentation des échanges de chaleurs de 20 %. Cependant, cette étude n'étant faite que sur quelques centimètres, il est difficile de prédire le réel apport de ces ouvertures dans le cas d'un échangeur entier. De plus, l'augmentation de la perte de charge créée par cette déformation n'est pas prise en compte dans la quantification des gains.

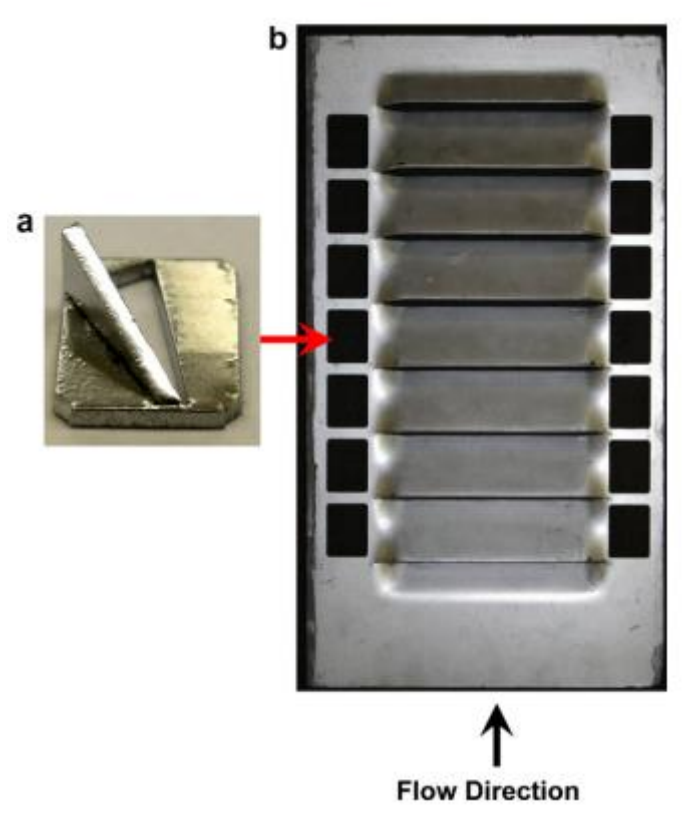

<span id="page-39-0"></span>Figure 13 : Géométrie des ouvertures apportées aux ailettes persiennes (a), ouvertures ajoutées aux extrémités des ailettes persiennes (b) [9]

Dans un échangeur de chaleur, la répartition du fluide à travers les canaux peut être similaire. Mais quand on prend en compte la géométrie de l'entrée et la liaison entre les canaux, ce n'est plus le cas. Plus un échangeur sera large vis-à-vis du canal d'entrée de celui-ci (supérieur à 2 fois la surface d'entrée), plus la répartition à travers celui-ci ne sera pas uniforme. C'est le cas des refroidisseurs d'air de suralimentation (RAS), même si un collecteur est mis en place à l'entrée de cet échangeur, l'installation devant être la plus compacte possible, la réparation du débit ne se fait pas équitablement. Des modèles numériques ont été développés pour connaitre la réparation de débit dans les différents passages et voir la conséquence sur les propriétés du fluide [5], cette étude numérique a été menée dans des conditions observées dans le domaine automobile : débit d'air chaud total entrant de 560 à 964 kg.h<sup>-1</sup> avec une température de l'air de 435K, vitesse de l'air de refroidissement de 2 à 8 m.s<sup>-1</sup> avec une température de l'air de 285K. Le modèle de turbulence utilisé pour cette simulation est du type k-ɛ. La [Figure 14](#page-40-0) montre le refroidisseur d'air de suralimentation étudié par Y. Huang et al. [5]. D'autres études menées par P.A. Sanders et K.A. Thole [8] ont également étudié un RAS avec des ouvertures directement sur les ailettes (« louvers »).

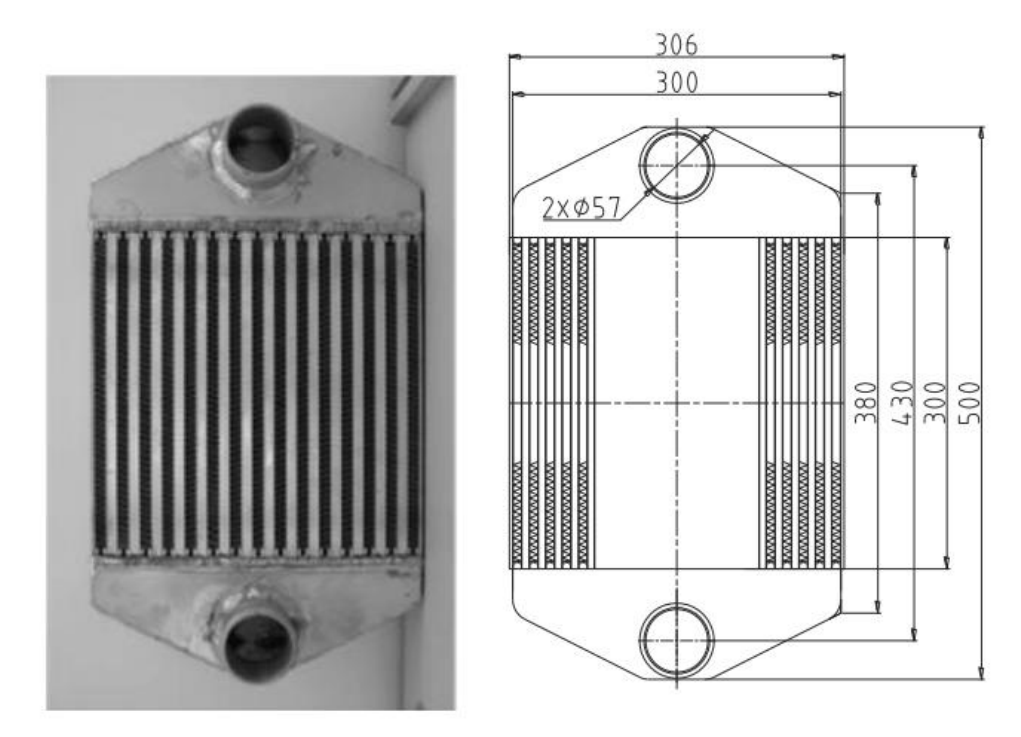

<span id="page-40-0"></span>Figure 14 : Photo et dimensions d'un refroidisseur d'air de suralimentation utilisé pour une étude numérique dans des conditions d'usage automobile [5]

La [Figure 15](#page-40-1) montre les conséquences de ce type de géométrie sur la répartition du fluide à travers les canaux et donc sur les propriétés de celui-ci. La vitesse du fluide ainsi que sa pression sont plus élevées dans les canaux aux extrémités de l'échangeur. Cette répartition est principalement due à la nature turbulente du fluide créée par la liaison des différents canaux entre eux ainsi que l'effet de bord que créent les parois du divergent à l'entrée. Dans des conditions d'entrées à haute vitesse et pression élevée, les grandeurs calculées (température, pression et vitesse) entre les canaux aux extrémités et le canal central peuvent être multiplié par 10.

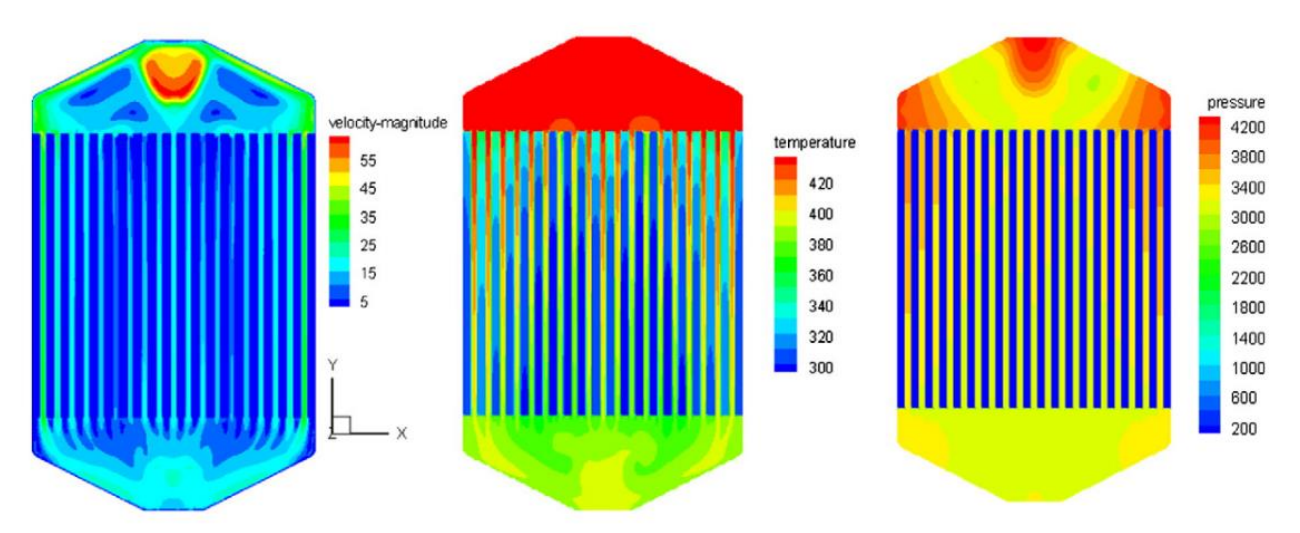

<span id="page-40-1"></span>Figure 15 : Analyse numérique de la distribution de vitesse (m/s), température (K) et pression (Pa) dans un RAS [5]

# 1.2.2 Générateur de pulsation

Nous retrouvons des écoulements pulsés dans diverses machines, comme un moteur thermique ou un ventilateur. La fréquence de cette pulsation peut être soit constante dans le cas d'un ventilateur fonctionnant à son point optimal, soit variable dans le cas d'un moteur thermique. Dans le cadre de la thèse, il sera possible de déterminer les fréquences optimales pour les échanges de chaleurs au sein d'un RAS et ainsi définir la vitesse de rotation du moteur en faisant un compromis entre le rendement du moteur et l'efficacité des échanges thermiques.

Il existe d'autres dispositifs pour générer un écoulement pulsé. Différents types de vannes peuvent être utilisées pour générer cet écoulement pulsé. Les vannes vont avoir différentes influences sur l'écoulement comme l'amplitude ou le profil de vitesse par exemple. De plus certaines vannes ne pourront pas être utilisées selon la température ou la pression du fluide.

Pour résumer, le choix du générateur de pulsation va dépendre de nombreux paramètres, les plus importants étant les limites du système (température, pression, …) puis le profil de vitesse recherché. En effets la technologie utilisée permettra d'avoir des profils d'onde purement oscillatoires ou alors plus proches de ceux de ceux retrouvés en entrée et sortie d'un cylindre de combustion dans un MCI.

## La vanne à bille

La vanne à bille est utilisée le plus couramment pour couper ou réguler la circulation d'un fluide dans une conduite. Elle est composée d'une sphère percée d'un trou de même diamètre que l'alésage de la vanne (pour éviter un changement de géométrie et générer des pertes de charges). Elle a l'avantage d'être facile à manœuvrer, compacte et étanche à la fermeture. En revanche, au vu de sa géométrie, la vanne génère une forte perte de charge quand elle n'est pas totalement fermée ou ouverte. Son mécanisme assez simple permet d'adapter facilement un système tournant pour contrôler la rotation de la sphère trouée et donc contrôler la fréquence de rotation. A.E. Zohir [49] et M.A. Habib et al. [33] ont utilisé ce système à la fin du banc expérimental pour générer des pulsations sans trop de perte de charge. Sur la [Figure 16,](#page-41-0) la vanne à bille (2) à la fin du banc expérimental (1) est mise en rotation grâce à des systèmes de poulies courroies (3-4-5) et un moteur électrique (6).

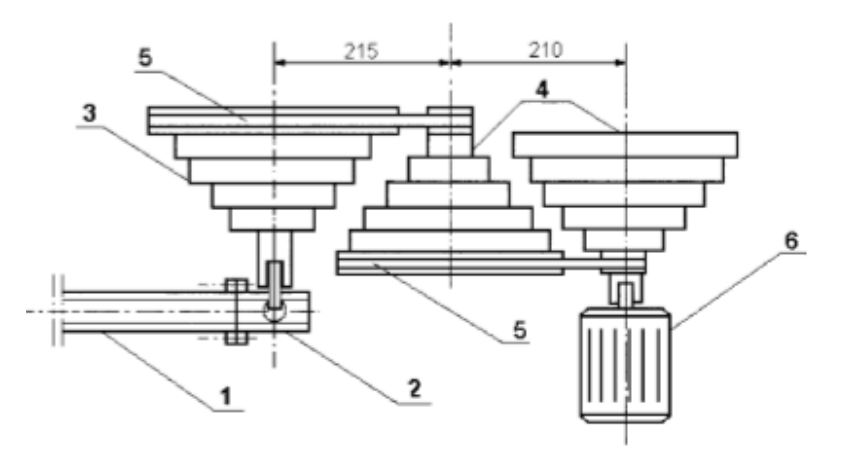

<span id="page-41-0"></span>Figure 16 : Schéma d'un générateur de pulsation utilisant une vanne à bille et pouvant contrôler la fréquence de rotation [33]

Les vannes à billes sont utilisées dans de nombreux domaines et depuis longtemps, de nombreuses études ont été réalisées sur ce modèle de vanne. M-J. Chern et al. [44] ont étudié les performances de ce type de vanne ainsi que l'écoulement qui en découle. Comme le montre

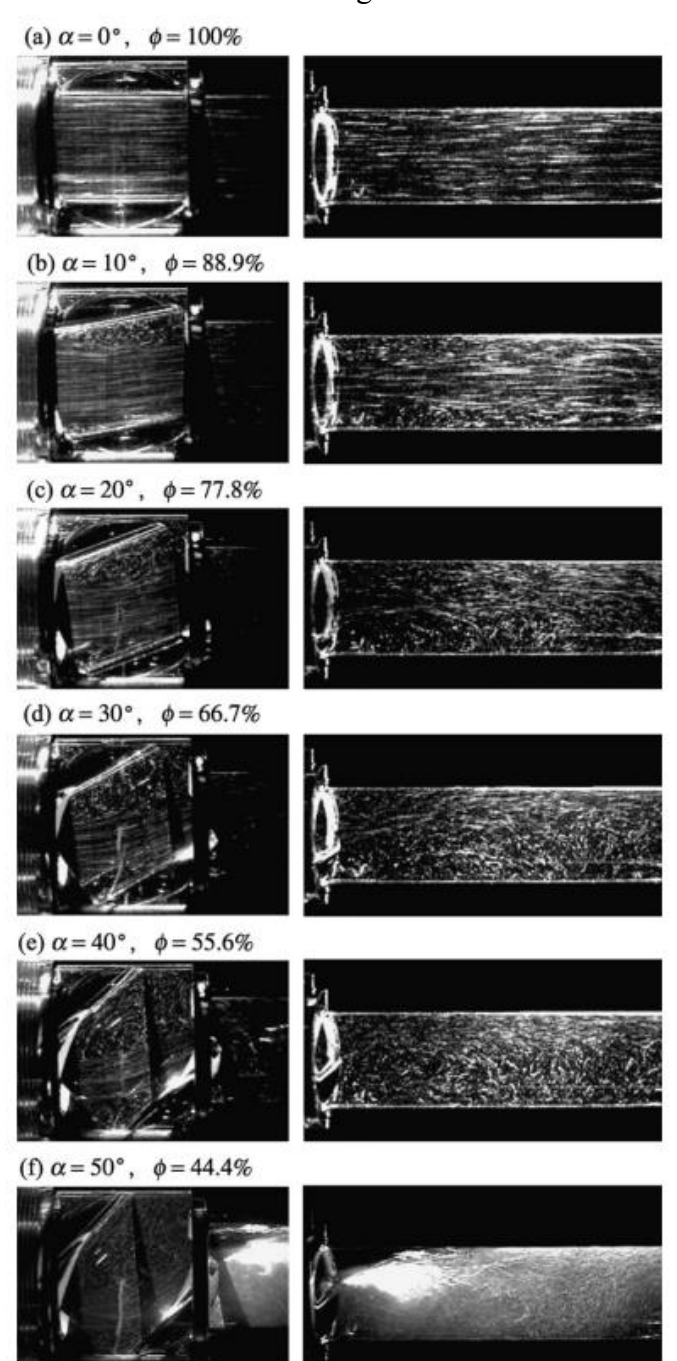

la [Figure 17,](#page-42-0) les turbulences dans le fluide que peuvent prodiguer ce type d'appareillage peuvent être très importantes en fonction de l'angle de fermeture de la vanne.

<span id="page-42-0"></span>Figure 17 : Visualisation d'un écoulement après une vanne à bille pour  $Re=0,64.10^5$ , avec l'angle de la vanne α varie de 0° à 50° et l'ouverture ϕ de la vanne varie de 100 à 44,4%[44]

## La vanne papillon

Cette vanne est couramment utilisée pour réguler un écoulement. On la retrouve dans les moteurs thermiques pour réguler la quantité de carburant injectée dans la chambre de combustion. Un disque est positionné dans la vanne, puis avec un actionneur il est possible de faire tourner le disque avec un arbre perpendiculaire à la direction du fluide. Le disque est toujours présent et induit alors une chute de pression, même lorsqu'il est totalement ouvert. M. Sandalci et al. [43] ont caractérisé numériquement l'écoulement en fonction de l'angle d'ouverture de la vanne. La [Figure 18](#page-43-0) schématise le banc expérimental utilisé par J.T. Patel et M.H. Attal [23] pour étudier les échanges de chaleurs sous écoulement pulsé. La vanne étant couplée à un moteur électrique branché sur variateur, il est possible de gérer la fréquence de rotation de la vanne. Dans cette expérience, la vitesse de rotation de la vanne varie de 30 à 100 tr.min $^{-1}$ .

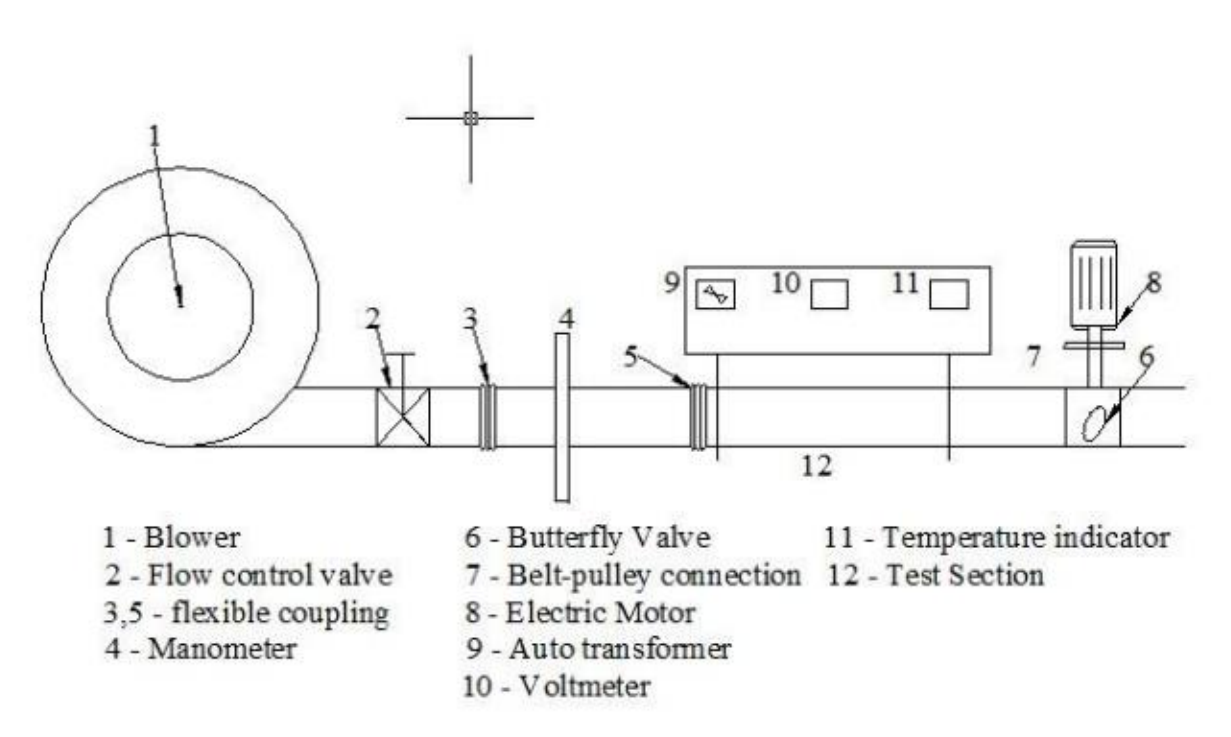

<span id="page-43-0"></span>Figure 18 : Schéma du banc expérimental avec l'utilisation d'une vanne papillon comme générateur de pulsation [23]

## La vanne rotative

La vanne rotative est plus couramment utilisée dans les industries de traitement des poudres. Fermée, elle agit exactement comme la vanne papillon, mais elle possède des poches (entre les différents disques qui composent la partie centrale). Ces poches laissent alors passer une certaine quantité de fluide.

# Vanne spécifique

Des vannes ont été développées pour des études spécifiques. Le modèle est souvent déjà connu mais est rarement utilisé dans des procédés industriels. Il permet par exemple d'obtenir un écoulement précis ou alors de répondre à des contraintes de l'installation. L. Hua et al. [32] ont créé un générateur de pulsation composé de deux vannes reliées par un axe. L'une des vannes reste fixe alors que l'autre est entrainée par l'arbre d'un moteur électrique. La [Figure 19](#page-44-0) schématise cette conception. Ce type de vanne est également utilisé par S.L. Hirst [63].

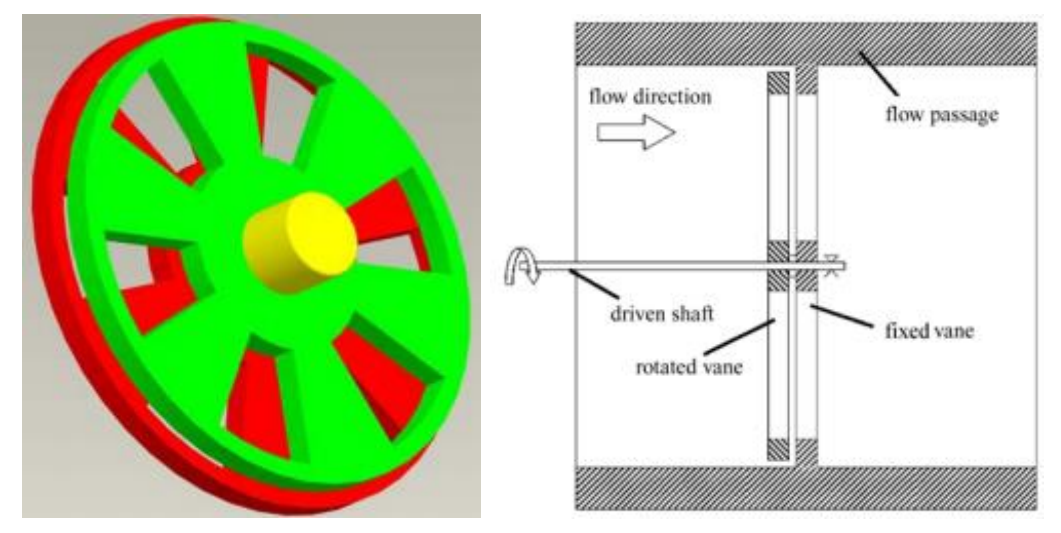

<span id="page-44-0"></span>Figure 19 : Schéma et représentation 3D d'un générateur de pulsation fait à partir de deux vannes [32]

I.A. Davletshin et al. [18] ont également conçu une vanne spécifique qui a une partie de section toujours ouverte pour créer un flux minimal non nul (parties 5 et 6 sur la [Figure 20\)](#page-44-1) et une partie à ouverture variable pour créer la pulsation (parties 1 à 4 sur la [Figure 20\)](#page-44-1). Ce dispositif a la particularité d'être plus compact que l'utilisation d'une seconde conduite comme il sera décrit par la suite.

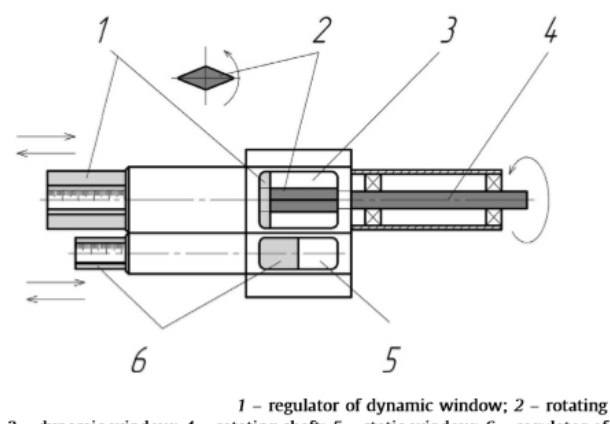

flap; 3 - dynamic window; 4 - rotating shaft; 5 - static window; 6 - regulator of static window.

<span id="page-44-1"></span>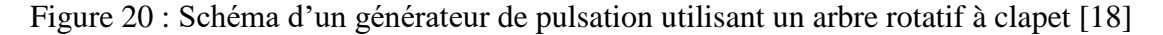

#### Moteur à piston

A la différence des autres méthodes pour obtenir un écoulement pulsé, un moteur à piston va générer lui-même un écoulement dit pulsé. Avec l'utilisation d'un piston, il est possible de générer soit un écoulement pulsé soit un écoulement alterné comme dans les travaux de Akdag et A.F. Ozguc [30]. C'est un des moyens les plus simples pour créer un écoulement alterné dans un système. Le dispositif expérimental compact est décrit [Figure 21.](#page-45-0) Dans le cadre de cette thèse, le système de pulsation se rapproche du générateur créé par M.A. Habib et al. [22]. Comme indiqué sur la [Figure 22,](#page-45-1) le flux d'air provient d'un compresseur d'air et la génération se fait à l'extrémité du banc pour l'ouverture et la fermeture d'un piston. Ce modèle de générateur est représenté sur la [Figure 22.](#page-45-1) Ce système permet de maintenir sous pression toute

la zone de test, ce qu'il ne serait pas possible avec un générateur placé en début d'installation (comme dans la majorité des études).

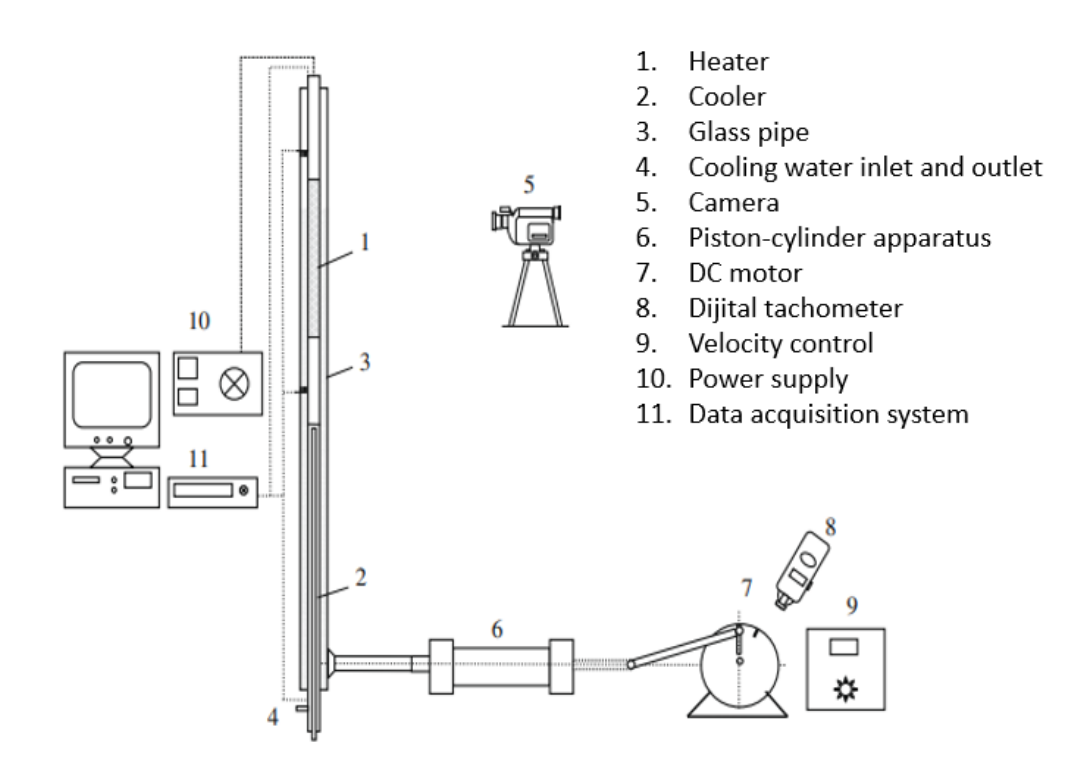

<span id="page-45-0"></span>Figure 21 : Dispositif expérimental pour étudier les échanges thermiques avec un écoulement alterné [30]

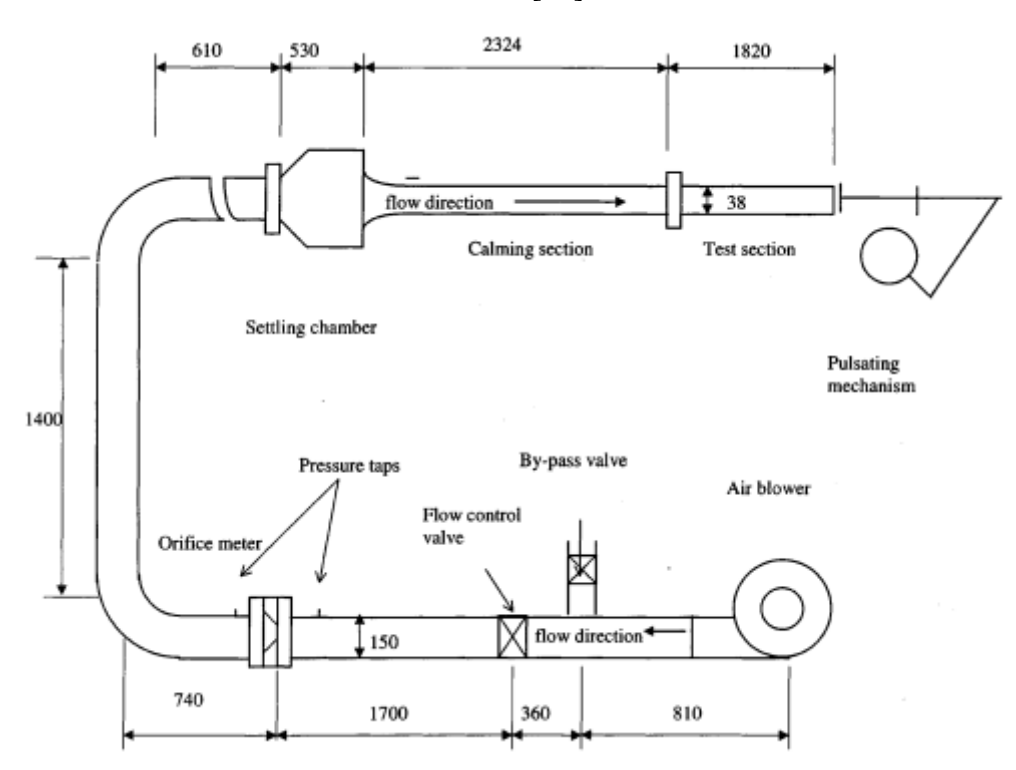

<span id="page-45-1"></span>Figure 22 : Schéma global d'une installation utilisant un générateur de pulsation par piston [22]

#### Tuyère sonique

Une des méthodes utilisées par P. Andre et R. Creff [4] pour générer un écoulement pulsé est une tuyère sonique à section périodiquement variable. Cette méthode permet d'obtenir un régime dynamique pulsé sinusoïdal pratiquement exempt d'harmoniques. Ce dispositif permet aussi de fonctionner à haut régime. Cependant, il n'est pas possible d'avoir une vitesse nulle à un instant donné. Ce type de générateur permet en revanche de maintenir une amplitude précise durant les essais, dans cette étude la fréquence varie de 0 à 40Hz avec une amplitude de 36%. La [Figure 23](#page-46-0) suivante présente ce banc expérimental.

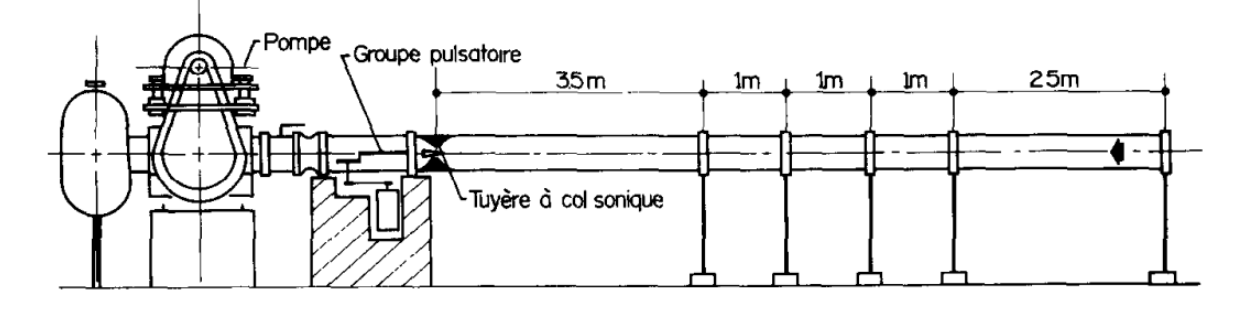

<span id="page-46-0"></span>Figure 23 : Schéma du banc expérimental avec une tuyère sonique comme générateur de pulsation [4]

## Haut-parleur

Un haut-parleur peut être utilisé pour générer un écoulement alterné. Le système doit être étanche car il doit fonctionner en circuit fermé sans bouclage. Différentes études ont utilisé ce type de d'installation [31,37]. Toutes deux portent sur des écoulements dans des échangeurs à ailettes placées perpendiculairement à la direction de l'écoulement (Figures [24](#page-46-1) et [25\)](#page-47-0).

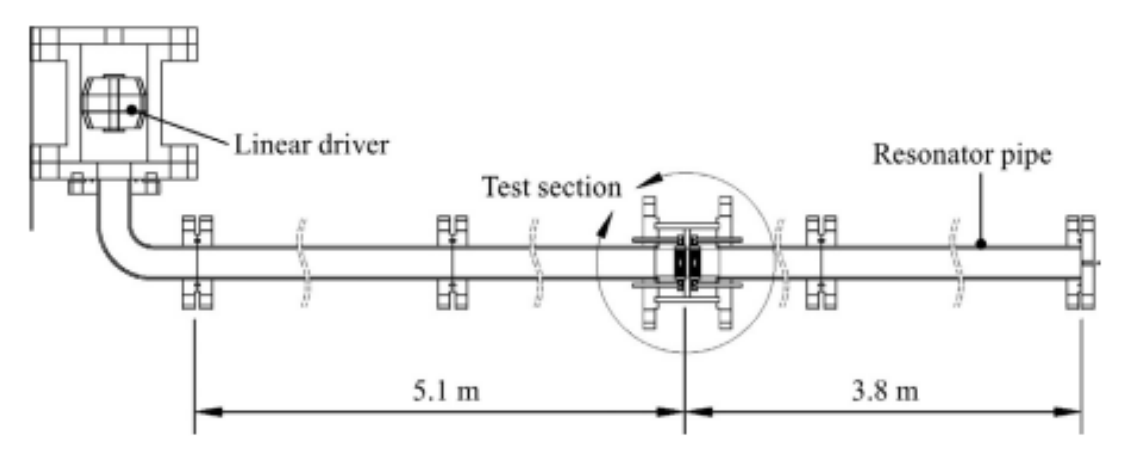

<span id="page-46-1"></span>Figure 24 : Schéma d'un banc expérimental avec un système de haut-parleur comme générateur de pulsation [37]

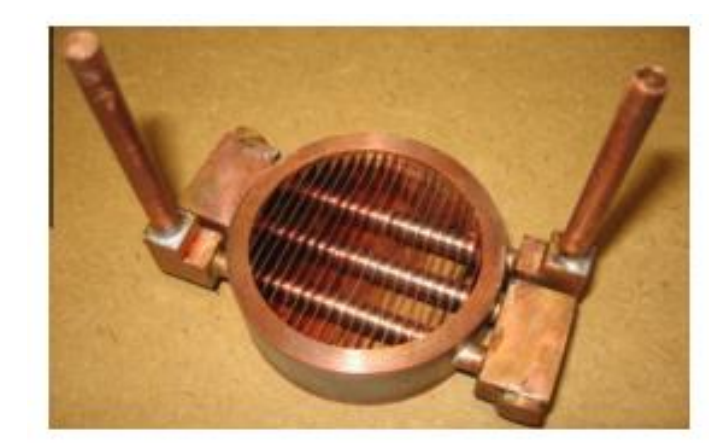

Figure 25 : Echangeur à ailettes à section circulaire [37]

<span id="page-47-0"></span>Tous les dispositifs listés précédemment permettent de créer un écoulement pulsé, la vitesse moyenne de l'écoulement dans le temps n'est pas nulle. En revanche, pour la plupart des cas il existera toujours un moment où la vitesse de l'écoulement sera nulle (instant où la vanne se retrouve fermée). Pour éviter cela, il est possible de mettre en place un système parallèle pour assurer un minimum de débit. Ainsi F. Laurantzon et al. [55,56] ont mis en place un by-pass dans une canalisation secondaire pour pouvoir assurer un débit minimum durant les essais [\(Figure 26\)](#page-47-1).

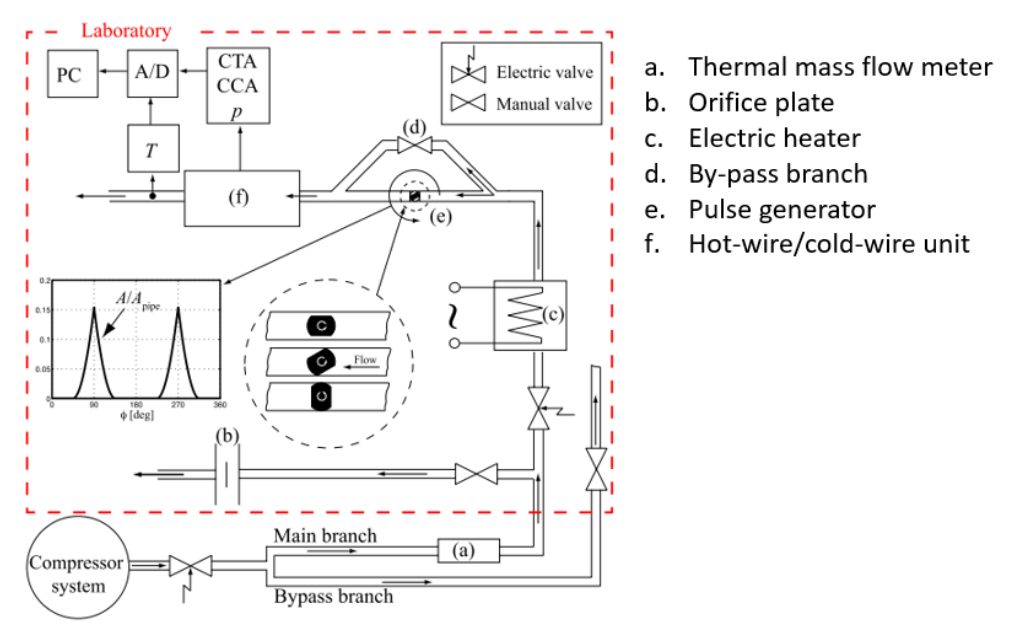

<span id="page-47-1"></span>Figure 26 : Schéma de l'installation expérimentale avec le système de pulsation mis en place [55].

Dans une autre étude la pulsation est générée par une vanne rotative mise en rotation par un moteur électrique [18], sont étudiés ici les échanges de chaleur à l'entrée d'un tube de section carré. Avec l'utilisation d'un by-pass il existe une vitesse minimale non nulle, le fluide dans cette étude est de l'air et traverse une section de passage rectangulaire [\(Figure 27\)](#page-48-0).

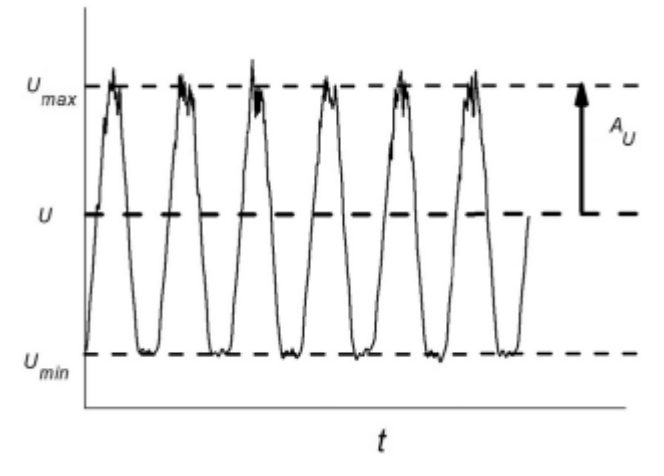

<span id="page-48-0"></span>Figure 27 : Vitesse de l'écoulement en fonction du temps (f=100Hz, Re=14000) [18]

Le [Tableau 7](#page-49-0) synthétise l'ensemble des méthodes pour générer un écoulement pulsé ou alterné. De plus il est évoqué certains avantages et inconvénients en fonction de la technologie proposée.

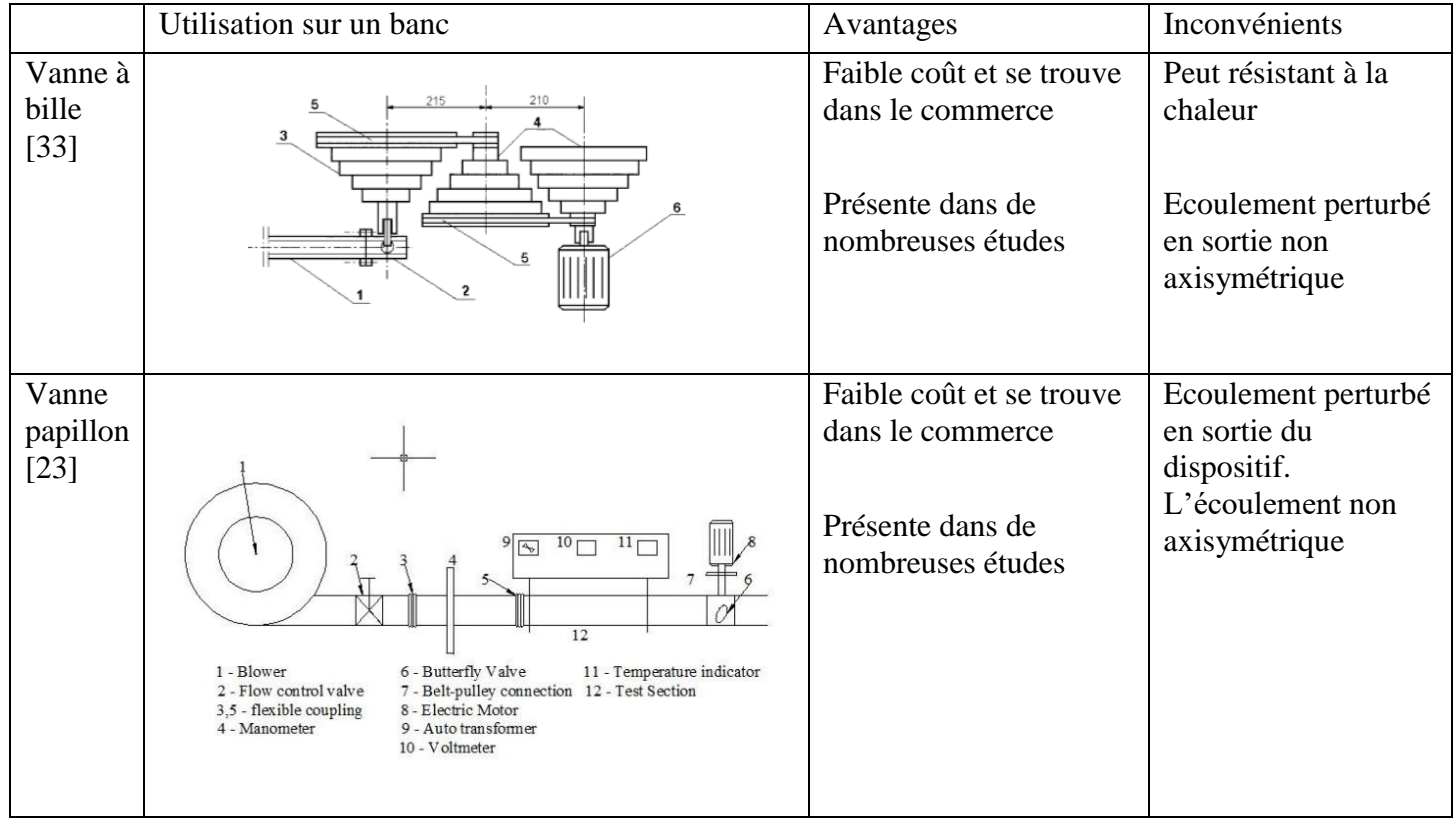

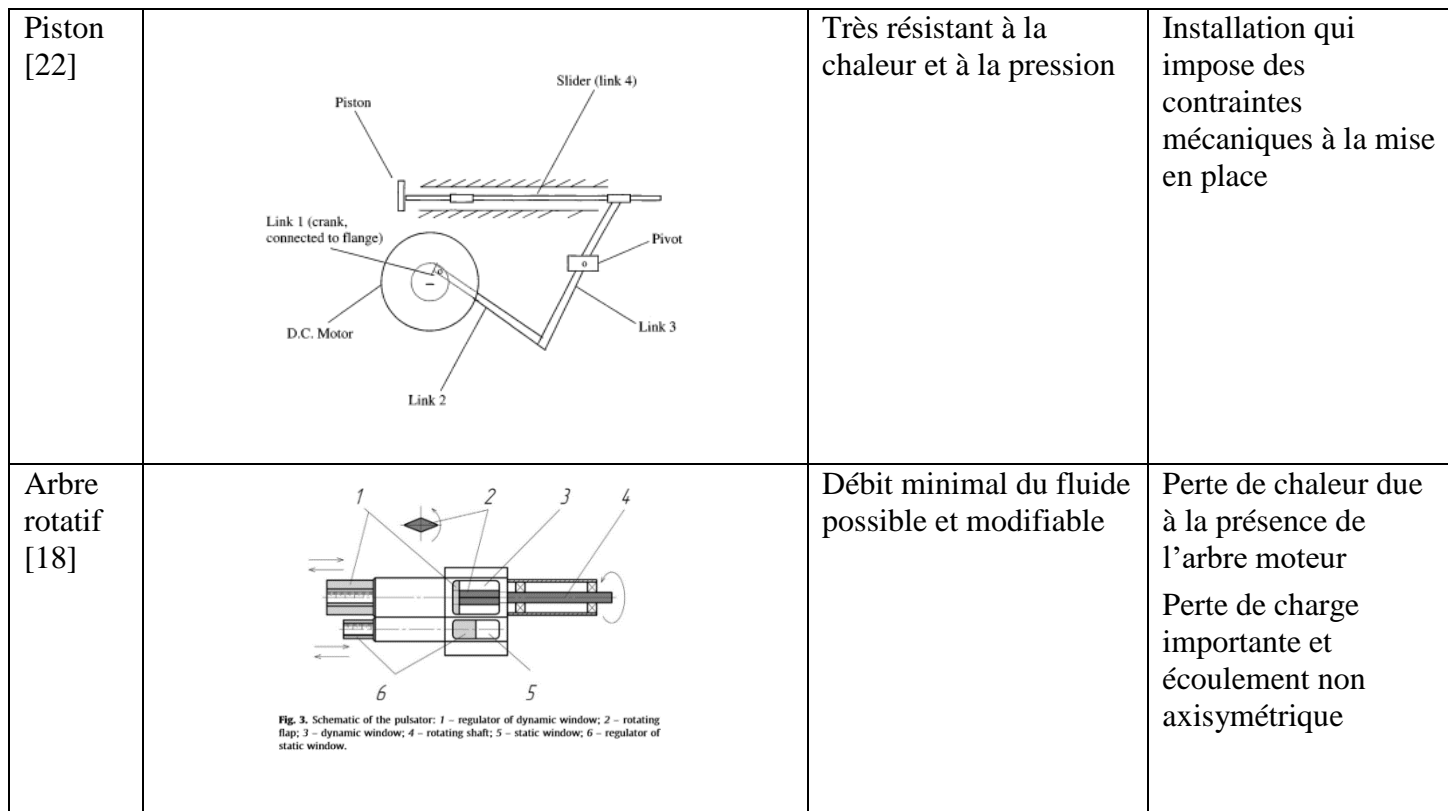

<span id="page-49-0"></span>Tableau 7 : Synthèse des générateurs de pulsation avec leurs avantages et inconvénients

## 1.2.3 Chauffage de l'air

Dans l'optique d'étudier les échanges de chaleur convectifs, il sera nécessaire d'utiliser un système de chauffage. Dans la plupart des cas, le chauffage du fluide se fait à travers une paroi ou grâce à des résistances installées dans la canalisation. Dans certains travaux [25], des chambres de combustion sont utilisées. Dans le banc expérimental décrit [Figure 28,](#page-50-0) le générateur de pulsation sert également de chauffage. Une chambre de combustion est alimentée par un mélange d'air et d'essence, puis par allumage par étincelle, la pulsation est créée à une certaine température. Le phénomène est étudié directement sur un MCI. Cependant, il n'est plus possible de contrôler la température du fluide. L'étude ne porte que sur une valeur de température précise avec des grandeurs de fluide fixées (pression, débit, …). Ces travaux font suite à ceux de J.E. Dec et J.O. Keller [28] où ce type d'installation a été utilisé pour une section rectangulaire rectiligne. Les travaux de M. Zhai et al. [25] reprennent les mêmes caractéristiques expérimentales que J.E. Dec et J.O. Keller [28] (même générateur de pulsation et section de tube) et mettent en avant la conséquence d'un coude sur les résultats.

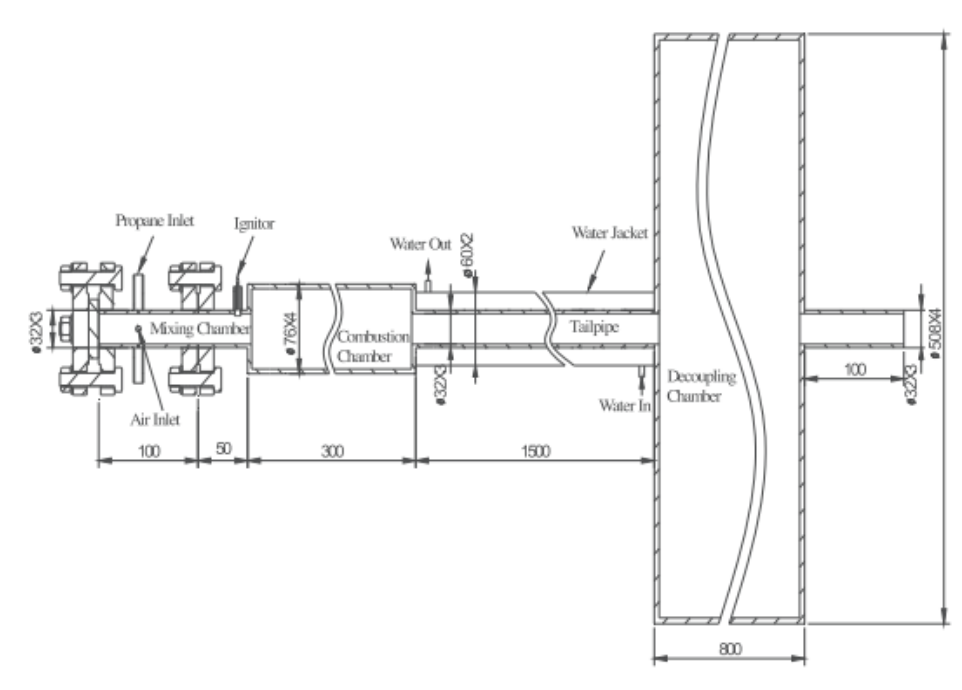

<span id="page-50-0"></span>Figure 28 : Schéma de l'installation expérimentale avec un moteur à combustion interne comme générateur de pulsation et chauffage de l'air [25].

La deuxième possibilité est de chauffer le fluide en amont de la zone d'étude, cette solution est plus facile à mettre en place car il est possible d'utiliser des chauffages électriques. De plus elle permet d'atteindre des valeurs de température plus élevées grâce à l'efficacité des chauffages directs. En revanche cette solution peut poser d'autres inconvénients comme perturber le fluide avant son entrée dans la zone d'étude. Quand un obstacle est mis dans une canalisation, il faut en moyenne atteindre un rapport longueur / diamètre de 20 pour considérer l'écoulement établi. Pour ne pas être gêné par ce phénomène il est possible de mettre le générateur de pulsation entre la zone de chauffe et la zone d'étude, comme l'ont fait M. Simonetti et al. [71]. Le banc expérimental est décrit sur la [Figure 29](#page-50-1) ci-dessous.

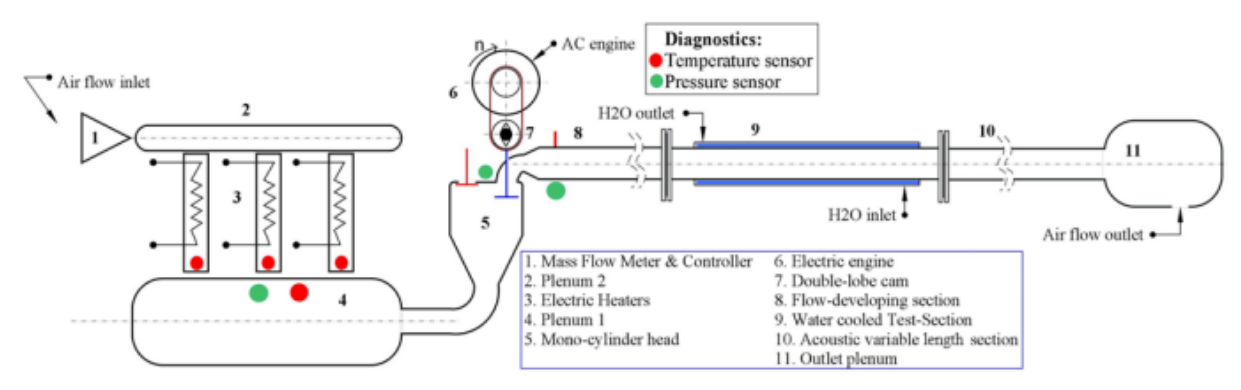

Figure 1. Scheme of the Experimental Apparatus.

<span id="page-50-1"></span>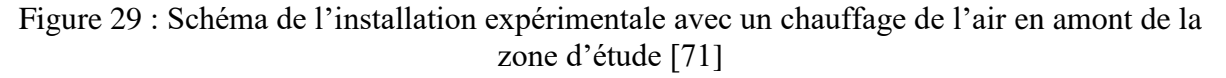

1.2.4 Instrumentation locale pour un phénomène dynamique

Pour réaliser une prise de mesure de température locale, l'instrumentation la plus souvent utilisée est le thermocouple (de type K avec un diamètre de 1 mm). C'est un dispositif simple à installer et peu coûteux. En revanche avec les thermocouples vendus majoritairement dans le commerce, la mesure sera certes locale mais ne permettra pas une mesure dynamique. La fréquence d'acquisition d'un thermocouple est directement reliée aux diamètres des fils utilisés pour le fabriquer. Il existe seulement quelques laboratoires qui fabriquent des thermocouples avec des fils, de l'ordre du micromètre, comme le présente le [Tableau 8](#page-51-0) suivant. Il est possible de voir que pour un thermocouple de type K, la fréquence de coupure peut atteindre 32 Hz pour un environnement convectif libre, avec  $\tau$  la constante de temps représentant le temps de réponse nécessaire pour atteindre 63% d'un échelon. Pour un thermocouple de type S, la fréquence est beaucoup plus élevée pour atteindre 980 Hz. Ces micro-thermocouples sont fragiles et présentent une faible résistance mécanique. Ils sont également difficiles à installer et à transporter. Il faut alors trouver le bon compromis entre l'acquisition en dynamique et la résistance mécanique du capteur.

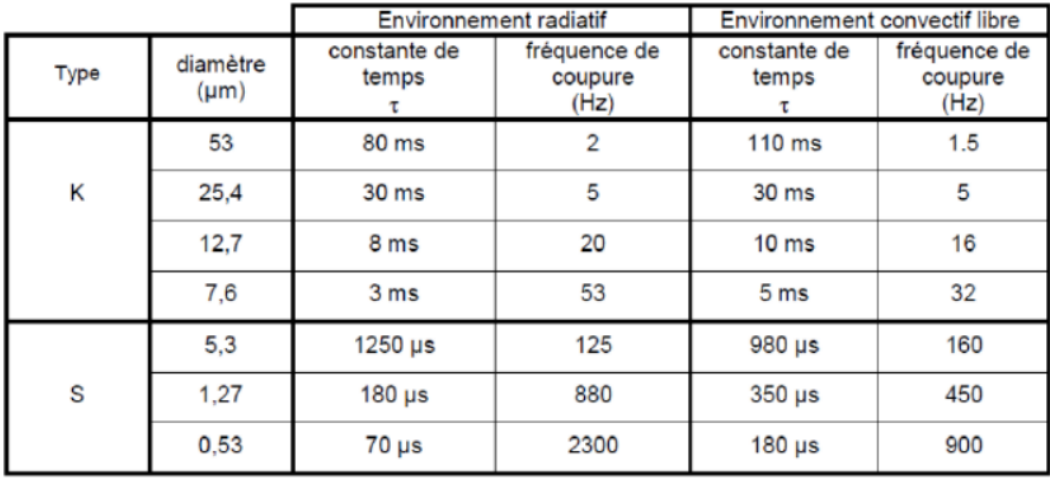

<span id="page-51-0"></span>Tableau 8 : Liste des micro-thermocouples réalisés au sein du laboratoire FEMTO-ST [\[72\]](#page-150-0)

Les thermocouples sont couramment utilisés pour des études thermiques moyennées dans le temps. L'accumulation de thermocouples permet alors d'obtenir de nombreuses données sur le comportement moyen des échanges de chaleur. La [Figure 30](#page-51-1) montre une disposition d'un ensemble de thermocouples le long d'une installation pour étudier l'évolution des échanges de chaleur dans un tube de diamètre intérieur de 15,5mm [10]. Cette disposition est reprise dans de nombreux bancs expérimentaux.

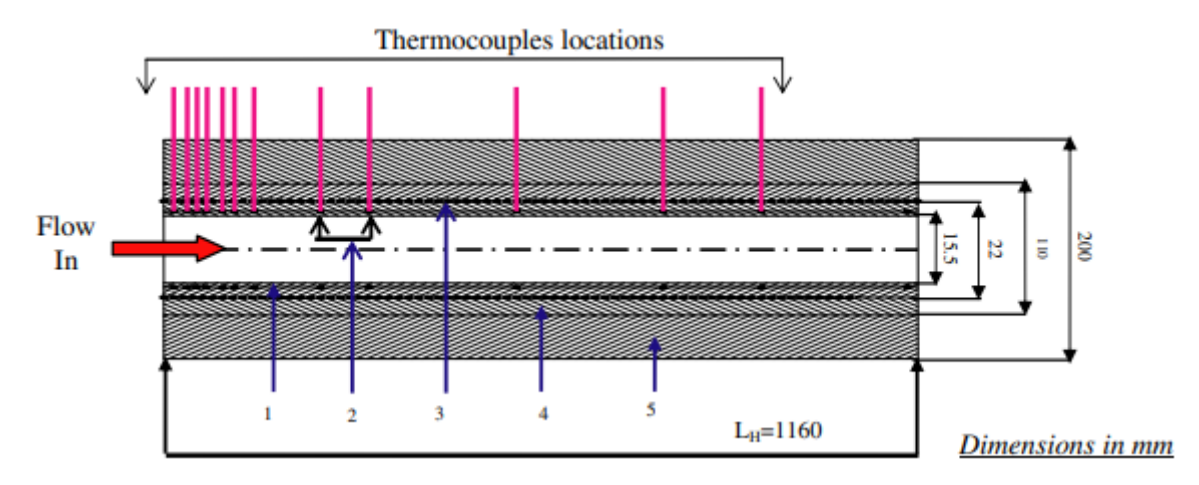

<span id="page-51-1"></span>Figure 30 : Schéma d'une installation avec l'utilisation de nombreux thermocouples pour suivre l'évolution de la température [10]

Un autre dispositif pour la mesure de température locale est la caméra thermique. A l'inverse des thermocouples, la caméra infrarouge n'est pas intrusive pour le système étudié. En revanche, son utilisation est plus compliquée à mettre en place pour obtenir des températures à l'intérieur du système. Il faut utiliser des accès optiques laissant passer les infrarouges, or ce type de matériaux est très coûteux. De plus les propriétés mécaniques et thermiques de la paroi sont modifiées et cela peut donc altérer localement l'étude réalisée. C'est pour cette raison que l'utilisation d'une caméra thermique se limite souvent à obtenir les températures de la paroi extérieure du système. Il faudra en revanche choisir des matériaux qui conduisent et diffusent fortement la chaleur (comme le cuivre par exemple). Ce type d'instrumentation se retrouve dans les travaux de Mehta et al. [\(Figure 31\)](#page-52-0).

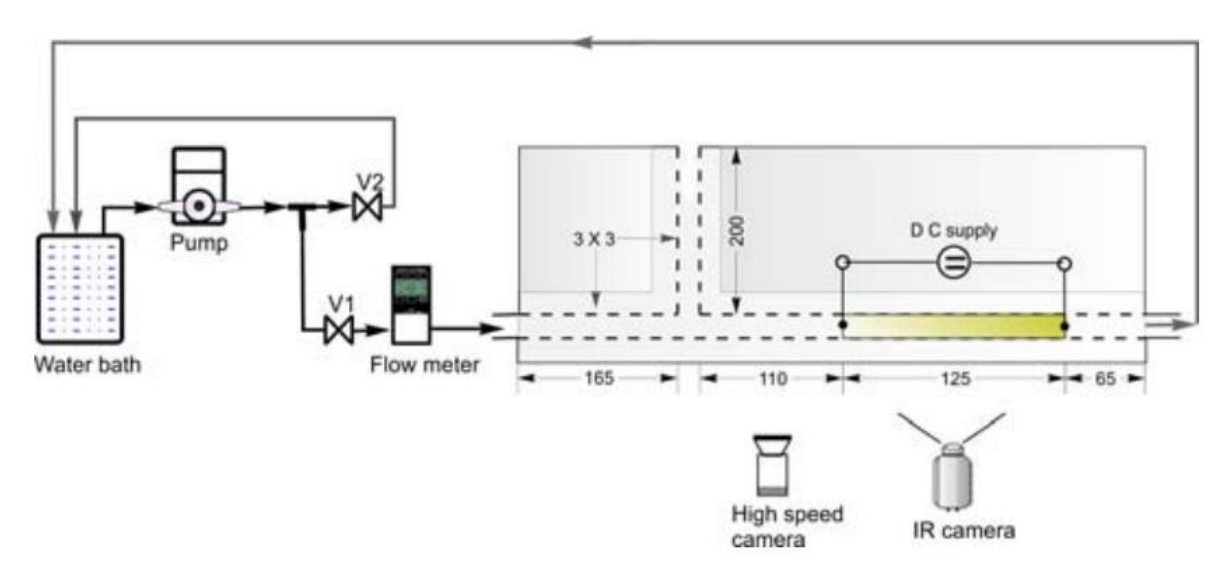

<span id="page-52-0"></span>Figure 31 : Schéma d'une installation pour l'étude des échanges de chaleur sous écoulements pulsés avec l'utilisation d'une caméra thermique [11]

Un dernier dispositif de mesure locale a été utilisé par I.A. Davletshin et al. [18]. Il s'agit d'un circuit imprimé électrique mis en place sur la paroi. Comme décrit précédemment, ce système est utilisé comme chauffage en paroi mais aussi comme instrument de mesure locale de température. En effet, un système complexe de mesure locale du voltage permet de déterminer la résistance des segments de chauffage. Par conséquent, il est possible de remonter aux valeurs de flux et donc de la température locale de la paroi. Ce dispositif permet des mesures de température sur des surfaces importantes de plusieurs centaines de cm². En revanche sa limite se trouve dans la plage de température de chauffe possible [\(Figure 32\)](#page-53-0). Ce système permet de générer une température de surface de 125 °C au maximum.

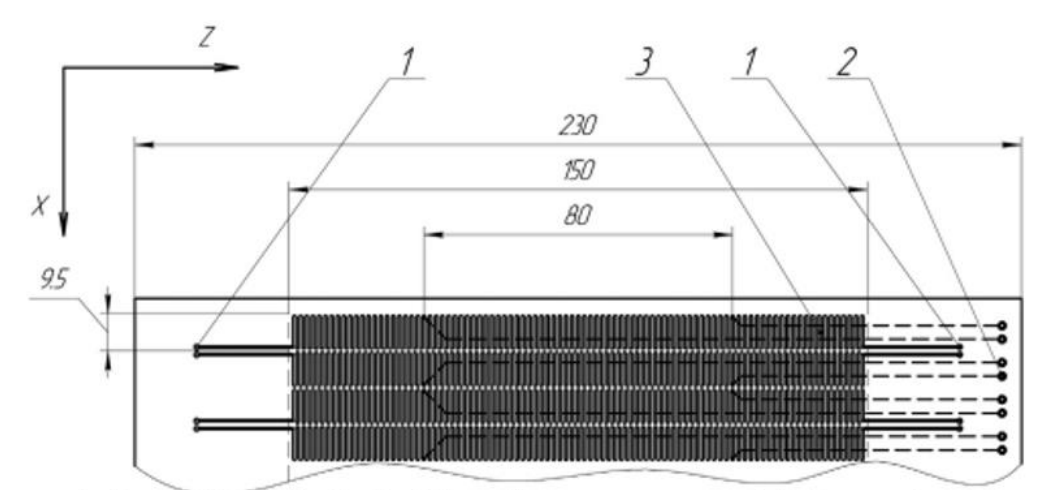

1. Current leads 2. Contact for voltage measurement 3. Copper tracks

<span id="page-53-0"></span>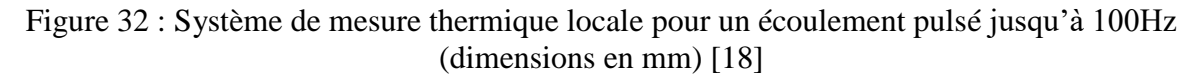

Pour une étude thermique des écoulements pulsés la prise de mesure de température locale et dynamique est importante. D'autres données comme la pression ou le débit massique en fonction de la formation de la pulsation doivent également être mesurées par des capteurs spécifiques, avec une réponse dynamique de plusieurs dizaines de kHz, qui ne génèrent pas de perturbations pour de petites canalisations (vis-à-vis de la taille du capteur).

Pour les mesures de débits massiques, F. Laurantzon et al. [55,56] utilisent des débitmètres avec une réponse fréquentielle de 15 kHz [\(Figure 33\)](#page-53-1). Cette technologie se base sur l'anémométrie. Deux fils sont utilisés, un chaud et un froid de diamètre 5μm en tungstène. En revanche ce matériel présente certaines limites. Ce dispositif ne permet une mesure que dans une conduite de seulement quelques millimètres et possède une résistance mécanique faible. Cela est surtout dû aux diamètres des fils de tungstène.

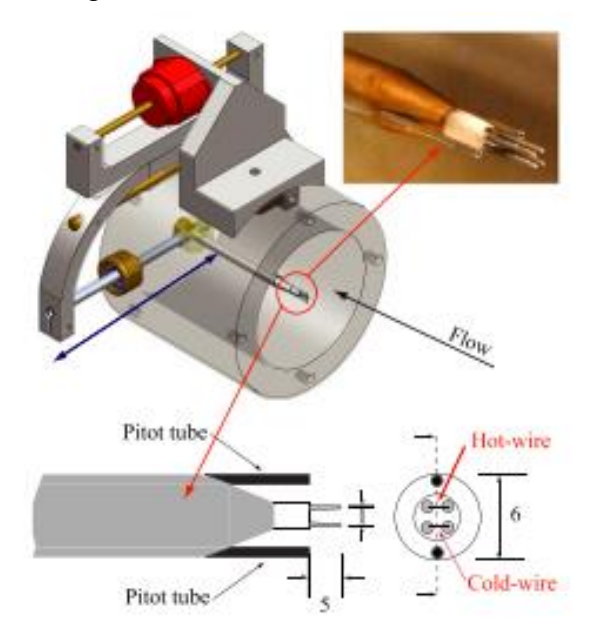

<span id="page-53-1"></span>Figure 33 : Débitmètre dynamique utilisé dans l'installation de F. Laurantzon et al. [55,56], avec un diamètre de la conduite entre 50 et 72 mm, et des fils en de diamètres 5μm permettant la mesure de débit.

Le [Tableau 9](#page-54-0) suivant récapitule les différentes technologies évoquées dans cette partie, avec la gamme de fréquence pour l'acquisition réelle des données. De plus, il est noté ici si le dispositif est intrusif vis-à-vis du banc expérimental. Cette dernière colonne sur l'intrusivité du dispositif est très importante car certains écoulements sont très sensibles à des déformations et les mesures pourraient être très impactées si le fluide n'a pas le temps de se ré-établir. Cette intrusion dans le dispositif est présente de différentes manières. Dans le cas du débitmètre, l'intrusion est importante puisqu'une structure (conduite contenant les micro-fils) traverse directement la veine d'essai. Pour les micro-thermocouples et le capteur de pression, l'impact se fait sur la surface de la conduite et est plus ou moins importante selon le diamètre de la conduite. La déformation est seulement dû à la partie plate du capteur (zone de prise de la mesure).

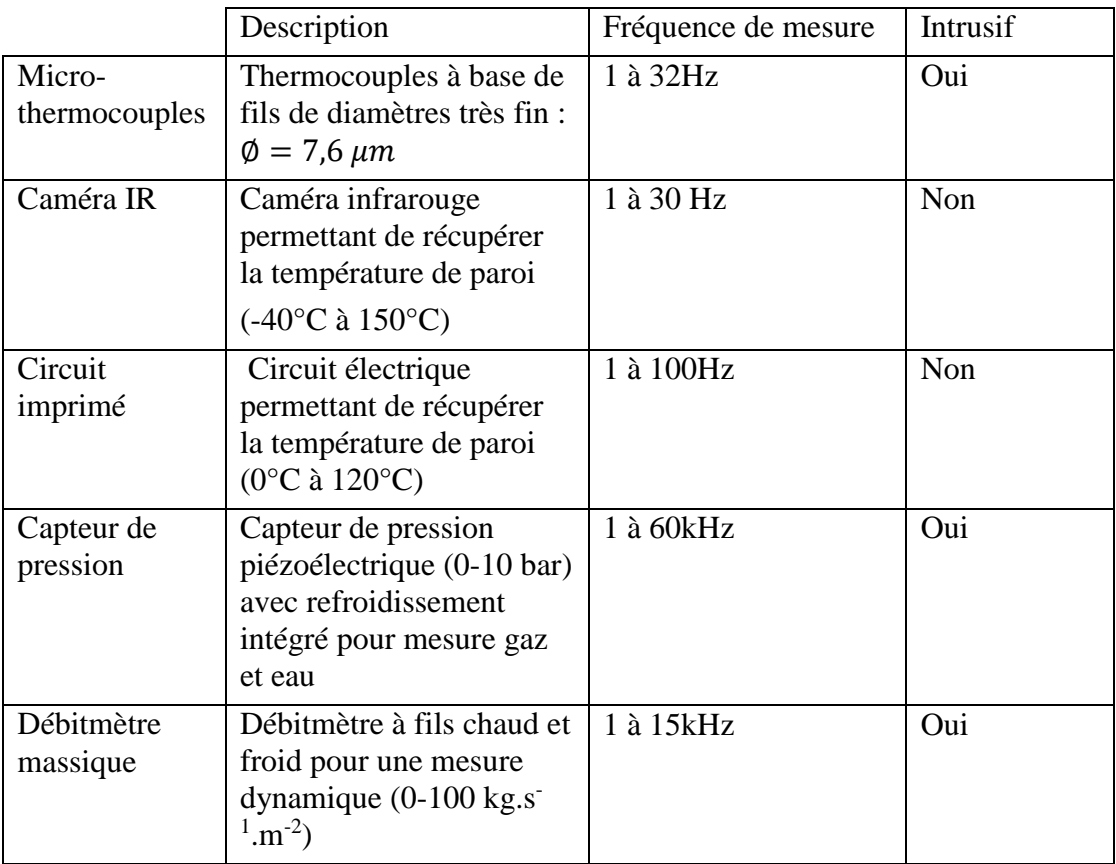

<span id="page-54-0"></span>Tableau 9 : Récapitulatif de l'instrumentation pour une étude locale ou dynamique pour caractériser les propriétés d'une surface ou d'un fluide.

# 1.3 Synthèse

Les études sur les échanges de chaleur convectifs et les écoulements pulsés ont tout d'abord été présentés, avec une approche théorique et la définition des nombres adimensionnels pertinents. De plus, ont été répertoriés les résultats expérimentaux et numériques en fonction du dispositif et des gammes opératoires dans les différentes recherches portant sur le sujet.

Dans un second temps la liste de différentes techniques expérimentales pour étudier les échanges de chaleur sous écoulement pulsé a été réalisée. Différents bancs expérimentaux utilisant des méthodes de chauffage ou des géométries différentes ont été présentés, avec les conséquences de ces deux paramètres sur les écoulements. Les différentes techniques permettant de mettre en place un générateur de pulsation ont été listées, en tenant compte des exigences du banc expérimental mis en place durant la thèse. Enfin, nous nous sommes focalisés L'étude expérimentale présentée dans cette thèse reprend donc en partie plusieurs systèmes existants et présentés précédemment dans ce chapitre afin de répondre à l'étude des échanges de chaleur sous un écoulement pulsé pour une application dans le domaine des machines thermiques.

# Chapitre 2. Développement des bancs expérimentaux

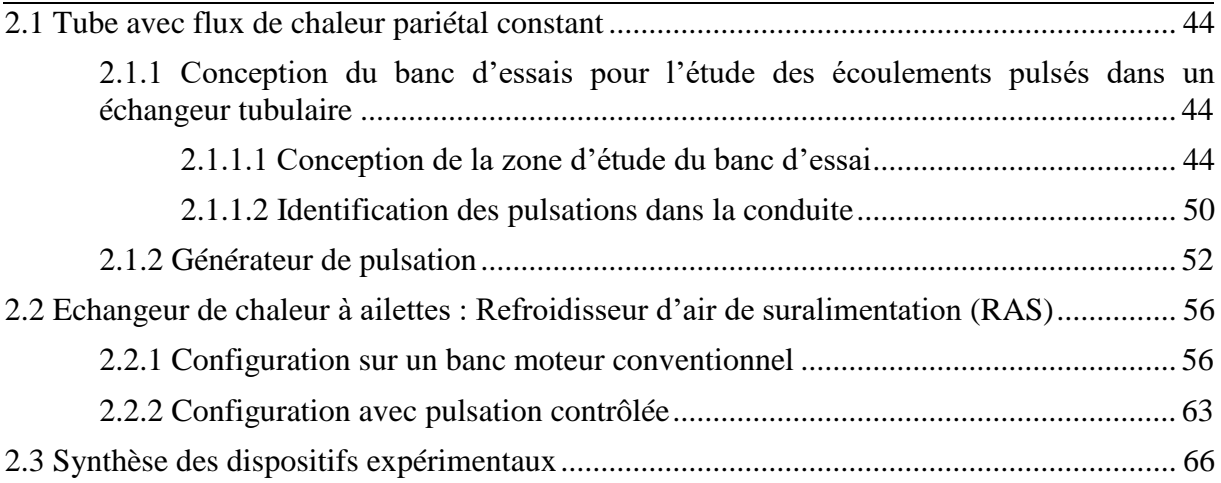

Les travaux menés ont pour objectif de caractériser les transferts thermiques pariétaux sous écoulements pulsés. Ces écoulements sont particulièrement présents dans des systèmes énergétiques incluant des machines volumétriques alternatives tels que les moteurs à combustion interne (MCI) ou externe (MCE). Dans ce chapitre, sont présentés d'une part l'adaptation d'un banc déjà présent au LHEEA et d'autre part le développement complet d'un nouveau banc au LAMIH.

Au LHEEA, l'étude s'est concentrée sur la qualification des transferts thermiques au sein du refroidisseur d'air de suralimentation (RAS) ayant un rôle d'échangeur air/air (Figure 34). Sur véhicule, cet échangeur est généralement positionné à l'arrière de la calandre avant, sous capot moteur et permet de refroidir l'air qui a été réchauffé par le compresseur avant de l'introduire dans chacun des cylindres.

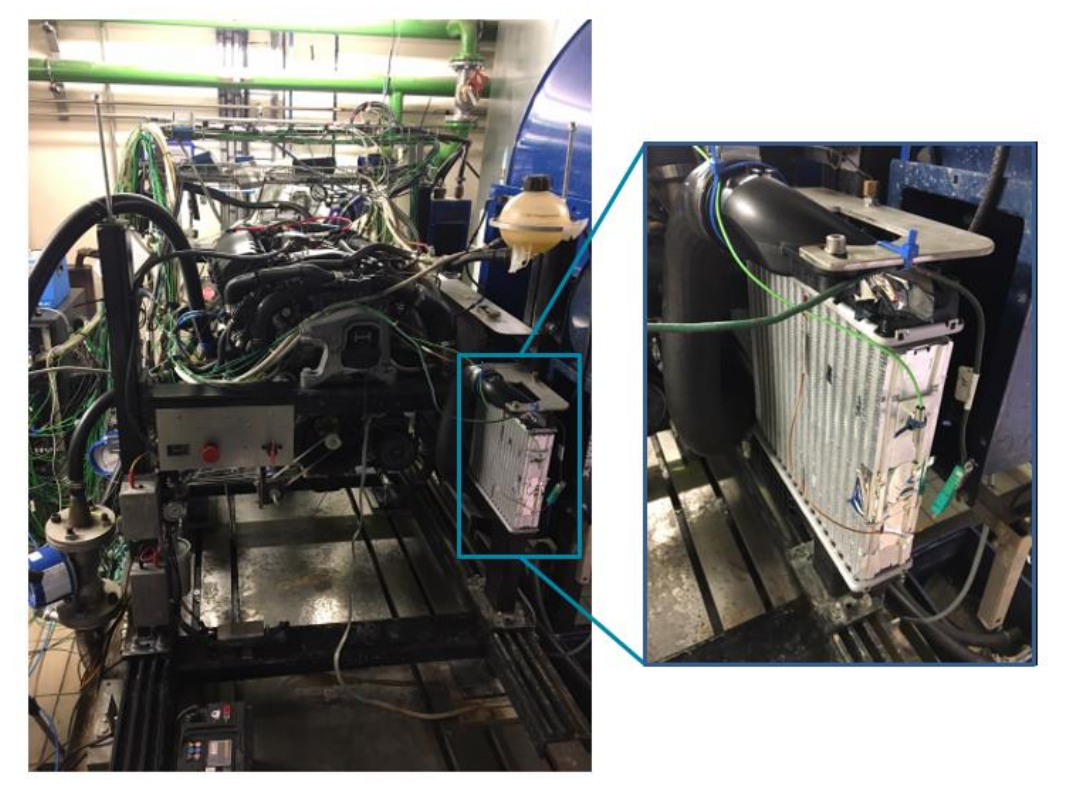

Figure 34 : Refroidisseur d'Air de Suralimentation raccordé à un moteur à combustion interne dans une cellule d'essai au LHEEA

Un deuxième banc expérimental a été conçu et fabriqué au LAMIH afin de caractériser les échanges de chaleur dans des conditions de fonctionnement plus contrôlées (Figure 35). Deux géométries d'échangeurs ont été testées. Le premier échangeur est un tube de section circulaire avec un flux de chaleur constant en paroi. Ce type d'échangeur se retrouve par exemple dans les moteurs à air chaud de type Ericsson. Le second échangeur est une version réduite de celui installé sur le banc du LHEEA, il est dimensionné pour fonctionner dans la même gamme de vitesse que celle du tube.

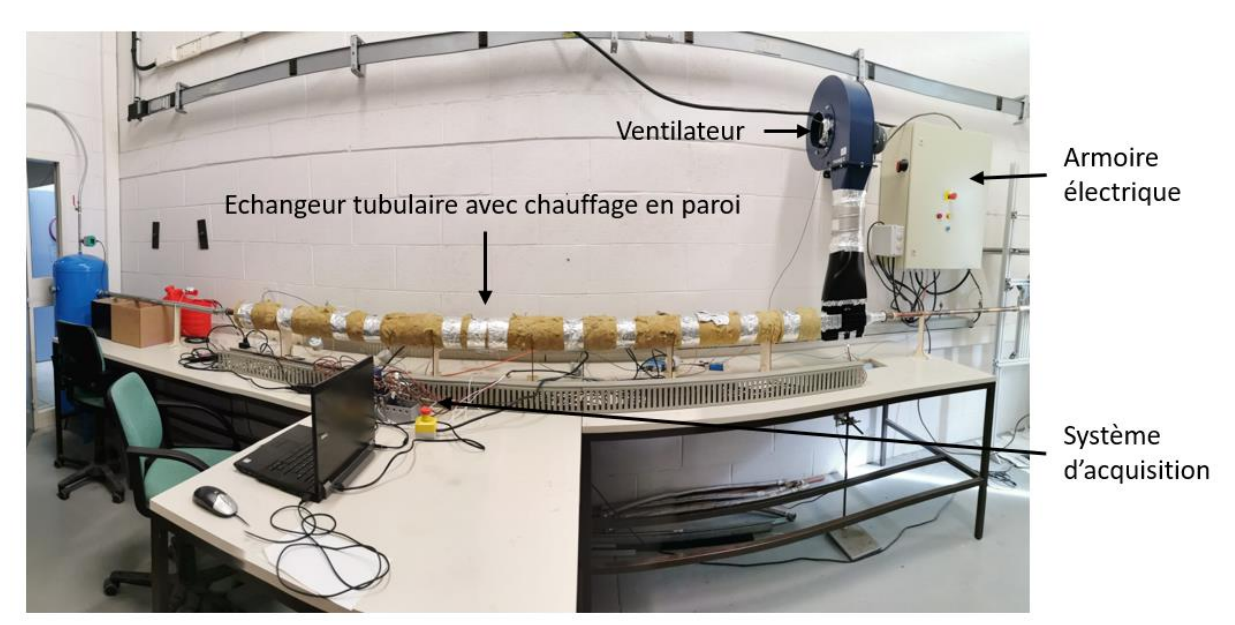

Figure 35 : Banc expérimental au LAMIH incluant les 2 échangeurs en cascades (le tube à gauche et le modèle réduit du RAS à droite).

<span id="page-59-0"></span>Au-delà de l'intérêt pour l'application d'un échangeur haute température d'un moteur à air chaud, les tests sur une section circulaire permettent de qualifier le banc en écoulement stationnaire (configuration très présente dans la littérature) et de pouvoir comparer les résultats obtenus sous écoulements pulsés à quelques études analogues.

Pour l'application sur un Moteur à Combustion Interne au LHEEA, un moteur à allumage commandé suralimenté de 1,2 L de cylindrée, 3 cylindres, est couplé au RAS. Pour l'application Moteur à Combustion Externe au LAMIH l'étude fait référence à un couplage du tube avec le cylindre de détente Ericsson présenté dans les travaux de M. Creyx [60].

Les correspondances vitesses de rotation / fréquence sont les suivantes :

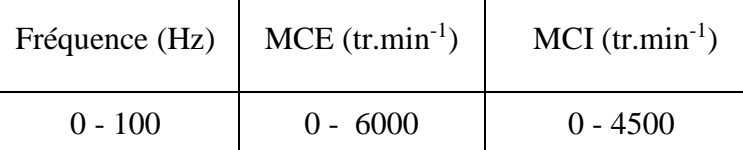

Tableau 10 : Correspondance vitesse de rotation / fréquence pour les deux types de moteurs

Dans les parties suivantes, la conception, la fabrication et le montage de la partie tubulaire de l'étude sont dans un premier temps présentés, puis il est décrit la mise en place de l'étude du refroidisseur d'air de suralimentation dans les deux cellules d'essais.

## <span id="page-60-0"></span>2.1 Tube avec flux de chaleur pariétal constant

2.1.1 Conception du banc d'essais pour l'étude des écoulements pulsés dans un échangeur tubulaire

#### *2.1.1.1 Conception de la zone d'étude du banc d'essai*

L'étude des transferts de chaleur sous un écoulement pulsé dans un tube circulaire a été réalisée dans des conditions de fonctionnement compatibles avec les besoins d'un moteur de type Ericsson de 160 cm<sup>3</sup> présente au laboratoire. Les niveaux de température et de pression ont néanmoins été limités pour des raisons de sécurité. La plage de débit est compatible avec le besoin mentionné dans les travaux de M. Creyx [60] dans le cadre d'une application de microcogénération biomasse à l'aide d'un moteur Ericsson. Le [Tableau 11](#page-60-1) présente les gammes d'études pour le tube qui correspondent en grande partie à celles qui seront présentées ultérieurement pour le RAS.

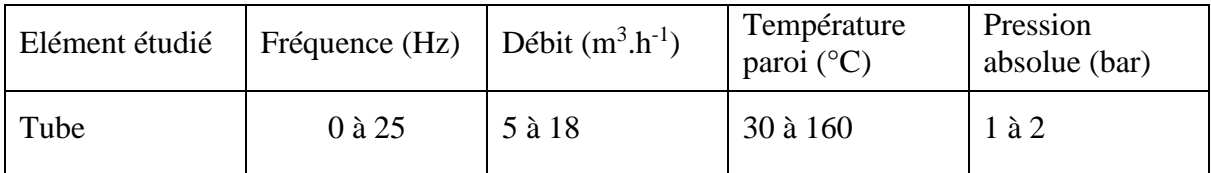

#### <span id="page-60-1"></span>Tableau 11 : Ensemble des gammes opératoires définies dans la configuration tubulaire du banc expérimental

La conception du banc expérimental doit en premier lieu prendre en compte les valeurs extrêmes de température et pression. Pour cette étude, un tube de section circulaire de diamètre intérieur 26 mm et de diamètre extérieur 28 mm est utilisé, plusieurs parties du banc utilisent ce tube. Le diamètre a été choisi pour garder un même diamètre hydraulique tout le long de l'installation malgré les changements de géométrie et en conformité avec les sections de l'échangeur décrit dans les travaux de M. Creyx [60]. Le tube se situe entre le réservoir tampon d'air comprimé à gauche et le RAS avec son convergent à droite [\(Figure 35\)](#page-59-0).

Pour le matériau du tube de la zone d'étude, il a été choisi du cuivre puisqu'il possède une forte conductivité ( $\approx$ 400 Wm<sup>-1</sup>K<sup>-1</sup>) et diffusivité thermique ( $\approx$ 120.10<sup>-6</sup> m<sup>2</sup>s<sup>-1</sup>) avec un coût maitrisé et une mise en œuvre aisée. Les caractéristiques du cuivre permettent d'assurer une bonne dynamique de transfert de chaleur entre l'élément chauffant et la peau intérieure du tube. La température du cuivre est localement stable durant l'essai car peu perturbée par les instabilités des transferts convectifs liées aux pulsations de l'écoulement.

L'objectif majeur de ces travaux est de mieux comprendre les transferts thermiques pariétaux sous un écoulement pulsé pour pouvoir par la suite optimiser les échanges de chaleur lors du couplage à une machine volumétrique. Dans notre étude, le tube est chauffé par sa surface extérieure sur toute sa longueur comme pour l'échangeur d'un moteur à air chaud. Le chauffage de la paroi est assuré par 5 rubans chauffants pouvant atteindre une puissance individuelle de 787 W, pour une puissance totale maximale de 3 935W (élément 2 de la [Figure 36\)](#page-61-0). Les cinq rubans sont électriquement raccordés en parallèle. En fonction de la température de l'air recherchée (40 à 130 °C), un variateur contrôle la puissance délivrée aux rubans chauffants pour atteindre cette température. La puissance sera alors également répartie entre tous les rubans pour assurer un flux dissipatif constant et homogène le long de l'installation. Pour quantifier la

longueur du tube chauffé, une température cible théorique de 250 °C est utilisée. La puissance minimale nécessaire pour nos besoins est obtenue dans les conditions limites :  $T_{sortie} = 250$  °C,  $T_{entrée} = 15^{\circ}$ C, p=4 bar, q<sub>v</sub>=20 m<sup>3</sup>.h<sup>-</sup>1 (équation 33). Cette puissance minimale nécessaire est alors P=3 kW, en prenant en compte les pertes il faut utiliser l'ensemble des rubans chauffants (4kW). Pour pouvoir enrouler l'ensemble des rubans chauffant autour du tube il faut une longueur finale de 2,5m.

$$
p = q_m.c_p.(T_{\text{sortie}} - T_{\text{entrée}}) \tag{33}
$$

La température de la paroi est contrôlée via un programme LabVIEW et l'implantation d'un thermocouple fixé à la paroi extérieure du tube de cuivre (élément 1 de la [Figure 36\)](#page-61-0). Ce thermocouple permet également de garantir la sécurité du banc. Cette précaution est nécessaire car il existe des éléments du banc qui sont sensibles aux températures supérieures à 120 °C, une augmentation de la température supérieure à celle-ci détériorerait plusieurs parties du banc.

Le chauffage d'un fluide peut se faire de façon intrusive ou non. Généralement pour atteindre des températures supérieures à 100 °C, les techniques de chauffage d'air sont pour la plupart intrusives. Ici ce type de chauffage n'est pas recommandé pour plusieurs raisons. L'air étant beaucoup moins inertiel que la paroi il est plus facile de remonter à la dynamique des échanges de chaleur sur l'air lors d'un écoulement pulsé. Lors d'une étude sur les écoulements pulsés il est important de garantir un écoulement non perturbé car tout changement de géométrie sur le circuit d'air aura une influence sur la forme et l'amplitude de la pulsation.

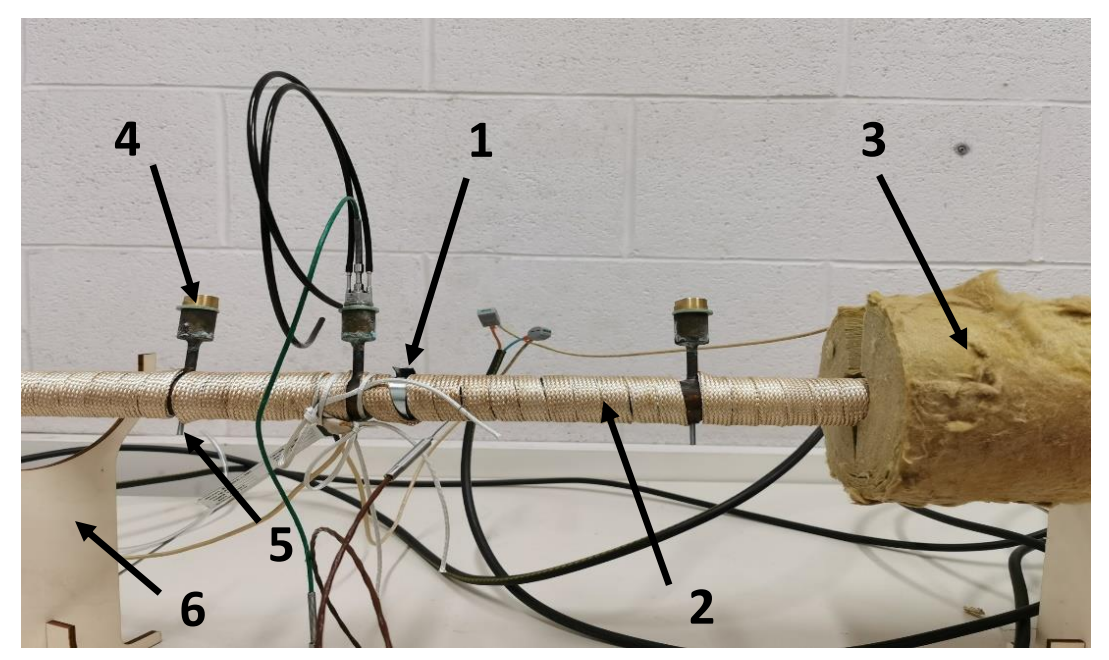

Figure 36 : Eléments constitutifs de la zone d'étude du banc d'essai, 1 : thermocouple fixé à la paroi, 2 : ruban chauffant, 3 : laine de roche, 4 : capteur de pression dynamique, 5 : ensemble de thermocouples, 6 : support de l'installation

<span id="page-61-0"></span>Le tout est isolé par l'extérieur avec de la laine de roche (diamètre intérieur de l'isolant : 40 mm et diamètre extérieur : 140 mm). Cette isolation permet de concentrer la puissance de chauffage vers le tube en cuivre et de sécuriser l'installation (élément 3 de la [Figure 36\)](#page-61-0).. Sur la [Figure 36,](#page-61-0) se distinguent plusieurs emplacements de capteurs : des capteurs de pression dynamique en (4) et un ensemble de thermocouples en (5). Ces capteurs seront présentés dans les paragraphes suivants.

L'air circulant dans le tube provient du circuit d'air comprimé déjà présent dans l'enceinte du laboratoire. Ce choix a été fait car les essais à pleine charge demandent de l'air comprimé à 4 bar avec un débit de 18 m<sup>3</sup>.h<sup>-1</sup>, ce qui reste inférieur aux limites de production d'air comprimé du réseau du laboratoire. Il faut cependant contrôler le débit moyen d'air entrant et la pression dans la section d'essai. Pour cela un régulateur de pression manuel a été installé au début du circuit d'air comprimé. L'air traverse ensuite un débitmètre (VA 520, plage de mesure de 4 à 20 m<sup>3</sup>.h<sup>-1</sup> à une fréquence de mesure de 1 Hz) pour mesurer le débit moyen qui entre dans un réservoir de 150 L. De plus, ce débitmètre (VA 520) permet grâce à une sonde d'également mesurer la température de l'air entrant dans le réservoir.

Le réservoir de 150 L en acier inoxydable a été installé pour plusieurs raisons. Il offre, dans un premier temps, une réserve d'air si l'approvisionnement en air n'est pas constant. Puis dans un second temps, il permet d'amortir les pulsations générées en aval afin de limiter les pulsations de l'air dans le débitmètre.

Plusieurs vannes sont installées le long de l'installation pour permettre de sécuriser le banc et de gérer le flux d'air. Une première vanne est installée au branchement d'air mural pour pouvoir isoler le banc d'essai du circuit d'air. Une seconde est raccordée à la sortie du ballon tampon pour stopper, si nécessaire, le flux d'air sans avoir besoin de vider entièrement l'air comprimé du réservoir. Ces deux dernières vannes sont principalement présentes pour sécuriser le banc expérimental. La dernière est installée à la sortie du banc expérimental, elle permet de contrôler le débit global de l'installation tout en maintenant une pression dans la zone d'essai. La [Figure](#page-62-0)  [37](#page-62-0) schématise l'emplacement des différents organes du banc.

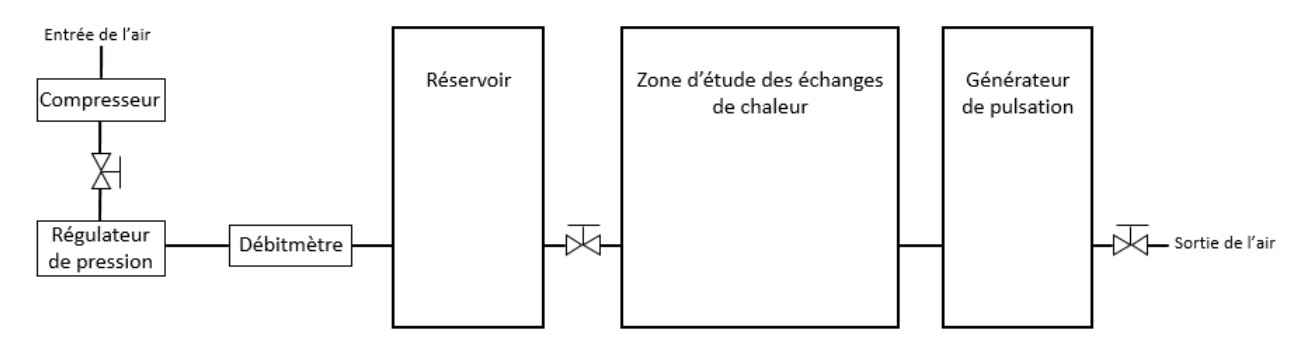

Figure 37 : Schéma des organes principaux composant le banc expérimental

<span id="page-62-0"></span>L'une des parties modulables de ce banc expérimental est la partie entre le réservoir et le premier tube de cuivre correspondant à la zone d'étude principale dans la configuration tubulaire. Initialement cette partie est composée d'un flexible haute température de 1 m de long. La [Figure 38](#page-62-1) schématise l'emplacement du flexible. Il est possible dans cette cellule d'essai de rajouter un autre flexible de 1 m pour augmenter la longueur de l'installation.

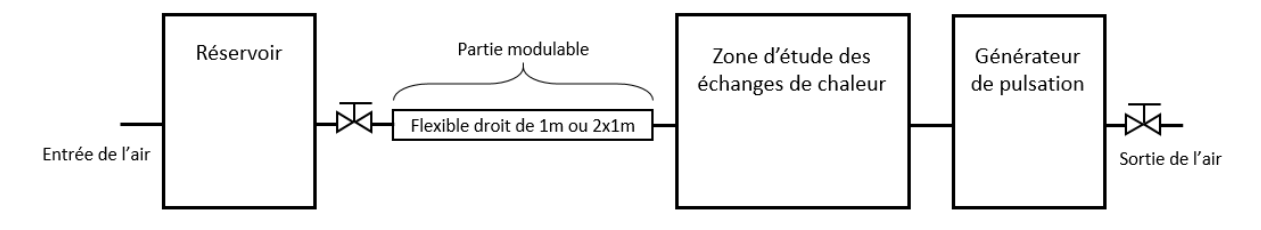

<span id="page-62-1"></span>Figure 38 : Schéma de la partie modulable permettant de modifier la géométrie d'entrée du banc expérimental à pulsation contrôlée

Avec ce type de tubes flexibles présentés sur la [Figure 38,](#page-62-1) il est possible de faire apparaitre un coude. Il est rare de trouver des installations totalement rectilignes dans le domaine de l'automobile ou de la production d'énergie. Il est possible de concevoir des coudes de 90° ou 180° représentés respectivement sur les Figures [39](#page-63-0) et [40.](#page-63-1) La longueur totale des flexibles utilisés dans ces deux configurations varie entre 1 et 2 m.

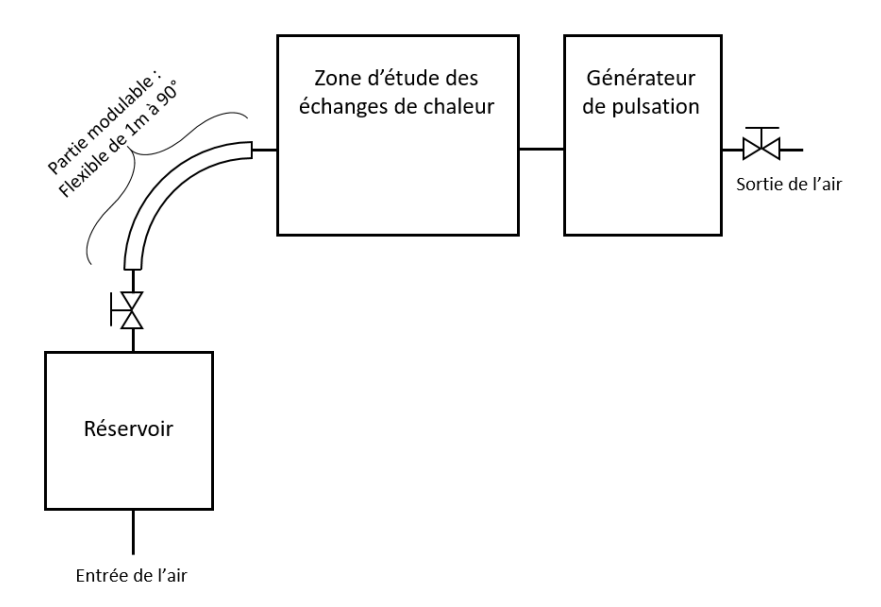

Figure 39 : Schéma de la partie du banc expérimental à pulsation contrôlée avec un coude de 90°

<span id="page-63-0"></span>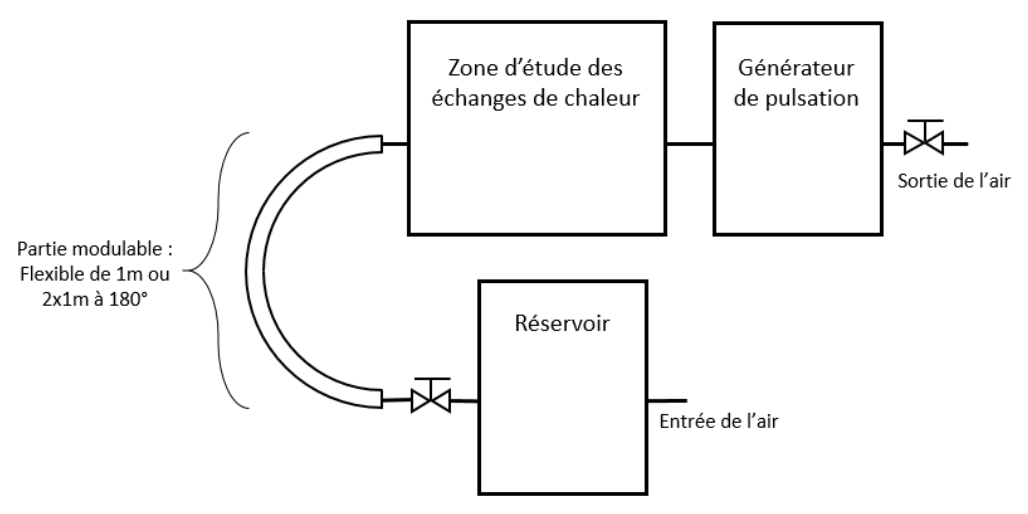

<span id="page-63-1"></span>Figure 40 : Schéma de la partie du banc expérimental à pulsation contrôlée avec un coude de 180°

Pour l'instrumentation de la zone d'étude, un ensemble de 4 thermocouples montés dans une vis a été mis en place pour obtenir la répartition de la température radialement dans la conduite. Ces thermocouples sont disposés chacun à une certaine distance de la paroi : 1mm, 5mm, 9mm, 13mm. Ces distances ont été choisies car le rayon de la conduite est de 13mm. La [Figure 41](#page-64-0) suivante schématise cette installation dans le banc expérimental.

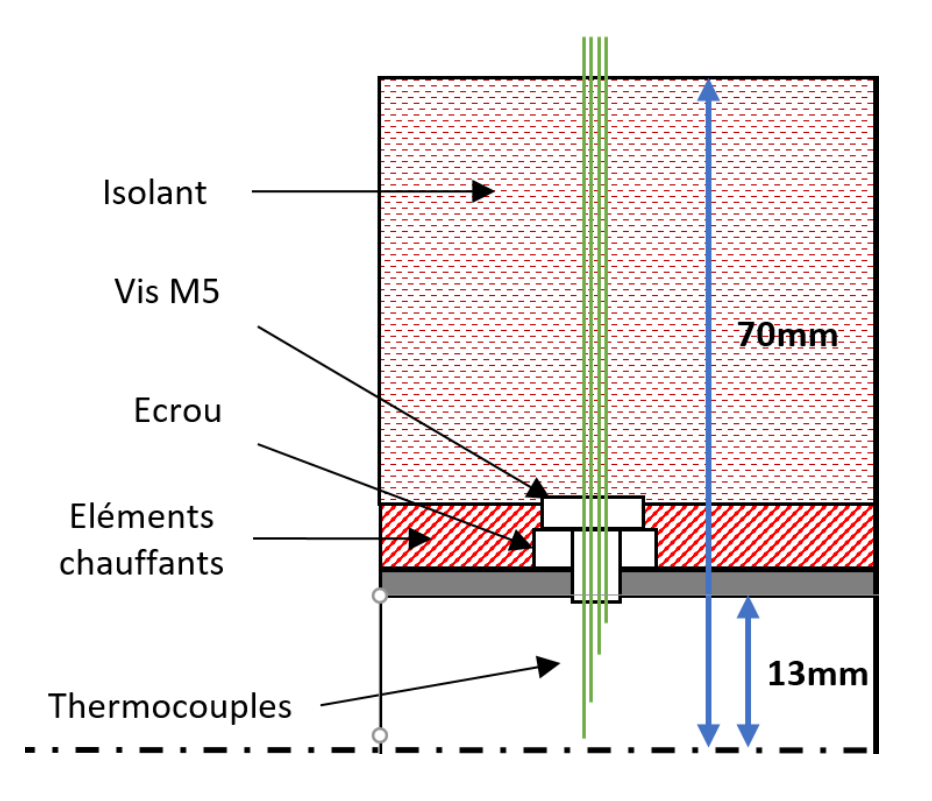

Figure 41 : Mesure du gradient de température radiale dans l'écoulement

<span id="page-64-0"></span>Le [Tableau 12](#page-65-0) liste tous les thermocouples qui sont utilisés lors des essais dans la configuration tubulaire. Dans cette configuration un total de 13 thermocouples a été implanté pour pouvoir caractériser l'évolution des échanges de chaleur convectifs dans le tube. 4 groupes de thermocouples sont définis, tous sont de type T Classe 1  $\phi$ =0,5mm avec une précision de ±0,5°C de -40°C à 125°C :

Groupe 1 : Température ambiante de la cellule (1 thermocouple)

Groupe 2 : Températures de la paroi tout le long du tube (4 thermocouples)

Groupe 3 : Températures de l'air en entrée de la zone d'essai (4 thermocouples)

Groupe 4 : Températures de l'air en sortie de la zone d'essai (4 thermocouples)

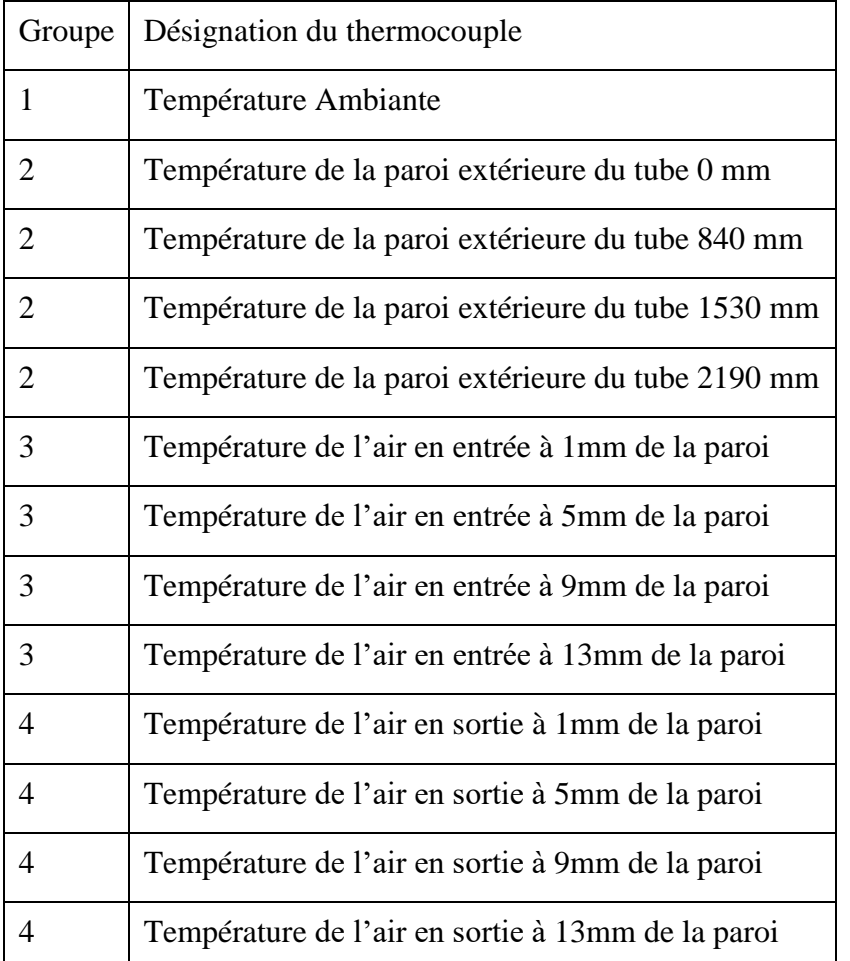

<span id="page-65-0"></span>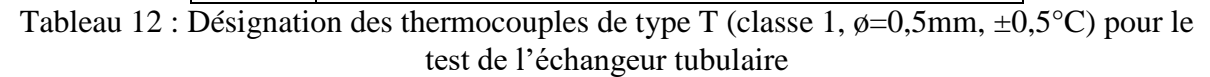

Pour l'étude des échanges de chaleur dans un tube, l'ensemble du circuit d'air (de la sortie du ballon jusqu'au générateur de pulsation) est maintenu à une même hauteur grâce à des supports visibles sur la [Figure 36](#page-61-0) (élément 6). L'écoulement est donc unidirectionnel et la conception a été menée en limitant au minimum les sources de perturbations de l'écoulement sur son trajet. Cette partie est schématisée sur la [Figure 42.](#page-65-1)

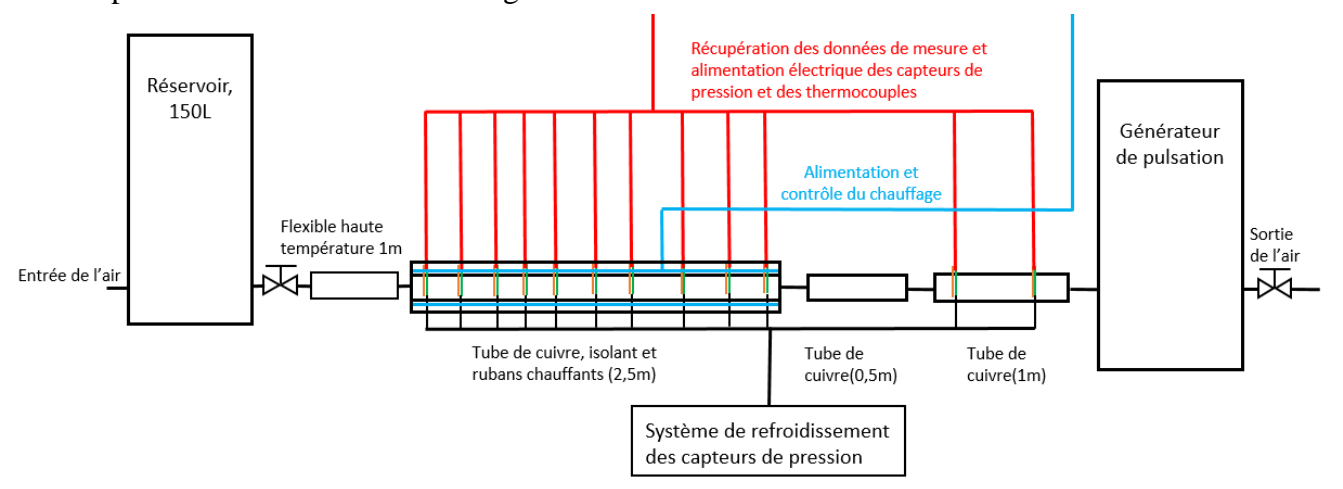

<span id="page-65-1"></span>Figure 42 : Détail de la zone d'étude des échanges de chaleur pariétaux dans un tube

<span id="page-66-0"></span>Sur la [Figure 42,](#page-65-1) en dehors de la zone de chauffe, deux autres tubes de cuivre ont été insérés. Le plus de petit de 0,5m est présent pour rendre l'installation adaptative. Quand l'étude porte uniquement sur les échangeurs de chaleur dans un tube, il permet de faire la liaison entre la zone d'étude et le générateur de pulsation. Il peut être remplacé par l'échangeur à ailettes (représenté sur le [Figure 35](#page-59-0) à droite) lorsque l'étude porte sur cet échangeur.

Le deuxième tube de cuivre qui se situe sur la droite est implanté dans les deux configurations. Il est utilisé pour mesurer la pression et la température en aval de l'échangeur. Les capteurs de pression seront principalement utilisés pour enregistrer l'amplitude de pression du fluide, ainsi que son phasage au plus proche du générateur et pouvoir comparer sont évolution le long de l'installation.

Il existe de nombreuse zones de liaison [\(Figure 42\)](#page-65-1), que ce soit entre les différentes parties du banc (réservoir, tubes, générateur de pulsation) ou dans les zones d'implantation des différents capteurs. La gamme opératoire en pression peut atteindre 4 bar, il a donc fallu garantir les étanchéités de ces zones de liaison pour éviter toute fuite. Pour les pièces réalisées en impression additive, elles ont été recouvertes d'un scotch adhésif en aluminium pour empêcher les légères fuites générées entre les couches d'impression. Pour la visserie une pâte thermique en silicone noir a été utilisée de type Silicone NOIR SI 5980. Elle peut résister à la chaleur (250 °C) pour une pression légèrement supérieure à la pression atmosphérique.

## *2.1.1.2 Identification des pulsations dans la conduite*

Un objectif de l'étude est d'être capable de caractériser l'écoulement présent dans le tube durant les échanges de chaleur. Les phénomènes en jeu sont particulièrement dépendants de la pulsation (amplitude, rapport cyclique d'ouverture, fréquence). Des capteurs de pression piézoélectriques sont installés le long du tube afin de pouvoir les identifier (Figures [43](#page-67-0) et [44\)](#page-68-1).

Les capteurs de pression ont été installés diamétralement opposés aux capteurs de température. Cette opposition radiale des capteurs permet d'avoir, à une même position (selon l'axe perpendiculaire à la propagation), toutes les données du fluide sans créer trop de perturbations dans l'écoulement. Le diamètre intérieur du tube de cuivre est de 26 mm, mais le diamètre de la tête du capteur de pression est de 14mm. Ainsi la mesure de pression a été légèrement déportée du tube [\(Figure 43\)](#page-67-1).

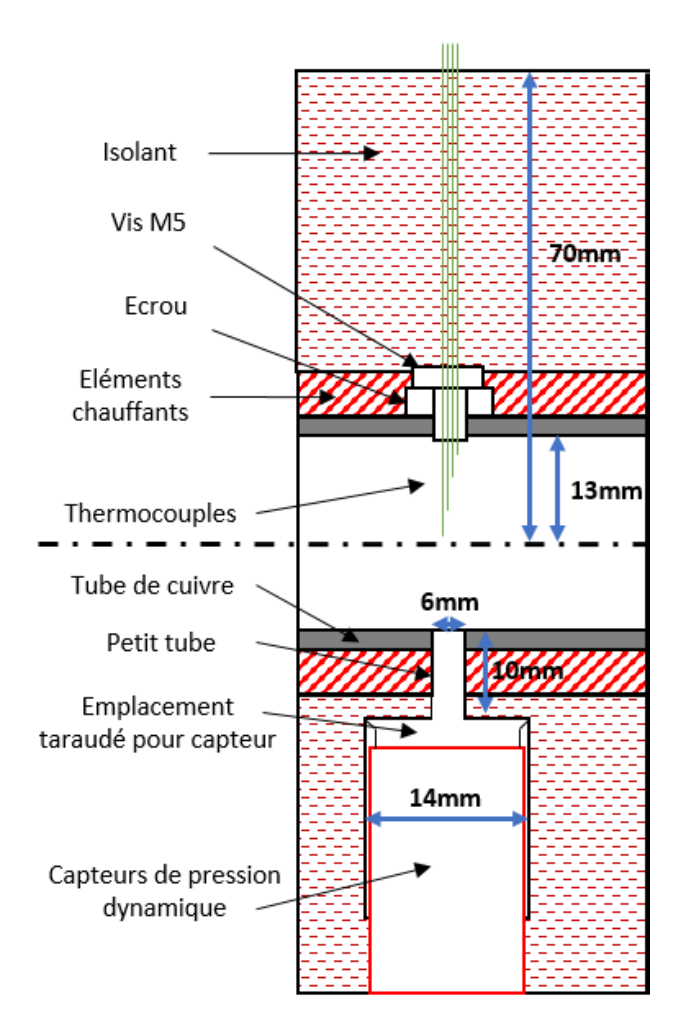

<span id="page-67-1"></span><span id="page-67-0"></span>Figure 43 : Détails d'une des zones de mesure de la pression et température dans le tube

En dehors des contraintes de fixation, le capteur de pression étant grand vis-à-vis de la section de passage de l'écoulement, une mise en place directe a été écartée car elle aurait trop fortement perturbé l'écoulement. Le capteur a donc été déporté de quelques millimètres comme spécifié sur la [Figure 43.](#page-67-1) De plus, cette délocalisation du capteur de pression permet de faciliter l'accessibilité à son système de refroidissement et surtout d'éviter un contact direct entre le ruban chauffant et le capteur. Selon la documentation technique, le capteur ne peut pas supporter une température interne de plus de 90°C, or sur la gamme opératoire, la température de la paroi peut monter jusqu'à 160°C pour certains essais. Cette position du capteur a été réalisée grâce à une bague en laiton qui a ensuite été raccordée au tube de cuivre par un petit tube en cuivre de diamètre 6mm brasé de part et d'autre [\(Figure 43\)](#page-67-1). Les différents points de mesure le long du tube ont été situés de façon non régulière afin de détecter d'éventuels nœuds ou ventres des ondes de pression en fonction de la fréquence [\(Figure 44\)](#page-68-2).

<span id="page-68-0"></span>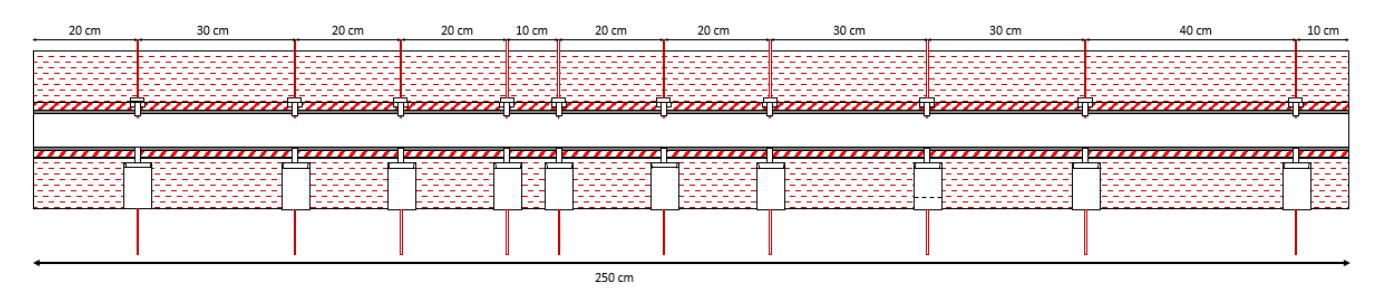

<span id="page-68-2"></span><span id="page-68-1"></span>Figure 44 : Schéma de l'emplacement des capteurs de pression et des thermocouples le long de la zone d'étude tubulaire

Pour la seconde configuration d'essais (avec le RAS), un capteur de pression a été positionné entre le générateur de pulsation et le RAS afin d'évaluer la déformation de l'onde de part et d'autre du RAS compte tenu du changement de géométrie et d'une perte de charges supérieure à celle du tube.

En parallèle de l'influence de la fréquence sur les échanges de chaleur, il est intéressant de pouvoir quantifier l'influence de cette même fréquence sur les pertes de charges engendrées. Il sera alors possible d'obtenir la performance globale de l'échangeur sur une gamme de fréquence donnée.

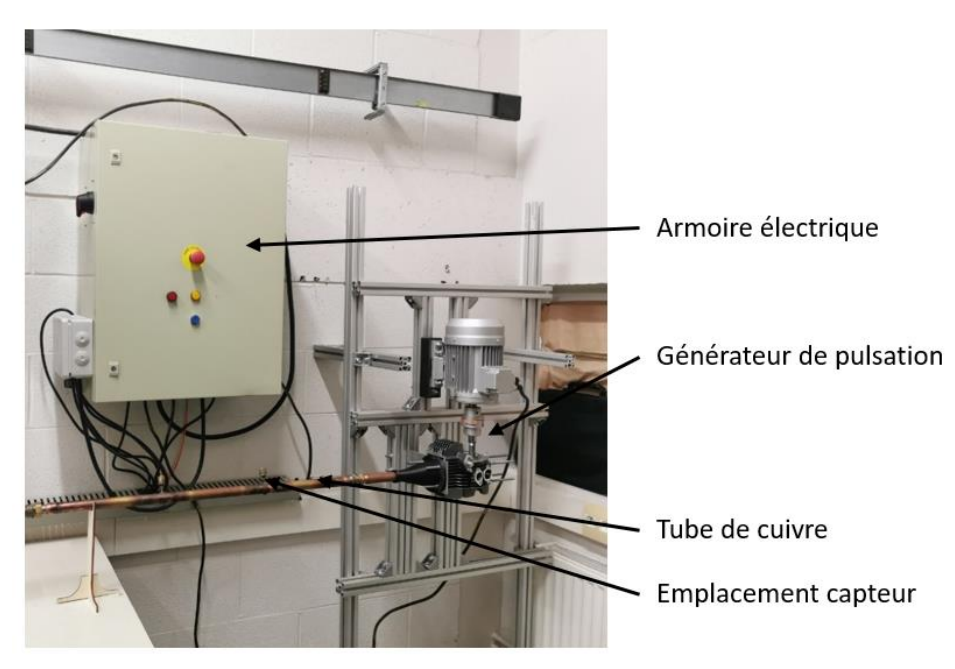

Figure 45 : Tube de cuivre instrumenté faisant la liaison entre la zone d'étude (non visible à gauche du tube de cuivre) et le générateur de pulsation (à droite)

2.1.2 Générateur de pulsation

La conception et la fabrication du générateur de pulsation doivent être réalisées en prenant en compte les spécificités de l'installation et du contexte de l'étude. Comme vu dans la bibliographie présentée dans le chapitre 1, la plupart du temps une valve rotative est utilisée pour générer un écoulement pulsé. Cette technologie permet de générer une sinusoïde positive sans arrêt total d'écoulement. Cette technique a le grand avantage d'être facile à installer et à contrôler. Cependant la gamme opératoire en température et pression de l'étude tubulaire rend l'utilisation de cette technologie très difficile au regard des contraintes d'étanchéité (température > 100°C et une pression maximale de 4 bar). De plus, la forme d'onde n'est pas

représentative de celle générée par un moteur à combustion interne ou externe avec des soupapes.

Afin d'être le plus représentatif, une culasse de moteur à combustion interne a été retenue pour générer les pulsations [\(Figure 46\)](#page-69-0). Cela permet de garder un profil de vitesse propre au domaine de la motorisation. Dans l[e Tableau 13](#page-69-1) sont récapitulées les gammes expérimentales maximales à étudier dans les deux configurations, les seules différences entre les deux configurations sont les valeurs maximales de température et de pression. Ces valeurs sont celles prises en compte pour la conception du générateur de pulsation, elles sont plus élevées que celles qui seront étudiées dans le chapitre 4.

| Elément étudié | Fréquence<br>(Hz) | Débit $(m^3.h^{-1})$ | Température<br>paroi (°C) | Pression<br>absolue (bar) |
|----------------|-------------------|----------------------|---------------------------|---------------------------|
| RAS réduit     | $0$ à 25          | 5 à 18               | $20$ à $100$              | $1$ à $2$                 |
| Tube           | $0$ à 25          | 5 à 18               | 20 à 250                  | $1$ à $4$                 |

<span id="page-69-1"></span>Tableau 13 : Gammes opératoires pour les deux configurations du banc expérimental

La pulsation générée par le moteur découle de l'ouverture et de la fermeture des soupapes dans la culasse. Il faut alors pouvoir entrainer soit le vilebrequin soit l'arbre à cames pour pouvoir gérer la fréquence de pulsation. Pour rappel, le moteur ici n'est pas utilisé pour chauffer l'air mais seulement pour générer la pulsation. Comme spécifié sur la [Figure 42,](#page-65-1) le générateur de pulsation est positionné en aval de l'installation et induit des pertes de charge variables. De manière à contrôler le débit par la ou les soupapes, il est nécessaire de supprimer le piston qui qui ferme la chambre de combustion. Seule la culasse sur la [Figure 47](#page-69-2) a donc été retenue du moteur. Ce moteur a une cylindrée identique à la machine de détente utilisée dans les travaux de M. Creyx [60], travaux qui ont permis d'aboutir à la gamme opératoire décrite dans le [Tableau 13.](#page-69-1)

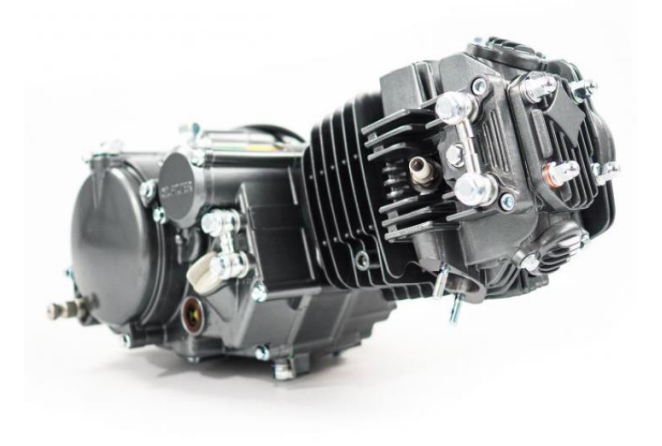

Figure 46 : Moteur monocylindre à combustion interne initial avant son adaptation sur le banc

<span id="page-69-2"></span>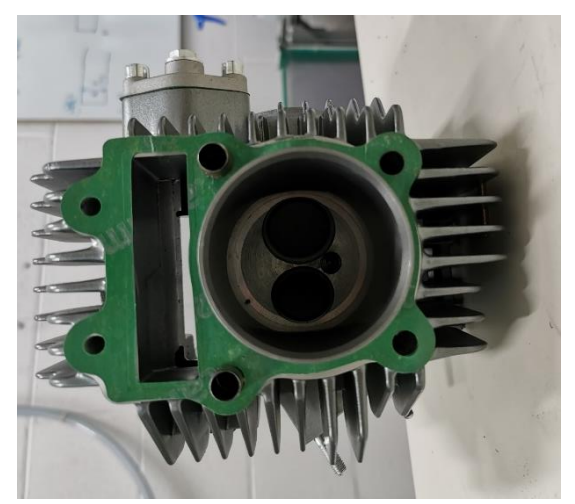

Figure 47 : Culasse moteur retenue pour être adapté sur le tube de cuivre

<span id="page-69-0"></span>Il a été nécessaire d'assurer la mise en rotation de l'arbre à cames à l'aide d'un moteur électrique et de réaliser la liaison entre deux. Cette liaison « Arbre à cames – moteur électrique » a été assurée grâce à la conception et la réalisation d'une pièce mécanique en introduisant un accouplement élastique Cet accouplement est nécessaire pour absorber les défauts d'alignements entre l'arbre du moteur électrique et l'arbre à cames du moteur thermique [\(Figure](#page-70-0)  [48\)](#page-70-0).

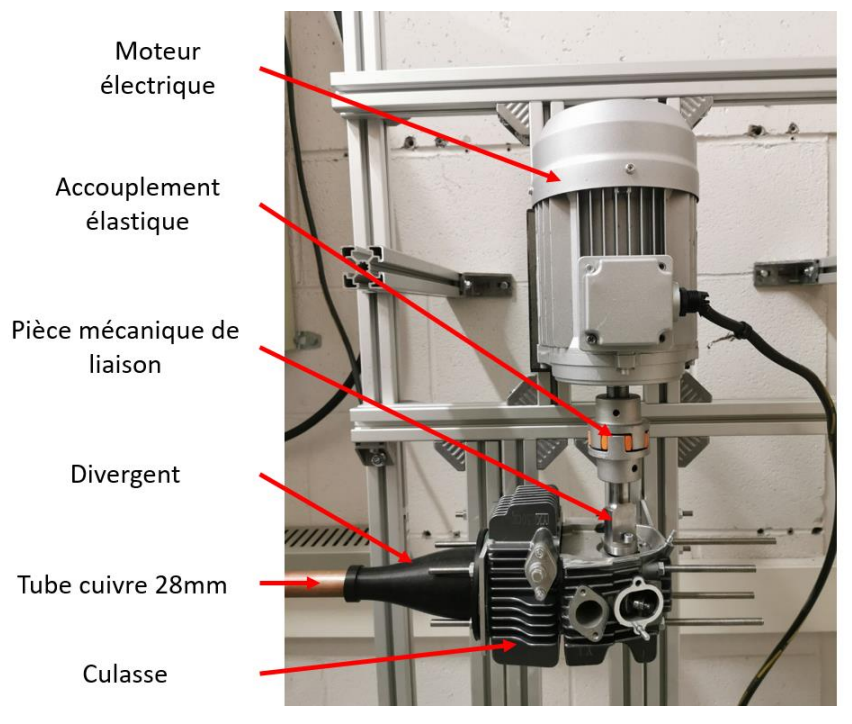

Figure 48 : Générateur de pulsation monté sur le banc expérimental

<span id="page-70-0"></span>Le divergent entre le tube de cuivre et le moteur a été conçu et ensuite fabriqué avec une imprimante 3D. Cette solution n'est possible que parce que la zone de chauffe est éloignée de cette jonction. En revanche, il ne sera pas possible de monter la température de l'air dans cette zone au-delà de 120 °C, ce qui correspond à la limite en température avant que l'ABS devienne vitreux.

Les moteurs thermiques et électriques sont fixés sur un châssis en profilé d'aluminium Bosch, lui-même fixé au mur ainsi qu'au sol. La fixation du moteur électrique se fait à travers des patins anti-vibration sur ces mêmes profilés. Le maintien du moteur thermique est assuré par deux pièces conçues et fabriquées spécifiquement. La fixation côté moteur est réalisée grâce aux vis de culasse. Entre chaque surface plane, il a été mis en place un joint plat en fibre de verre pour assurer l'étanchéité des gaz. Ces joints plats ont été fabriqués grâce à une découpeuse laser pour bien s'adapter à notre installation. Toutes ces différentes parties sont indiquées sur la [Figure 49.](#page-71-0)

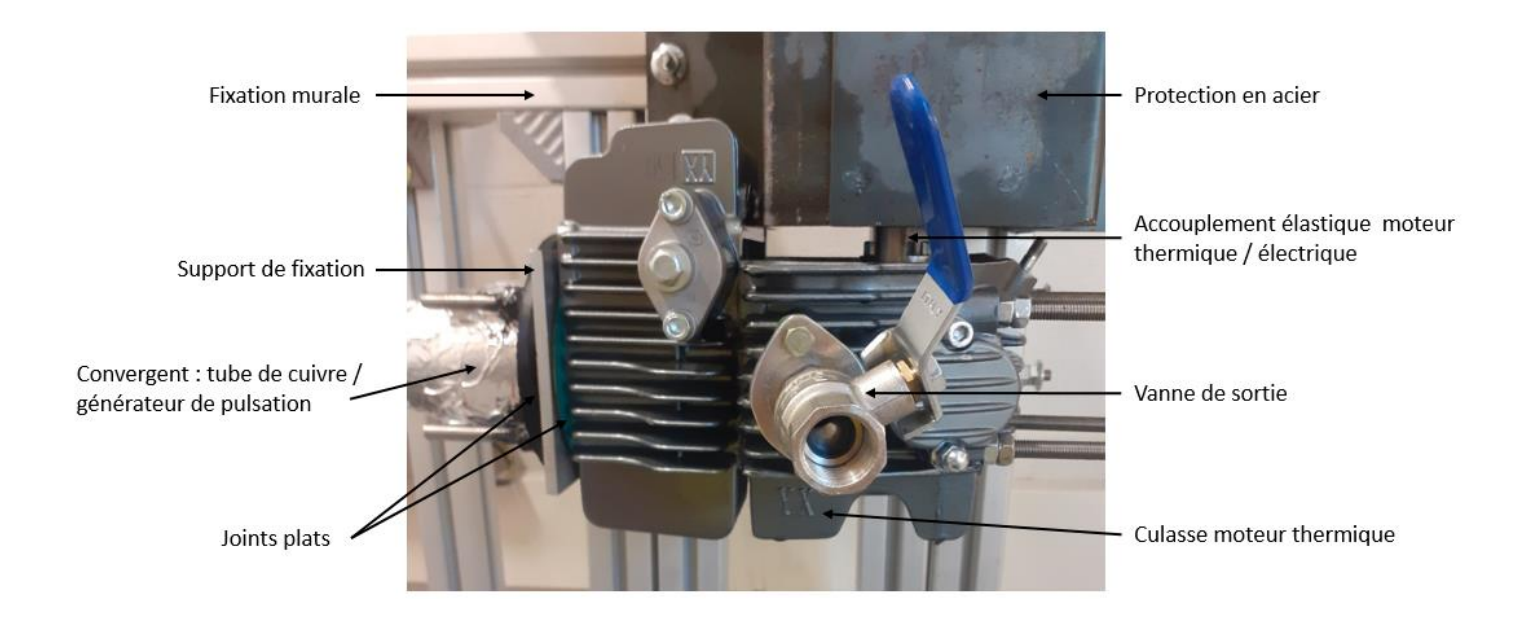

Figure 49 : Parties composant l'accouplement aéraulique entre le moteur thermique et le tube de cuivre

<span id="page-71-0"></span>Il a été ensuite nécessaire de concevoir la zone aval de la culasse. Les deux soupapes n'ont pas le même diamètre, la soupape d'admission est légèrement plus grande que celle de l'échappement. De ce fait, si une ouverture sur chaque soupape est conservée, les ondes générées ne seront pas régulières. Pour pallier à ce problème un obturateur a été positionné sur l'un des deux chemins, ce dispositif pourra par la suite s'adapter à l'autre chemin si nécessaire.

Quelques essais ont été effectués afin de visualiser la forme de l'onde dans le tube. Pour cela des capteurs de pression dynamique ont été placés le long du tube [\(Figure 44\)](#page-68-2). Ces résultats sont visibles sur la [Figure 50](#page-71-1) suivante.

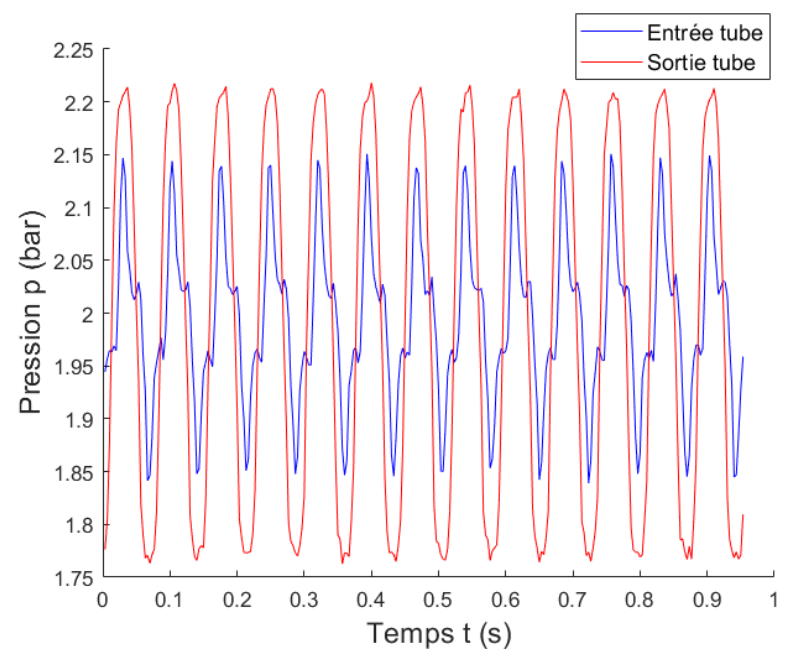

<span id="page-71-1"></span>Figure 50 : Evolution de la pression durant 1 s à l'entrée et la sortie du tube pour un écoulement pulsé pour  $f = 14$ Hz,  $Re = 17000$ 

Les résultats présentés sur la [Figure 50](#page-71-1) correspondent à la plus grande amplitude de pression enregistrée. Ces résultats font théoriquement apparaitre la plus grande perte de charge générée
par l'écoulement pulsé dans les conditions d'utilisation étudiées durant cette thèse. Finalement la perte de charge en pression est négligeable, la pression moyenne en entrée et sortie du banc est très proche de 2 bar. En revanche il existe une forte perte d'amplitude de pression entre l'entrée et la sortie. Dans les conditions présentées ci-dessus, elle s'élève à 0,075 bar, soit 34% de perte en pression sur toute l'installation. Cette perte sera à prendre en compte lors de l'analyse des résultats.

- <span id="page-72-2"></span>2.2 Echangeur de chaleur à ailettes : Refroidisseur d'air de suralimentation (RAS)
- 2.2.1 Configuration sur un banc moteur conventionnel

Le banc expérimental utilisé dans cette partie permet lui aussi l'étude des échanges de chaleurs, mais cette fois-ci, l'étude porte sur un refroidisseur d'air de suralimentation. En comparant avec le banc expérimental décrit dans la partie [2.1,](#page-60-0) les valeurs en température et pression ont des gammes opératoires communes, mais les valeurs en débit et fréquence sont plus importantes dans cette configuration [\(Tableau 14\)](#page-72-0).

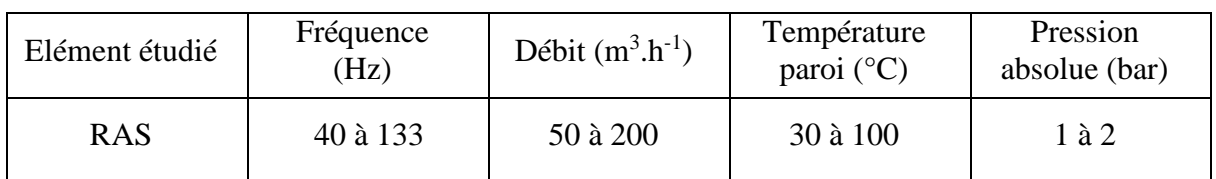

Ventilateur Système d'acquisition Moteur à combustion Echangeur: RAS interne

<span id="page-72-0"></span>Tableau 14 : Ensemble des gammes opératoires pour l'étude RAS sur banc moteur

Figure 51 : Photo du banc moteur conventionnel

<span id="page-72-1"></span>Le banc moteur est décrit sur la [Figure 51.](#page-72-1) Il s'agit d'un moteur à combustion interne (MCI) suralimenté 4 temps, 3 cylindres pour une cylindrée totale de 1,2L. Le moteur est connecté à un frein dynamique qui est une génératrice électrique permettant de contrôler le couple, le régime de rotation et la consigne de charge du moteur thermique, ce frein n'est pas visible sur

la [Figure 51,](#page-72-1) il se situe à l'arrière du banc. Le MCI du banc expérimental évoqué dans cette partie est schématisé sur la [Figure 52.](#page-73-0)

L'air entre dans le moteur à pression atmosphérique et à température ambiante puis il passe par un filtre à air pour ensuite arriver au niveau du compresseur de suralimentation. Ce compresseur est entraîné par une turbine alimentée par les gaz d'échappement. Ce dispositif permet de récupérer l'énergie restante des gaz d'échappement. Le turbocompresseur va alors augmenter la pression de l'air d'admission, ce qui va augmenter la masse volumique et donc la puissance du moteur. La valeur de surpression est en partie limitée par le risque d'auto-allumage du mélange. L'air traverse ensuite le RAS toujours dans le but d'augmenter la masse volumique de l'air.

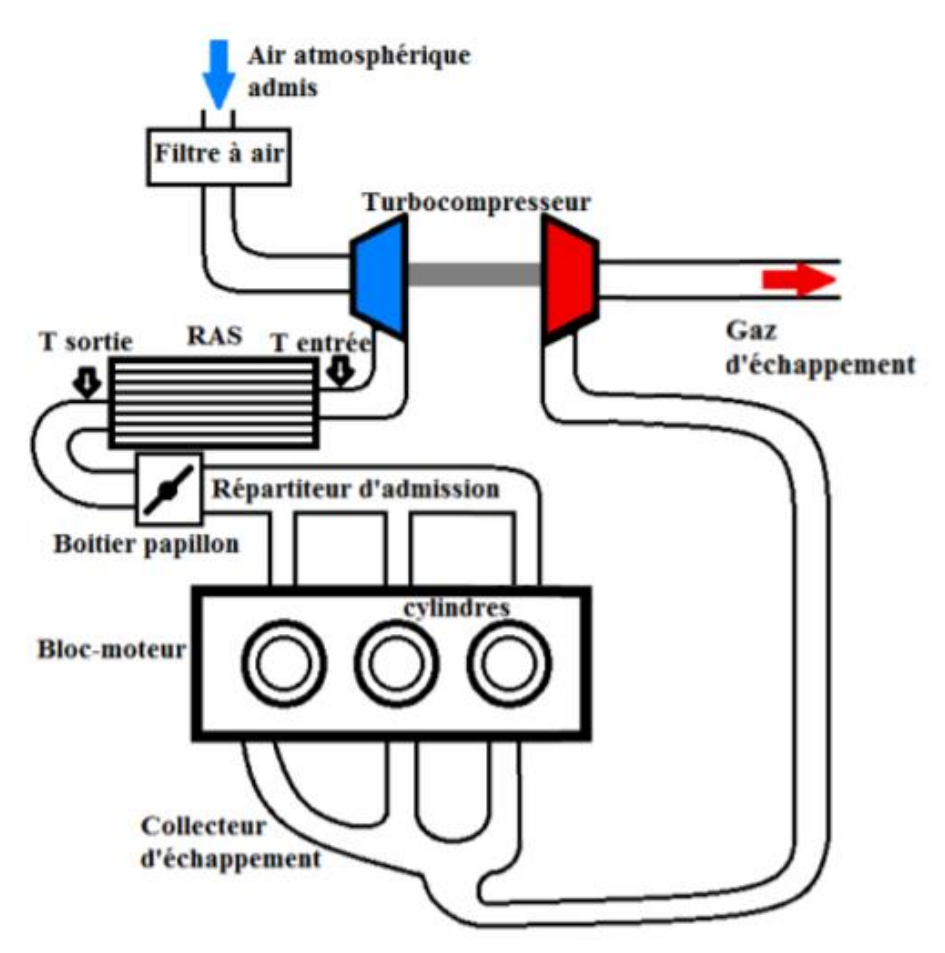

<span id="page-73-0"></span>Figure 52 : Schématisation d'un moteur à combustion interne à allumage commandé suralimenté

Ce RAS est un échangeur air/air qui possède des ailettes persiennes à l'intérieur et à l'extérieur [\(Figure 53\)](#page-74-0). Ces ailettes permettent d'optimiser les échanges de chaleur convectifs et de limiter les pertes de charge. Elles sont réalisées en aluminium pour dissiper la chaleur le plus efficacement possible.

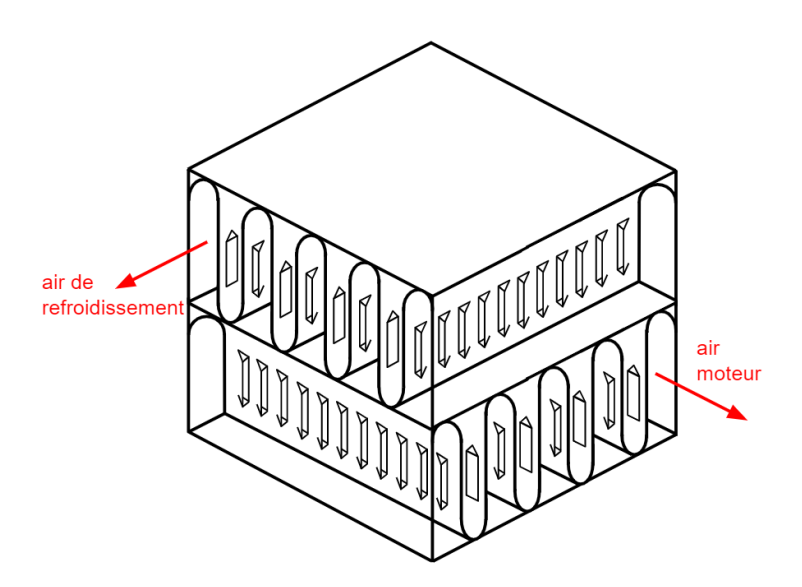

<span id="page-74-0"></span>Figure 53 : Schéma d'une partie d'un canal intérieur et extérieur de l'échangeur à courants croisés avec ses ailettes persiennes

Dans le [Tableau 15](#page-74-1) sont répertoriées les propriétés géométriques caractéristiques du refroidisseur d'air de suralimentation. La seule différence entre le RAS réel et le RAS à échelle réduite est le nombre de canaux sur le circuit d'air moteur. Sur le RAS couplé au MCI, il y a 16 canaux pour une surface totale de passage de 56 cm² (dans le sens de l'air moteur) alors qu'il n'y a que 2 canaux dans le modèle réduit soit une surface frontale de 7 cm². Pour le RAS réduit, la réduction permet de conserver un même débit par canal dans les deux configurations.

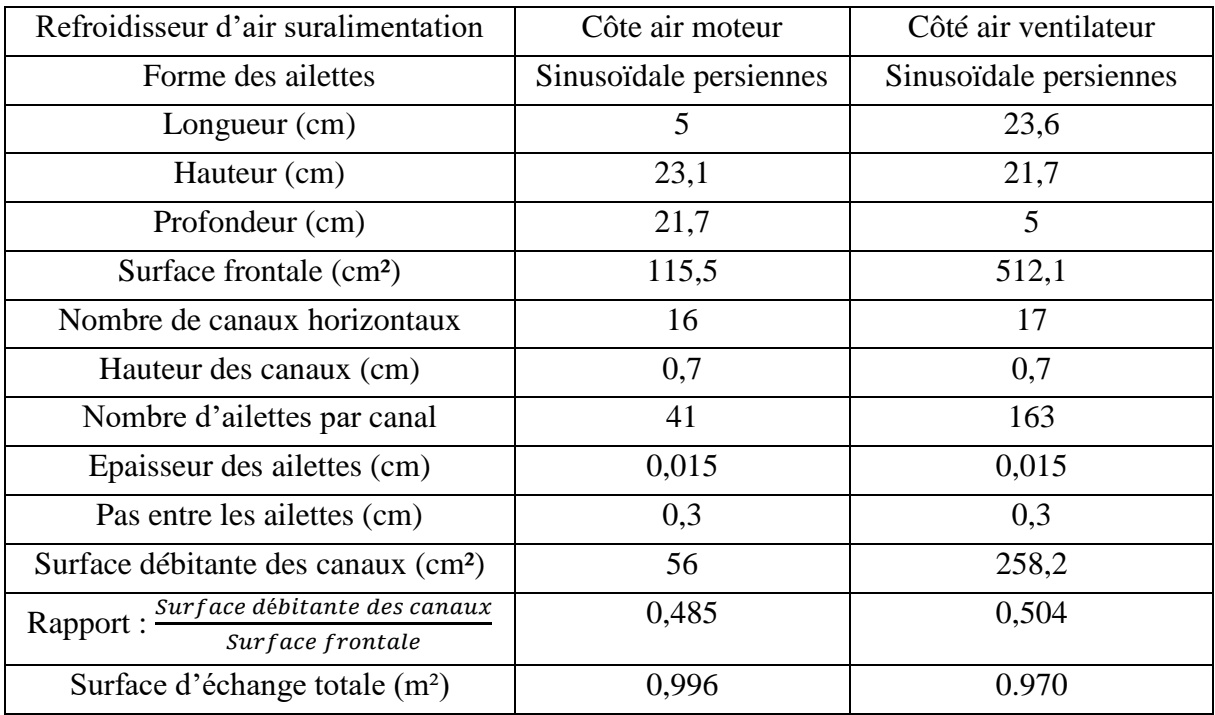

<span id="page-74-1"></span>Tableau 15 : Caractéristiques géométriques du RAS installé dans sa configuration à taille réelle

Une modification de la structure du banc a dû être apportée par rapport à la configuration initial du banc. Cette modification a consisté à fabriquer un carénage entre le ventilateur et le refroidisseur d'air de suralimentation pour maitriser de la valeur du débit d'air de refroidissement traversant le RAS. Sans ce carénage, et compte tenu des pertes de charge dans le RAS, une partie significative de l'air du ventilateur ne traverse pas le RAS en s'échappant sur les côtés.

La fabrication du carénage a été réalisé en collaboration avec le Fablab de l'INSA Hauts-de-France et l'équipe technique de l'Ecole Centrale Nantes. Pour permettre son implantation dans l'espace restreint autour du RAS, le carénage a dû être conçu en deux parties.

L'objectif de cette étude est de pouvoir quantifier les échanges de chaleur dans le RAS sous écoulement pulsé dans des conditions d'usage réel. Afin de mieux comprendre les transferts de chaleur au sein de l'échangeur, une caméra infrarouge a été utilisée pour suivre l'évolution de la température tout au long de la paroi externe des canaux. Les premières mesures ont permis de montrer que dans les canaux d'air moteur les gradients étaient négligeables dans le sens perpendiculaire à l'écoulement.

Il suffit donc d'instrumenter un seul canal. De manière à calibrer les mesures avec la caméra IR, un ensemble de thermocouple a été implanté sur la paroi extérieure de l'échangeur (cette partie sera plus détaillée dans la partie [3.2.2\)](#page-93-0) La [Figure 54](#page-75-0) précise dans un schéma l'emplacement des différents thermocouples utilisés.

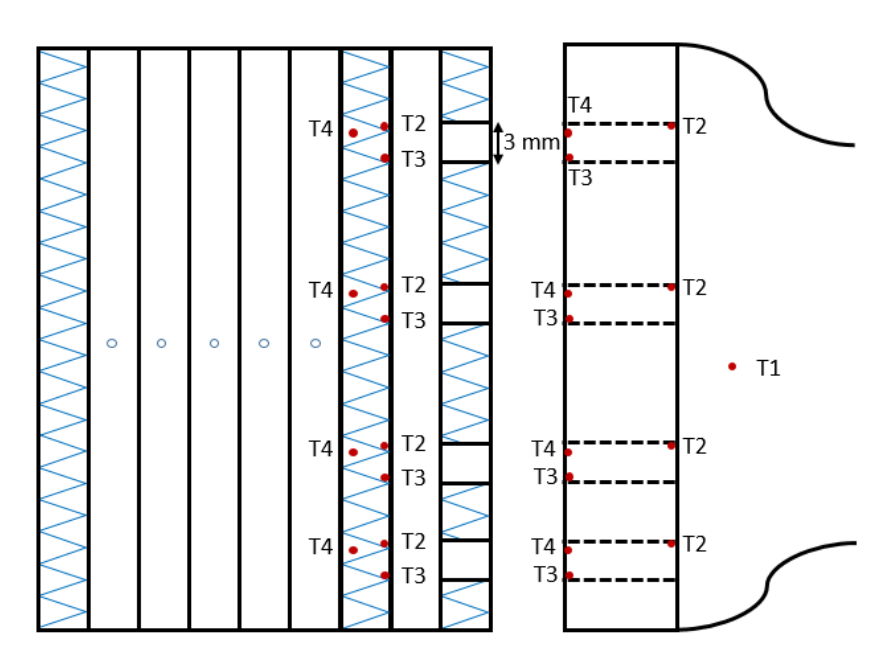

<span id="page-75-0"></span>Figure 54 : Schéma de l'emplacement des thermocouples implantés sur le banc moteur conventionnel

Le [Tableau 16](#page-76-0) complète la [Figure 54](#page-75-0) avec la mise en place des thermocouples. Pour les appellations « entrée » et « sortie » dans le [Tableau 16,](#page-76-0) il sera pris comme référence l'écoulement de l'air. La mention « ventilateur » correspond à l'air dit de refroidissement qui provient du ventilateur. La mention « moteur » correspond à l'air chaud provenant du compresseur et devant être refroidi avant de rentrer dans la chambre de combustion.

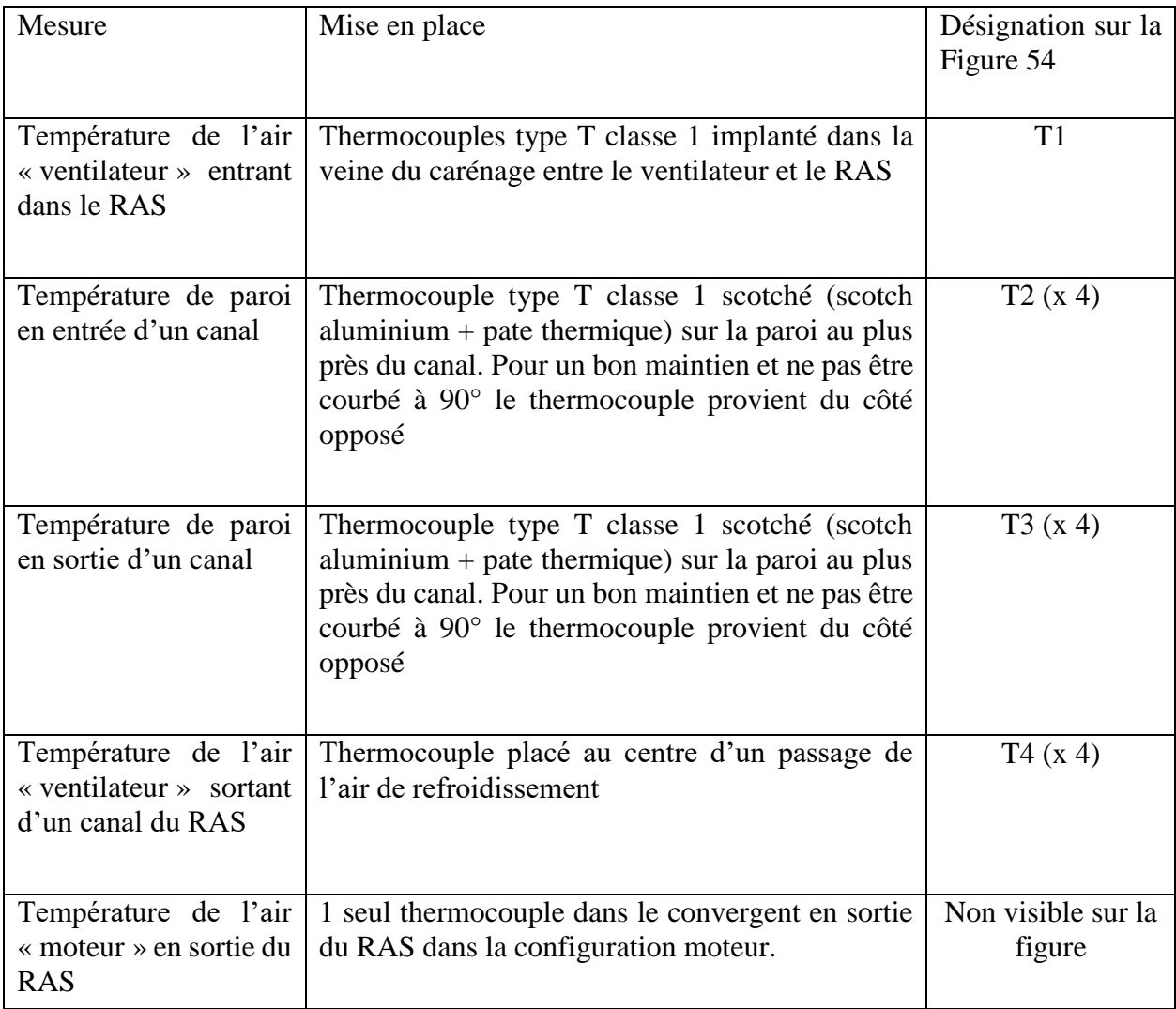

Tableau 16 : Mise en place des thermocouples sur le RAS conventionnel

<span id="page-76-0"></span>Ces thermocouples sont collés à la paroi grâce à du scotch aluminium. Pour mesurer la température de l'air, seulement la pointe des thermocouples est en contact avec l'air, le reste est scotché à la paroi pour assurer un bon maintien. Pour la mesure en température de la paroi, les thermocouples sont directement recouverts par le scotch. Le scotch aluminium est fait pour résister à la température (<150°C). Cependant, le scotch perturbe localement la visualisation depuis la caméra thermique mais l'impact sur les transferts de chaleur est négligeable. Ce procédé a été choisi par rapport à une soudure du thermocouple (soudure directe à la paroi du refroidisseur d'air de suralimentation) pour garder la possibilité de démonter et modifier si besoin l'emplacement du thermocouple et que la soudure était complexe à mettre en œuvre sur certains points de mesure. La [Figure 55](#page-77-0) suivante permet de visualiser l'implantation des thermocouples sur la paroi du RAS entier.

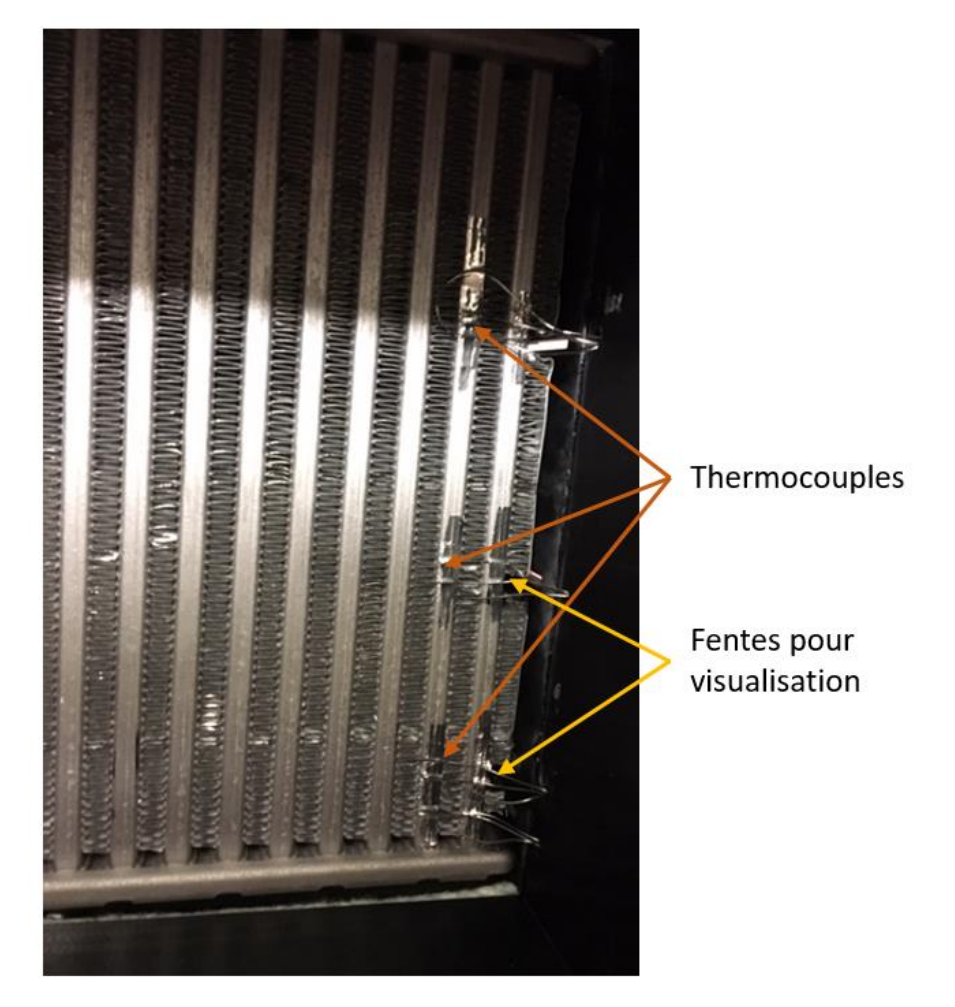

Figure 55 : Montage des thermocouples pour l'étude du RAS entier

<span id="page-77-0"></span>De manière à pouvoir mesurer localement la température le long des canaux « moteur », il a fallu réaliser plusieurs fentes dans la partie latérale du convergent réalisé en fabrication additive (Figures [56](#page-78-0) et [57\)](#page-78-1). Ces photos représentent l'implantation de la caméra IR (FLIR T640 : 640x480), ainsi qu'une image thermique pendant un essai.

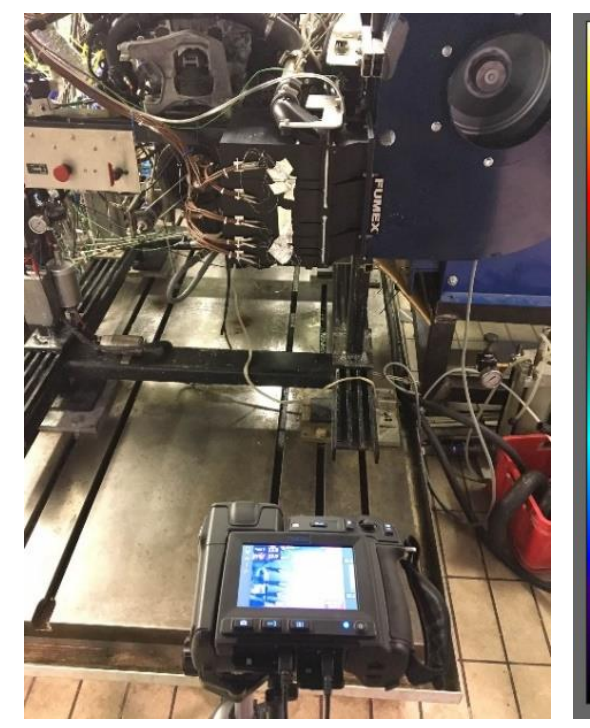

Figure 56 : Vue du RAS dans son carénage avec la caméra thermique

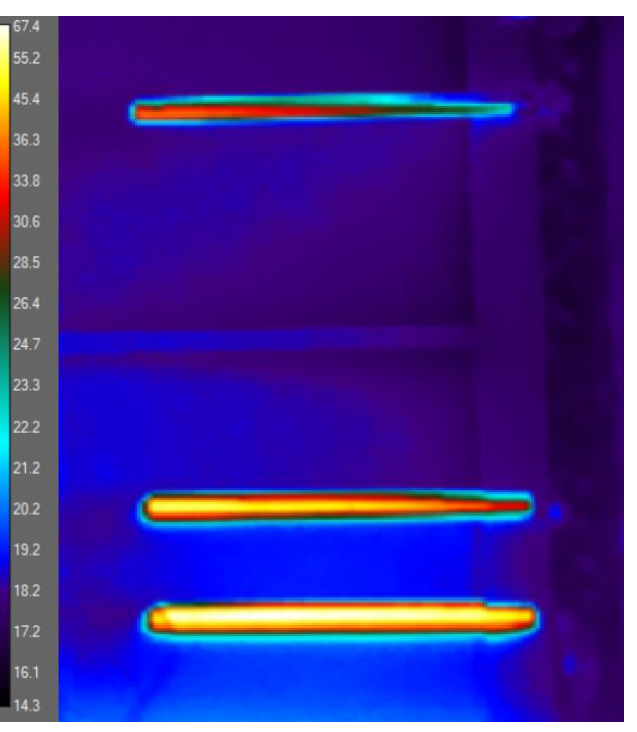

<span id="page-78-1"></span>Figure 57 : Cartographie des températures (°C) au sein des canaux du RAS

<span id="page-78-0"></span>L'ensemble des pièces plastiques ayant été réalisées en impression 3D et compte tenu des contraintes de températures, le choix du matériau a été important. Pour une impression de pièce plus résistante à la chaleur (ainsi qu'une meilleure résistance mécanique), le polymère thermoplastique ABS (acrylonitrile butadiène styrène) a été choisi. Ce type de filament ne perd pas en résistance thermique avant 120°C, ce qui est légèrement au-dessus de la valeur maximale de température

Le tableau suivant donne les caractéristiques des différents capteurs sur le banc expérimental et leur nombre. Ces données seront utilisées dans une étude concernant la sensibilité des capteurs sur les résultats. La plus grande imprécision de mesure provient de la caméra thermique mais elle n'est utilisée que pour obtenir une évolution de la température et non une valeur précise.

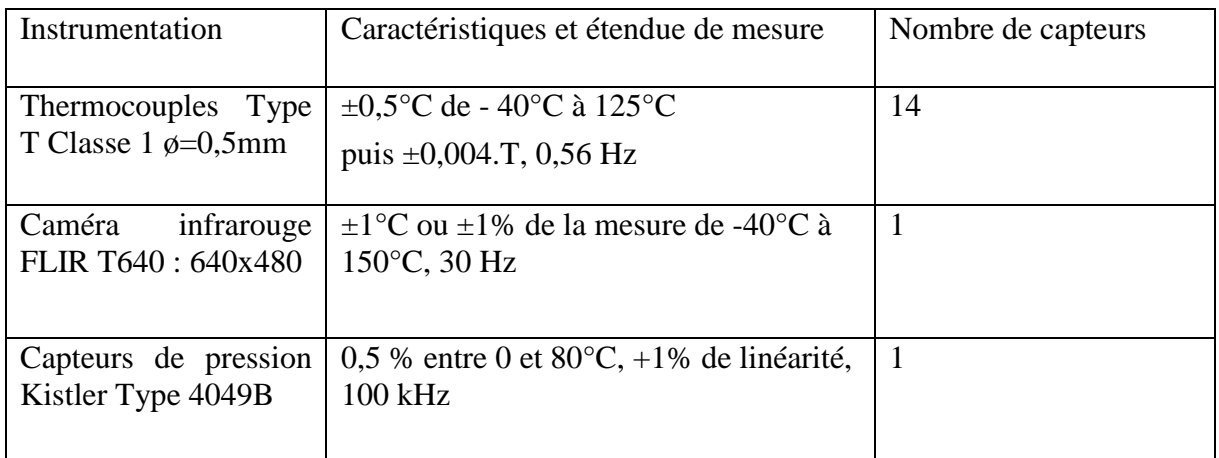

<span id="page-78-2"></span>Tableau 17 : Instrumentation mise en place pour le banc moteur conventionnel

#### 2.2.2 Configuration avec pulsation contrôlée

Dans cette partie est développée la mise en place d'une partie réduite du RAS comme évoqué dans la partie [2.2.1.](#page-72-2) Ce RAS réduit a été installé sur le banc à pulsations contrôlées présenté dans la partie [2.1.](#page-60-0) Cette configuration va permettre de compléter et comparer les résultats avec ceux obtenus sur le banc d'essais moteur évoqué dans la partie précédente.

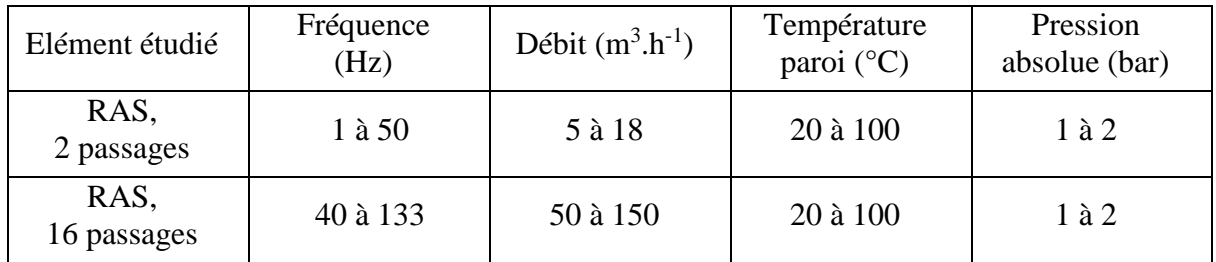

<span id="page-79-0"></span>Tableau 18 : Gammes opératoires des deux bancs expérimentaux dans la configuration RAS

Dans le [Tableau 18,](#page-79-0) la différence de gamme de fréquences est due à la spécificité des 2 générateurs de pulsations. Sur le banc à pulsation contrôlés, les pulsations sont générées par l'ouverture d'une des soupapes qui est ouverte à chaque tour du moteur électrique (équivalent moteur 2T). La fréquence la plus basse qui peut être maintenue plusieurs heures est de 7 Hz. En dessous le couple du moteur électrique n'est pas suffisant, la fréquence la plus élevée est 40 Hz pour des contraintes de lubrifications. Sur le banc MCI présenté en partie [2.2.1,](#page-72-2) le moteur possède trois cylindres et la soupape d'admission de chaque cylindre est ouverte 1 fois tous les 2 tours de vilebrequin (moteur 4T). La plage de régime moteur du moteur en fonctionnement génère donc des pulsations couplées inter-cylindres sur la gamme 40 – 133 Hz.

Le banc expérimental du LHEEA est dédié aux études de moteurs à combustion interne. Au regard du moteur installé, le débit maximal est de  $150 \text{ m}^3 \text{.} \text{h}^{-1}$ . Le banc expérimental conçu au LAMIH est dédié à la quantification des échanges sous écoulements pulsés pour une application aux machines à air chaud de type Ericsson. Le débit maximal de confinement pour cette application est de 18 m<sup>3</sup>.h<sup>-1</sup>. Pour se rapprocher des mêmes conditions d'essais dans l'échangeur de chaleur, seulement une partie du RAS a donc été installée sur le banc du LAMIH. Le RAS dans une configuration réelle possède 16 canaux, avec une répartition de débit équivalente dans chaque canal, le débit maximal par canal est donc de 9,375 m<sup>3</sup>.h<sup>-1</sup> environ. Pour un débit maximal de 18 m<sup>3</sup>.h<sup>-1</sup>, le RAS réduit ne doit donc comporter que 2 canaux. Les deux bancs expérimentaux garderont une partie de la gamme opératoire en température et en pression commune.

Le RAS réduit est directement placé après le tube chauffant, la jonction entre le tube chauffant et le RAS est faite par un convergent imprimé sur mesure. Ce choix était nécessaire puisqu'il fallait adapter l'entrée du RAS de section rectangulaire avec le tube qui est de section circulaire. Dans cette configuration le chauffage est réduit car la température dans le RAS ne doit pas dépasser 120 °C (impression en ABS). Cette matière commence à devenir vitreuse à partir de cette température et donc elle perdrait toutes ses propriétés mécaniques au-delà. Le thermocouple maintenu le plus proche du RAS sur la paroi du tube servira de mesure de sécurité.

En dehors de la limite en température, l'impression 3D impose des limites de pression. Pour garantir une étanchéité il est préférable de ne pas dépasser 3 bar. Les couches déposées durant l'impression ne permettent pas de maintenir une étanchéité quand le système est sous pression.

Il a été également nécessaire de placer des nervures à plusieurs endroits pour renforcer la tenue mécanique (pression, vibration). L'impression 3D reste une solution de prototypage extrêmement efficace quand on reste dans des sollicitations raisonnables. La [Figure 58](#page-80-0) montre l'installation complète de la partie échangeur.

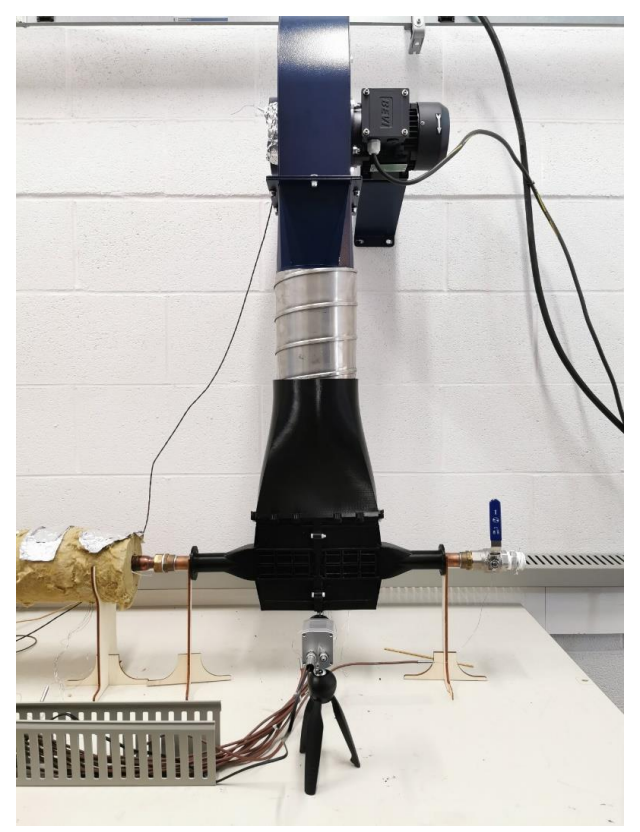

Figure 58 : RAS réduit connecté aux circuits d'air chaud et de ventilation grâce aux carénages réalisés en fabrication additive

<span id="page-80-0"></span>Le RAS doit être refroidi par de l'air avec un débit variable correspondant à la ventilation variable liée à la vitesse d'avancement du véhicule. Pour cela un variateur contrôlable a été installé dans l'armoire électrique pour programmer et modifier le débit du ventilateur en fonction de la vitesse demandée. La sortie du ventilateur est directement positionnée dans la direction du RAS pour permettre au fluide de se stabiliser le plus rapidement possible malgré la petite distance de la conduite les reliant. Comme fait sur le banc expérimental au LHEEA, un carénage a été réalisé autour du RAS. Ce carénage comprend la jonction de l'air de refroidissement entre le ventilateur et le RAS réduit pour maitriser le débit d'air, et assurer la liaison du circuit d'air chaud entre les tubes de cuivre et le RAS réduit.

Le [Tableau 19](#page-81-0) liste tous les thermocouples qui sont connectés lors des essais dans la configuration RAS à taille réduite. Dans cette configuration un total de 16 thermocouples sont nécessaire pour pouvoir caractériser l'évolution des échanges de chaleurs convectif locaux dans le RAS. Cette liste se distingue en 5 groupes de thermocouples, tous sont de type T Classe 1  $\phi$ =0,5mm avec une précision de ±0,5°C de -40°C à 125°C :

- Groupe 1 : Température ambiante et de la paroi dans la zone la plus chaud pour gérer la sécurité du banc (2 thermocouples)
- Groupe 2 : Température de l'air « moteur » en entrée du RAS (4 thermocouples)
- Groupe 3 : Température de la paroi du RAS (4 thermocouples)

Groupe 4 : Température de l'air « ventilateur » en sortie en sortie de la zone d'essai (4 thermocouples)

Groupe 5 : Températures de l'air « moteur » en sortie du RAS (2 thermocouples)

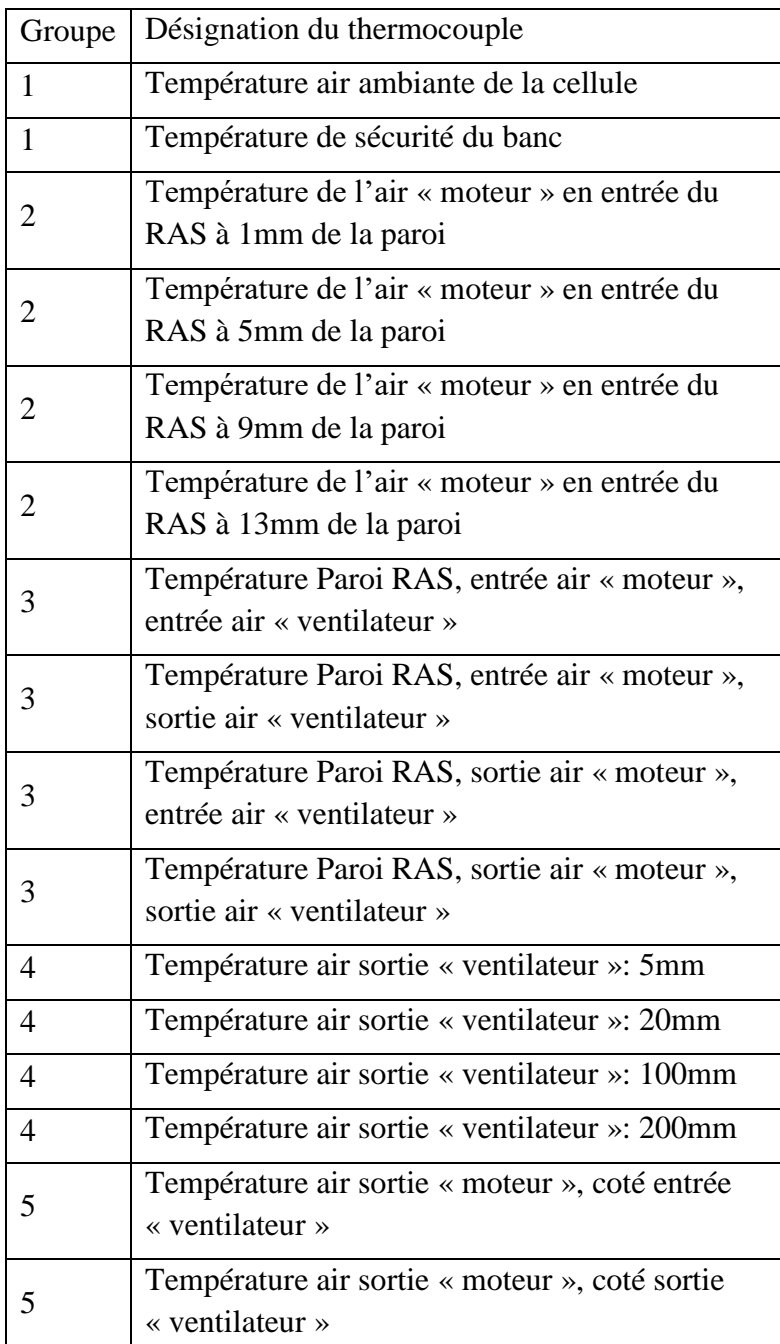

<span id="page-81-0"></span>Tableau 19 : Désignation des thermocouples pour la configuration RAS à taille réduite

La distance entre le ventilateur et l'échangeur ne permet pas une stabilisation du débit. De plus, les sections ne sont pas les mêmes, il est donc nécessaire de prendre en compte cela dans la géométrie de la conduite en limitant cette non stabilisation. Dans cette liaison reliant le ventilateur et le RAS, il est rajouté des aubages pour mieux répartir l'air équitablement dans tous les canaux.

Une mesure de la vitesse a été réalisée pour vérifier la bonne répartition de l'air dans les canaux. Des mesures de vitesse grâce à un fil chaud (plage de mesure 0-30 m.s<sup>-1</sup> avec une erreur de ±3%) ont été réalisées sur toute la section de sortie du RAS [\(Figure 59\)](#page-82-0).

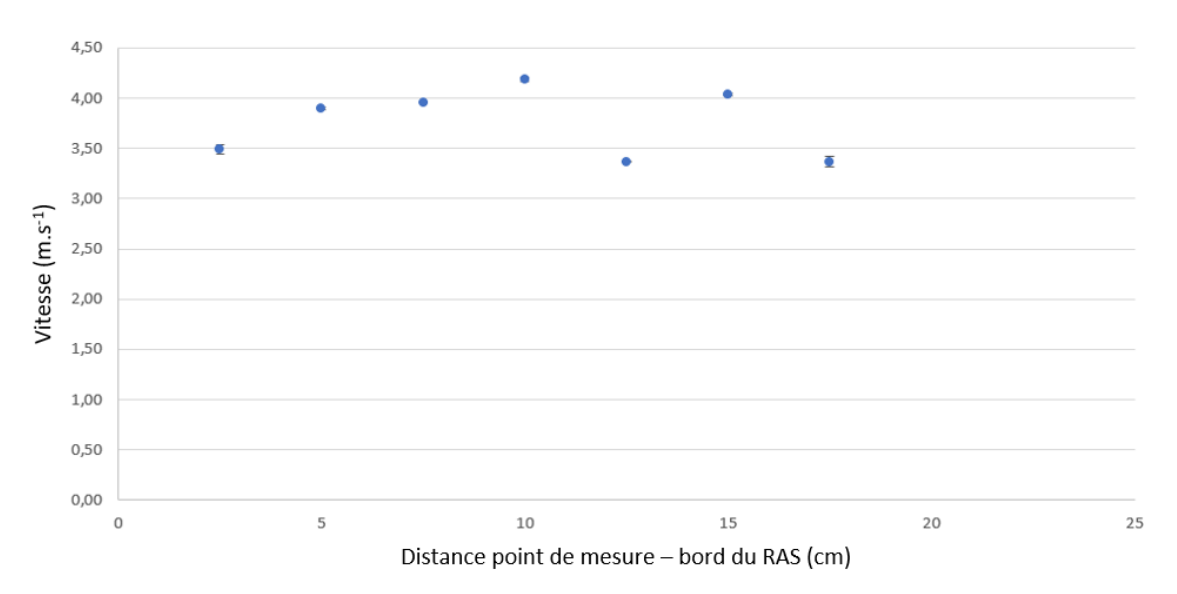

Figure 59 : Mesure de la vitesse en sortie du RAS en présence du convergent

<span id="page-82-0"></span>Les résultats visibles sur la [Figure 59](#page-82-0) montrent que toutes les valeurs sont comprises entre 3,4 et 4,2 m/s, ce qui correspond à une erreur maximale de 10% autour de la valeur moyenne.

## 2.3 Synthèse des dispositifs expérimentaux

Le développement des bancs expérimentaux s'est décomposé en 2 parties. L'une a consisté à modifier un banc déjà existant au LHEEA et l'autre à concevoir et fabriquer un nouveau banc au LAMIH. Dans les deux cas le fluide étudié est de l'air chauffé sous pression.

Pour la modification du banc existant, il a fallu ajouter certaines parties comme un carénage pour avoir un meilleur contrôle des flux d'air et donc être plus précis dans la caractérisation des échanges de chaleurs dans le refroidisseur d'air de suralimentation. De plus, il a fallu compléter l'instrumentation présenté sur le banc en y ajoutant un ensemble de thermocouples et une caméra thermique pour avoir un résultat surfacique de la température de l'échangeur.

Le nouveau banc conçu, et fabriqué durant la thèse au LAMIH, se décompose en 3 parties significatives : la production de chaleur à travers un tube chauffant à flux constant ; la qualification des échangeurs de chaleur (deux configurations : tubulaire et échangeurs à ailette) et un générateur de pulsation. Chaque partie de la conception a pris en compte les contraintes liées à l'étude des écoulements pulsés, la plus grosse étant de limiter toute source de perturbation dans l'écoulement du fluide (coude, obstacle, …). De plus les deux études devaient rester couplées et donc de nombreuses similitudes ont été respectées entre eux (gammes opératoires, forme de la pulsation, …). Le banc LAMIH a été conçu modulable pour pouvoir

passer d'une configuration RAS à tubulaire sans difficultés et rallonger certaines parties si nécessaires.

Dans les deux bancs, plusieurs ensembles de thermocouples ainsi qu'une caméra infrarouge sont utilisés pour suivre les évolutions de températures locales sur l'ensemble de la surface du RAS. En parallèle, des capteurs de pression dynamique sont utilisés pour suivre l'évolution de la pulsation en entrée et sortie de la zone d'étude pour faire apparaitre la forme de la pulsation ou connaitre les pertes de charges le long de l'installation.

## Développement des méthodes de posttraitement

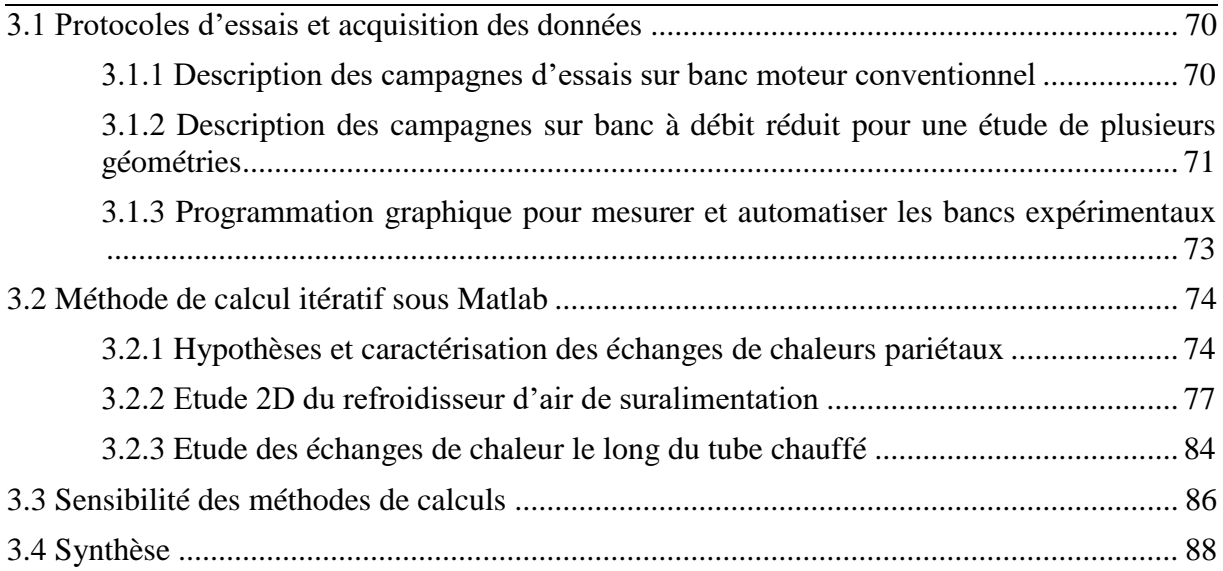

<span id="page-86-0"></span>Dans ce chapitre, dans un premier temps, nous présenterons les différents protocoles d'essais qui permettent la mise en place des différentes campagnes d'essais. Dans un deuxième temps, nous présenterons les différentes méthodes de calculs des différents bancs expérimentaux. Ces méthodes de calculs permettent de calculer les différents coefficients caractéristiques des échanges de chaleur convectif. Dans un dernier temps sera présenté les différents tests permettant de vérifier la précision des résultats et est étudié l'incertitude de mesure, le nombre de cellules de calculs ou encore la précision des calculs intermédiaire.

## 3.1 Protocoles d'essais et acquisition des données

De nombreux essais ont été réalisés sur :

- Un banc expérimental au LHEEA à Nantes où l'étude est uniquement axée sur un refroidisseur d'air de suralimentation (RAS).
- Un banc expérimental au LAMIH à Valenciennes où l'étude porte sur un échangeur tubulaire et un RAS de taille réduite.

Les bancs tendent à répondre à des interrogations à propos des échanges de chaleurs dans des moteurs à combustion interne. La configuration tubulaire tend à trouver des fréquences de pulsation pour optimiser les échanges de chaleur dans un tube. Malgré leurs différences, le protocole d'essais restera similaire pour toutes les configurations.

3.1.1 Description des campagnes d'essais sur banc moteur conventionnel

La problématique de travailler sur un moteur conventionnel est que le contrôle indépendant de tous les paramètres est difficile à obtenir. Pour rappel, pour que l'étude soit possible il faut pouvoir faire varier la fréquence sans modifier les autres paramètres. Pour chaque valeur de fréquence, une valeur de couple moteur doit être obtenue par « tâtonnement ». En modifiant le régime moteur, le débit est lui aussi impacté. Pour contrer cet effet il faut modifier la charge moteur pour retrouver le débit initial. Cette campagne a permis de mettre en évidence une influence de la fréquence entre 40 et 133,3 Hz sur les échanges thermiques à un débit massique donné (80 kg.h<sup>-1</sup>). Ensuite pour une fréquence donnée de 66,7 Hz, l'influence du débit a été étudiée entre 50 et 200 kg.h<sup>-1</sup> en modifiant la valeur du couple moteur. En revanche il n'est pas possible de contrôler la température et la pression de l'air en même temps que les autres éléments sur ce type d'installation. Ces données sont rassemblées dans le [Tableau 20.](#page-86-1)

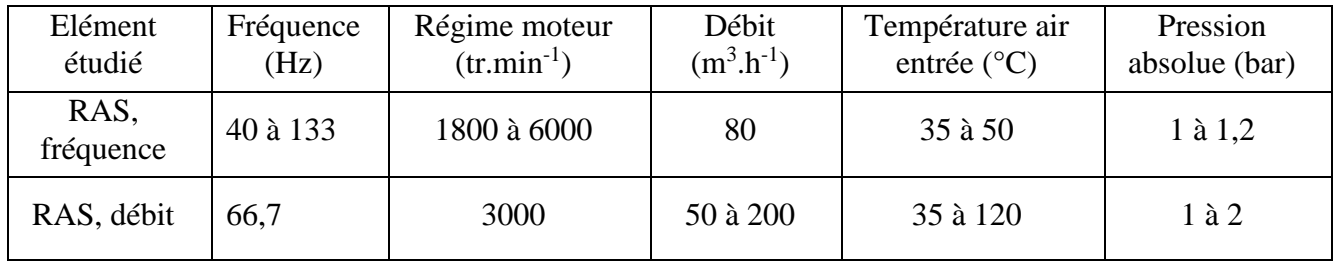

<span id="page-86-1"></span>Tableau 20 : Gammes opératoires du banc expérimental pour les deux configurations à débit réduit

<span id="page-87-0"></span>Tous les essais ont été répétés 3 fois dans cette configuration et ont suivi la même procédure avec une montée puis stabilisation et une descente en température :

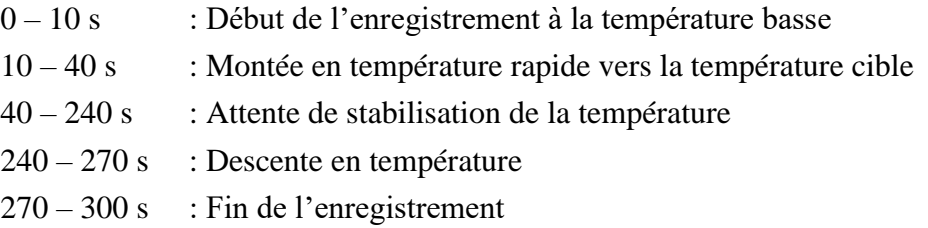

La montée en température est due au changement de consigne pour les valeurs du régime moteur et du couple imposé. Toute la procédure est enregistrée à une fréquence de 1 point par seconde grâce à un programme LabVIEW (cette fréquence d'acquisition a été choisie en rapport à l'utilisation de thermocouples de diamètre 250 μm).

3.1.2 Description des campagnes sur banc à débit réduit pour une étude de plusieurs géométries

Le nombre d'essais sur ce banc expérimental est plus étoffé. Cela est principalement due au fait que l'étude théorique est plus simple sur ce banc. Il a été conçu pour pouvoir faire varier le plus de propriétés du fluide indépendantes des autres ce qui multiplie le nombre de possibilités. Ce banc expérimental est composé de deux configurations. Il est possible de retrouver les gammes opératoires globales de chaque configuration sur le [Tableau 21](#page-87-1) suivant.

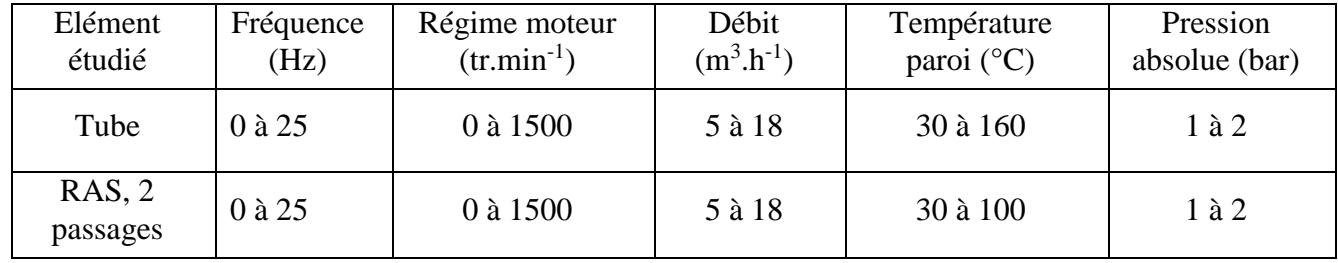

<span id="page-87-1"></span>Tableau 21 : Gammes opératoires du banc expérimental pour les deux configurations à débit réduit

Dans un premier temps la configuration tubulaire simple est étudiée. Pour chaque fréquence de pulsation de l'écoulement (0, 7, 10, 15 et 20 Hz) les essais sont réalisés pour 5 températures (40, 55, 85, 100 et 130 °C), avec une seule valeur de pression (2 bar) et de débit (80 m<sup>3</sup>.h<sup>-1</sup>). En plus de la température et la fréquence seule l'influence du débit volumique (10, 14, 18 m<sup>3</sup>.h<sup>-1</sup>) sera investiguée. Il existe une exception pour 2 températures (40 et 100 °C) à un débit de 10  $m<sup>3</sup> h<sup>-1</sup>$ , où le nombre de point de mesure en fréquence est augmenté  $(0, 7, 10, 11, 12, 14, 15, 16,$ 17, 20, 22 Hz).

Dans la configuration RAS seules les valeurs en température (40, 55, 70, 85, 100 °C) et fréquence (0, 7, 10, 15, 17, 20 Hz) changent légèrement. La pression est toujours fixée à 2 bar et le débit à : 10, 14, 18 m<sup>3</sup>.h<sup>-1</sup>.

La procédure d'enregistrement entre les bancs expérimentaux reste assez similaire. Afin de ne pas obtenir de fichiers trop volumineux, seules les 30 premières secondes sont conservées. La procédure expérimentale est la suivante :

- 1) Montée en température rapide vers la température de consigne
- 2) Attente de stabilisation de la température
- 3) Rectification de la valeur du débit et de la pression
- 4) Enregistrement de 30 s de toutes les valeurs

Une seconde procédure a été mise en place pour accélérer certaines études. En fonction des résultats, il est intéressant de lisser une courbe en ajoutant des points de fréquence pour une température précise.

Procédure 1 : à une fréquence fixe (10Hz), température est variable entre les points de mesure (40, 55, 85, 100, 130°C).

Procédure 2 : à une température fixe (40 °C), la fréquence est variable entre les points de mesure (0, 7, 10, 15, 20 Hz)

Pour valider ce changement de procédure d'essais, il est nécessaire de vérifier si les résultats sont équivalents pour les deux procédures. Sans cette validation, les résultats obtenus pour chaque procédure ne peuvent pas être comparés. La [Figure 60](#page-88-0) montre une courbe représentent les résultats pour les fréquences (0, 7, 10, 15, 20 Hz) à 40 °C. Cette courbe valide que les résultats sont indépendants de la procédure d'essais et permet d'obtenir les points expérimentaux avec la procédure optimale en fonction des besoins. L'écart entre les deux courbes est plus faible que l'écart à la moyenne du nombre de Nusselt pour chaque procédure (la méthode de calcul du nombre de Nusselt sera détaillée dans la partie 3.2).

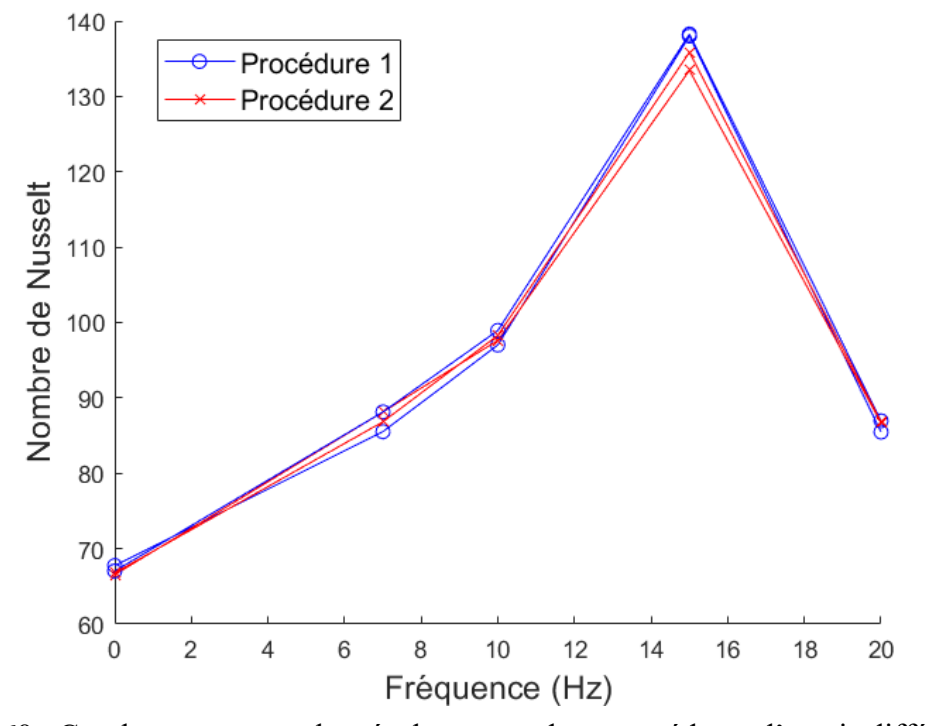

<span id="page-88-0"></span>Figure 60 : Courbes comparant les résultats avec deux procédures d'essais différentes

#### <span id="page-89-0"></span>3.1.3 Programmation graphique pour mesurer et automatiser les bancs expérimentaux

Pour tous les bancs expérimentaux de cette thèse, il est nécessaire de pouvoir mesurer et contrôler des systèmes de mesures et des actionneurs. Un environnement de programmation graphique était déjà installé sur l'un des bancs expérimentaux, c'est LabVIEW. Avec ce logiciel il est possible de créer des simulations pour configurer les différents essais. Il est possible de changer les données opératoires comme la température ou débit, mais il est aussi possible de faire varier au niveau temporel des enregistrements ou alors d'actionner certains organes comme le moteur commandant le vilebrequin pour faire des monter en couple.

LabVIEW permet de visualiser immédiatement les résultats par le biais d'interfaces utilisateurs, les données acquises à travers des cartes NI sont directement exploitables par le logiciel. Cela permet l'utilisation de ces données pour commander certaines parties du banc ou d'enregistrer les données ainsi obtenues. Cette carte permet de récupérer l'information de seize thermocouples en même temps à une fréquence maximale de 50Hz. Ces données sont visibles à travers plusieurs graphiques qui donne les données en direct. Ils permettent de connaitre le moment où la stabilisation de la température a lieu et donc de lancer l'enregistrement des données. De plus ces graphiques permettent de surveiller si les capteurs sont toujours bien connectés et en place. Comme il était développé dans la partie 2.2.3 certains capteurs sont collés à la paroi et soumis à des vitesses de plusieurs mètres par seconde.

La programmation sous LabVIEW est du type schéma bloc, la [Figure 61](#page-89-1) représente une partie du code LabVIEW qui permet de récupérer, afficher puis exporter les valeurs de pression au format CSV. Chaque icone représente une fonction (afficher, intégrer, enregistrer, …) et chaque fil représente la propagation d'une variable du code entre les différentes fonctions.

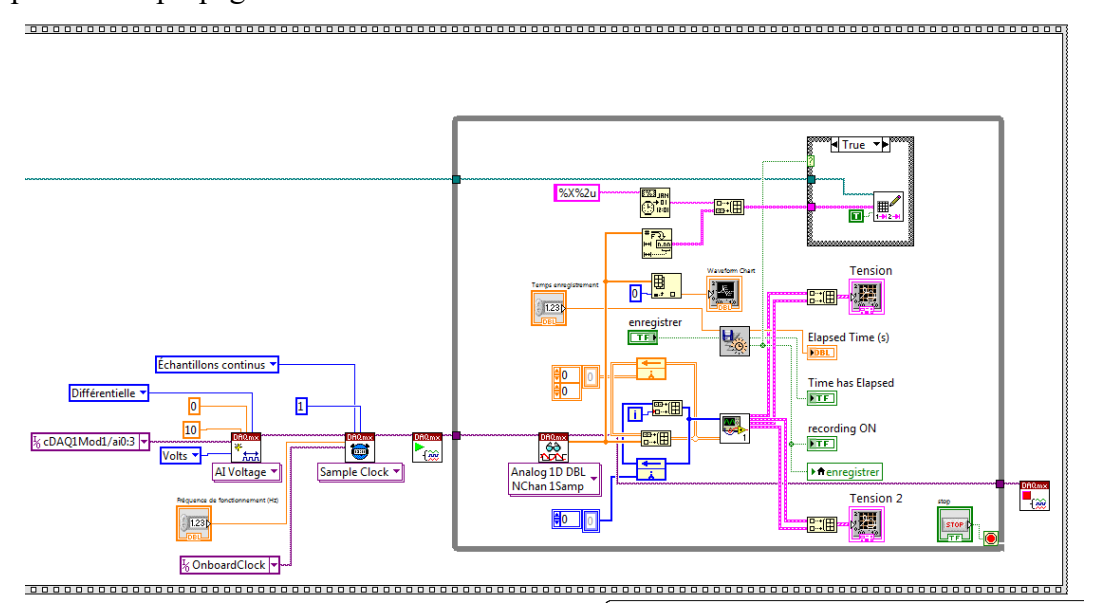

<span id="page-89-1"></span>Figure 61 : Code LabVIEW permettant la récupération, l'affichage et la sauvegarde de données expérimentales

Cette partie du code [\(Figure 61\)](#page-89-1) se traduit pour l'utilisateur par une interface visuelle [\(Figure](#page-90-1)  [62\)](#page-90-1), sur cette interface utilisateur il est possible par exemple de lancer l'enregistrement, modifier la fréquence et le temps d'enregistrement, mais aussi de visualiser en direct les valeurs de pression dans la zone d'étude à travers un graphique.

<span id="page-90-0"></span>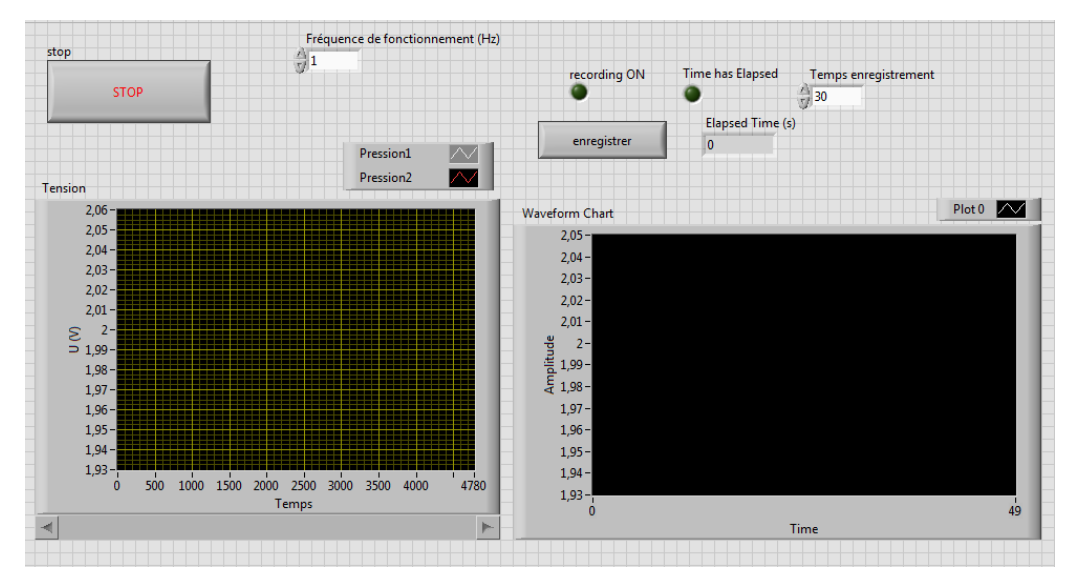

<span id="page-90-1"></span>Figure 62 : Interface utilisateur LabVIEW permettant la récupération, l'affichage et la sauvegarde de données expérimentales

Dans le programme LabVIEW est intégrée une partie sécurité pour certaines parties du banc. Comme présenté dans le chapitre précédent, les capteurs de pression dynamique ont une limite de température interne. Cette limite de 90°C ne doit pas être dépassée, cela aurait pour conséquence la dégradation du capteur. La deuxième partie du banc qui a besoin d'être protégé en température sont toutes les pièces imprimées en 3D. Le matériau utilisé pour celle-ci commence à perdre ses propriétés mécaniques après les 120°C, la nécessité de changer la pièce adviendrait si cette température venait à être dépassée. Il n'est pas difficile d'intégrer une sécurité pour ces différentes parties. Une simple alerte et un arrêt du chauffage sont intégrés dans le programme LabVIEW. La consigne envoyée au variateur qui commande la tension de chauffage sera de 0V, ce qui arrêtera la chauffe tout le long du tube de cuivre. Il faut en revanche garder des thermocouples proches de la zone à surveiller. Un capteur de température est intégré au capteur de pression et le long du tube plusieurs thermocouples sont fixés à la paroi du tube et donnent l'information en temps réel.

Les variateurs installés dans l'armoire électrique sont commandés en 0 - 10V depuis le programme LabVIEW, ils ont tous une commande proportionnelle ce qui facilite les programmes. Pour le variateur du ventilateur qui contrôle le débit d'air dans le refroidisseur d'air de suralimentation et celui qui contrôle l'ouverture des soupapes et donc la fréquence de pulsation, la commande est assez simple. Il suffit d'envoyer la commande en fonction de la valeur demandée pour l'essai en cours. En effet la valeur n'a pas besoin d'être corrigée et pour chaque valeur de commande correspondra toujours une seule valeur résultante. En revanche pour la valeur de température c'est légèrement différent. En effet pour obtenir et maintenir une température il est nécessaire de rectifier la valeur de consigne. De plus, au vu de l'inertie du système, pour avoir une montée en température non brutale qui ne va pas détériorer le système, il est important de contrôler la montée en température. Un régulateur PID (proportionnel, intégral, dérivé) est mis en place dans le programme pour assurer le contrôle de ce système.

## <span id="page-90-2"></span>3.2 Méthode de calcul itératif sous Matlab

#### 3.2.1 Hypothèses et caractérisation des échanges de chaleurs pariétaux

Dans ce paragraphe vont être développées les méthodes de calculs. Dans la littérature, le nombre adimensionné le plus souvent utilisé pour mettre en évidence et caractériser les échanges de chaleur convectif est le nombre de Nusselt. Il se calcule généralement avec le coefficient de transfert thermique h (W.m<sup>-2</sup>.K<sup>-1</sup>). Comme cela a été présenté dans le [Chapitre 1,](#page-21-0)

pour des études sur les écoulements pulsés d'autres nombres adimensionnés sont utilisés comme par exemple le nombre de Womersley (équation 34). Nous utiliserons également les nombres de Reynolds définis dans les équations 35 et 36. D'autres nombres adimensionnés comme le nombre de Prandtl (équation 37) sont aussi calculés puisqu'ils apparaissent dans de nombreuses corrélations.

$$
Wo(x, y) = D_h \sqrt{\frac{\omega(x, y)}{\nu(x, y)}}
$$
(34)

$$
Re(x, y) = \frac{\rho(x, y) * V(x, y) * D_h}{\mu(x, y)}
$$
(35)

$$
Re_{\omega}(x, y) = \frac{\rho(x, y) * \omega(x, y) * D_h}{\mu(x, y)}
$$
(36)

$$
Pr(x, y) = \frac{\mu(x, y)c_p}{\lambda(x, y)}
$$
\n(37)

$$
D_h = \frac{4 * S_{passage}}{P_{mouillé}}
$$
 (38)

Avec  $\omega(x, y)$  la vitesse angulaire (rad.s<sup>-1</sup>), D<sub>h</sub> le diamètre hydraulique (m),  $\nu(x, y)$  la viscosité cinématique (m<sup>2</sup>. s<sup>-1</sup>),  $\rho(x, y)$  la masse volumique de l'air (kg.m<sup>-3</sup>),  $V(x, y)$  la vitesse de l'air  $(m.s^{-1})$ ,  $\mu(x, y)$  la viscosité dynamique (kg.m<sup>-1</sup>.s<sup>-1</sup>), Re(x,y) le nombre de Reynolds, Re<sub>ω</sub>(x, y) le nombre de Reynolds fréquentiel,  $Pr(x,y)$  le nombre de Prandtl,  $\lambda(x, y)$  la conductivité thermique (W.m<sup>-1</sup>.K<sup>-1</sup>),  $c_p$  la chaleur spécifique à pression constante (J.kg<sup>-1</sup>K<sup>-1</sup>),  $S_{passage}$  la section de passage (m<sup>2</sup>), P<sub>mouillé</sub> le périmètre mouillé (m).

Plusieurs hypothèses sont faites pour réaliser les différents calculs locaux que ce soit, dans la partie échangeur à ailettes (RAS) ou dans la partie tubulaire :

- 1) Le régime est considéré établi le long du canal,
- 2) L'étude se fera en 2D selon x et y,
- 3) La conduction est négligeable au vu de la petite épaisseur de l'aluminium,
- 4) Le nombre de Nusselt est considéré constant le long du canal,
- 5) Il n'y a pas d'échange de flux et débit entre les différents canaux.

Pour rappel, un régime établi signifie que le profil de vitesse ne varie plus suivant la direction d'avancement du fluide. En général il faut une longueur de l'ordre de 30 à 50 fois le diamètre hydraulique.

Pour l'échangeur tubulaire, le diamètre d'hydraulique est de 26 mm, il faudrait donc approximativement 1 m de conduite avant que cette hypothèse ne soit valide. Cette longueur de conduite correspond au flexible haute température qui est visible sur le schéma de la [Figure 42.](#page-65-0) Malgré le léger changement de géométrie dû au raccord entre le flexible et le tube, ainsi que les différents capteurs intrusifs le long du tube, le régime sera considéré comme établi tout au long des calculs.

Pour l'échangeur à ailettes, de façon globale, nous avons un même diamètre hydraulique, en revanche localement le diamètre hydraulique pour un seul canal est de 3 mm. Il faudrait donc une conduite de 12 cm pour avoir un régime établi dans les passages du RAS. Cependant, la géométrie des RAS utilisés dans le domaine automobile étant très compacte il n'est pas possible d'avoir la distance nécessaire, le régime sera tout de même considéré comme établi dans l'échangeur à ailettes.

Pour toutes les configurations, il est possible de trouver de nombreuses symétries pour simplifier le problème. Pour la configuration tubulaire, une symétrie axiale se retrouve tout le long du tube, le problème sera alors en 2D. Pour les configurations RAS, d'un seul passage sera considéré pour caractériser l'échangeur.

La [Figure 63](#page-92-0) est l'une des images prises par la caméra thermique IR de la face arrière du refroidisseur d'air de suralimentation. Ces images ont permis de constater qu'il n'y a pas de variation de la température en fonction de l'axe z. Il sera considéré pour la suite du problème que la température en paroi des différents passages suivant l'écoulement moteur est la même. Un seul canal fut alors instrumenté en thermocouples. La zone de calcul peut se réduire à une coupe 2D d'un passage, cette coupe est dans le plan xy selon les axes indiqués sur la [Figure 63.](#page-92-0)

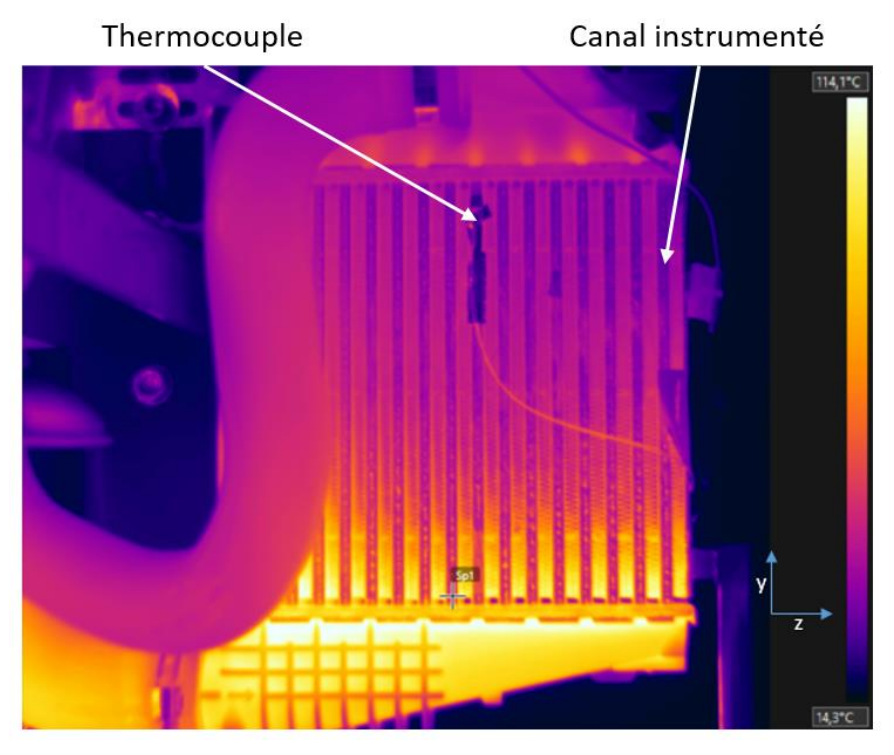

Figure 63 : Image thermique de la face arrière du RAS

<span id="page-92-0"></span>Les hypothèses  $(3, 4 \text{ et } 5)$  sont seulement mises en place pour les configurations avec l'échangeur à ailettes.

La première hypothèse permet de simplifier les calculs en négligeant la conduction entre les passages de l'air moteur et l'air de ventilation. L'épaisseur d'aluminium est de l'ordre du millimètre, il est donc plausible de négliger la conduction pour simplifier le problème et gagner en temps de calcul.

La deuxième hypothèse est de considérer le nombre de Nusselt dans un canal. Pour rappel, le RAS est composé de 16 passages pour la taille réelle et de 2 passages pour la taille réduite, à l'intérieur ces passages sont composés de 39 canaux. C'est donc à l'intérieur de l'un de ces canaux que le nombre de Nusselt est supposé constant (tout le long du canal dans le sens de l'air). Cette hypothèse est la conséquence de la complexité à étudier localement un échangeur à courant croisé.

<span id="page-93-1"></span>La dernière hypothèse est la plus contraignante. Comme le montrent les Figures [11](#page-37-0) et [12,](#page-37-1) les canaux créés par les ailettes persiennes sont interconnectés entre eux, ceci est dû à la géométrie de l'ailette, elles sont composées de fentes qui laissent circuler l'air, ce qui est trop complexe à considérer dans la méthode de calcul développée. L'hypothèse ici est de considérer que le débit massique est également réparti entre les différents canaux et ne peut pas être transféré à un autre durant son avancement dans le canal. Une solution possible pour la suite serait de faire des calculs CFD et de récupérer la répartition du débit dans les différents canaux.

Toutes ces hypothèses vont permettre de calculer les propriétés du fluide dans chaque cellule de calcul : température, viscosité dynamique [\(39\)](#page-93-2) et masse volumique [\(40\)](#page-93-3). Avec les propriétés du fluide il est alors possible de calculer le coefficient de transfert convectif local à partir de l'équation 41.

$$
\rho(x, y) = 1,293 * \frac{273,15}{T_f(x, y)} * \frac{P_f}{101\,325}
$$
\n(39)

<span id="page-93-2"></span>
$$
\mu(x, y) = \frac{1,458 * 10^{-6} * T_f^{1,5}}{T_f(x, y) + 110,4}
$$
\n(40)

<span id="page-93-3"></span>
$$
h(x, y) = \frac{Nu(x) * \lambda(x, y)}{D_h}
$$
\n(41)

Avec  $h(x, y)$  le coefficient de transfert de chaleur (W.m<sup>-2</sup>.K<sup>-1</sup>), Nu(x) le nombre de Nusselt, λ(x,y) la conductivité thermique de l'air (W.m<sup>-1</sup>K<sup>-1</sup>), T<sub>f</sub>(x, y) la température du fluide et P<sub>f</sub>(x, y) la pression du fluide.

Pour la gamme de température explorée, la valeur de la chaleur spécifique est considérée constante :  $c_p=1006$  J.kg<sup>-1</sup>K<sup>-1</sup>. En revanche la conductivité thermique de l'air est calculée en fonction de la température à partir des équations suivantes [61] :

$$
\lambda(x, y) = \frac{\sum_{j} x_{j} * \lambda_{j} (T(x, y) * M_{j}^{1/3})}{\sum_{j} x_{j} * M_{j}^{1/3}}
$$
(42)

$$
\lambda_j(T) = A_j + B_j * T + C_j * T^2 + D_j * T^3 \tag{43}
$$

Avec  $x_j$  la fraction molaire de chaque gaz j et M<sub>j</sub> la masse molaire de chaque gaz j (kg.mol<sup>-1</sup>), A, B, C et D des coefficients pour le calcul de la conductivité thermique de chaque gaz ( $N_2$  et  $O<sub>2</sub>$ ).

Par la suite, il est possible de calculer les différents nombres adimensionnés. Les quatre principales caractéristiques des échanges de chaleur sous un écoulement pulsé sont les nombres de : Nusselt, Reynolds fréquentiel, Prandtl et Womersley. Une combinaison de ces nombres permet souvent de mettre en place des corrélations empiriques.

En revanche la méthode de calcul va varier entre les différentes configurations. Cela est dû à la fois à la géométrie de l'échangeur étudié ainsi que l'instrumentation mise en place. La partie [3.2.2](#page-93-0) développe la méthode du calcul pour le refroidisseur d'air de suralimentation, la partie [3.2.3](#page-100-1) pour la configuration tubulaire.

#### <span id="page-93-0"></span>3.2.2 Etude 2D du refroidisseur d'air de suralimentation

Cette partie présente la méthode de calcul pour les deux configurations expérimentales avec un échangeur à ailettes, le refroidisseur d'air de suralimentation. Le diamètre hydraulique est

obtenu en considérant des canaux de section 7x48mm<sup>2</sup>, soit un diamètre hydraulique local de  $D_h = 3mm$ . La surface de passage unitaire est calculée en prenant en compte la surface de passage totale divisée par le nombre d'espace inter-ailettes (39 selon x ou 161 selon y). Pour la surface d'échange on multipliera cette valeur par la distance de la base d'un espace inter-ailette (qui représente l'espace d'une cellule selon l'autre axe), ly ou lx comme indiqué sur la [Figure](#page-94-0)  [64](#page-94-0) ci-dessous.

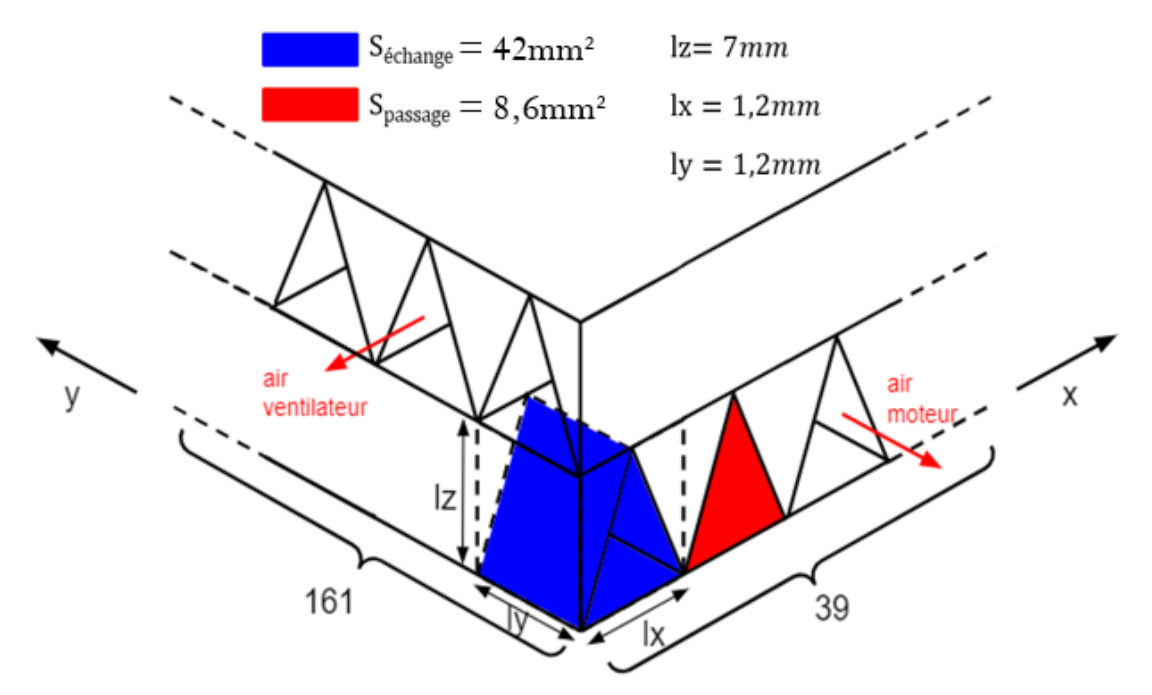

Figure 64 : Schéma d'une cellule de calcul dans la configuration du RAS

<span id="page-94-0"></span>A partir de la [Figure 64,](#page-94-0) il est possible de faire un bilan d'énergie sur une cellule, le coefficient de transfert convectif local peut être déterminé à partir de l'équation suivante :

<span id="page-94-1"></span>
$$
h(x,y) = \frac{q_m(x,y) * c_p * [T_f(x+1,y) - T_f(x-1,y)]}{S_{ech}[T_p(x,y) - T_{film}(x,y)]}
$$
(44)

Avec *h* le coefficient de transfert de chaleur (W.m<sup>-2</sup>.K<sup>-1</sup>),  $q_m$  le débit massique (kg.s<sup>-1</sup>),  $c_p$  la chaleur spécifique (J.kg<sup>-1</sup>K<sup>-1</sup>),  $S_{ech}$  la surface d'échange convectif (m<sup>2</sup>),  $T_{air}$  la température de l'air dans la cellule de calcul (K),  $T_p$  la température de paroi du RAS (K) et  $T_{film}$  la température du film (K).

Pour résoudre l'équation 44, plusieurs données expérimentales comme la température locale de la paroi du RAS et du fluide doivent être déterminées. Avec l'instrumentation mise en place, les températures expérimentales ne permettent pas d'obtenir directement les températures locales. Il faut traiter parallèlement les données reçues des thermocouples et de la caméra thermique. La caméra thermique transmet trente images par seconde avec une résolution de 640x480. Pour rappel, il a été montré dans l'hypothèse 2 que les seules variations de température sont sur les axes x et y. L'instrumentation et la zone visible étant légèrement différentes entre les deux bancs avec RAS, la méthode sera aussi légèrement différente. La [Figure 63](#page-92-0) montre une image thermique de la face avant (z,y). La [Figure 65](#page-95-0) montre une image thermique de la face du coté (x,y) du RAS entier installé sur le banc expérimental.

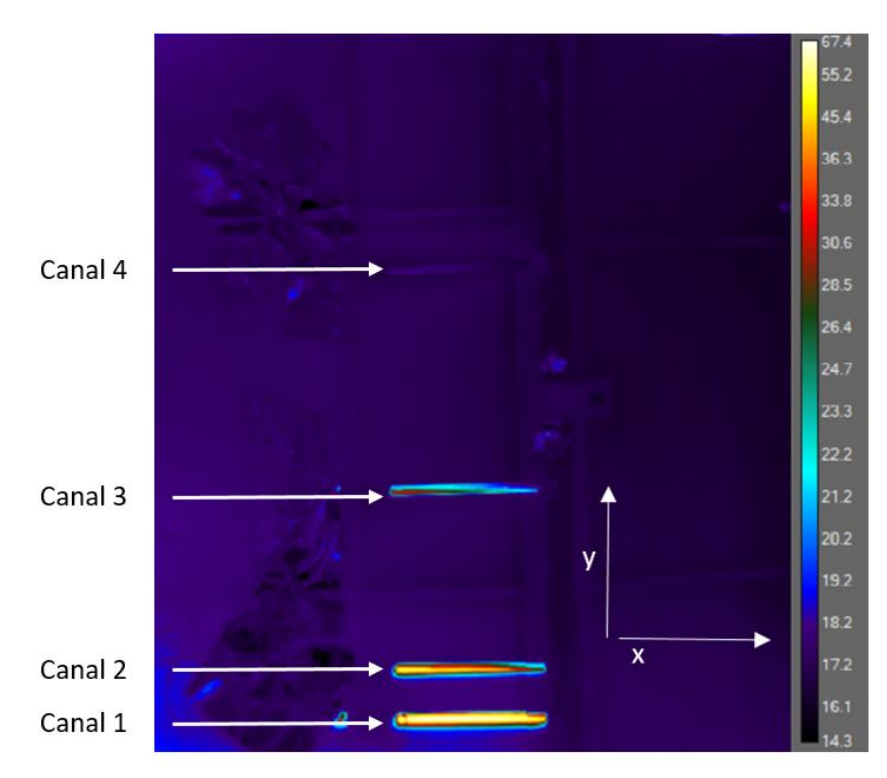

<span id="page-95-0"></span>Figure 65 : Image thermique de la latérale (x,y) pour la configurations RAS moteur, température en °C

Toutes les températures sont déduites de la [Figure 65.](#page-95-0) De cette image, seules les données provenant des quatre rainures créées sur le carénage sont utiles. Il est déterminé, dans un premier temps, les coefficients d'un polynôme de degrés 2 pour chaque canal pour la température de paroi  $T_p$ .

Pour rappel, il y a sur chaque canal deux thermocouples collés aux extrémités de la paroi [\(Figure](#page-75-0)  [54\)](#page-75-0). Ces capteurs permettent de rectifier légèrement les coefficients générés précédemment grâce à la caméra. Cependant, seuls les coefficients « a » et « b » peuvent être modifiés. Le coefficient «  $c \times c$  correspond toujours à la température en  $x=1$ . Une correction des coefficients polynomiaux a et b est faite tant que la valeur finale en  $x=39$  est différente à  $\pm 2\%$  de la température donnée par le thermocouple. Une fois tous les coefficients fixés, 39 points de température pour 4 valeurs de y sont obtenus. Pour chaque x correspondent 4 valeurs de température (une valeur par fenêtre optique). Une approximation polynomiale suivant y et pour chaque valeur de x peut donc être faite.

Avec cette méthode de calcul, la température de paroi en fonction de x et y,  $T_p(x,y)$  est obtenue. Cette température va contribuer au calcul des propriétés du fluide dans chacune des cellules de calcul pour les 39x161 cellules de calculs. Il est possible d'améliorer la précision des calculs en modifiant l'erreur relative de  $\pm 2$  % entre température calculée et mesurée. Des essais ont été réalisés en ne modifiant cette valeur de 2 %. La [Figure 66](#page-96-0) représente l'organigramme de la méthode de calcul pour la température de paroi d'un passage du RAS. Ce type de posttraitement avec des boucles de corrections se retrouve dans de nombreux travaux expérimentaux comme ceux de M. Rahgoshay et al. [40] ou numériques comme ceux de D. Kah et al. [50].

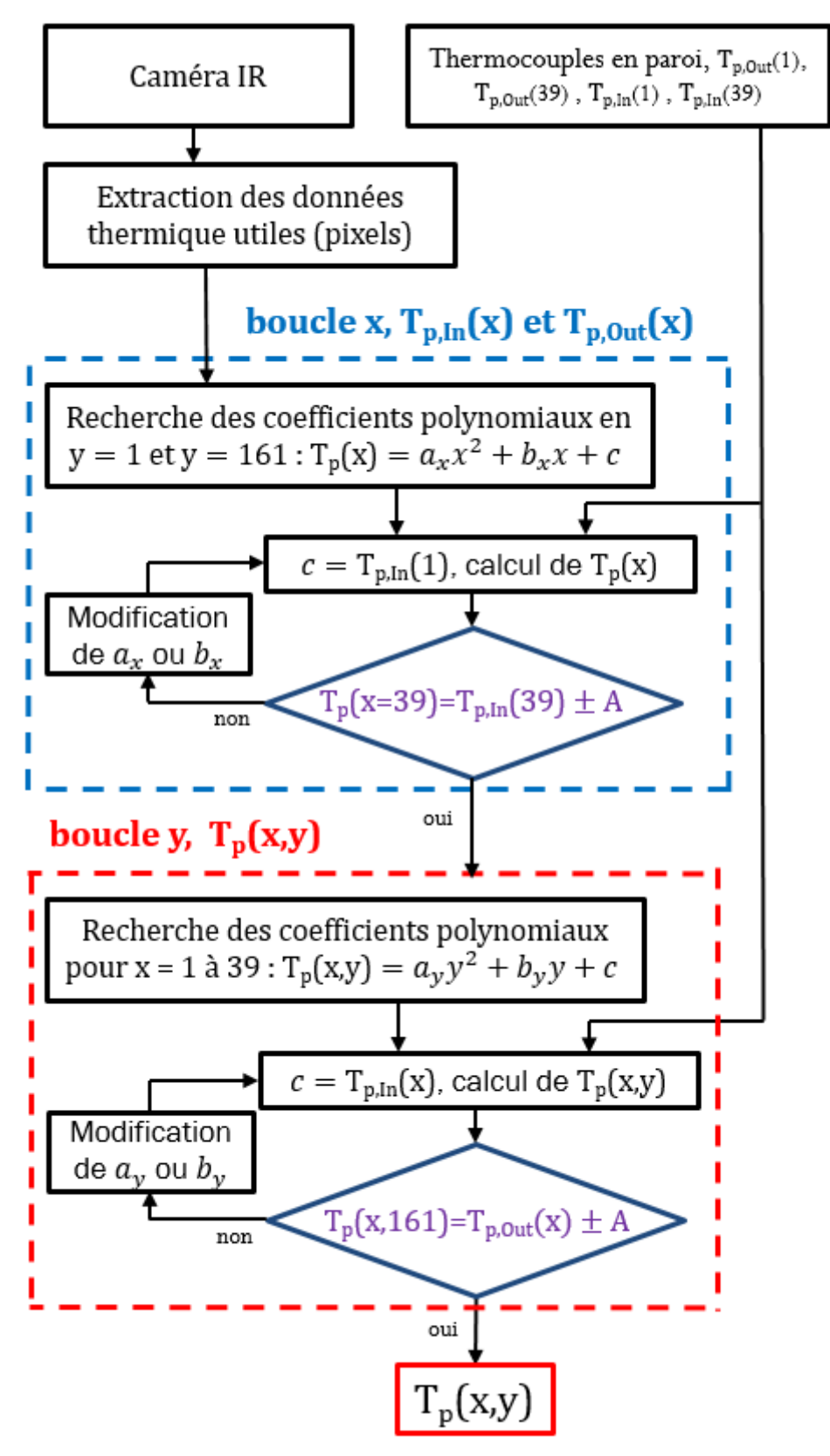

<span id="page-96-0"></span>Figure 66 : Organigramme représentant la méthode pour calculer la température de paroi dans la configuration du RAS

Les installations pour les deux configurations RAS ne changent que dans le nombre de passages. Or selon l'hypothèse 5, il n'y a pas d'évolution de la température selon l'axe des passages.

L'instrumentation est quasiment similaire, seul un capteur a été rajouté pour la configuration RAS réduite. Donc la méthode de calcul reste équivalente pour les deux installations. Dans le code de calcul, selon la configuration RAS, il faut changer la position des canaux ainsi que prendre en compte le nouveau nombre de pixels enregistrable. Les coefficients polynomiaux sont obtenus avec la résolution maximale de la caméra. Cependant à la fin le nombre de cellules de calcul sera toujours équivalent aux nombres de canaux (39 selon l'axe x et 161 selon l'axe y).

L'obtention de la température de la paroi n'est que la première température à obtenir pour compléter l'étude et évaluer les échanges de chaleur. Pour obtenir le coefficient de transfert thermique, il faut obtenir toutes les températures dans chaque cellule en plus de la température de paroi. Il faut maintenant déterminer la température de l'air. L'instrumentation permet d'avoir la température en entrée et en sortie du RAS, la pression ainsi que le débit massique. La température de l'air est donnée par l'équation suivante :

<span id="page-97-0"></span>
$$
T_{air}(x+1,y) = \frac{S_{ech}[T_p(x,y) - T_{film}(x,y)] * h(x,y)}{q_m(x,y) * c_p} + T_{air}(x-1,y)
$$
(45)

Pour résoudre cette équation il ne manque que la température de l'air de la cellule précédente et le coefficient de transfert thermique. Pour la valeur du coefficient de transfert thermique l'équation 41 est utilisée. Il reste dans cette équation une variable à déterminer : le nombre de Nusselt. Avec l'hypothèse 4 faite dans la partie [3.2.1,](#page-90-2) une valeur initiale du nombre de Nusselt est nécessaire pour démarrer le calcul itératif. La [Figure 64](#page-94-0) schématise le nombre de cellules selon x et y, une cellule représente un volume de  $10,6$ mm<sup>3</sup>.

A partir de cette valeur initiale du nombre de Nusselt, le coefficient de transfert thermique est calculé [\(44\),](#page-94-1) puis la température est calculée dans chaque cellule suivant l'axe y pour chaque canal selon l'axe x (39 canaux) [\(45\).](#page-97-0) La température finale de l'air moteur de chaque canal obtenu en y=161 est comparée à la température de l'air moteur obtenue grâce à l'instrumentation.

Outre le nombre de canaux, la seule différence entre les deux configurations RAS est l'instrumentation utilisée pour obtenir la température de l'air en sortie :

- Dans le cas du RAS entier, il n'y a qu'un seul thermocouple donnant la température en sortie du RAS. N'ayant la possibilité d'installer d'autres thermocouples la température est supposée égale dans tous les canaux. Cette hypothèse est valable pour les essais dont la température en sortie du RAS est quasiment à température ambiante.
- Dans le cas du RAS avec 2 passages, deux thermocouples ont pu être installés. A partir du gradient de température sur les derniers millimètres grâce à la caméra thermique, la température est estimée par une équation polynomiale similaire à celle utilisée pour l'obtention des températures de paroi.

Si la valeur en y=161 de la température de l'air en sortie n'est pas égale à celle obtenue expérimentalement, la valeur du nombre de Nusselt est légèrement augmentée ou diminuée selon la valeur de température. Le calcul est réitéré avec cette nouvelle valeur jusqu'à obtenir une différence de température inférieure à  $\pm 2\%$ . Dès que cette dernière condition est validée, le processus itératif se termine et toutes les propriétés de l'air sont enregistrées. Tous les nombres adimensionnés pour définir des transferts de chaleur sous écoulement pulsé sont calculés. Dans le chapitre 4 seront présentés les résultats obtenus et les corrélations proposées. Cette méthode de calcul permet d'obtenir l'évolution du nombre de Nusselt selon les 39 canaux du RAS [\(Figure 67\)](#page-98-0). Pour rappel, pour chaque condition expérimentale, au minimum 2 essais sont réalisés, les barres d'erreurs représentent la différence maximale entre les essais et la valeur moyenne.

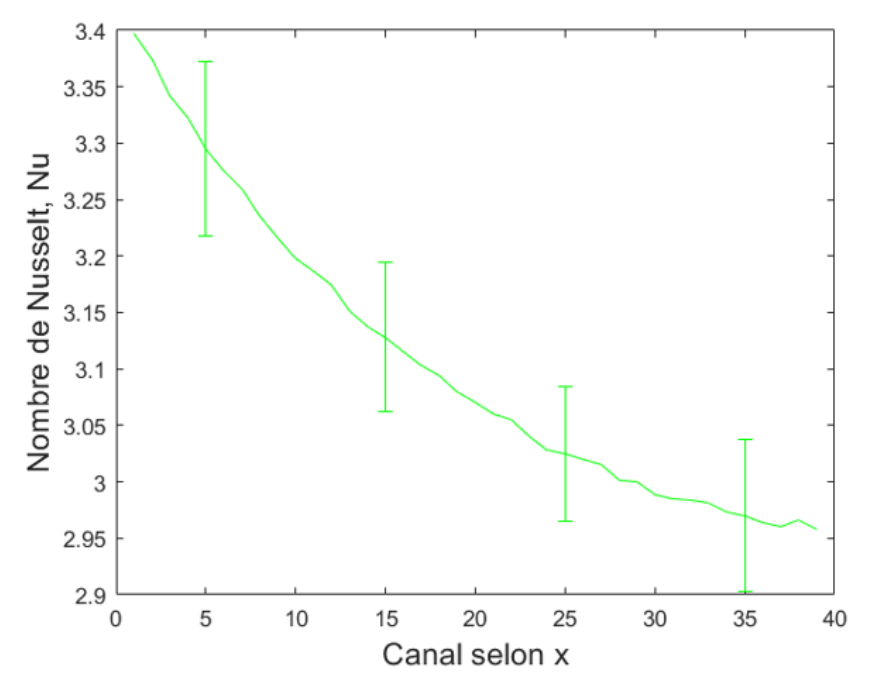

<span id="page-98-0"></span>Figure 67 : Evolution du nombre de Nusselt selon les canaux pour des essais à :  $T_{\text{mot,in}}=40^{\circ}\text{C}$ , f=39Hz et Re=430

Il est aussi possible de représenter différentes propriétés du fluide à travers des cartographies. Les températures de l'air moteur et de la paroi sont représentées sur l[a Figure 68.](#page-98-1) L'air est chaud en entrée du RAS (y=0) puis va refroidir rapidement. Ces cartographies permettent de se rendre compte de l'efficacité de ce type d'échangeur à travers la forte décroissance de température y.

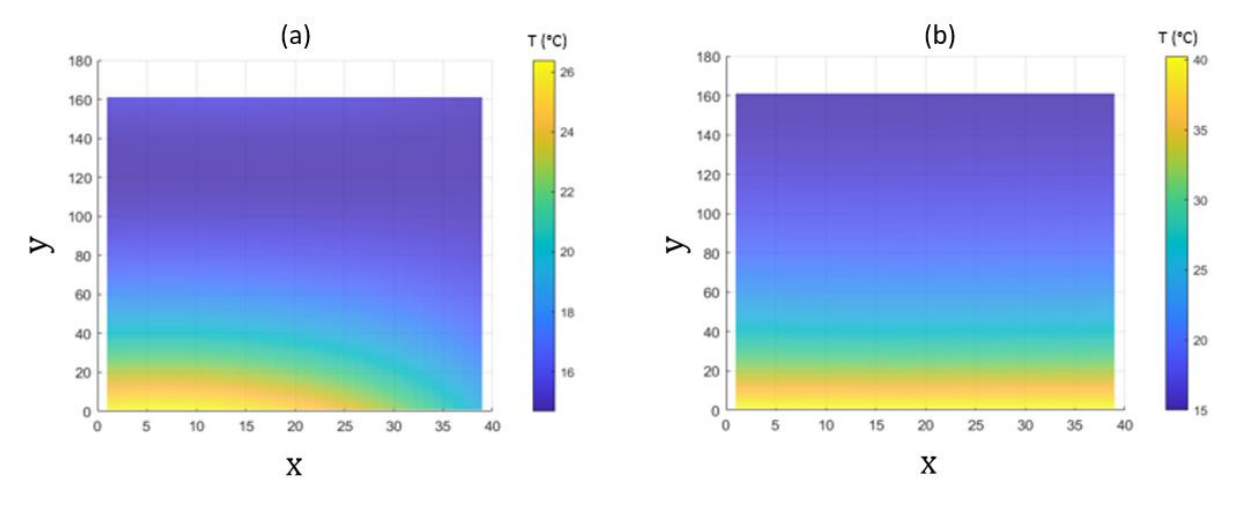

<span id="page-98-1"></span>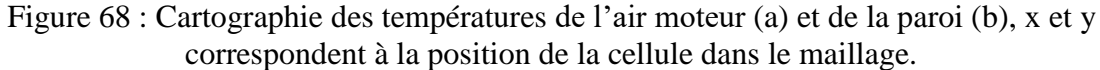

Pour illustrer la méthode d'obtention du nombre de Nusselt, l'organigramme est représenté sur la [Figure 69.](#page-99-0)

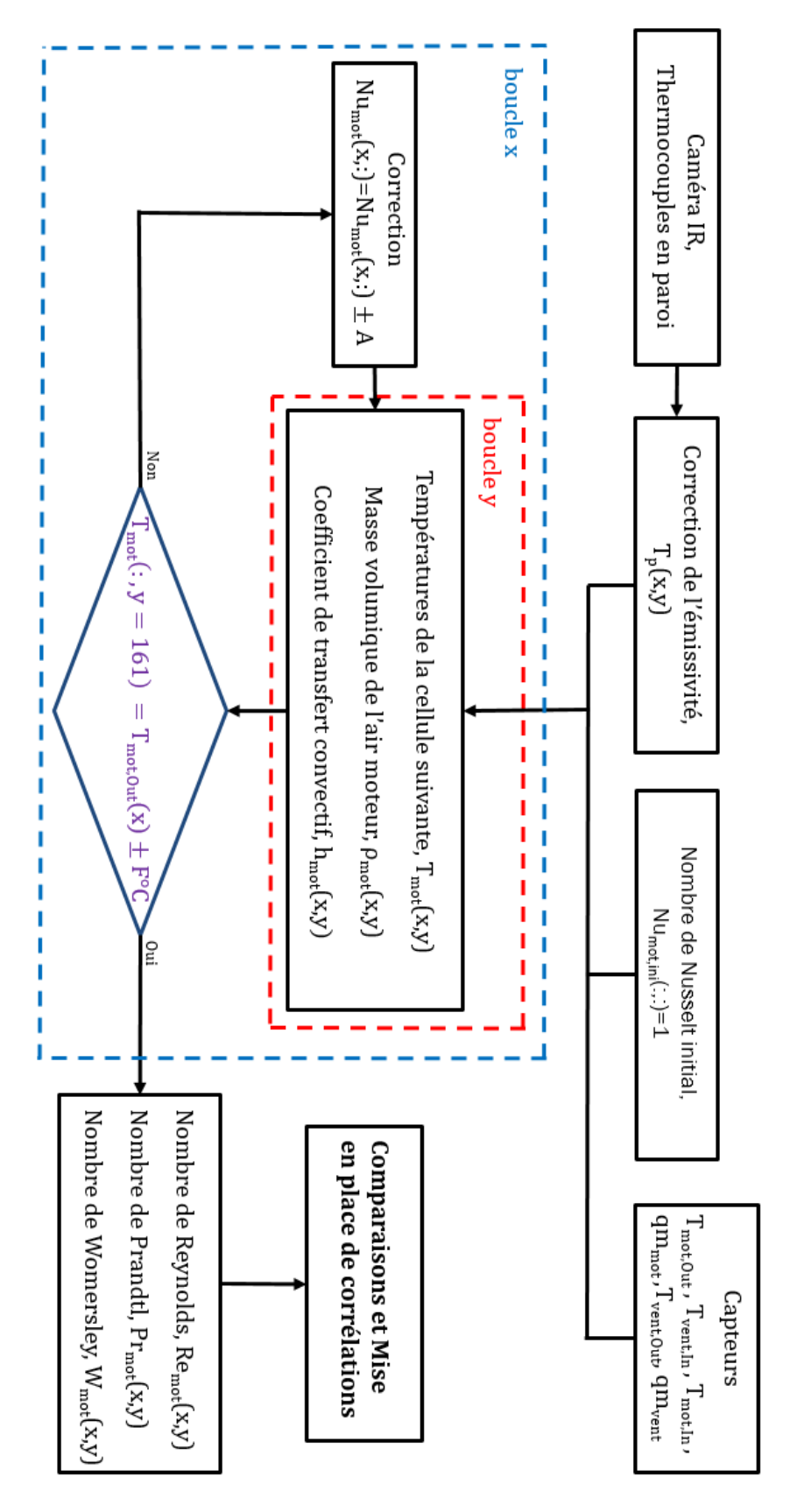

<span id="page-99-0"></span>Figure 69 : Organigramme de post-traitement pour la configuration RAS

<span id="page-100-1"></span><span id="page-100-0"></span>3.2.3 Etude des échanges de chaleur le long du tube chauffé

Pour l'étude des échanges de chaleurs dans un tube, seules les deux premières hypothèses évoquées dans la partie 2.1 sont prises en compte. Pour rappel :

> 1) Le régime est considéré établi le long du canal 2) L'étude se fera en 2D

La [Figure 70](#page-100-2) schématise le tube, le flux varie en fonction de la température de paroi demandée. Il y a au total 12 thermocouples disposés le long du tube pour mesurer les températures de l'air et de la paroi.

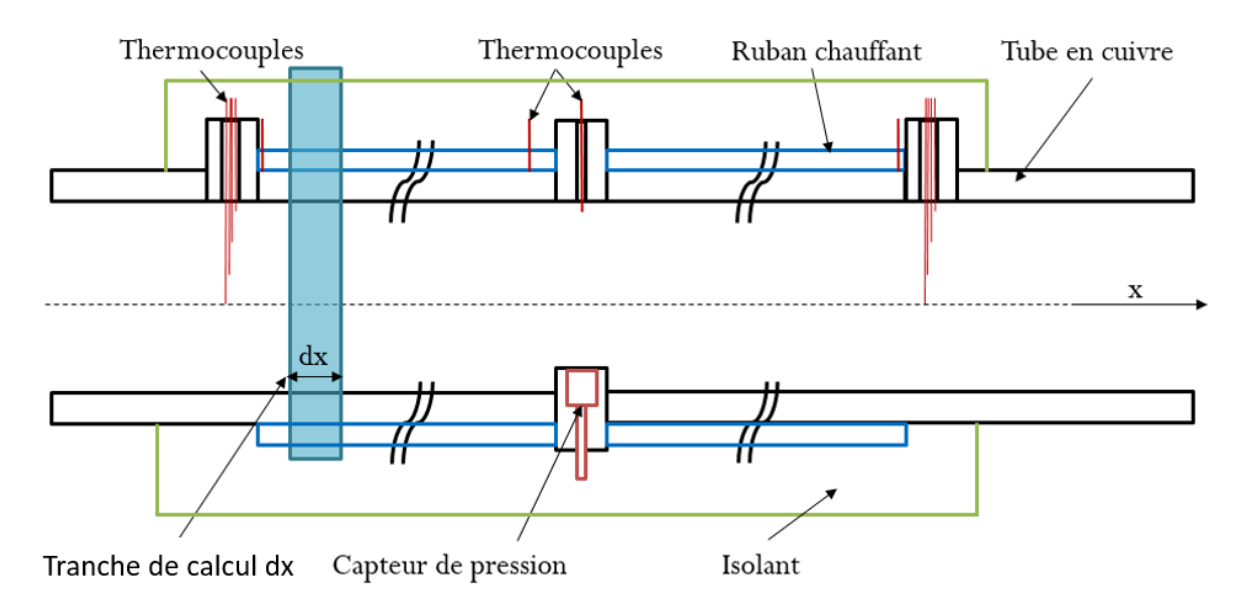

<span id="page-100-2"></span>Figure 70 : Schéma simplifié du tube avec l'instrumentation et une tranche dx de calcul

La cellule d'étude de longueur dx est représentée sur la [Figure 71.](#page-100-3) La zone instrumentée est de 2190 mm, le nombre de cellules considérées est de 219, ce choix sera développé dans la partie [3.3.](#page-102-1) Dans toutes les cellules, il faut calculer les propriétés à la fois du fluide mais aussi du cuivre et de l'isolant.

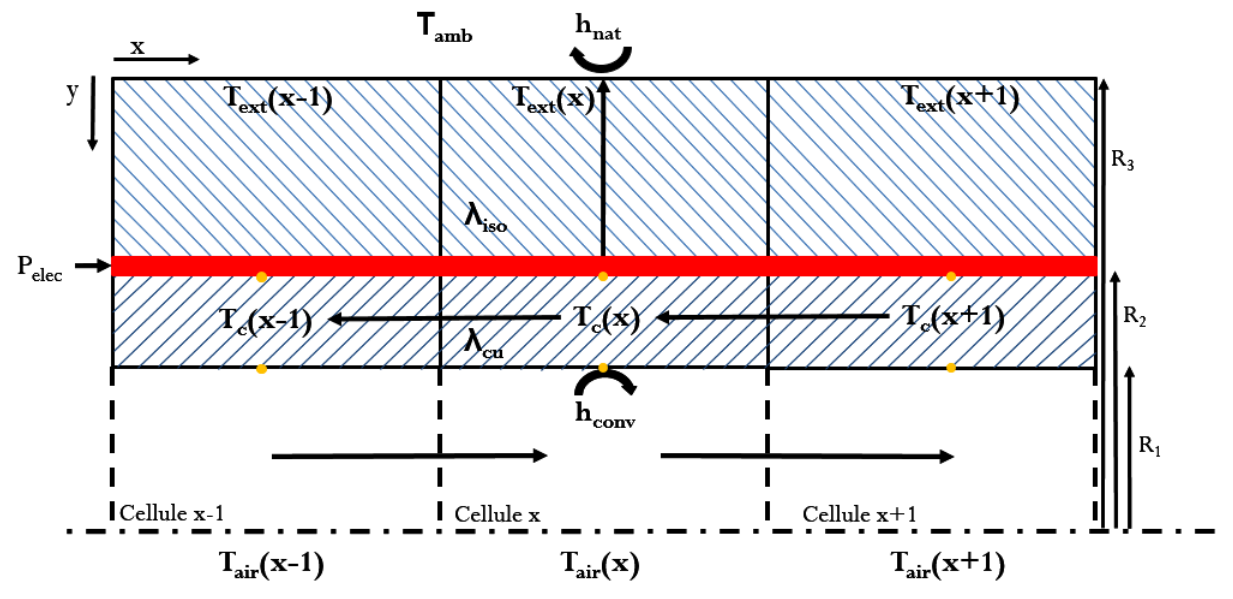

<span id="page-100-3"></span>Figure 71 : Schéma d'une cellule de calcul dans la configuration tubulaire

Les flux considérés dans le calcul sont les suivants : convection forcée et libre et par la conduction. Pour simplifier les calculs, il ne sera pas pris en compte l'effet radiatif.

La première équation caractérise le flux de chaleur qui s'échappe du système par la surface extérieure. Cette équation prend en compte la convection libre et la conduction radiale dans l'isolant :

$$
h_{nat} \cdot 2\pi \cdot R_3 \cdot dx \cdot (T_{iso}(x) - T_{amb}(x)) = 2\pi \cdot dx \cdot \lambda_{iso} \left(\frac{T_{cu}(x) - T_{iso}(x)}{\ln(R_3) - \ln(R_2)}\right) \tag{46}
$$

La deuxième équation caractérise les flux de chaleur entrant et sortant de la partie cuivre : par convection forcée provenant de l'air, par conduction selon x provenant des cellules avant (x-1) et après (x+1) la cellule d'étude x, et enfin par conduction provenant des fuites de chaleur passant par l'isolant :

$$
\varphi_{elec}.2\pi. R_2. dx + \lambda_{cu}. S_{cu} \left( \frac{T_c(x+1) + T_c(x-1) - 2T_c(x)}{dx} \right)
$$
\n
$$
= h_{conv}(x).2\pi. R_1. dx \left( T_c(x) - T_{air}(x) \right) + 2\pi. dx. \lambda_{iso} \left( \frac{T_c(x) - T_{iso}(x)}{\ln(R_2) - \ln(R_2)} \right)
$$
\n(47)

La dernière équation caractérise le transport de chaleur de l'air à travers le tube selon x avec l'évolution de la température de l'air et le flux de convectif provenant des rubans chauffants :

$$
q_m.c_p(T_{air}(x+1) - T_{air}(x-1)) = h_{conv}(x).2\pi.R_1. dx. (T_{cu}(x) - T_{air}(x))
$$
 (48)

Pour pouvoir résoudre ce système, nous allons utiliser les mesures expérimentales suivantes :

- La température de l'air en x=0mm
- La température finale de l'air en x=2190mm
- La température de paroi en  $x=0$ , 870, 1390, 2190mm
- Le débit volumique en entrée du tube
- La puissance électrique (constante tout le long du tube)
- La dimension géométrique de l'installation (rayon  $R_1, R_2, R_3$ )
- La conductivité thermique du cuivre et de l'isolant

Une hypothèse est ajoutée pour simplifier les calculs. La conduction radiale dans le cuivre est négligée vis-à-vis de la conduction selon l'axe x. La température du cuivre en  $R_1$  et  $R_2$  est supposée égale.

Pour résoudre les équations, il faut faire une estimation de la température de paroi du cuivre en fonction de x. Les quatre valeurs obtenues avec des thermocouples le long de l'installation sont utilisées pour faire cette estimation. Il s'agit de la même méthode utilisée précédemment dans la partie [3.2.2](#page-93-0) pour suivre l'évolution de la température avec quatre points de mesure. Avec ces températures, il est possible d'obtenir le coefficient de transfert thermique. Après avoir calculé la température de l'isolant, la température de la cellule suivante puis le coefficient de transfert thermique sont calculés. Ces valeurs sont obtenues à partir des équations suivantes :

<span id="page-102-0"></span>
$$
T_{iso}(x) = \frac{h_{nat}.2\pi.R_3.dx.T_{amb}(x) + \frac{2\pi.dx.\lambda_{iso}}{\ln(R_3) - \ln(R_2)}T_{cu}(x)}{h_{nat}.2\pi.R3.dx + \frac{2\pi.dx.\lambda_{iso}}{\ln(R_3) - \ln(R_2)}}\tag{49}
$$

$$
T_{air}(x+1) = \frac{\varphi_{elec}.2\pi.R_{2}.dx + \lambda_{cu}.S_{cu}\left(\frac{T_{cu}(x+1) + T_{cu}(x-1) - 2T_{cu}(x)}{dx}\right)}{c_p.q_m} + \frac{+2\pi.dx.\lambda_{iso}\left(\frac{T_{cu}(x) - T_{iso}(x)}{\ln(R_3) - \ln(R_2)}\right)}{c_p.q_m} + T_{air}(x-1)
$$
\n(50)

$$
h_{conv}(x) = \frac{c_p \cdot q_m}{2\pi R_1 R_1} \cdot \frac{T_{air}(x+1) - T_{air}(x-1)}{T_{cu}(x) - T_{air}(x)}\tag{51}
$$

Les échanges de chaleur dans le tube sont étudiés que selon x. Le nombre de Nusselt sera alors calculé le long de x pour différentes températures, fréquences et nombres de Reynolds.

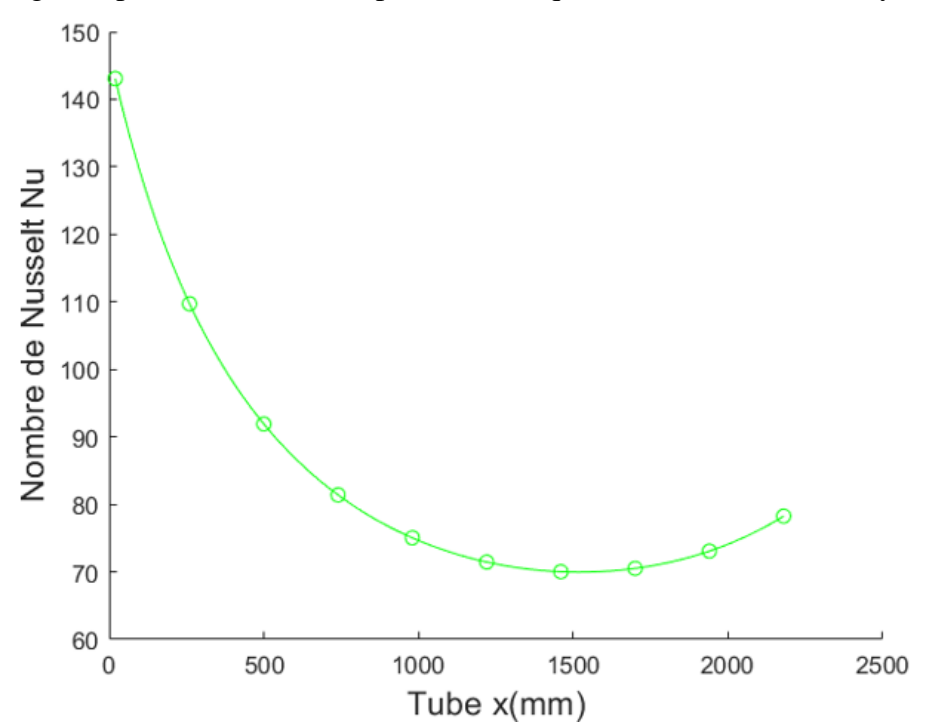

Figure 72 : Evolution du nombre de Nusselt le long du tube pour un écoulement initialement à 40°C, une fréquence de 15Hz et un nombre de Reynolds de 17000

#### <span id="page-102-1"></span>3.3 Sensibilité des méthodes de calculs

Ce paragraphe permet de mettre en évidence l'influence de la précision des capteurs sélectionnés sur les calculs mis en place. Cette étude de sensibilité permet d'améliorer par la suite les futurs essais expérimentaux en modifiant la méthode de calcul ou l'instrumentation mise en place. Tout d'abord, l'erreur maximale engendrée par les capteurs a été ajoutée ou soustraite aux données expérimentales [\(Tableau 17\)](#page-78-2).

Dans notre gamme de température, la précision d'un thermocouple est de ±0,5°C. Par exemple sur la [Figure 73,](#page-103-0) pour une température de 20°C, une valeur de 20,5 °C sera introduite dans la méthode de post-traitement. La [Figure 73](#page-103-0) donne ainsi l'influence de l'incertitude de mesure du débitmètre et de la température en sortie du RAS sur le nombre de Nusselt. Durant la thèse, cette étude a permis de mettre en évidence une grande imprécision des résultats en fonction de la température de l'air (≈ 25%), donc ont été ajouté un de thermocouple en sortie du RAS pour déterminer plus précisément la température de l'air.

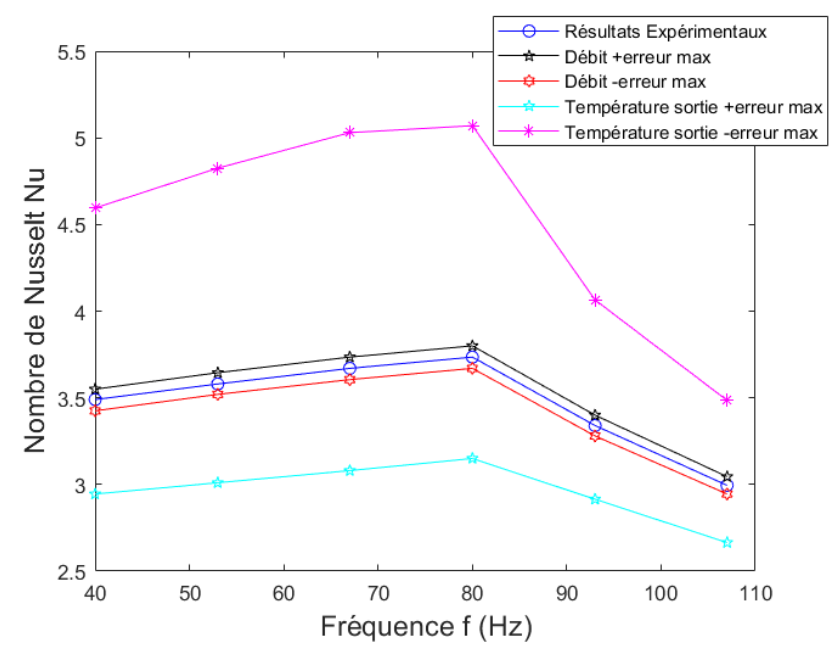

<span id="page-103-0"></span>Figure 73 : Conséquence des erreurs de mesure selon le type de capteurs sur l'évolution du nombre de Nusselt selon la fréquence pour la configuration RAS entier

Une autre étude a été réalisée sur l'impact du nombre de cellule du tube à considérer sur le nombre de Nusselt. La zone d'étude tubulaire a une longueur de 2190mm, il semble logique de prendre un nombre de cellules proportionnel à la longueur du tube. Une étude a été réalisée pour connaitre l'influence du nombre de cellules [\(Figure 74\)](#page-103-1).

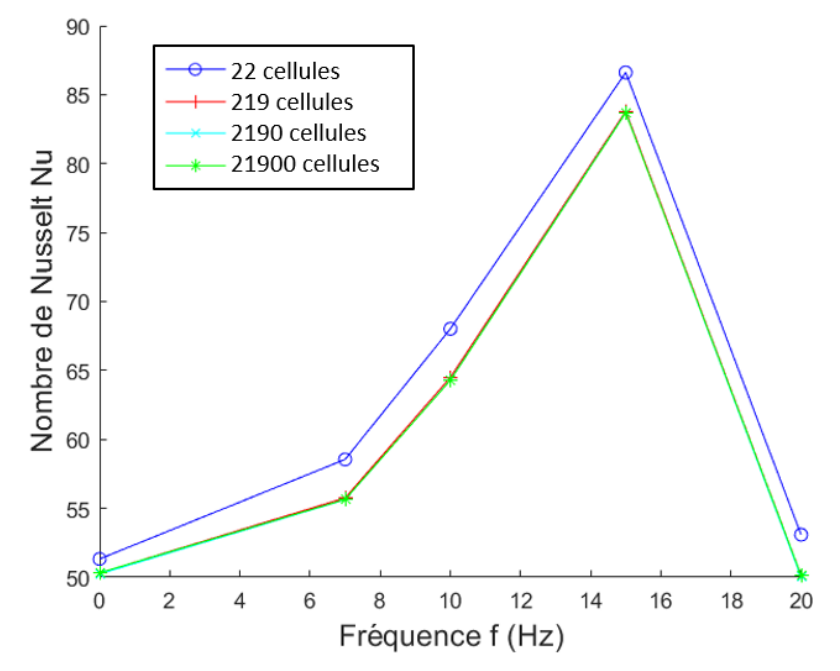

<span id="page-103-1"></span>Figure 74 : Influence du nombre de cellules sur l'évolution du nombre de Nusselt selon la fréquence pour la configuration tubulaire

<span id="page-104-0"></span>Des essais ont été menés avec un dx de 100mm, 10mm, 1mm et 0,1mm pour un nombre de cellules respectif de 22, 219, 2190 et 21900. Ces résultats permettent de définir un nombre de cellules optimal de 219. A partir de cette valeur, les résultats obtenus sont convergents.

### 3.4 Synthèse

Les essais pour les deux configurations RAS suivent les mêmes conditions opératoires pour la température et la pression. La valeur du débit entre les deux bancs est reliée par similitude (le RAS a été réduit pour faire correspondre les valeurs de débit locales à l'intérieur de celui-ci). Seule la fréquence de la pulsation est différente au vu des générateurs de pulsations utilisées. Tous les essais ont été réalisés plusieurs fois pour assurer une fiabilité des résultats.

Toutes les données expérimentales sont exportées à partir d'un code LabVIEW puis ensuite post-traitées selon un programme développé sous Matlab. Ce programme permet de calculer différents nombres adimensionnés caractérisant différents phénomènes le long de l'installation : l'écoulement avec le nombre de Reynolds, la pulsation avec le nombre de Womersley et les échanges de chaleurs avec le nombre de Nusselt. Tous ces résultats sont exploitables sur toute la surface du RAS (2D) ou tout le long du tube (1D).

Pour calculer les différents coefficients caractérisant les échanges de chaleur, une méthode itérative est mise en place. Dans un premier temps est imposé un coefficient d'échange convectif, puis avec les valeurs expérimentales en entrée des échangeurs sont calculées toutes les autres données. Les résultats obtenus sont alors comparés avec les valeurs expérimentales en sortie de l'échangeur. Si l'écart entre les résultats est plus grand que la précision souhaitée, les coefficients d'échanges convectifs sont modifiés jusqu'à obtenir des valeurs calculées qui convergent vers celles obtenues expérimentalement. Dans certains cas, le temps de calcul peut être long mais il permet d'obtenir de bons résultats moyennés sur l'ensemble de la zone d'étude.

De plus, des études de sensibilités de la méthode de calcul ont été réalisées pour différentes sources de divergence. Les nombres ont été recalculés et comparés en prenant les valeurs extrêmes d'incertitudes des capteurs, en utilisant plusieurs tailles de cellule ou encore en modifiant la précision validant le coefficient thermique.

# Chapitre 4. Analyse des résultats expérimentaux

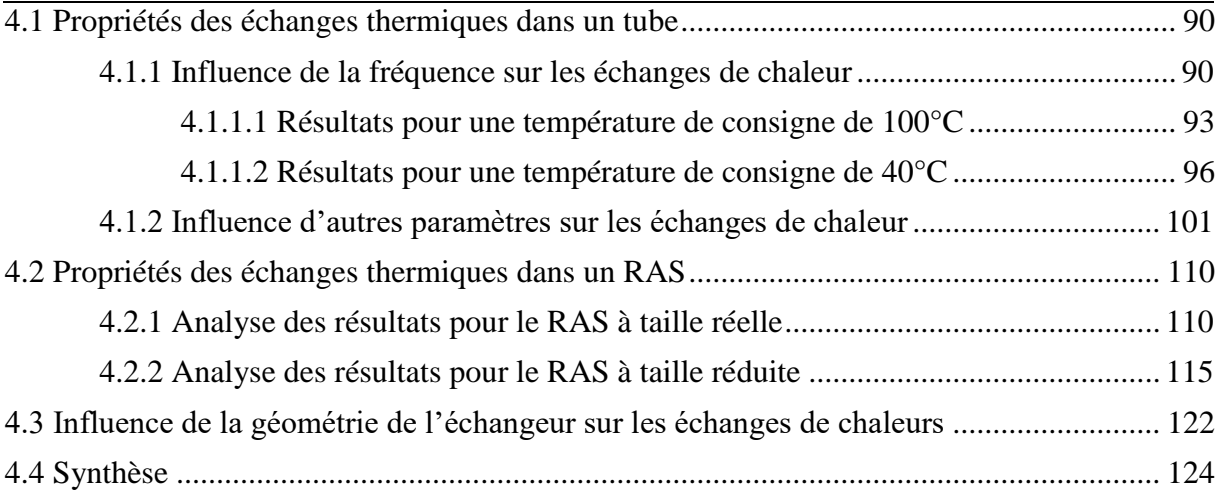

<span id="page-106-0"></span>Dans ce chapitre, dans un premier temps, nous présenterons les résultats expérimentaux à travers le nombre de Nusselt dans la configuration tubulaire, est étudié l'influence de différents paramètres comme la fréquence, la température de l'air ou encore le débit. Dans un deuxième temps, nous présenterons les mêmes études que précédemment mais dans les configurations avec un refroidisseur d'air de suralimentation (RAS). Dans un dernier temps, une comparaison est faite entre les différentes configurations et la littérature.

## 4.1 Propriétés des échanges thermiques dans un tube

Les résultats présentés permettent de quantifier les échanges de chaleurs dans un échangeur. Ce chapitre se focalise sur les résultats obtenus avec un échangeur tubulaire. Cela correspond à la configuration expérimentale développée dans la partie [2.1.](#page-60-0) Au vu des résultats obtenus et des essais réalisés il est possible de distinguer quatre études de sensibilité :

L'influence de la fréquence de pulsation sur les échanges thermiques à débit et température fixés, dix fréquences différentes sont étudiées : 7, 10, 11, 12, 14, 15, 16, 17, 20, 22 Hz

L'influence de la température sur les échanges thermiques à débit et fréquence fixés, cinq températures différentes sont étudiées : 40, 55, 70, 100, 130 °C.

L'influence du débit sur les échanges thermiques à température et fréquence fixées, trois débits différents sont étudiées : 10, 14, 18 m<sup>3</sup>.h<sup>-1</sup>.

L'influence de la géométrie des tubes sur les échanges thermiques à température, débit et fréquence fixés, sont étudié : 3 courbures de tube avant la zone d'étude (0, 90, 180 °) et 2 longueurs de tube (5 et 6 m)

## 4.1.1 Influence de la fréquence sur les échanges de chaleur

Cette étude de l'influence de la fréquence sur les échanges de chaleur se focalise sur un débit d'air de 10m<sup>3</sup>.h<sup>-1</sup> soit un nombre de Reynolds moyen de 17 000 pour un tube de 26mm de diamètre intérieur. Les températures de paroi sont fixées à 40 °C et 100 °C. La zone instrumentée du tube est de 219cm, pour les résultats suivant le tube sera décomposé en 219 cellules soit des cellules de 1cm. L'influence du nombre de cellule sera analysée à la fin de ce chapitre.

La [Figure 75](#page-107-0) suivante présente l'évolution du nombre de Nusselt le long du canal pour une température consigne en paroi de 40 °C. Comme il est possible de le voir sur cette courbe, la valeur du nombre de Nusselt suit deux tendances. Elle possède un maximum en x=0 pour diminuer jusqu'à un minium vers la moitié du tube, puis cette valeur remonte quasiment jusqu'à sa valeur initiale. Cette évolution du nombre de Nusselt le long du canal suit la tendance de la différence de température entre l'air et la paroi visible sur la [Figure 76.](#page-107-1) Cette évolution peut faire penser à une résonance du cuivre.

Sur la [Figure 75,](#page-107-0) il est possible de constater que la fréquence influence fortement les résultats. Seules quelques courbes représentant la montée du nombre de Nusselt en fonction de la fréquence sont présentées. Dans la suite de ce chapitre sera détaillée l'augmentation du nombre de Nusselt en fonction de la fréquence entre 0 et 14 Hz puis une diminution de celui-ci entre 14 et 20 Hz.

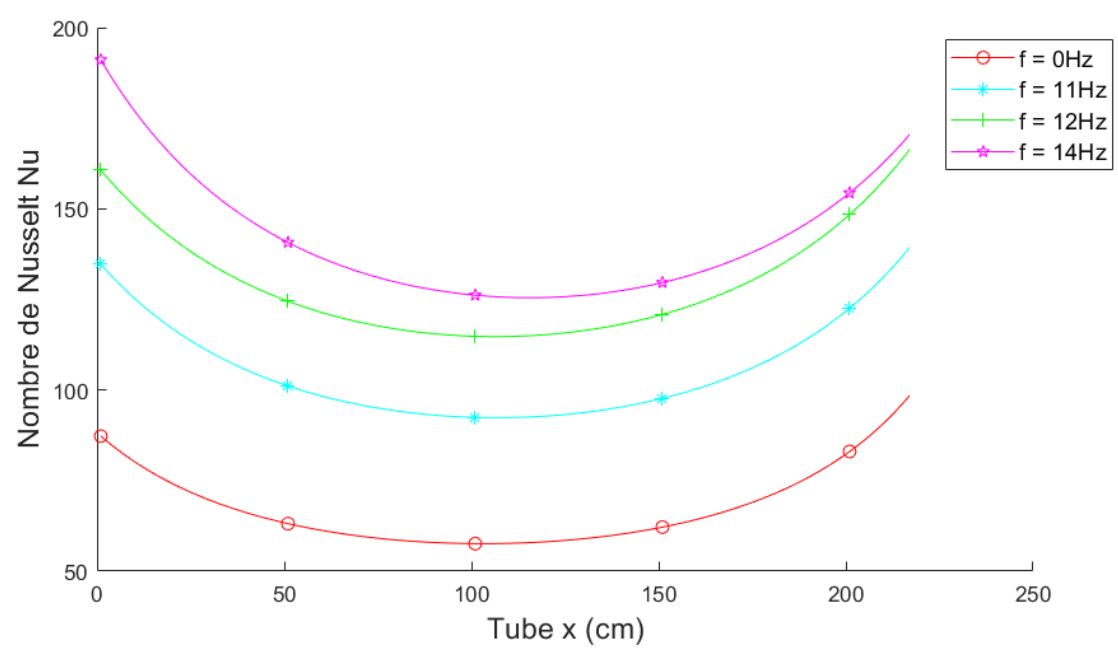

<span id="page-107-0"></span>Figure 75 : Nombre de Nusselt local Nu(x) pour Re=17000, P=2 bar,  $q_v=10 \text{ m}^3 \text{.} \text{h}^{-1}$ ,  $T_{con} = 40^{\circ}C$ 

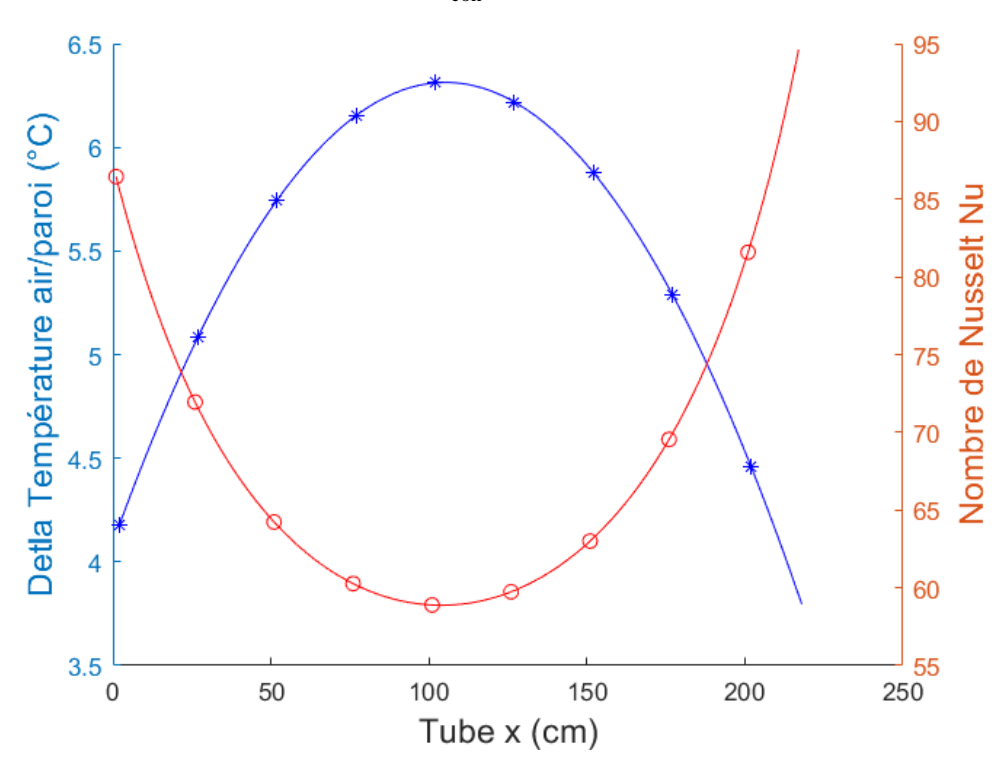

<span id="page-107-1"></span>Figure 76 : Evolution de la différence de température entre la paroi et l'air et du nombre de Nusselt local en fonction de la position le long du tube pour Re=17000, P=2 bar,  $q_v=10 \text{ m}^3.\text{h}$  $<sup>1</sup>$ , T<sub>con</sub>=40 $<sup>°</sup>C$ </sup></sup>

Dans la littérature il est possible de retrouver cette même évolution (du nombre de Nusselt en fonction de la position) dans le tube dans les travaux de P. Patro et R. Gupta [38]. La [Figure 77](#page-108-0) présente une partie des résultats montrant cette évolution du nombre de Nusselt moyen le long du tube.
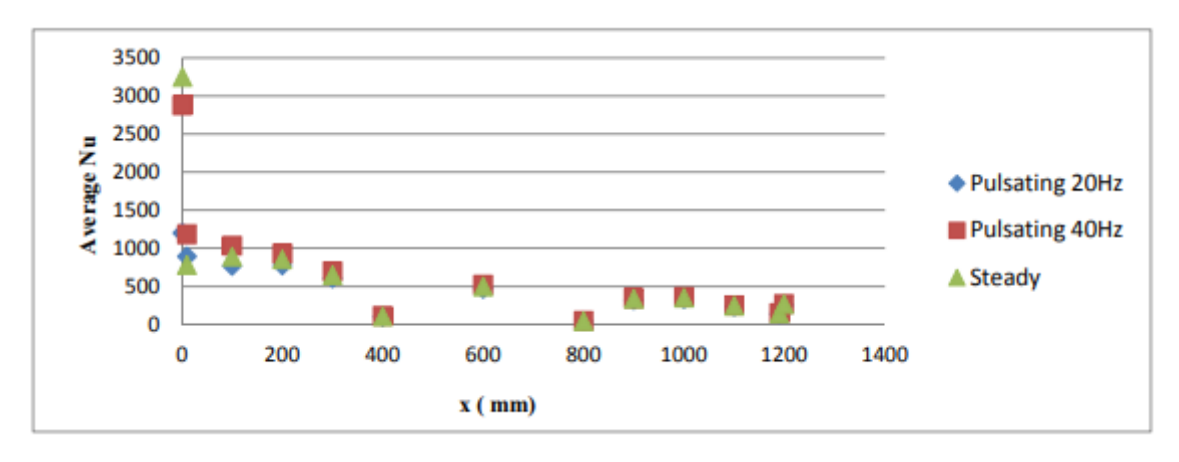

Figure 77 : Evolution du nombre de Nusselt moyen le long du tube pour différentes fréquences à Re=10850 [38]

Pour la suite de l'analyse, seule la valeur moyenne du nombre de Nusselt (moyenne des 219 cellules représentant le nombre de Nusselt le long du tube) de chaque essai sera utilisée pour caractériser les échanges de chaleur en fonction de la fréquence de pulsation de l'écoulement. La [Figure 78](#page-108-0) représente ce nombre de Nusselt moyenné le long du tube en fonction de la fréquence. L'analyse est faite pour plusieurs températures différentes, l'influence de la température sera détaillée dans la partie 4.1.2. La [Figure 78](#page-108-0) présente les résultats pour écoulement turbulent (Re=17000). De 0 à 14 Hz il y a une augmentation des échanges de chaleur puis une diminution jusqu'au 20Hz. Cela met en avant un phénomène thermique ou cinématique vers les 14 Hz qui augmente les échanges de chaleurs. Ce phénomène peut être dû à une accentuation de la turbulence en proche paroi. En reprenant la [Figure 9](#page-32-0) il est possible de constater que des premiers tourbillons proche paroi apparaissent entre 12 et 20Hz pour se stabiliser à des fréquences plus hautes (100 Hz). La transformation brutale du profil de vitesse peut expliquer en partie cette augmentation des échanges de chaleur. Une seconde explication est explorée plus bas sur un possible effet de résonance dans le tube. La [Figure 79](#page-109-0) montre la même tendance pour le coefficient de transfert thermique.

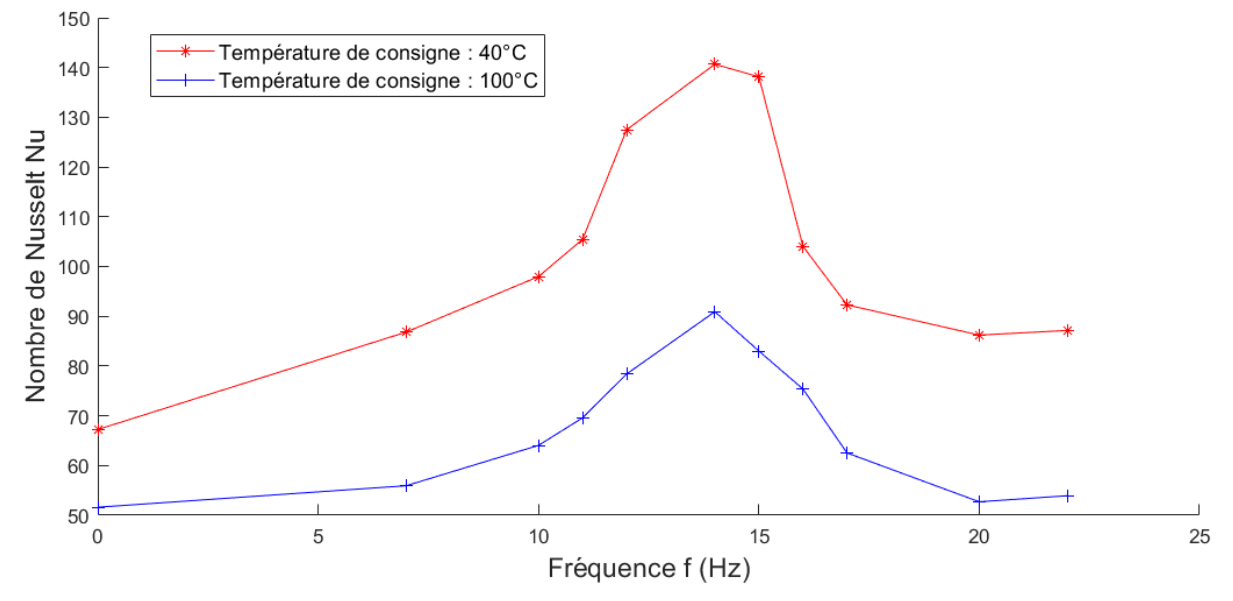

<span id="page-108-0"></span>Figure 78 : Nombre de Nusselt moyen dans le tube en fonction de la fréquence pour une température de l'air de 40°C et 100°C, Re=17000, P=2 bar, q<sub>v</sub>=10 m<sup>3</sup>.h<sup>-1</sup>

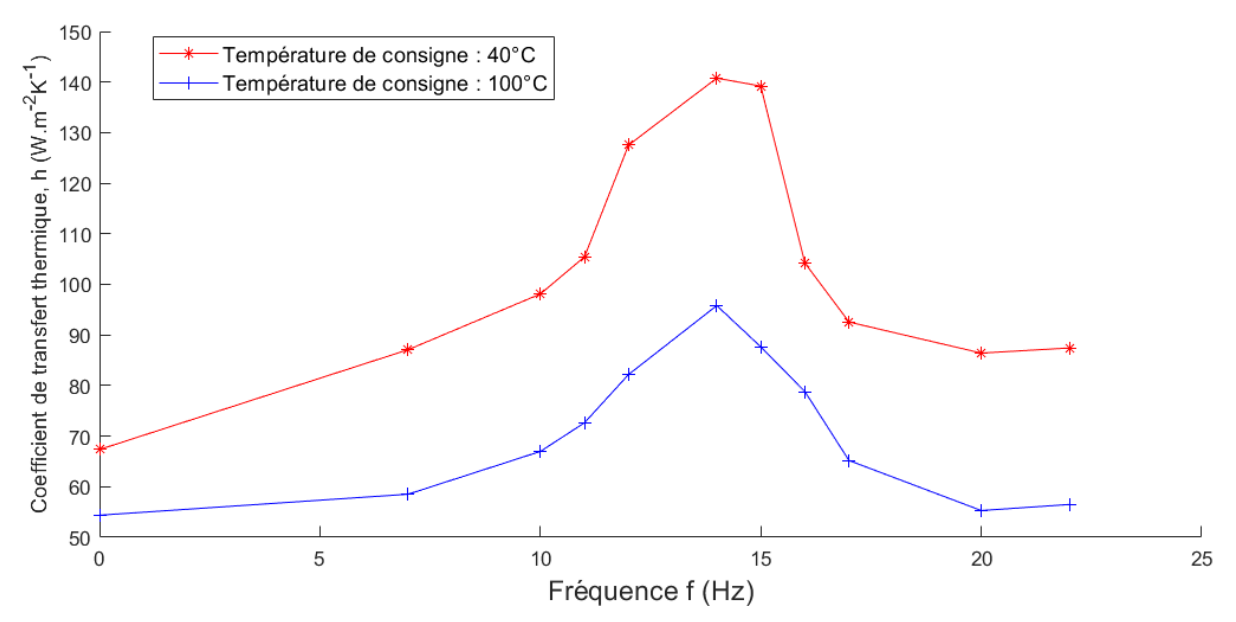

<span id="page-109-0"></span>Figure 79 : Coefficient de transfert thermique moyen dans le tube en fonction de la fréquence pour une température de l'air de 40°C et 100°C, Re=17000, P=2 bar, q<sub>v</sub>=10 m<sup>3</sup>.h<sup>-1</sup>

#### <span id="page-109-3"></span>*4.1.1.1 Résultats pour une température de consigne de 100°C*

De cette courbe [\(Figure 78\)](#page-108-0) il est possible d'obtenir une corrélation en fonction de la fréquence pour un Nombre de Reynolds de 17000, une température de consigne de 100°C, un nombre de Prandtl de 0,71 et une pression de 2 bar. Ces premières corrélations seront de la forme usuelle qui se retrouve dans la littérature pour un écoulement turbulent :

$$
Nu_{\omega} = a. Re_{\omega}^{\mathbf{b}}. Pr^{c}
$$
\n<sup>(52)</sup>

Au vu des résultats et de la forme d'équation choisis il est nécessaire de décomposer la courbe en deux parties. Une première partie de 7 à 14 Hz, correspondant à la croissance du nombre de Nusselt en fonction de la fréquence. La seconde partie correspond à la décroissance du nombre de Nusselt entre 14 et 20 Hz.

Entre 7 Hz ≤ f ≤ 14 Hz :  
\n
$$
Nu_{\omega} = 0,008. Re_{\omega}^{0,76}. Pr^{0,7}
$$
\n(53)

Entre 14 Hz  $\leq f \leq 20$  Hz :

<span id="page-109-2"></span><span id="page-109-1"></span>
$$
Nu_{\omega} = 8,71.10^8 Re_{\omega}^{-1,264}.Pr^{0,7}
$$
\n(54)

Ces équations ont une erreur moyenne respectivement de 4,4 % et 4,9 %. L'erreur moyenne totale entre la courbe expérimentale et la courbe obtenue par les corrélations pour une fréquence de pulsation entre 7 et 20 Hz est de 4,7 %. La [Figure 80](#page-110-0) compare les résultats expérimentaux avec la courbe obtenue avec les équations 53 et 54.

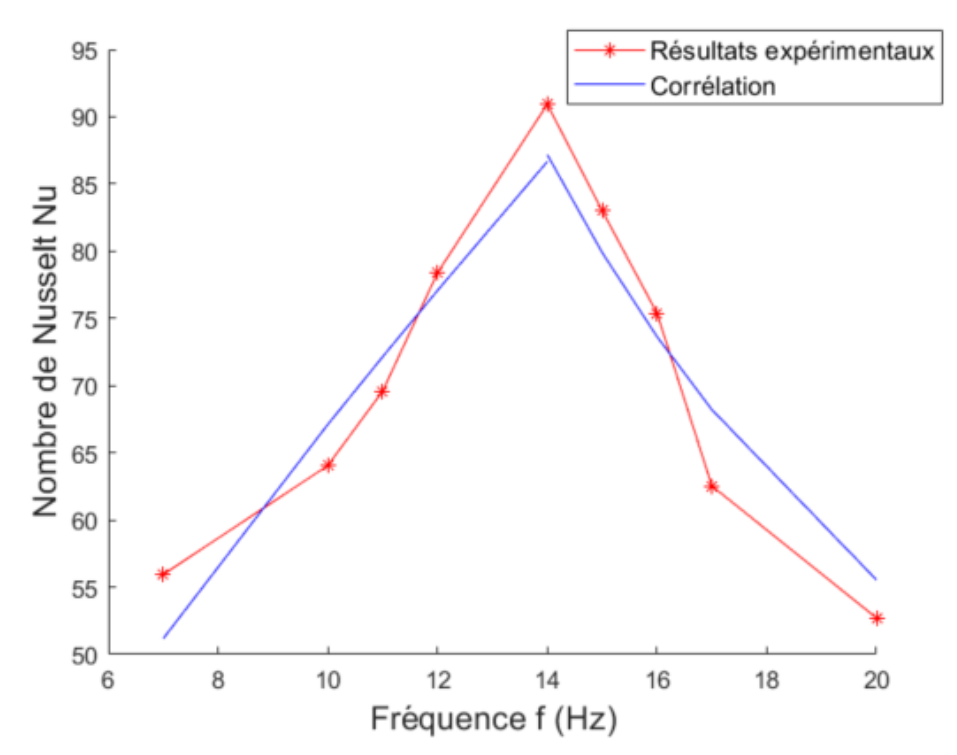

<span id="page-110-0"></span>Figure 80 : Comparaison du nombre de Nusselt moyen expérimental et corrélé dans le tube en fonction de la fréquence pour  $T_{con}=100^{\circ}$ C, Re=17000, P=2bar, Pr=0,71

Il est possible avec une forme d'équation moins conventionnelle d'obtenir une meilleure précision entre les résultats obtenus expérimentalement et par la corrélation. Pour cela il faut utiliser une forme polynomiale. Cette forme d'équation permet d'avoir une seule équation qui couvre toute la gamme de fréquence (7 à 20 Hz).

Cette forme de corrélation se retrouve dans les travaux de M.A. Habib [21-22] avec le nombre de Womersley comme variable. Le lien direct entre le nombre de Womersley et le nombre de Reynolds fréquentiel est donné à partir des équations 34 et 35 :

$$
Re_{\omega} = Wo^2 \tag{55}
$$

En revanche avec les corrélations proposées dans le [Tableau 22](#page-111-0) on constate que le degré de l'équation est très important. L'erreur varie de 1,8% à 11% en fonction du degré de l'équation. La précision se stabilise pour les polynômes de degrés 6 et plus, l'erreur moyenne sur l'ensemble de la courbe est de 1,8% ce qui est très inférieur aux corrélations proposées en [\(53\)](#page-109-1) et [\(54\).](#page-109-2)

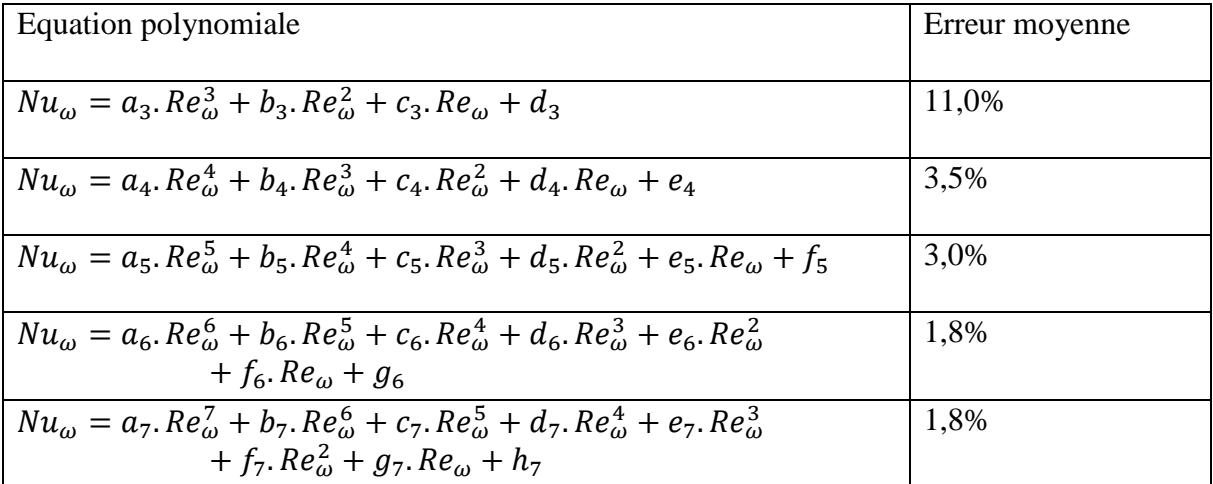

<span id="page-111-0"></span>Tableau 22 : Corrélations polynomiales pour l'étude des échanges de chaleur sous écoulement pulsé entre 7 et 20 Hz pour  $T_{\text{con}}=100$  °C

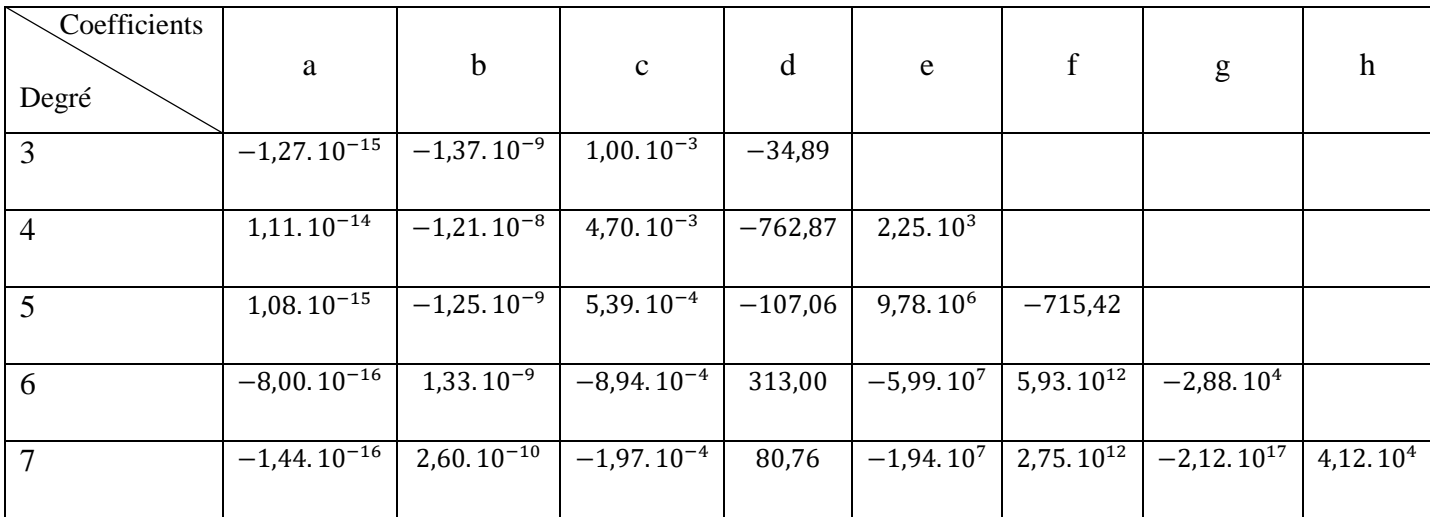

<span id="page-111-1"></span>Tableau 23 : Coefficient polynomiaux des corrélations du nombre de Nusselt pour Tcon=100°C, Re=17000, P=2bar, Pr=0,71

Finalement, une corrélation possible du nombre de Nusselt de la forme polynomiale entre 7 et 14 Hz avec une erreur à la moyenne de 3,5%, les coefficients polynomiaux sont donnés dans le [Tableau 23](#page-111-1) ci-dessus:

$$
Nu_{\omega} = a_4. Re_{\omega}^4 + b_4. Re_{\omega}^3 + c_4. Re_{\omega}^2 + d_4. Re_{\omega} + e_4
$$
\n(56)

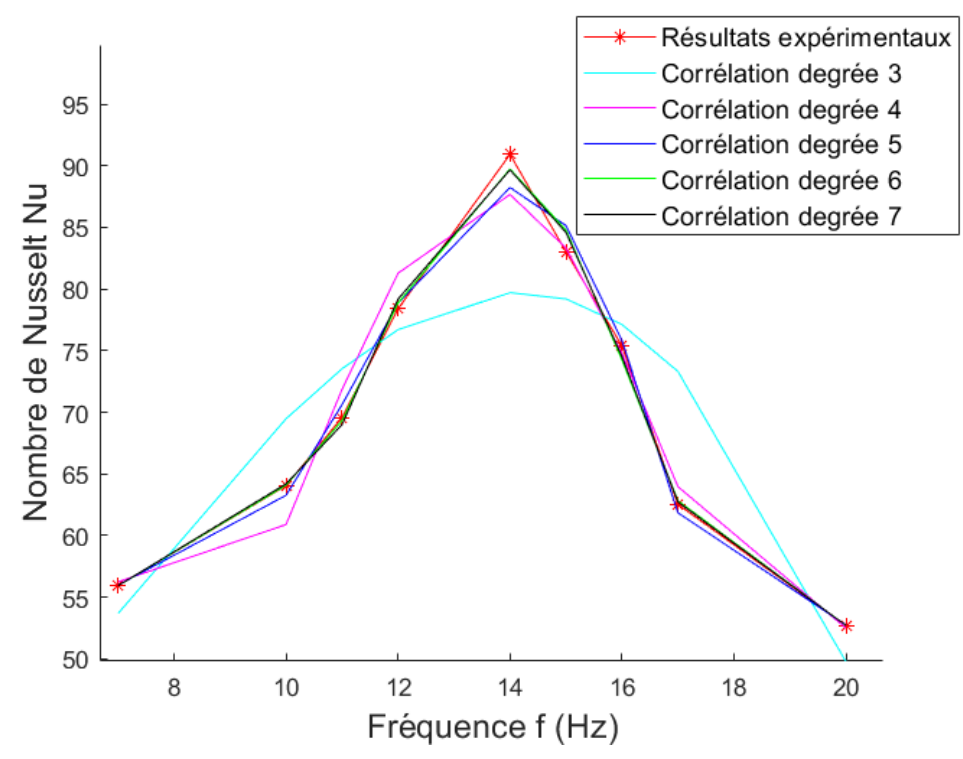

Toutes les courbes représentant les différents polynômes sont présentées sur la [Figure 81.](#page-112-0)

<span id="page-112-0"></span>Figure 81 : Comparaison du nombre de Nusselt moyen expérimental et corrélé dans le tube en fonction de la fréquence et du degré du polynôme pour  $T_{con}=100^{\circ}$ C, Re=17000, P=2bar,  $Pr=0.71$ 

De cette figure on constate que toutes les corrélations polynomiales utilisant un degré de 4 minimum donne une bonne estimation du nombre de Nusselt pour une fréquence de 7 à 20 Hz.

#### <span id="page-112-1"></span>*4.1.1.2 Résultats pour une température de consigne de 40°C*

Cette même étude peut être faite avec les résultats obtenus pour une température de consigne de 40°C. Il est également nécessaire de décomposer la courbe en 2 parties pour utiliser des équations du même type que l'équation 52. Une première partie de 7 à 14 Hz, correspondant à la croissance du nombre de Nusselt en fonction de la fréquence. La seconde partie correspond à la décroissance du nombre de Nusselt entre 14 et 20 Hz.

Entre 7 Hz  $\leq f \leq 14$  Hz :  $Nu_{\omega} = 0.01. Re_{\omega}^{0.78}. Pr^{0.7}$  (57)

Entre  $14$  Hz  $\leq f \leq 20$  Hz :

$$
Nu_{\omega} = 0.38.10^8 Re_{\omega}^{-1.5} Pr^{0.7} + 112
$$
\n(58)

Ces équations ont une erreur moyenne respectivement de 7,0% et 8,3%. L'erreur moyenne totale entre la courbe expérimentale et la courbe obtenue par les corrélations entre de 7 et 20Hz est de 7,6%. La [Figure 83](#page-114-0) compare les résultats expérimentaux avec la courbe obtenue grâce aux équations 56 et 57.

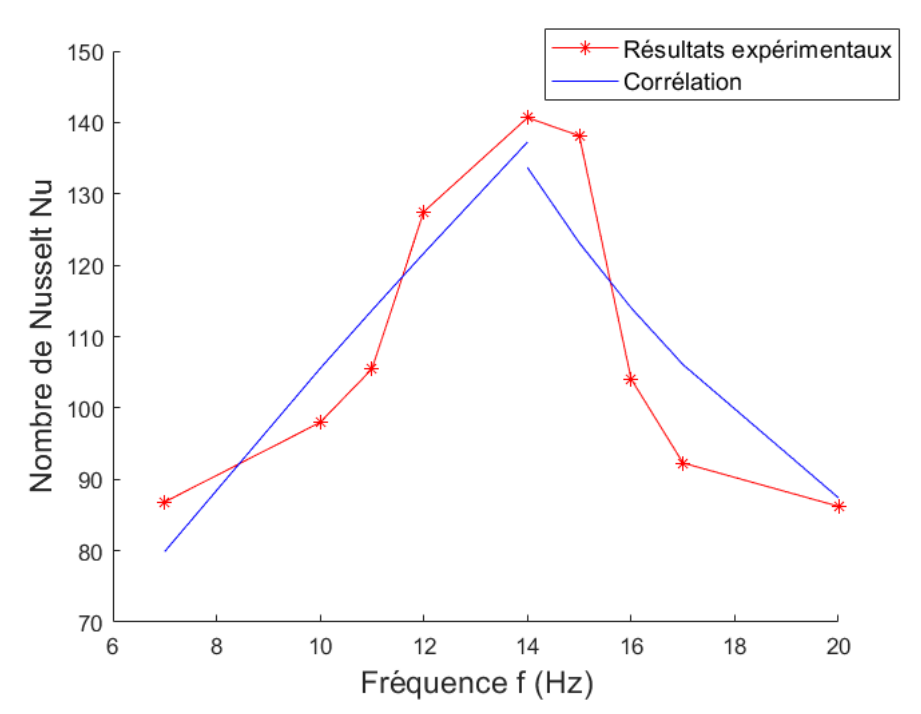

<span id="page-113-1"></span>Figure 82 : Comparaison du nombre de Nusselt moyen expérimentale et corrélé dans le tube en fonction de la fréquence pour  $T_{con}=40^{\circ}$ , Re=17000, p=2bar, Pr=0,71

Comme évoqué précédemment, pour obtenir une meilleure précision entre les valeurs expérimentales et celles obtenus à partir de corrélation, il faut utiliser une forme polynomiale. Le [Tableau 24](#page-113-0) donne l'erreur à la moyenne entre la corrélation et la valeur expérimentale. Celleci varie de 0,7% à 7,3% en fonction du degré de l'équation.

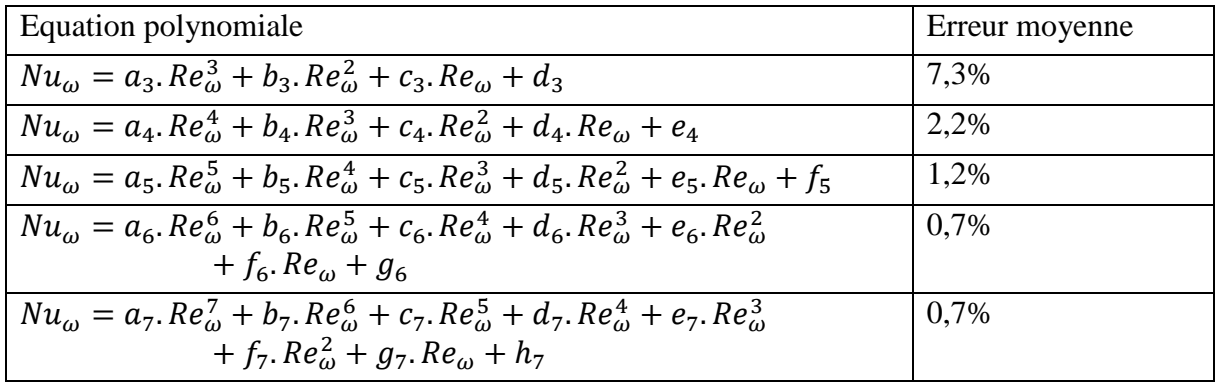

<span id="page-113-0"></span>Tableau 24 : Corrélations polynomiales pour l'étude des échanges de chaleur sous écoulement pulsé entre 7 et 20 Hz pour  $T_{\text{con}}=40^{\circ}\text{C}$  et la configuration tubulaire

Finalement, une corrélation possible du nombre de Nusselt de la forme polynomiale pour une fréquence comprise entre 7 Hz et 20 Hz avec une erreur à la moyenne de 2,2%, les coefficients polynomiaux sont donnés dans le [Tableau 25](#page-114-1) ci-dessous:

$$
Nu_{\omega} = a_4. Re_{\omega}^4 + b_4. Re_{\omega}^3 + c_4. Re_{\omega}^2 + d_4. Re_{\omega} + e_4
$$
 (59)

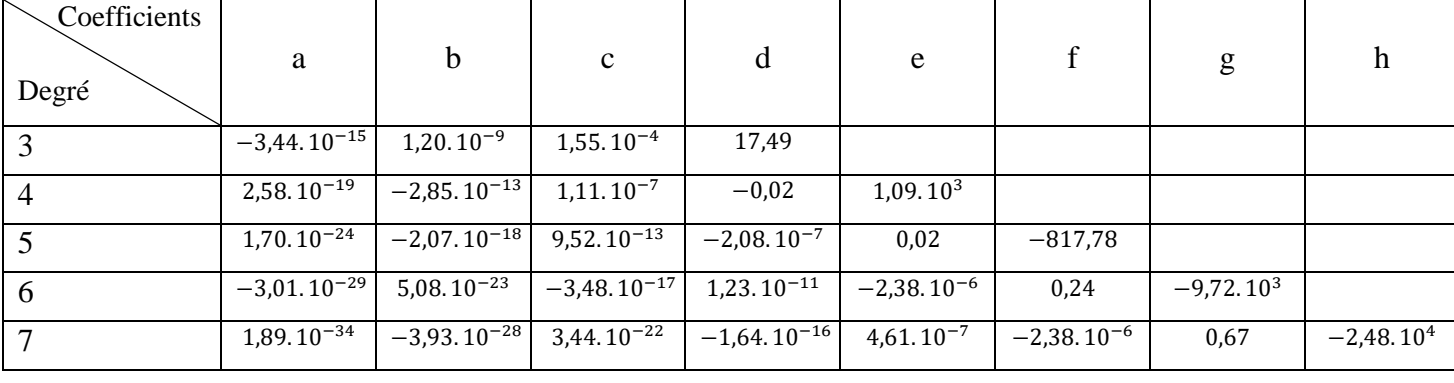

<span id="page-114-1"></span>Tableau 25 : Coefficients polynomiaux des corrélations du nombre de Nusselt pour  $T_{\text{con}}=40^{\circ}\text{C}$  et la configuration tubulaire

Toutes les courbes représentent les différents degrés polynomiaux sont présenté sur la [Figure](#page-113-1)  [82.](#page-113-1) De cette figure on constate que toutes les corrélations polynomiales utilisant un degré de 4 minimum donne une bonne estimation du nombre de Nusselt pour une fréquence de 7 à 20 Hz.

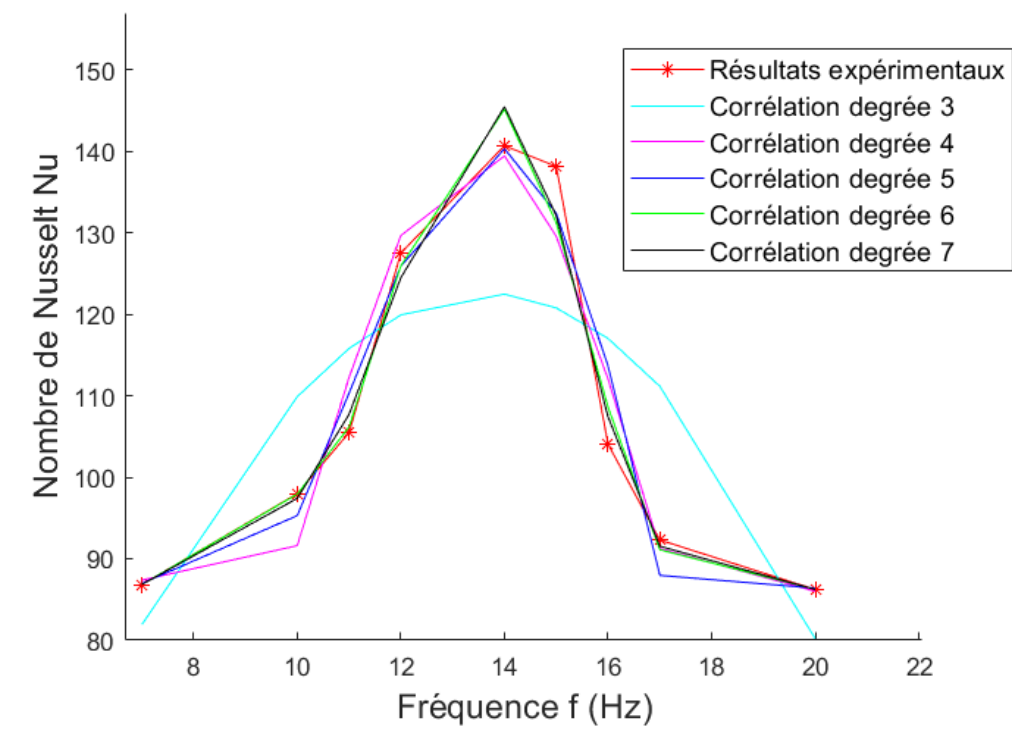

<span id="page-114-0"></span>Figure 83 : Comparaison du nombre de Nusselt moyen expérimentale et corrélé dans le tube en fonction de la fréquence et du degré du polynôme pour  $T_{con}=40^{\circ}C$ , Re=17000, p=2bar, Pr=0,71

Afin de mieux visualiser l'amélioration des échanges de chaleur, il sera comparé les résultats avec et sans pulsation.

En reprenant la [Figure 78,](#page-108-0) il est possible de tracer la [Figure 84](#page-115-0) ou est représenté le rapport du nombre de Nusselt en fonction de la fréquence (f de 0 à 22Hz) sur le nombre de Nusselt sans pulsation (f=0Hz). Les résultats sont repris en pourcentage dans le [Tableau 26.](#page-115-1) Dans les deux cas le maximum d'augmentation du nombre de Nusselt est bien localisé à une fréquence de 14 Hz. Il représente une augmentation de 109 % pour une température de consigne de 40°C et 76 % pour  $T_{\text{con}}=100^{\circ}C$ .

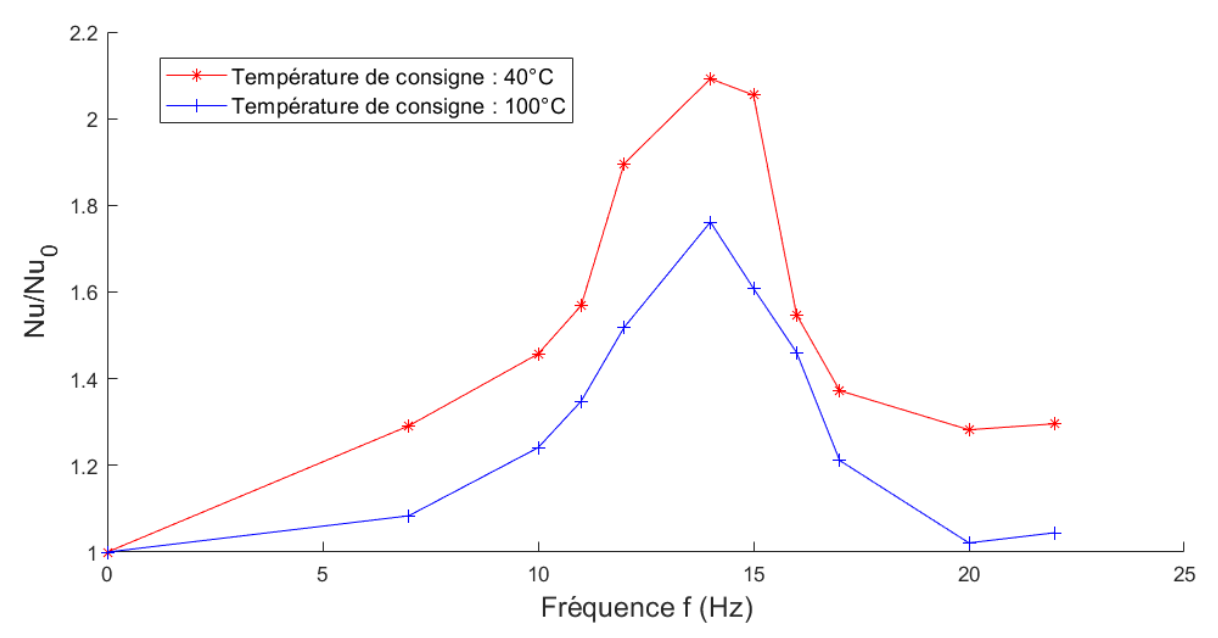

<span id="page-115-0"></span>Figure 84 : Rapport du nombre de Nusselt fréquentiel sur le nombre de Nusselt sans pulsation en fonction de la fréquence pour  $T_{con}=40$  et 100 $^{\circ}$ C, Re=17000, p=2bar, Pr=0,71

| Fréquence (Hz)<br>Température<br>de consigne $(^{\circ}C)$ |      | 10   | 11   | 12   | 14    | 15         | 16   | 17   | 20   | 22   |
|------------------------------------------------------------|------|------|------|------|-------|------------|------|------|------|------|
| 40                                                         | 29 % | 46 % | 57 % | 90 % | 109 % | 105 %      | 55 % | 37 % | 28 % | 29 % |
|                                                            |      |      |      |      |       |            |      |      |      |      |
| 100                                                        | 8 %  | 24 % | 35 % | 52 % | 76 %  | 61<br>$\%$ | 46 % | 21 % | 2 %  | 4 %  |

<span id="page-115-1"></span>Tableau 26 : Augmentation maximale des échanges de chaleur en fonction de la fréquence pour des températures de consigne de 40 et 100°C

Pour expliquer d'où peut provenir cette augmentation des échanges de chaleur il faut étudier les autres données expérimentales et les comparer entre les essais. Avec l'instrumentation mise en place il est possible de suivre dynamiquement la pression dans la zone d'étude. La fréquence d'acquisition de la pression est au minimum de 200 Hz pour les essais réalisés entre 7 et 15 Hz, puis la fréquence d'acquisition de la pression est augmentée à 300 Hz pour les essais réalisés entre 17 et 22 Hz. Les Figures [85,](#page-116-0) [86,](#page-116-1) [87](#page-116-2) et [88](#page-116-3) représentent la variation de fréquence durant un essai pour respectivement : 7, 11, 14 et 20Hz. On constate que sur la plupart des figures, l'onde de pression se rapproche d'une onde sinusoïdale. Il n'y a que sur la [Figure 85](#page-116-4) qu'il y a une déformation de l'onde de pression. De cette différence il est possible de constater un retour d'onde, il existe un second pic plus petit qui est surement due à la réflexion de l'onde dans le grand réservoir. Dans tous les cas le retour d'onde n'influence pas la fréquence des pics d'onde. Les figures étant sur 1 seconde on retrouve bien le même nombre de pic que la fréquence étudiée. La courbe sur la [Figure 87](#page-116-5) représente la variation de pression pour l'essai à 14Hz, le nombre de pic de pression est bien de 14.

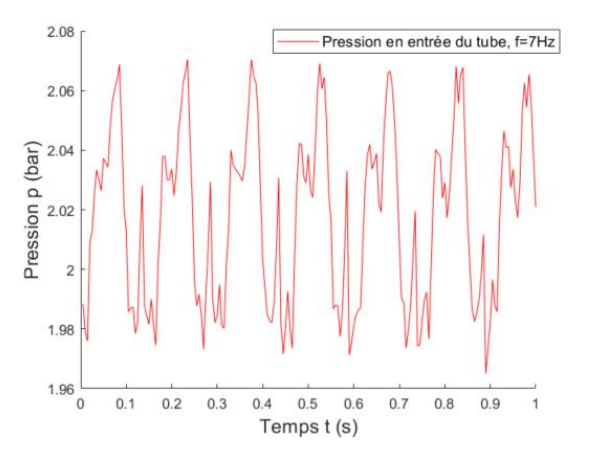

<span id="page-116-4"></span><span id="page-116-0"></span>Figure 85 : Mesure de la pression durant 1 s à une fréquence de 7Hz

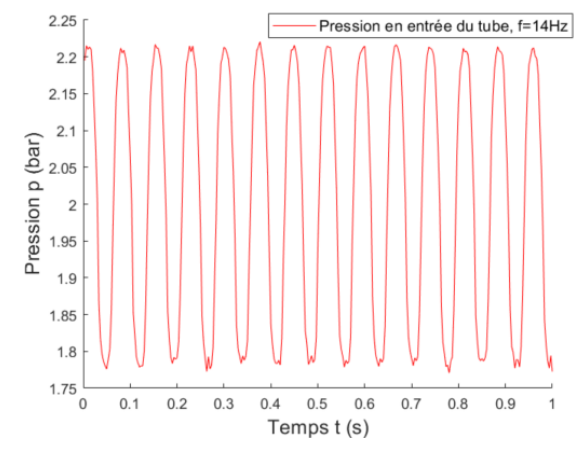

<span id="page-116-5"></span>Figure 87 : Mesure de la pression durant 1 s à une fréquence de 14 Hz

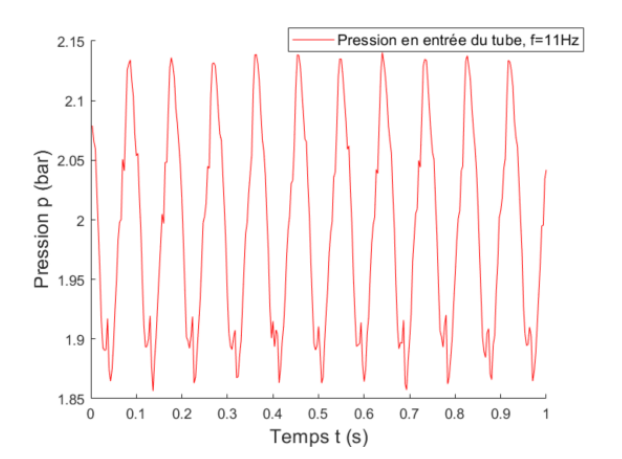

<span id="page-116-1"></span>Figure 86 : Mesure de la pression durant 1 s à une fréquence de 11 Hz

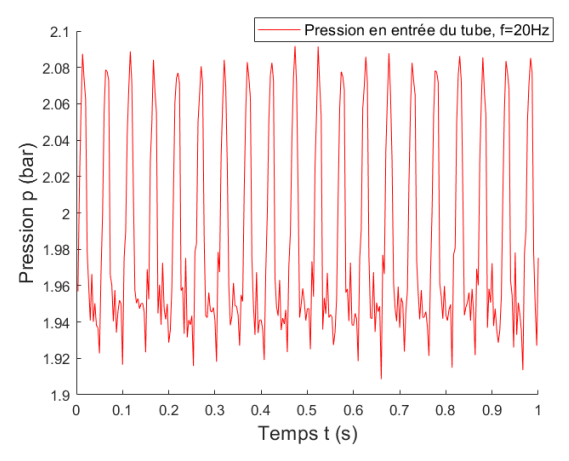

<span id="page-116-3"></span>Figure 88 : Mesure de la pression durant 1 s à une fréquence de 20 Hz

<span id="page-116-2"></span>Au-delà de la fréquence, la grande différence sur les figures ci-dessus est l'amplitude de l'onde de pression. Elle est d'environ 0,09 bar pour une fréquence de pulsation de 7 Hz et de 0,44 bar pour une fréquence de pulsation de 14 Hz. Sur la [Figure 89](#page-117-0) sont représentées sur un même graphique toutes les variations de pression sur une demi-seconde. Sur ce graphique il est facile de constater qu'il y a une augmentation de l'amplitude de pression jusqu'à 14Hz puis une diminution pour se stabiliser à partir de 20Hz. Cette évolution correspond exactement à celle que fait le nombre de Nusselt sur la [Figure 84.](#page-115-0) Ces résultats suggèrent l'apparition de la fréquence de résonance du fluide qui pourrait avoir une influence importante sur les échanges de chaleur. Cet aspect sera discuté ultérieurement dans le chapitre.

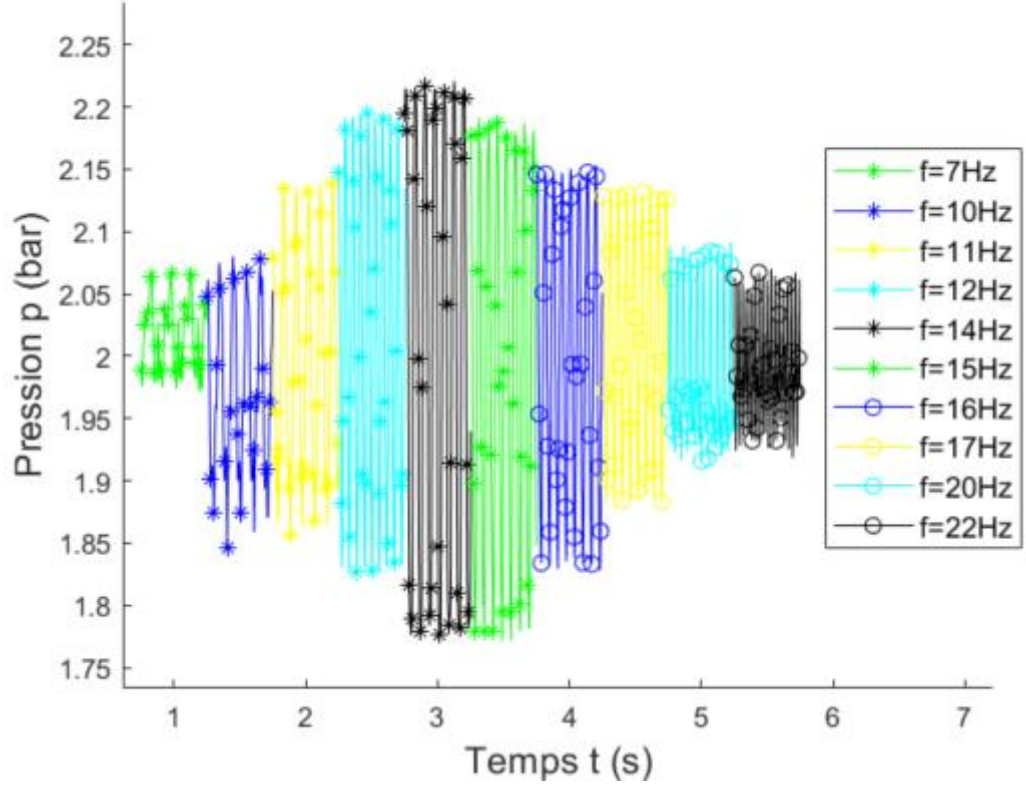

<span id="page-117-0"></span>Figure 89 : Variations de pression pour les essais à différentes fréquence pour  $T_{\text{con}}=40$ , Re=17000, P=2bar, Pr=0,71 et t=0.5 s

### 4.1.2 Influence de la température, du débit et de la longueur de l'installation sur les échanges de chaleur

Dans cette partie est investiguée l'influence de la température pour différentes fréquences de pulsation. Les plus faibles températures (40°C à 70°C) ont une plus forte influence sur le nombre de Nusselt que des températures supérieures à 70°C [\(Figure 90\)](#page-118-0). Au-delà de la valeur quantitative du nombre de Nusselt, l'amplitude d'augmentation des échanges de chaleurs diminue avec la température [\(Tableau 27\)](#page-118-1) jusqu'à une valeur limite de 60%. En revanche, l'extremum des échanges reste à la même fréquence malgré le changement de température de l'air. Cela permet d'affirmer que la température a une influence sur la valeur de l'échange de chaleur mais aucune sur la fréquence optimale favorisant les échanges de chaleur.

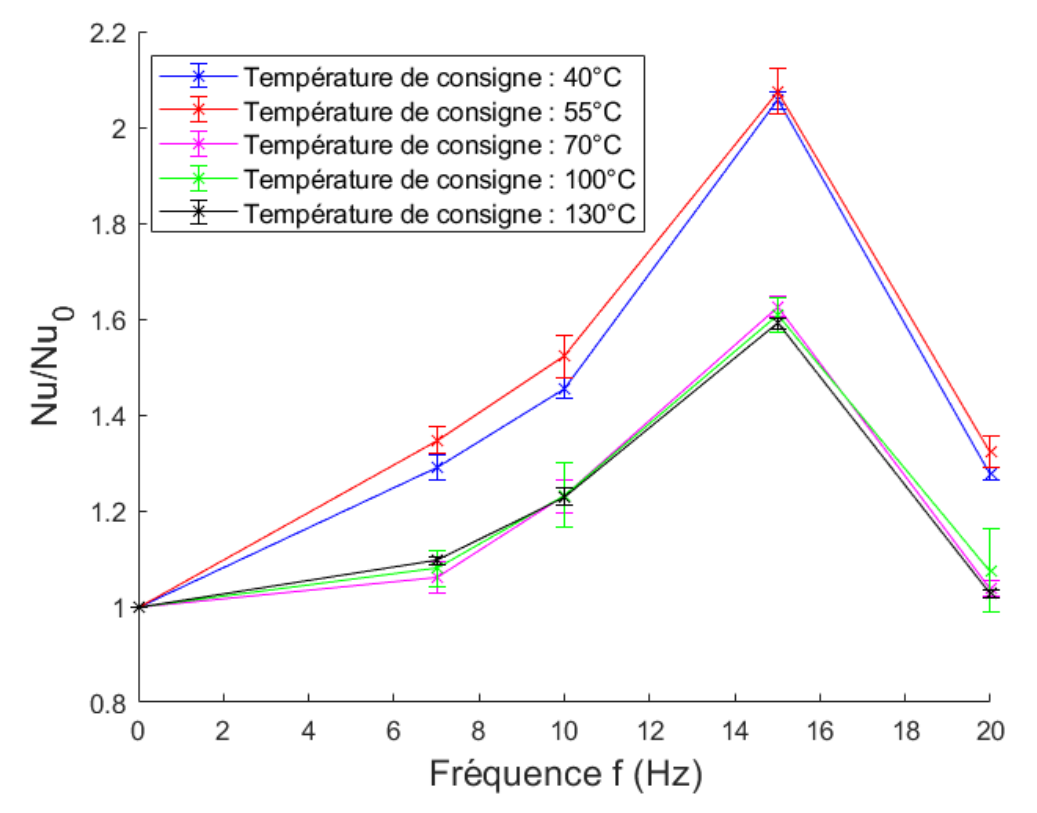

<span id="page-118-0"></span>Figure 90 : Nombre de Nusselt moyen adimensionné Nu/Nu<sub>0</sub> dans le tube en fonction de la fréquence et de la température de l'air

| Température de<br>l'air d'entrée ( $^{\circ}$ C) | Augmentation<br>maximale des échanges<br>de chaleur |
|--------------------------------------------------|-----------------------------------------------------|
| 40                                               | 106 %                                               |
| 50                                               | 104 %                                               |
| 70                                               | 62 %                                                |
| 100                                              | 60%                                                 |
| 130                                              | 59 %                                                |

<span id="page-118-1"></span>Tableau 27 : Augmentation maximale des échanges de chaleur en fonction de la température de l'air à l'entrée

Sur les Figures [91](#page-119-0) et [93](#page-120-0) est investiguée l'influence du débit, donc du nombre de Reynolds sur le nombre de Nusselt. Les trois différents débits investigués durant les essais pour la configuration tubulaire sont 10, 14 et 18  $m<sup>3</sup> h<sup>-1</sup>$ , ce qui représente respectivement un nombre de Reynolds de 17 000, 24 000 et 31 000. Sur ces figures sont tracés pour chaque valeur du nombre de Reynolds, le nombre de Nusselt moyen en fonction de la fréquence pour une température de consigne de 40 et 100 °C. De plus les Tableaux [28](#page-119-1) et [29](#page-120-1) donnent l'augmentation maximale du nombre de Nusselt en fonction du nombre de Reynolds.

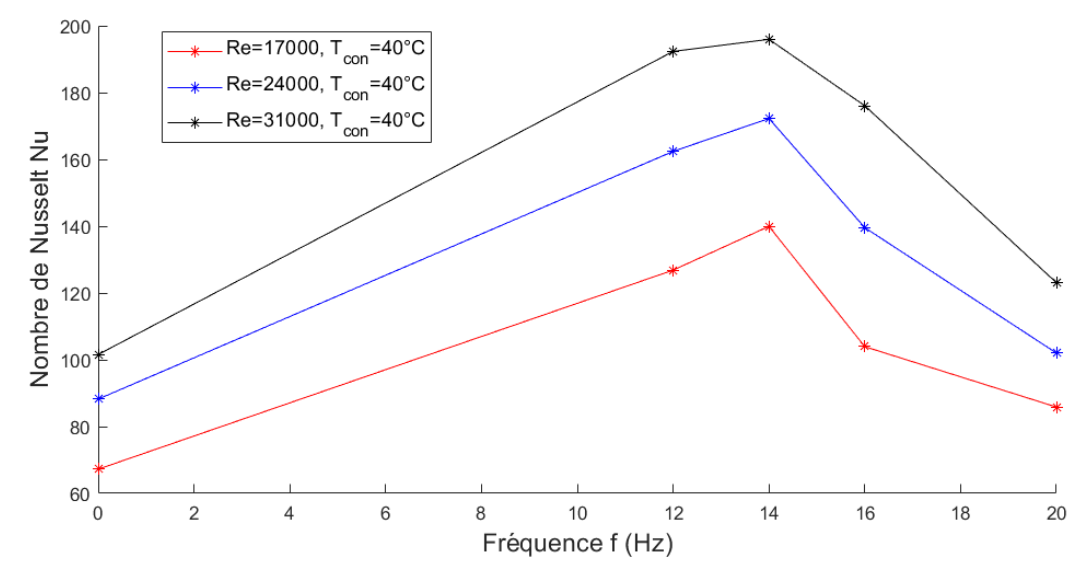

Figure 91 : Nombre de Nusselt moyen en fonction de la fréquence pour différents nombres de Reynolds pour T<sub>con</sub>=40°C et P=2bar

<span id="page-119-0"></span>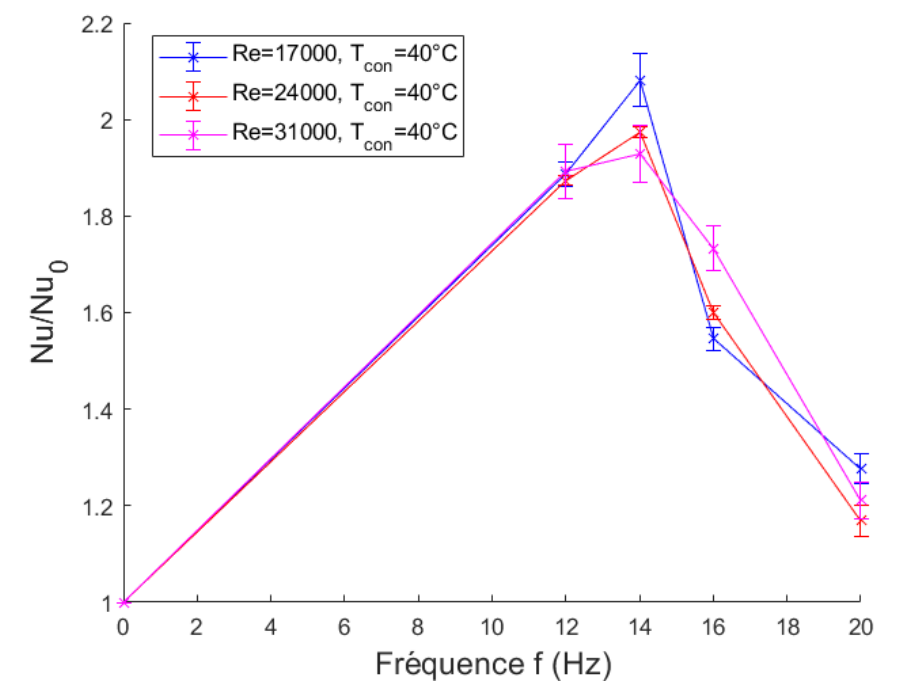

Figure 92 Nombre de Nusselt moyen adimensionné Nu/Nu<sub>0</sub> en fonction de la fréquence pour différents nombres de Reynolds pour Tcon=40°C et P=2bar

| Fréquence (Hz)<br>Nombre<br>de Reynolds | 12   | 14    | 16   | 20   |
|-----------------------------------------|------|-------|------|------|
| 17 000                                  | 89 % | 108 % | 55 % | 28 % |
| 24 000                                  | 84 % | 95 %  | 58 % | 16 % |
| 31 000                                  | 89 % | 93 %  | 73 % | 21 % |

<span id="page-119-1"></span>Tableau 28 : Augmentation maximale du nombre de Nusselt en fonction de la fréquence pour  $T_{con} = 40$ °C

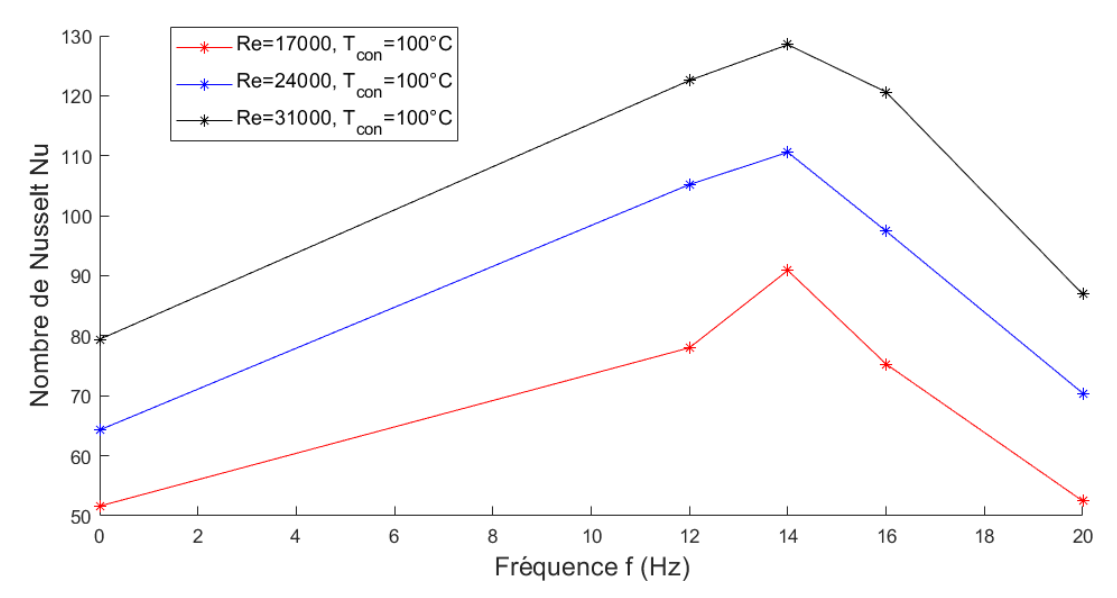

Figure 93 : Nombre de Nusselt moyen en fonction de la fréquence pour différents nombres de Reynolds, T<sub>con</sub>=100 et P=2bar

<span id="page-120-0"></span>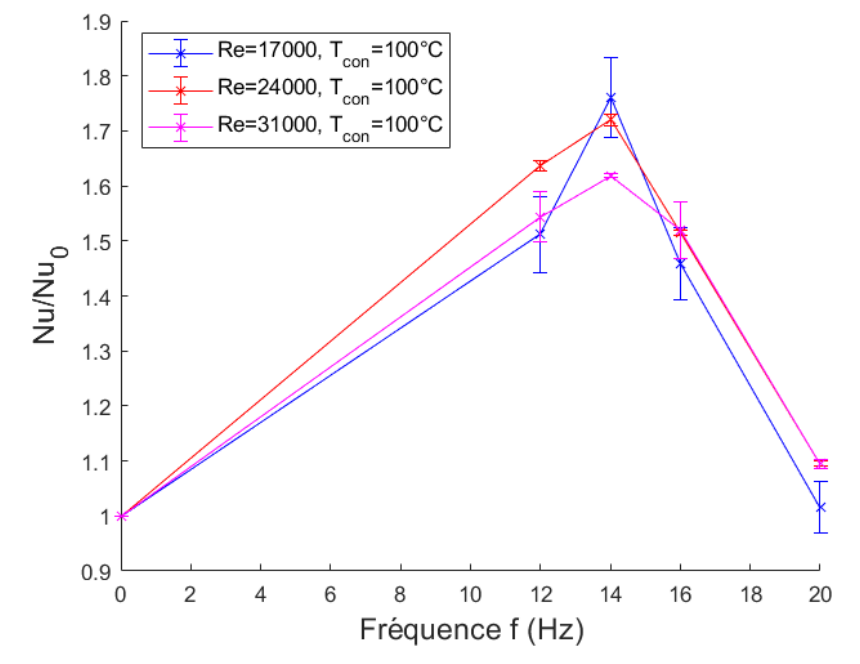

Figure 94 Nombre de Nusselt moyen adimensionné Nu/Nu<sub>0</sub> en fonction de la fréquence pour différents nombres de Reynolds, T<sub>con</sub>=100 et P=2bar

| Fréquence (Hz)<br>Nombre<br>de Reynolds | 12   | 14   | 16   | 20   |
|-----------------------------------------|------|------|------|------|
| 17 000                                  | 51 % | 76 % | 46 % | 2 %  |
| 24 000                                  | 63 % | 71 % | 52 % | 10 % |
| 31 000                                  | 54 % | 62 % | 52 % | 9 %  |

<span id="page-120-1"></span>Tableau 29 : Augmentation maximale du nombre de Nusselt en fonction de la fréquence pour  $T_{con}=100$  °C

Comme la température, le débit de l'écoulement a une influence sur la valeur de l'échange de chaleur mais aucune sur la fréquence optimale favorisant les échanges de chaleur. Il semblerait que les grandeurs telles que la température et le débit n'ont pas d'impact sur la valeur de la fréquence pour laquelle on observe un nombre de Nusselt maximal.

Ce pic du nombre de Nusselt à une fréquence de 14 Hz pourrait correspondre à une fréquence de résonance. Les travaux de A. Mahe [66] portent sur le système d'admission d'air d'un moteur à combustion interne. La géométrie évoqué dans cette thèse est proche de celle mise en place sur le banc d'essai (arrivé d'air par une soupape d'un moteur à combustion interne). Ces résultats évoquent une fréquence de résonance en quart d'onde pour une conduite ouverte d'un côté et fermé de l'autre, cette fréquence de résonance est calculée par l'équation suivante :

$$
Ni = \frac{\left(n + \frac{1}{2}\right)c}{2L} \quad \text{avec } n \in \mathbb{N}^* \tag{60}
$$

$$
c = \sqrt{\frac{\gamma \cdot p}{\rho}}\tag{61}
$$

Avec Ni la fréquence de résonnance en Hz, c la vitesse du son en m.s<sup>-1</sup>, L la longueur du tube en m et γ le coefficient adiabatique

Le tube fait approximativement 5m de longueur, cette longueur est calculée en prenant en compte toutes les parties du tube entre le générateur de pulsation et le réservoir d'air. Pour des conditions d'essais à 40°C et une pression de 2bar, la fréquence de résonance théorique du tube pour une longueur de 5m est de 17Hz en utilisant l'équation 61. Ce résultat est proche du maximum d'échange de chaleur enregistré sur les essais, cette différence peut s'expliquer par la partie ballon de la configuration. Dans ce type de configuration une grande réserve d'air pourrait s'apparenter à un mur, soit une configuration de conduite fermé/fermé.

Il faut de toute façon réaliser des essais complémentaires pour confirmer ou non un phénomène de résonance. D'après l'équation 61 la fréquence de résonance est dépendante de la vitesse du son et de la longueur de la conduite. Nous avons choisi de changer la géométrie de la conduite. Des essais complémentaires ont été réalisés avec des coudes et 90° et 180°, ainsi qu'une longueur de conduite de 6m à la place de 5m.

Les Figures [95](#page-122-0) – [99](#page-122-1) représentent le pic des échanges thermiques pour différentes longueurs de tube : 5 et 6 m et un coude de 0, 90 ou 180°. Tous les essais sont faits pour une température consigne de l'air de 40°C et un écoulement turbulent avec un Re=17000.

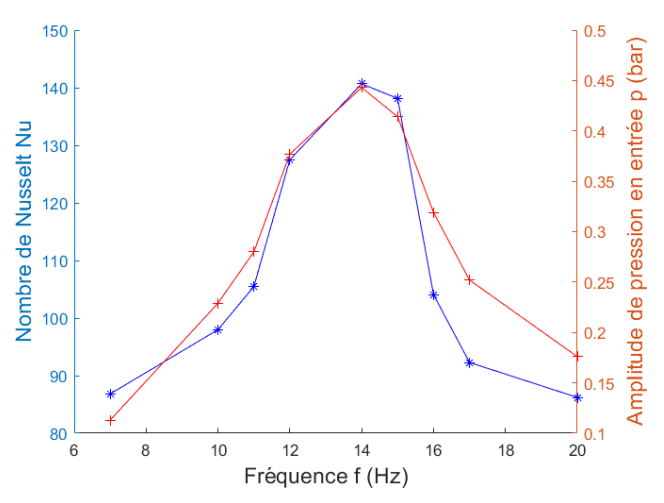

Figure 95 : Comparaison du nombre de Nusselt moyen et de l'amplitude de pression en fonction

<span id="page-122-0"></span>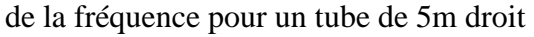

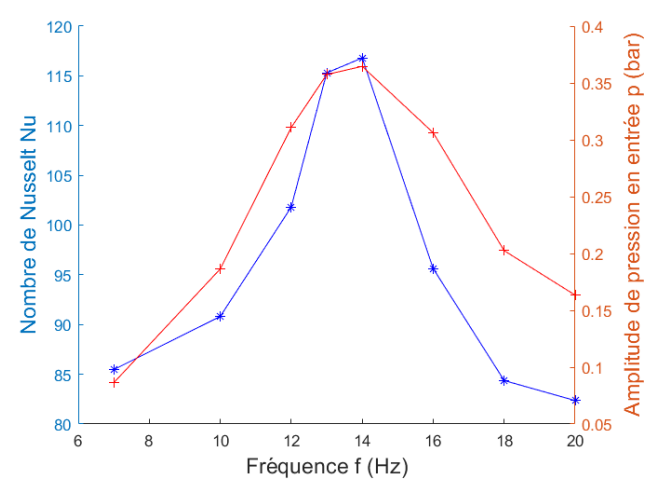

Figure 97 : Comparaison du nombre de Nusselt moyen et de l'amplitude de pression en fonction de la fréquence pour un tube de 5m coudé à 180°

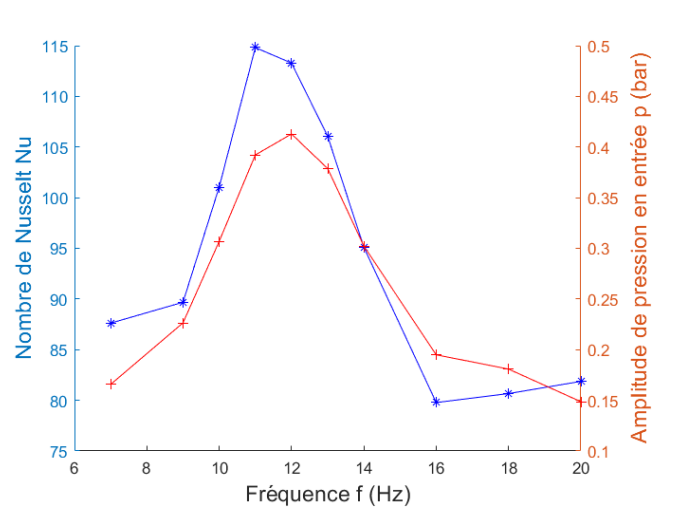

Figure 96 : Comparaison du nombre de Nusselt moyen et de l'amplitude de pression en fonction de la fréquence pour un tube de 6m droit

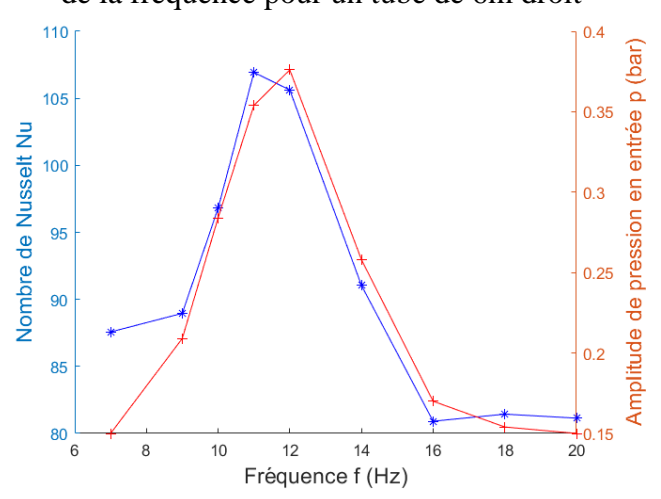

Figure 98 : Comparaison du nombre de Nusselt moyen et de l'amplitude de pression en fonction de la fréquence pour un tube de 6m coudé à 180°

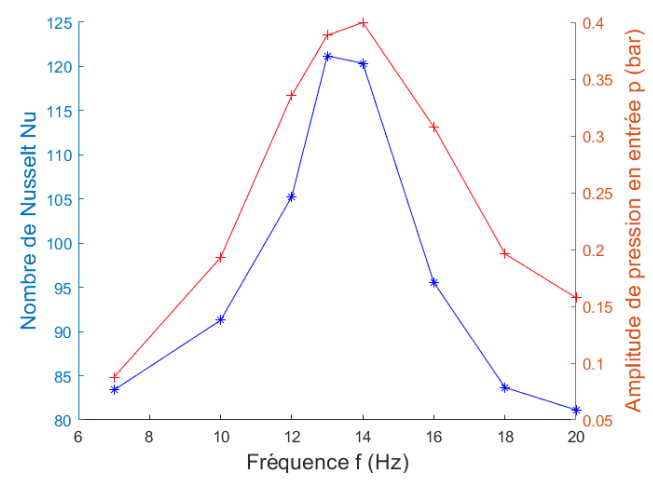

<span id="page-122-1"></span>Figure 99 : Comparaison du nombre de Nusselt moyen et de l'amplitude de pression en fonction de la fréquence pour un tube de 6m coudé à 90°

Pour résumer, les Figures [100](#page-123-0) et [101](#page-123-1) rassemblent toutes les courbes représentées ci-dessus avec respectivement l'amplitude de pression en entrée du tube et le nombre de Nusselt moyen. Les conclusions suivantes peuvent être énoncées :

- En changeant la longueur totale de l'installation il y a bien un changement dans la valeur de fréquence où apparait le pic d'échange de chaleur. Pour une longueur de 5 m le pic se situe vers les 14 Hz et pour une longueur de 6 m il se situe vers les 12 Hz.
- En reprenant l'équation 60, une augmentation de 1 m correspond à une diminution de 2,5 Hz pour la fréquence de résonance.

Les résultats obtenus sur la [Figure 100](#page-123-2) sont en adéquation avec ce qui est attendu pour la valeur de la fréquence de résonance. De plus, l'hypothèse selon laquelle le pic des échanges de chaleur correspond au pic d'amplitude de pression dans la zone d'étude est elle aussi vérifiée.

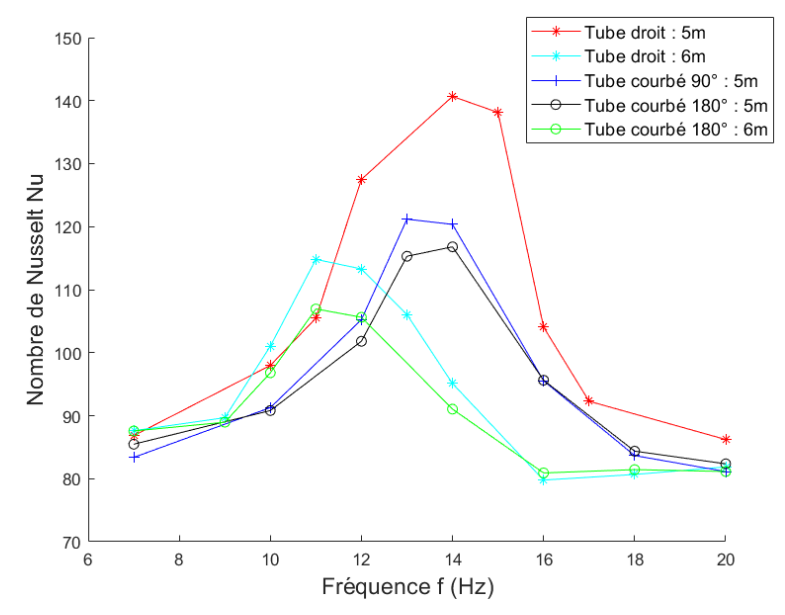

<span id="page-123-2"></span>Figure 100 : Nombre de Nusselt moyen dans le tube en fonction de la fréquence et de la géométrie de l'installation

<span id="page-123-0"></span>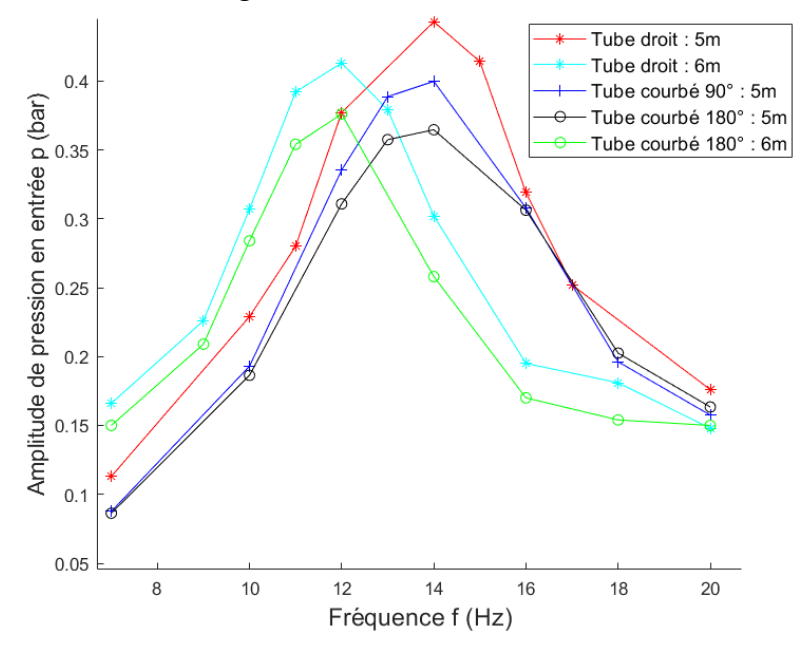

<span id="page-123-1"></span>Figure 101 : Amplitude de pression en entrée du tube en fonction de la fréquence et de la géométrie de l'installation

Pour résumer, l'apparition d'une singularité géométrique, un coude dans notre cas, et une augmentation de la longueur dans l'installation provoque une diminution de l'amplitude maximale de pression, ce qui a donc pour conséquence une diminution du nombre de Nusselt.

Pour mieux visualiser l'augmentation du nombre de Nusselt, le [Tableau 30](#page-124-0) résume l'augmentation maximale des échanges de chaleur en fonction des paramètres géométriques modifiés. Dans ce tableau on retrouve une augmentation maximale pour un tube droit de 5 m. Pour calculer l'augmentation maximale des échanges de chaleur, la valeur de référence sera celle obtenue dans les essais dans la configuration de base. Les résultats sont présentés sur la [Figure 79,](#page-109-0) soit Nu=67.2 .

Une augmentation d'un mètre de la longueur d'installation correspondrait à une diminution de 37 % de la valeur maximale du Nombre de Nusselt. De même l'apparition d'un coude de 180° a une diminution de 35 % et 12 % pour un tube d'une longueur respective de 5 m et 6 m. Ces résultats montrent une très forte influence de la géométrie globale de l'installation.

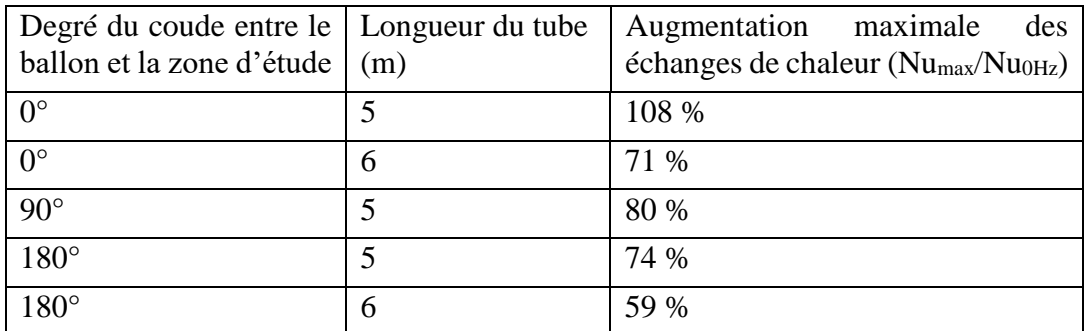

<span id="page-124-0"></span>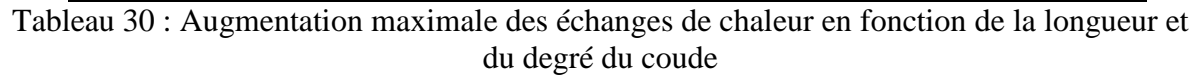

Pour vérifier ces hypothèses, une fréquence plus élevée de 30 Hz a été testée sur le banc expérimental avec la configuration tubulaire. Selon l'équation 60 la deuxième harmonique théorique ne devrait pas apparaitre avant les 52 Hz, par rapport à notre premier pic à 14Hz, la seconde harmonique devrait apparaitre vers les 42 Hz. Les nombres de Nusselt et les variations de pression sur 0,2 s, pour une gamme de fréquence de 7 à 30 Hz et une géométrie de base (tube droit de 5 m au total), sont présentés sur les Figures [102](#page-125-0) et [103.](#page-125-1) On ne constate aucun autre pic de pression et de nombre de Nusselt. Cela va bien dans le sens de l'hypothèse formulée sur les harmoniques.

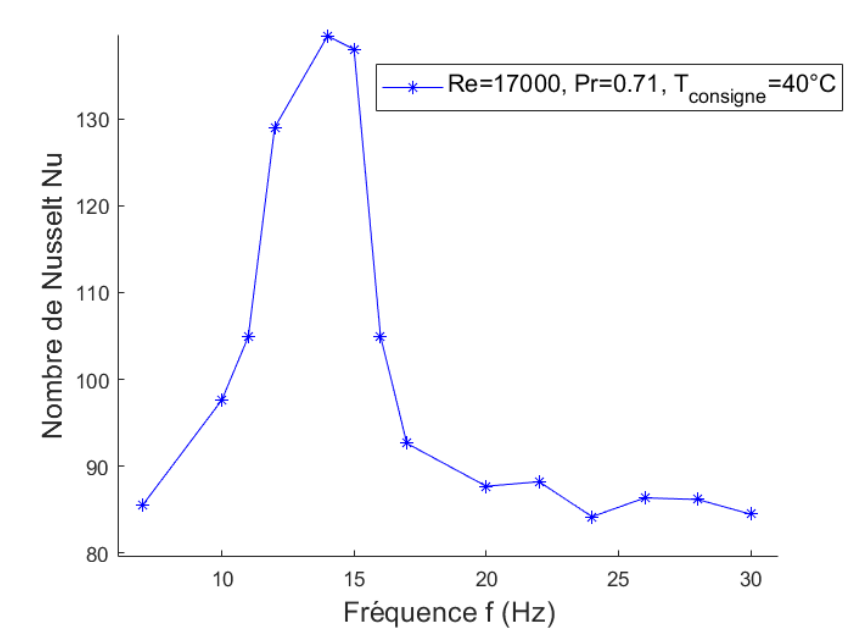

<span id="page-125-0"></span>Figure 102 : Nombre de Nusselt moyen expérimental dans le tube en fonction de la fréquence pour  $T_{con}=40^{\circ}$ C, Re=17000, P=2bar, Pr=0,71

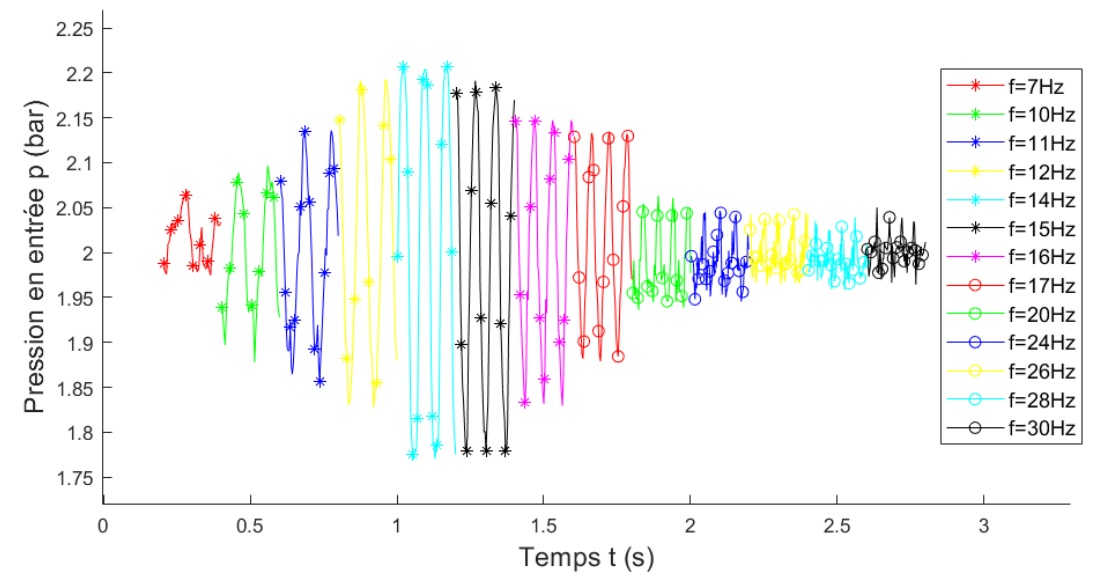

<span id="page-125-1"></span>Figure 103 : Pression expérimentale en entrée du tube en fonction de la fréquence pour une température de l'air de 40°C, Re=17000, P=2bar, Pr=0,71 et t=0,2s

#### 4.2 Propriétés des échanges thermiques dans un RAS

4.2.1 Analyse des résultats pour le RAS à taille réelle

Deux études de sensibilité ont été investiguées :

L'influence du débit sur les échanges thermiques à fréquence de pulsation fixée, trois valeurs du nombre de Reynolds sont étudiées : 280, 430, 550

L'influence de la fréquence de pulsation sur les échanges thermiques à Reynolds fixé, six fréquences différentes sont étudiées : 40, 53, 67, 80, 93, 107 Hz

Avec la méthode explicitée dans la partie [3.2.2,](#page-93-0) l'hypothèse d'un nombre de Nusselt constant le long du canal (selon y) a été retenue, l'évolution du nombre de Nusselt le long d'un canal (selon x) en fonction du nombre de Reynolds est représentée sur la [Figure 104](#page-126-0) suivante (pour rappel, la [Figure 65](#page-95-0) représente les axes x et y sur le RAS).

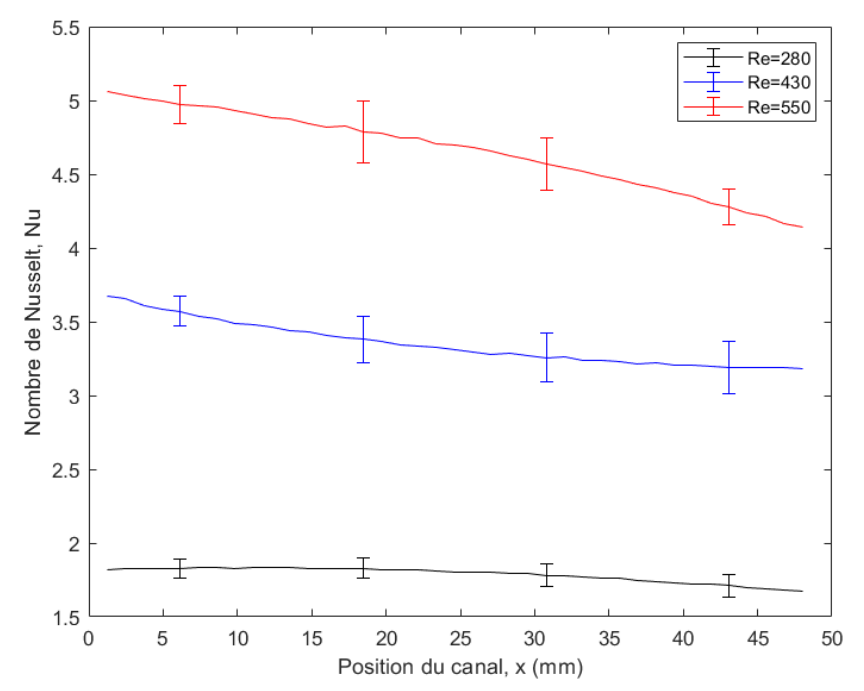

<span id="page-126-0"></span>Figure 104 : Nombre de Nusselt dans le RAS taille réelle en fonction de la position pour différents nombres de Reynolds

Sur cette figure la valeur en x=0 correspond à l'entrée de l'air « ventilateur », soit de droite à gauche sur la [Figure 65.](#page-95-0) Les échanges de chaleur sont favorisés avec la montée en débit de l'air dans l'échangeur, l'erreur de répétabilité des essais ainsi que les incertitudes de mesures sont représentées sur les figures par une barre d'erreur toutes les 10 valeurs de x (46 valeurs en x car il y a 46 passages dans un canal). Pour une même courbe, l'erreur (amplitude de la barre d'erreur) est supérieure à la différence entre 2 valeurs successives, il est donc difficile d'affirmer une influence selon x (pour une valeur de Re fixe). En revanche l'erreur est inférieure aux différences entre les différentes courbes. En prenant maintenant la valeur moyenne du nombre de Nusselt selon x, il est possible de tracer une courbe détaillant l'évolution du nombre de Nusselt en fonction du nombre de Reynolds à pression et fréquence constantes. De cette courbe il est possible d'obtenir une corrélation valable pour une valeur du nombre de Reynolds comprise en  $380 \leq Re \leq 550$ :

$$
Nu = 7.5 * 10^{-4} Re^{1.42} Pr^{0.6}
$$
 (62)

Connaissant le nombre de Nusselt, le coefficient de transfert est déduit à partir de l'équation 41. Les résultats de la figure suivante montrent que le coefficient de transfert convectif suit la tendance du nombre de Nusselt pour de faible valeur, en effet il est quasiment constant sur selon l'axe x et y sur la [Figure 105](#page-127-0) (a). Alors que pour les valeurs plus élevées en (b) et (c) de la [Figure 105,](#page-127-0) le coefficient de transfert thermique voit ses valeurs évoluées de 30 % alors que les valeurs du nombre de Nusselt n'évoluent que de 15 % au maximum. Cette différence peut être expliquée par les fortes variations des températures selon x et y.

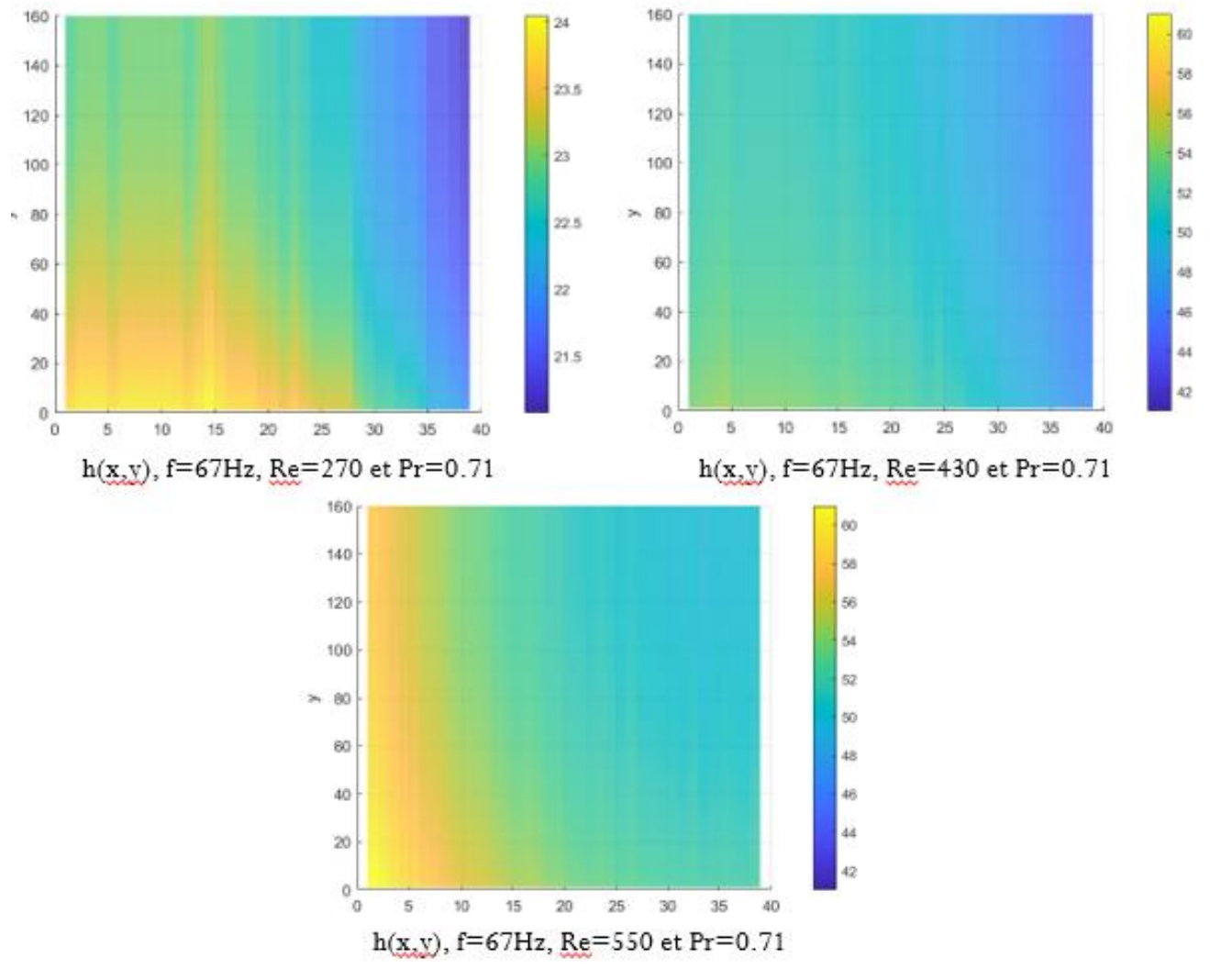

<span id="page-127-0"></span>Figure 105 : Coefficient de transfert thermique h(x,y) dans le RAS pour différentes valeurs de Reynolds, (a) : Re= 270, (b) : Re= 430, (c) : Re= 550

Pour l'étude de l'influence de la fréquence sur les échanges de chaleur six points de mesure ont été retenus, de ces points il est possible de distinguer deux zones. La première entre 40Hz et 80Hz, dans cette zone une augmentation de la fréquence a pour effet de favoriser les échanges de chaleur convectifs. A l'inverse, pour la deuxième zone (entre 80Hz et 107Hz), les échanges de chaleur convectifs diminuent avec l'augmentation de la fréquence.

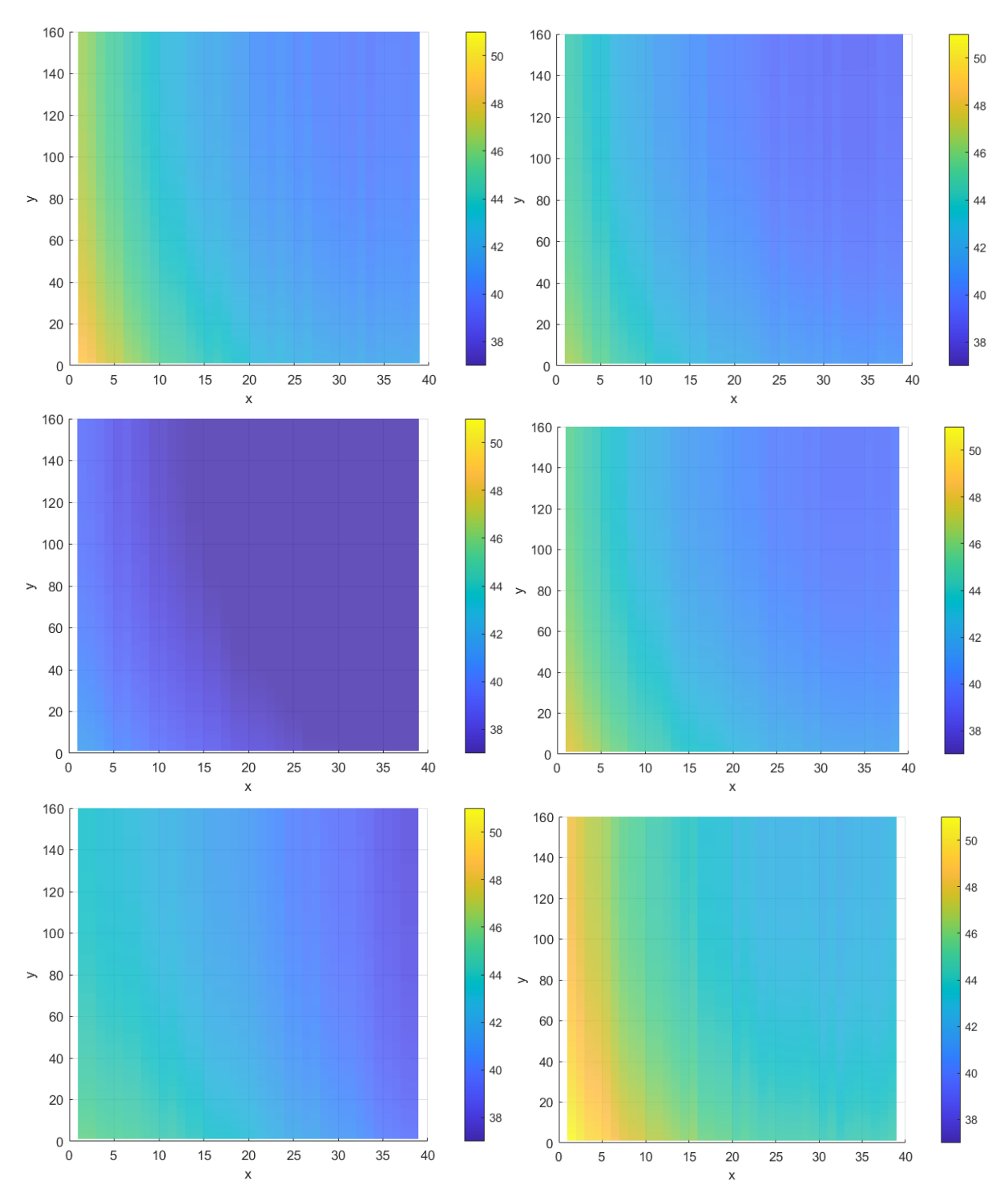

Figure 106 : Coefficient de transfert thermique h(x,y) dans le RAS pour différentes valeurs de fréquence, (a) : f = 40Hz, (b) : f = 53Hz, (c) : f = 67Hz, (d) : f = 80Hz, (e) : f = 93Hz, (f) : f = 107Hz

Comme pour l'étude précédente, l'hypothèse d'un nombre de Nusselt constant le long du canal (selon y) a été retenue, l'évolution du nombre de Nusselt le long d'un canal (selon x) en fonction de la fréquence est représentée sur la [Figure 107](#page-129-0) suivante (avec Re=420 et Pr=0.71).

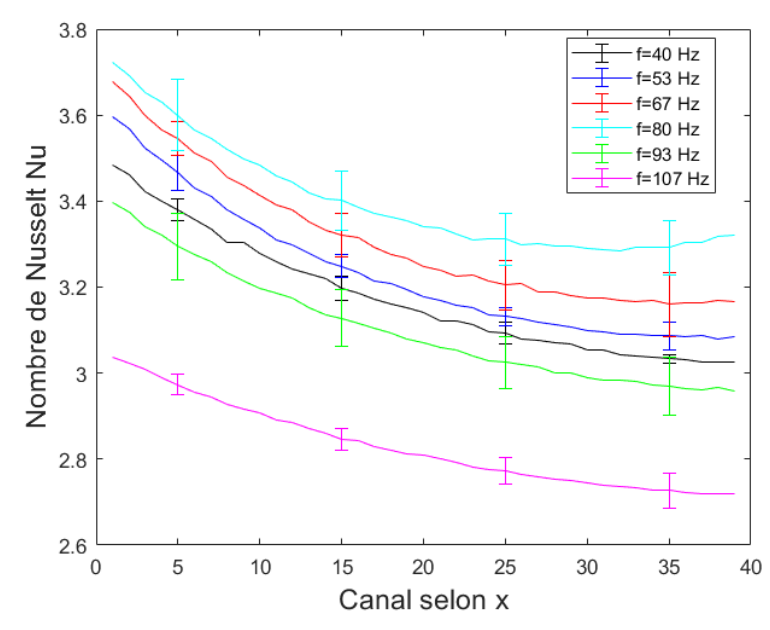

<span id="page-129-0"></span>Figure 107 : Nombre de Nusselt en fonction de la fréquence et de la position pour Re=420 et Pr=0.71

Comme dans la partie précédente la valeur en x=0 correspond à l'entrée de l'air coté ventilateur. Les échanges de chaleur sont favorisés en entrée du canal selon l'axe x. De même l'erreur de répétabilité des essais ainsi que l'incertitude de mesure sont représentées sur la figure par une barre d'erreur toutes les 10 valeurs de x. En revanche l'erreur est difficilement négligeable au vu des différences entre les points de mesure. Il est tout de même possible de voir une tendance apparaitre en prenant maintenant la valeur moyenne du nombre de Nusselt selon x et en représentant l'évolution du nombre de Nusselt en fonction de la fréquence avec une pression et un débit constant [\(Figure 108\)](#page-129-1). On fera apparaitre cette augmentation dans le [Tableau 31,](#page-130-0) dans ce tableau est pris comme référence la valeur du nombre de Nusselt à 40Hz.

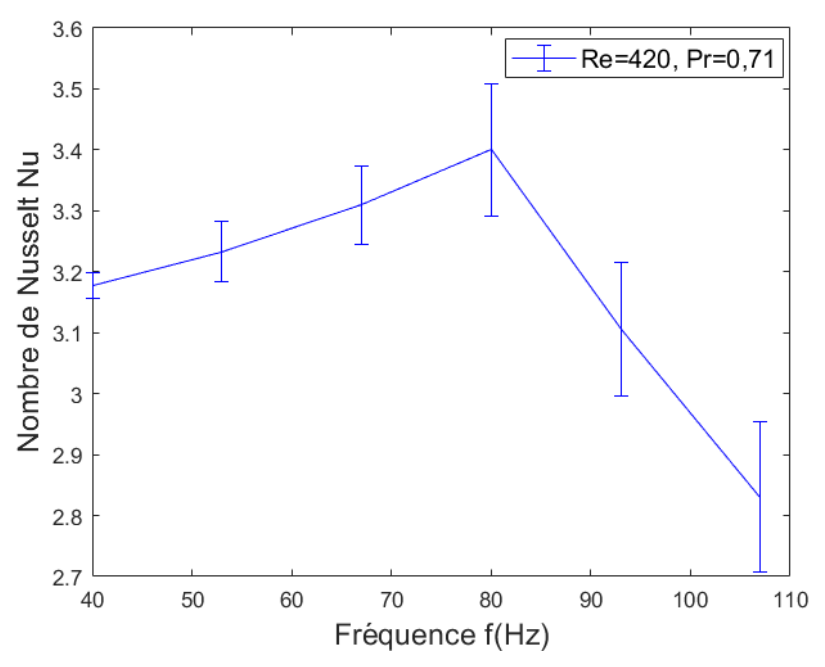

<span id="page-129-1"></span>Figure 108 : Nombre de Nusselt moyen en fonction de la fréquence, pour la configuration RAS de taille réelle, Re=420 et Pr=0,71

| Fréquence<br>(Hz) | 40    | 53  | 67    | 80  | 93      | 107      |
|-------------------|-------|-----|-------|-----|---------|----------|
| $Nu/Mu_{40Hz}$    | $0\%$ | 2 % | 4,3 % | 6 % | $-4,3%$ | $-14,3%$ |

<span id="page-130-0"></span>Tableau 31 : Augmentation des échanges de chaleur en fonction de la fréquence dans le RAS entier

De cette courbe il est possible d'obtenir une corrélation valable pour une valeur de la fréquence entre  $40Hz \le f \le 80Hz$ :

<span id="page-130-2"></span><span id="page-130-1"></span>
$$
Nu_{\omega} = 1,41Re_{\omega}^{0,085}Pr^{0,7}
$$
\n(63)

 $70\text{Hz} \leq \text{f} \leq 107\text{Hz}$ :

$$
Nu_{\omega} = 1.51.10^{5} Re_{\omega}^{-0.725} Pr^{0.7}
$$
 (64)

La [Figure 110](#page-131-0) présente sur un même graphique les résultats expérimentaux (sans barres d'erreur) et les courbes obtenues à partir des corrélations proposées ci-dessus [\(63\)](#page-130-1) et [\(64\)](#page-130-2) pour le RAS entier dans des conditions d'écoulement laminaire (Re=420). L'erreur entre la courbe expérimentale et celles par corrélations est vers les 0,5 % ce qui est très précis.

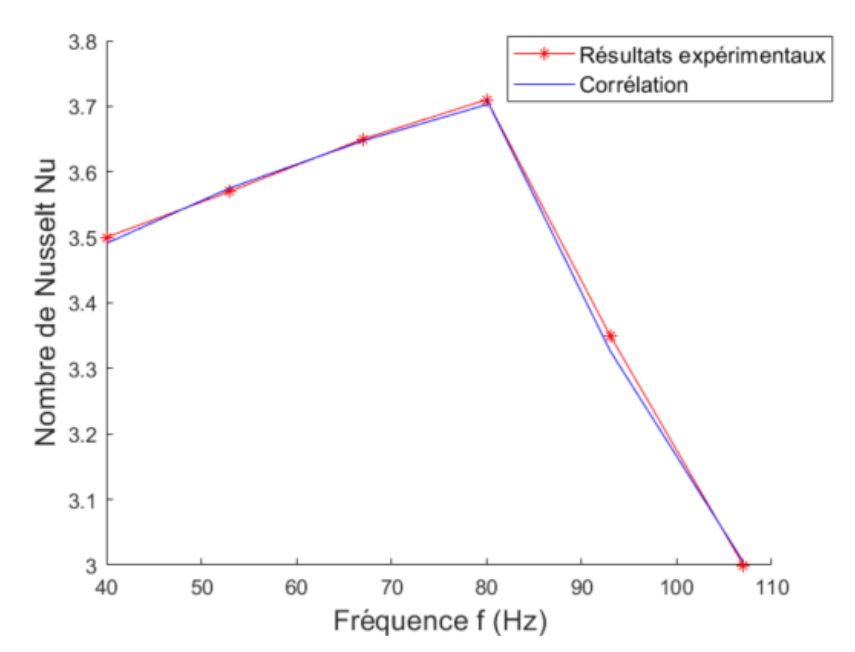

Figure 109 : Comparaison du nombre de Nusselt moyen expérimentale et corrélé dans le RAS entier en fonction de la fréquence pour Re=420 et Pr=0,71

Cette corrélation permet de bien mettre en évidence l'influence de la fréquence de pulsation du fluide à travers le nombre de Reynolds fréquentiel  $Re\omega$ , c'est avec cette corrélation qu'il est intéressant de faire une comparaison avec la littérature. Il est possible de proposer une corrélation en fonction de la fréquence et du canal selon x. Pour obtenir cette corrélation la [Figure 110](#page-131-0) ci-dessous est utilisée (les barres d'erreurs ne sont pas représentées pour ne pas surcharger la figure) :

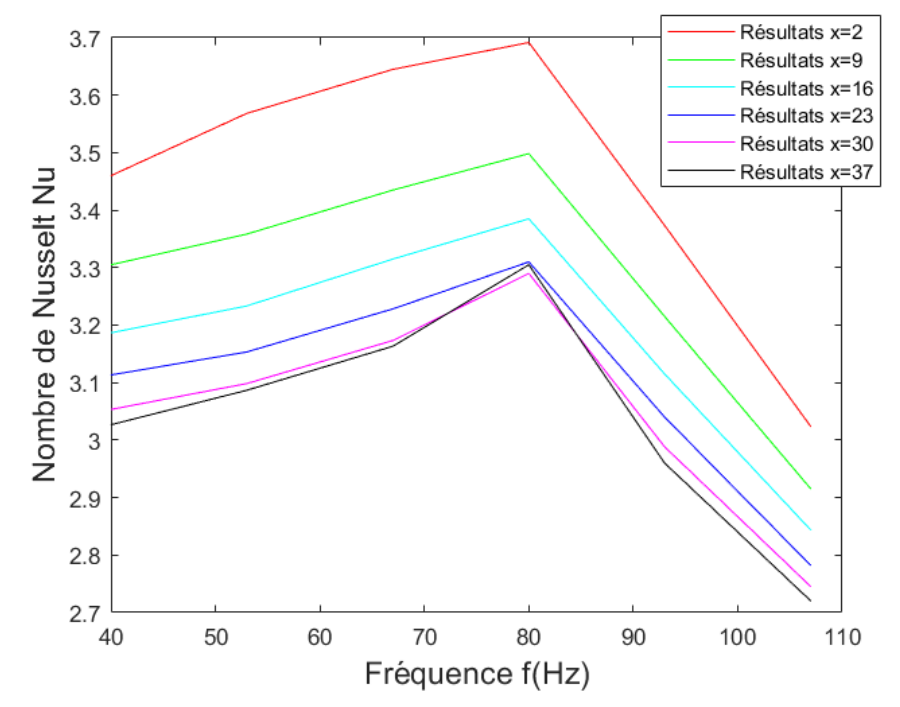

<span id="page-131-0"></span>Figure 110 : Nombre de Nusselt en fonction de la fréquence et la position pour la configuration RAS de taille réelle

La corrélation ainsi obtenue est pour  $40Hz \le f \le 80Hz$ , Re=420 et Pr=0.71 :

$$
Nu_{\omega}(x) = P(x) * Re_{\omega}^{0,1} Pr^{0,6}
$$
\n(65)

$$
A \text{vec } P(x) = 5.4 \times 10^{-4} x^2 - 0.03x + 3.75 \tag{66}
$$

Ici ce termine l'analyse des résultats sur banc moteur avec une géométrie d'échangeur à ailette de type RAS, une corrélation en fonction de la position et de la fréquence pour un régime d'écoulement laminaire (Re=420). Le prochain paragraphe traitera les données obtenues sur un banc à pulsation contrôlée et avec une géométrie réduite du RAS.

4.2.2 Analyse des résultats pour le RAS à taille réduite

Au vu des résultats obtenus et des essais réalisés il est possible de distinguer deux études différentes.

- 1) L'influence de la fréquence de pulsation, huit fréquences différentes sont étudiées : 0, 7, 10, 12, 14, 15, 16, 20 Hz.
- 2) L'influence de la température de l'air en entrée, cinq températures différentes sont étudiées : 40, 55, 70, 85, 100 °C

L'étude présentée ici suit la même méthode que dans les parties [4.1.1.1](#page-109-3) et [4.1.1.2](#page-112-1) précédentes. Cette étude est faite avec les résultats obtenu pour une température de consigne de :  $T_{con}=40^{\circ}C$ , un nombre de Reynolds moyen de 900, un nombre de Prandtl de 0,71 et une pression de 2 bar, ces résultats sont ceux de la courbe bleu présenté sur la [Figure 111.](#page-132-0)

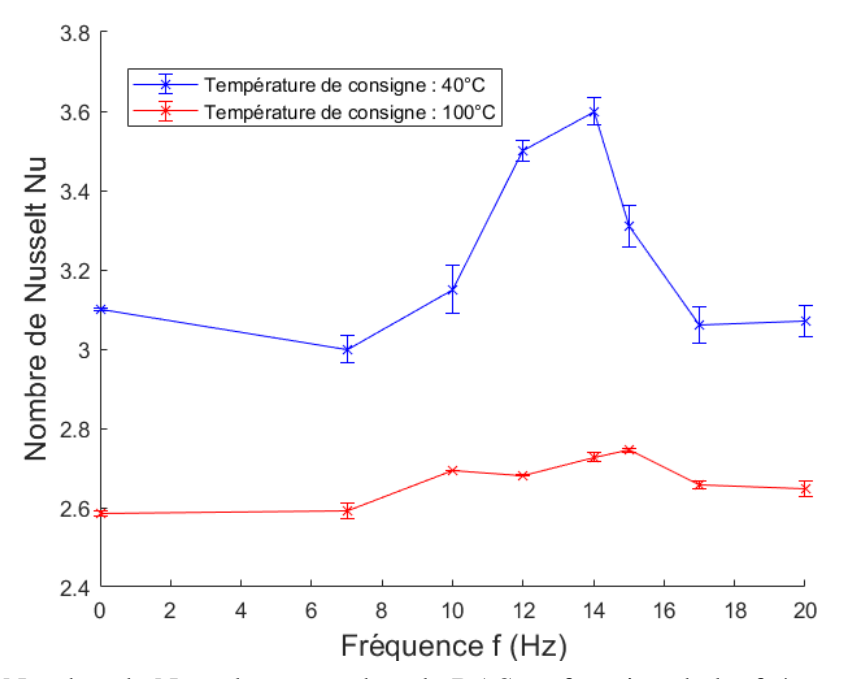

<span id="page-132-0"></span>Figure 111 : Nombre de Nusselt moyen dans le RAS en fonction de la fréquence pour une température de l'air de 40°C et 100°C, Re=900, p=2 bar, q<sub>v</sub>=10 m<sup>3</sup>h<sup>-1</sup>

Une première partie de 7 à 14 Hz, correspondant à la croissance du nombre de Nusselt en fonction de la fréquence. La seconde partie correspond à la décroissance du nombre de Nusselt entre 14 et 17 Hz. La forme des premières corrélations proposées ici garde celle présentée dans l'équation 51.

Entre  $7Hz \le f \le 14Hz$ :

<span id="page-132-1"></span>
$$
Nu_{\omega} = 0.132. Re_{\omega}^{0.28} Pr^{0.7}
$$
 (67)

Entre  $14Hz \le f \le 17Hz$ 

<span id="page-132-2"></span>
$$
Nu_{\omega} = 6.57.10^4 Re_{\omega}^{-0.76}.Pr^{0.7}
$$
\n(68)

Ces équations ont une erreur moyenne respectivement de 1,8% et 1,4%. L'erreur moyenne totale entre la courbe expérimentale et la courbe obtenue par les corrélations entre de 7 et 17Hz est de 1,6%. La [Figure 80](#page-110-0) compare les résultats expérimentaux avec la courbe obtenue avec les équations 67 et 68.

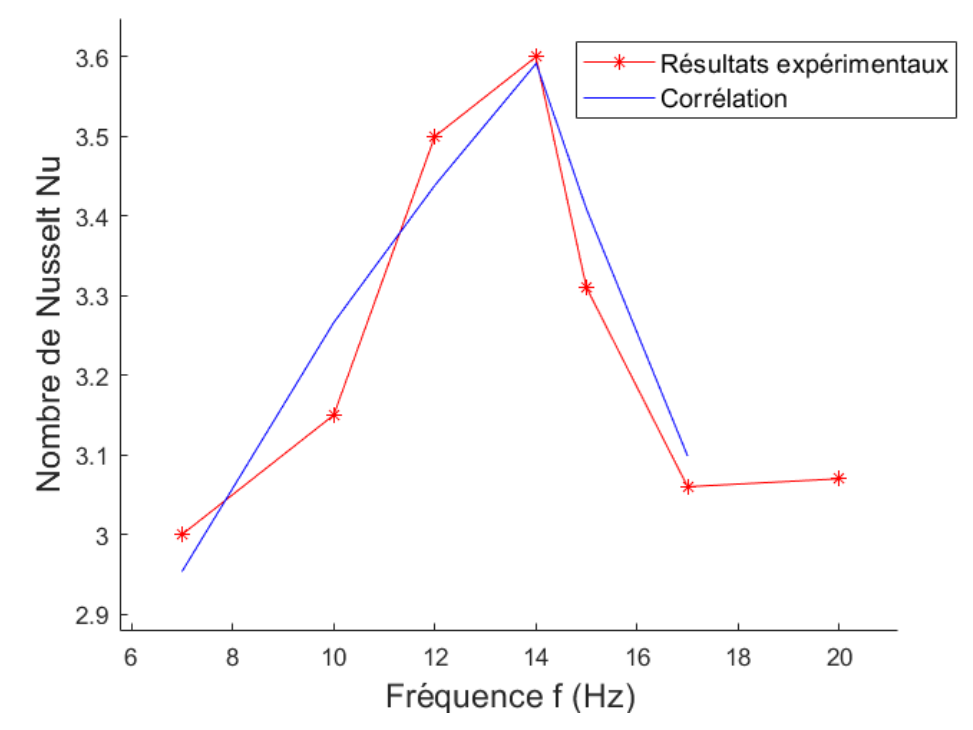

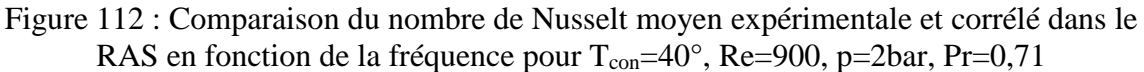

Avec les corrélations du nombre de Nusselt obtenues précédemment [\(\(67\)](#page-132-1) et [\(68\)\)](#page-132-2) on obtient une bonne précision entre les valeurs expérimentales et celles obtenues à partir de corrélation, en revanche il est toujours nécessaire de diviser la zone d'étude en 2 parties (représentent la croissance et la décroissance du nombre de Nusselt). Par conséquent il reste intéressant de rechercher des corrélations en utilisant la forme polynomiale. Le [Tableau 32](#page-133-0) donne l'erreur à la moyenne entre une corrélation de la forme polynomiale et la valeur expérimentale. Celle-ci varie de 0% à 3,7% en fonction du degré de l'équation.

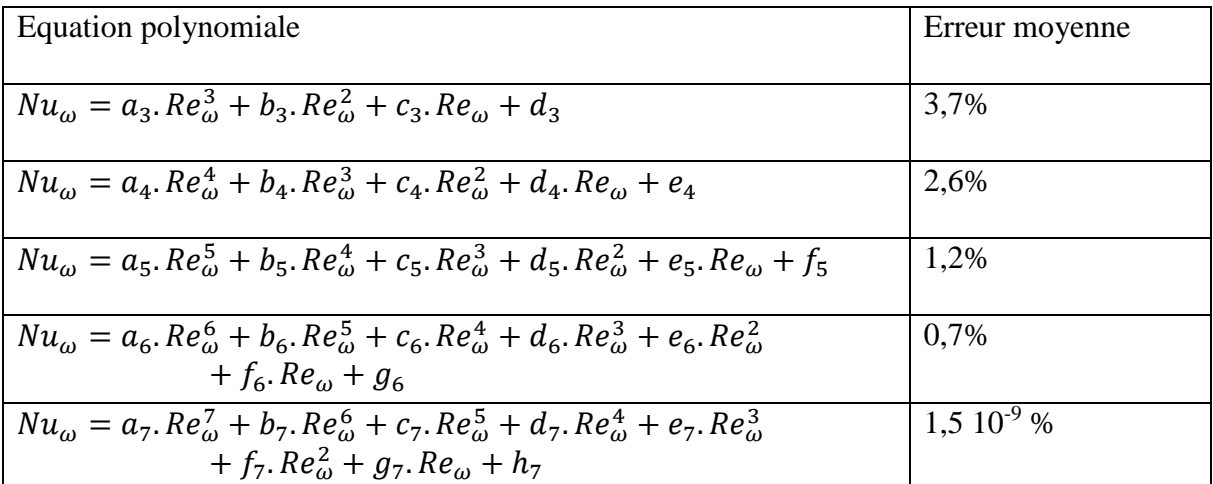

<span id="page-133-0"></span>Tableau 32 : Corrélations polynomiales pour l'étude des échanges de chaleur sous écoulement pulsé entre 7 et 20 Hz pour  $T_{con}=40^{\circ}$ C et la configuration RAS

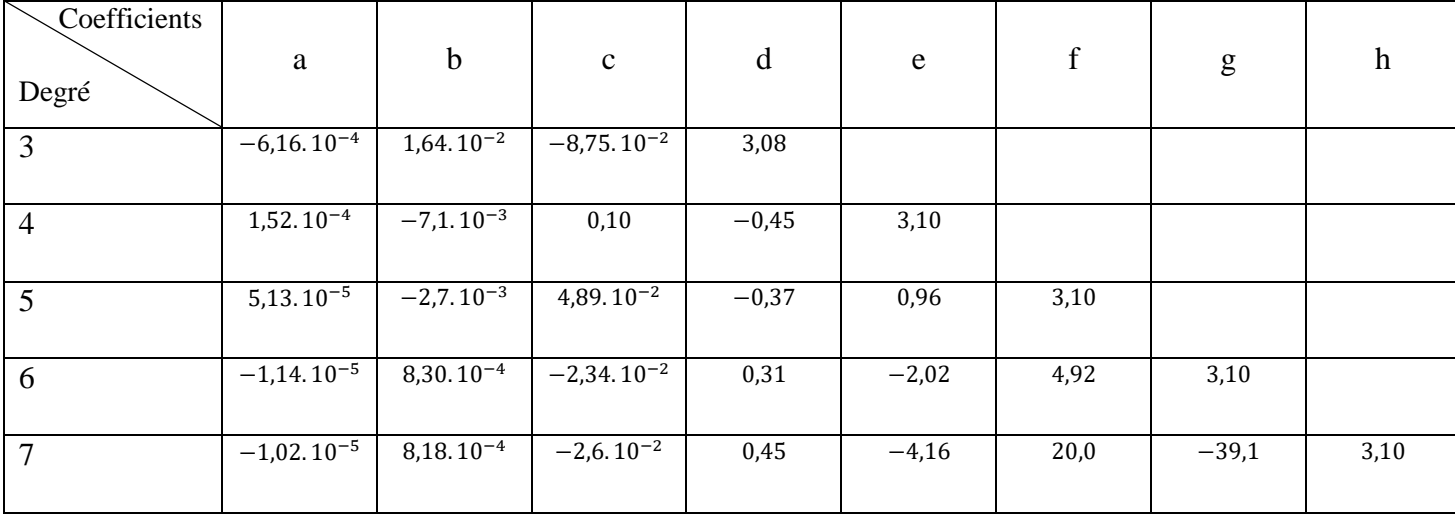

<span id="page-134-1"></span>Tableau 33 : Coefficients polynomiaux des corrélations du nombre de Nusselt pour  $T_{\text{con}}=40^{\circ}\text{C}$  et la configuration RAS

Toutes les courbes représentant les différents degrés polynomiaux sont présentées sur la [Figure](#page-134-0)  [113.](#page-134-0) De cette figure on constate que toutes les corrélations polynomiales utilisant un degré de 5 minimum donne une bonne estimation du nombre de Nusselt pour tous les points pour une fréquence de 7 à 20 Hz. Mais surtout, la courbe suit bien l'évolution du nombre de Nusselt pour tous les points de fréquence. L'erreur à la moyenne pour cette corrélation est de 1,2 % , les coefficient polynomiaux sont donnés dans le [Tableau 33](#page-134-1) ci-dessus :

$$
Nu_{\omega} = a_5. Re_{\omega}^5 + b_5. Re_{\omega}^4 + c_5. Re_{\omega}^3 + d_5. Re_{\omega}^2 + e_5. Re_{\omega} + f_5
$$
 (69)

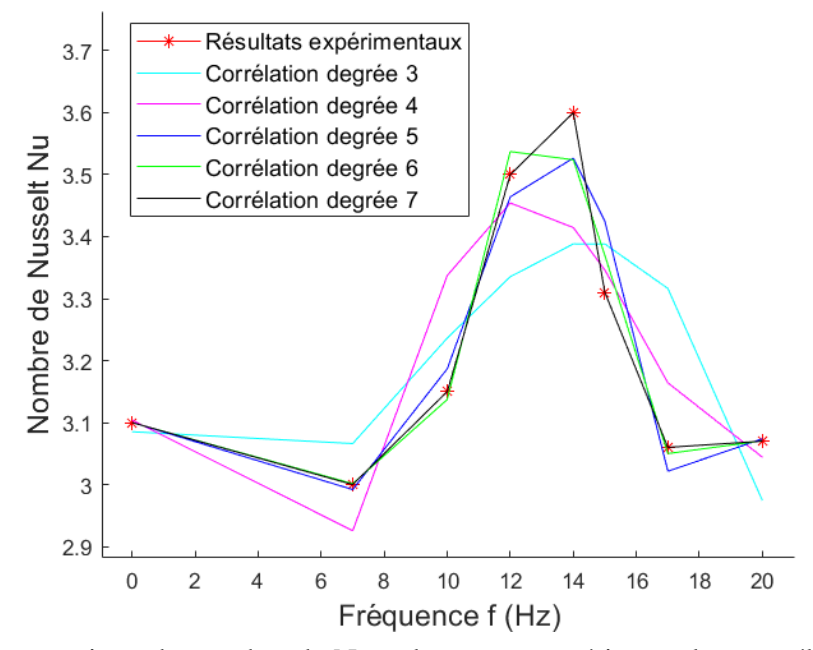

<span id="page-134-0"></span>Figure 113 : Comparaison du nombre de Nusselt moyen expérimental et corrélé dans le RAS en fonction de la fréquence et du degré du polynôme pour  $T_{con}=40^{\circ}C$ , Re=900, p=2bar, Pr=0,71

Au vu des résultats obtenus pour une température de consigne de :  $T_{con}=100^{\circ}C$ , un nombre de Reynolds moyen de 900, un nombre de Prandtl de 0,71 et une pression de 2 bar (courbe rouge présenté sur la [Figure 111\)](#page-132-0). Dans ces conditions il est n'intéressant pas de rechercher des corrélations du nombre de Nusselt en fonction de la fréquence puisque, l'augmentation des échanges de chaleur reste faible entre un écoulement pulsé et non pulsé.

Afin de mieux visualiser cette influence de la pulsation sur les échanges de chaleur la [Figure](#page-135-0)  [114](#page-135-0) représente la rapport du nombre de Nusselt en fonction de la fréquence (f de 0 à 20 Hz) sur le nombre de Nusselt sans pulsation (f=0 Hz).

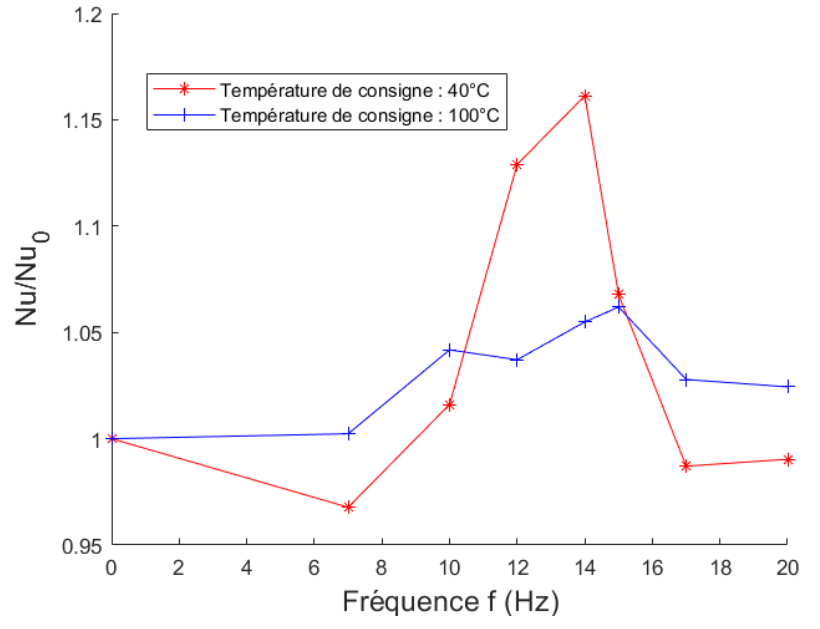

<span id="page-135-0"></span>Figure 114 : Rapport du nombre de Nusselt moyen fréquentiel sur le nombre de Nusselt moyen sans pulsation dans le RAS en fonction de la fréquence pour,  $T_{con}=40$  et 100 $^{\circ}$ C, Re=900, p=2bar, PR=0,71

Comme pour la configuration précédente (tubulaire) le maximum d'augmentation du nombre de Nusselt est bien localisé à une fréquence de 14hz. Il représente une augmentation de 16 % pour une température de consigne de 40 $^{\circ}$ C et 6 % pour  $T_{\text{con}}=100^{\circ}$ C. Les résultats sont repris en pourcentage sur le [Tableau 34.](#page-135-1)

| Fréquence (Hz)<br>Température<br>de consigne $(^{\circ}C)$ | 7     | 10  | 12   | 14   | 15  | 17     | 20    |
|------------------------------------------------------------|-------|-----|------|------|-----|--------|-------|
| 40                                                         | $-3%$ | 2 % | 13 % | 16 % | 7 % | $-1\%$ | $-1%$ |
|                                                            |       |     |      |      |     |        |       |
| 100                                                        | 0%    | 4 % | 4 %  | 5 %  | 6 % | 3 %    | 2 %   |
|                                                            |       |     |      |      |     |        |       |

<span id="page-135-1"></span>Tableau 34 : Augmentation maximale des échanges de chaleur en fonction de la fréquence dans le RAS pour des températures de consignes de 40 et 100°C

Comme vu précédemment il est intéressant de regarder comment évolue la pression en fonction de la fréquence de pulsation. Cette analyse va permettre de définir s'il existe toujours une corrélation entre l'amplitude de pression et les échanges de chaleur. Les Figures [115](#page-136-0) et [116](#page-136-1)

permettent de confirmer cette hypothèse. On constate bien que l'amplitude de pression suit l'évolution des échanges de chaleur pour une température de consigne de 40°C [\(Figure 115\)](#page-136-2) avec un pic à 14 Hz. En revanche, pour une température de consigne de 100°C [\(Figure 116\)](#page-136-3) il est possible de constater une tendance, l'amplitude de pression suit en bonne partie l'évolution du nombre de Nusselt même si celui n'évolue que très peu.

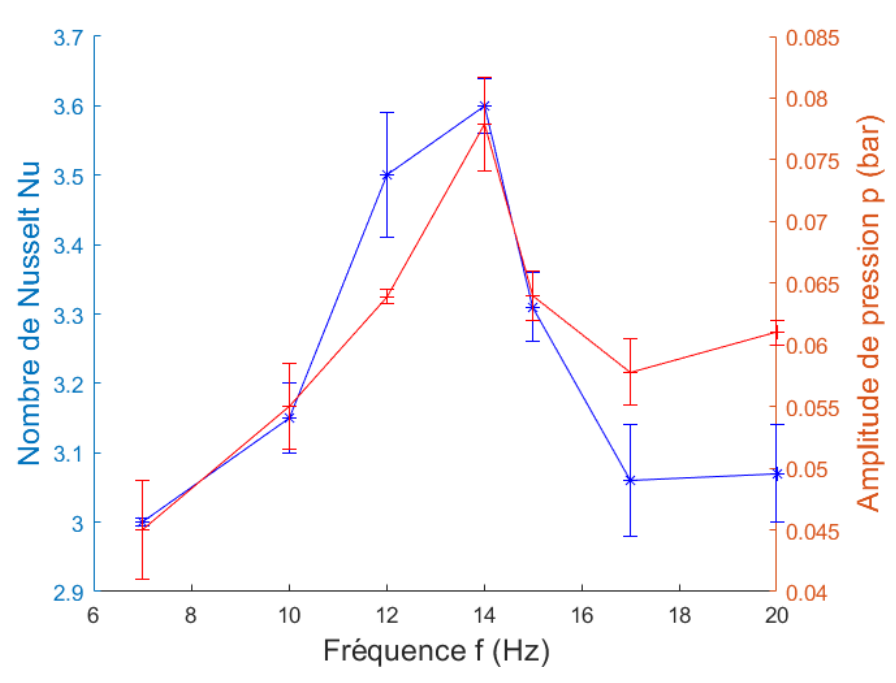

<span id="page-136-2"></span>Figure 115 : Comparaison du nombre de Nusselt moyen et l'amplitude de pression en fonction de la fréquence dans un RAS pour une température de l'air de 40°C, Re=900, p=2 bar,  $q_v = 10 \text{ m}^3 \text{h}^{-1}$ 

<span id="page-136-0"></span>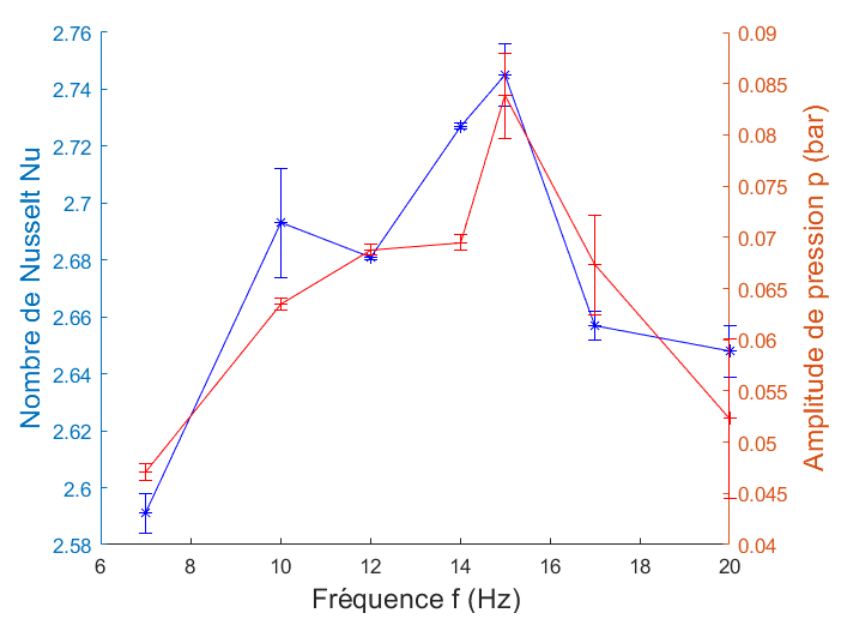

<span id="page-136-3"></span><span id="page-136-1"></span>Figure 116 : Comparaison du nombre de Nusselt moyen et l'amplitude de pression en fonction de la fréquence dans un RAS pour une température de l'air de 40°C, Re=900, p=2 bar,  $q_v = 10 \text{ m}^3 \text{h}^{-1}$ 

Pour la configuration RAS, au-delà de l'influence de la fréquence, seule l'influence de la température de consigne a été investiguée pour un nombre réduit de fréquence de pulsation. Plus la température est basse plus l'influence sur le nombre de Nusselt est importante. C'est la même tendance que pour la géométrie tubulaire étudiée précédemment [\(Figure 90\)](#page-118-0). En revanche pour une géométrie RAS, la limite de cette influence en température dès les 70°C, pour la configuration tubulaire la convergence des résultats a lieux à partir des 85°C. Ces résultats sont visibles sur la [Figure 114,](#page-135-0) avec cette gamme de fréquence réduite (7, 10,15, 17, 20) le pic de fréquence se situe à 15Hz. Au pic, les amplitudes d'augmentation des échanges de chaleur est de 9,5 % à 40°C et diminue avec la température jusqu'à une valeur limite de 5,5 % à 70°C, elles sont représentées dans le [Tableau 35.](#page-137-0)

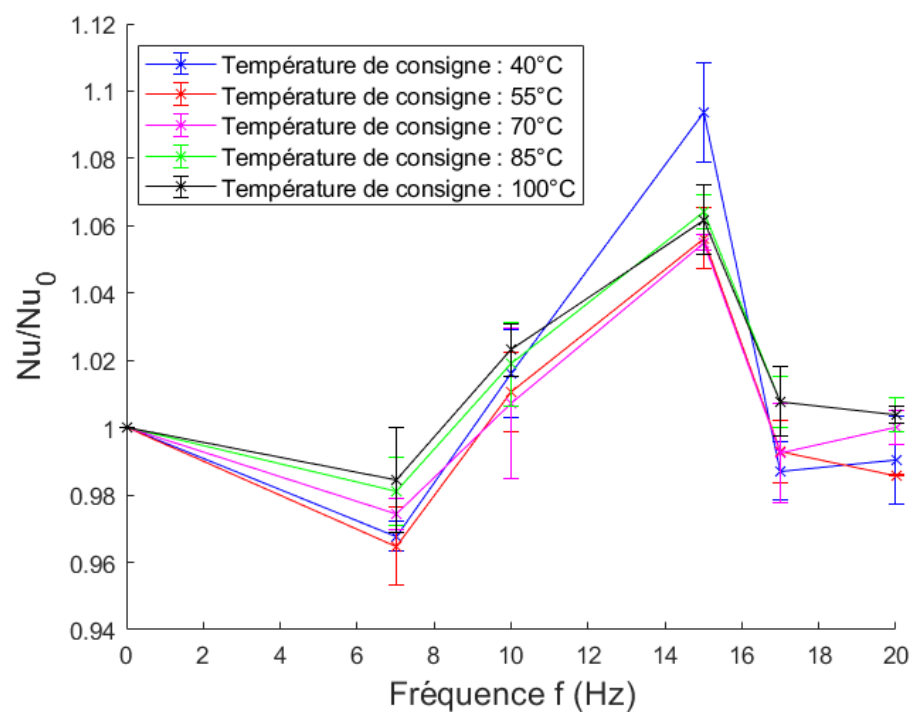

<span id="page-137-1"></span>Figure 117 : Nombre de Nusselt moyen adimensionné Nu/Nu<sub>0</sub> en fonction de la fréquence et de la température de l'air en entrée pour la configuration RAS de taille réduite

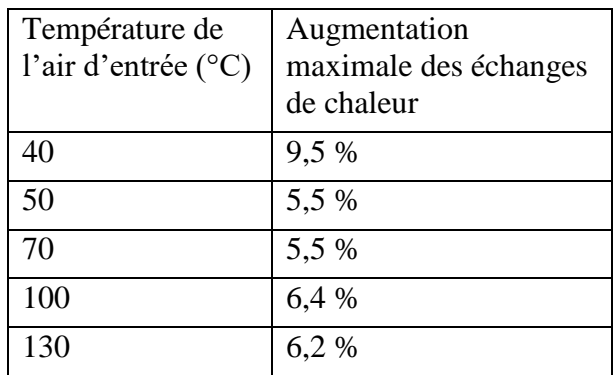

<span id="page-137-0"></span>Tableau 35 : Augmentation maximale des échanges de chaleur en fonction de la température de l'air d'entrée dans la configuration RAS réduit

Dans cette configuration RAS de taille réduite, de par les grandes barres d'erreurs qui représentent l'incertitude de mesure [\(Figure 117\)](#page-137-1), il est difficile de conclure sur l'influence de la température sur l'augmentation du nombre de Nusselt à différentes fréquences. Les résultats portant sur le nombre de Nusselt moyen adimensionné pour différentes fréquences à partir de 70°C sont similaires.

## 4.3 Influence de la géométrie de l'échangeur sur les échanges de chaleurs

Cette étude est faite pour deux types d'échangeur, un échangeur tubulaire et un échangeur à ailettes. L'influence de la géométrie peut ainsi être étudiée. Comme souligné dans le chapitre 2, les données suivantes sont conservées entre les différentes configurations expérimentales : le nombre de Reynolds à débit maximal admissible entre les différents bancs, la fréquence, le diamètre hydraulique et le débit entre les différents échangeurs sur le banc à pulsation contrôlée.

Concernant le banc à pulsation contrôlée pour les 2 types d'échangeurs, d'après la [Figure 118,](#page-138-0) les remarques suivantes peuvent être faites :

- La plus forte augmentation du nombre de Nusselt en fonction de la fréquence est pour la configuration tubulaire. Pour cette dernière, la valeur max se trouve vers 14 Hz, pour le RAS il en est de même.
- Les nombres de Nusselt sont environ 15 fois plus élevés dans le cas de la configuration tubulaire [\(Figure 118\)](#page-138-0).

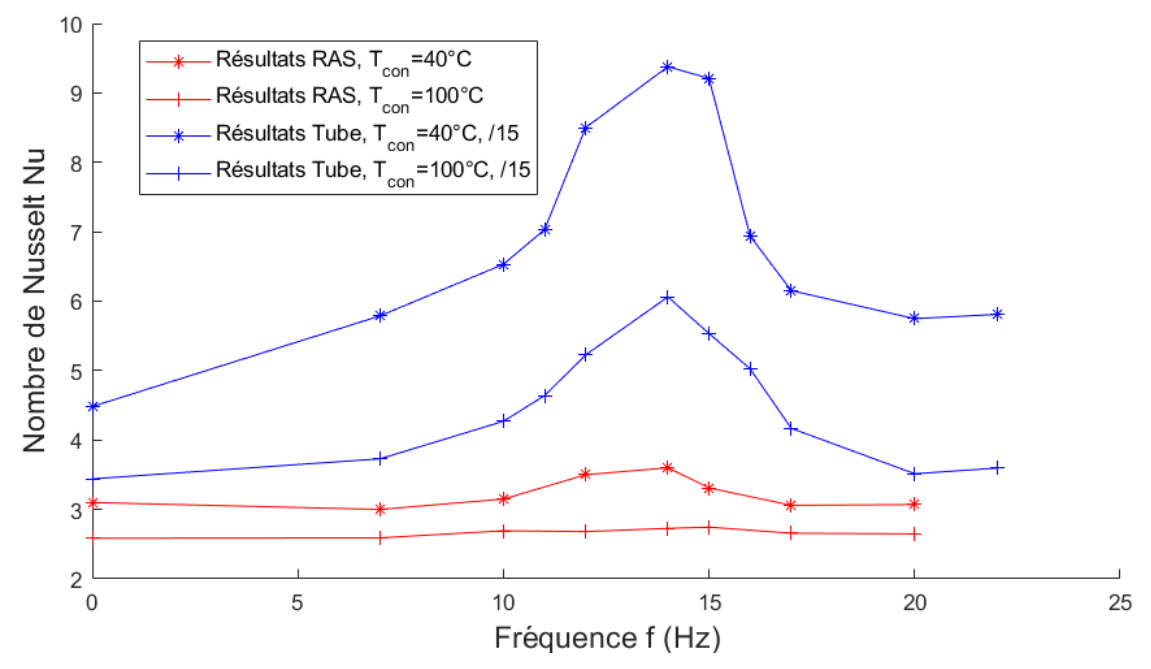

<span id="page-138-0"></span>Figure 118 : Résultats expérimentaux obtenus pour la configuration tubulaire et RAS réduit, les valeurs du nombre de Nusselt ont été divisées par 15 pour la configuration tubulaire

Les résultats présentés ici sont pour une géométrie d'échangeur de chaleur à ailettes et tubulaire. Pour rappel, le fluide utilisé ici est de l'air avec un écoulement laminaire dans la configuration RAS et un écoulement turbulent dans la configuration tubulaire. La gamme opératoire commune en fréquence étudiée ici est de 0 à 20Hz. Comme évoqué dans le chapitre 1, il est difficile de trouver des études équivalentes dans la littérature, les études déjà réalisées pour les écoulements pulsés sont majoritairement réalisées avec des géométries dites « simples », une géométrie tubulaire est souvent utilisée. Cette géométrie permet de mieux contrôler l'écoulement.

Toutes les différentes corrélations données dans les Tableaux [4](#page-35-0) et [5](#page-35-1) du chapitre 1 sont soit pour des conditions de fonctionnements différentes (valeurs des nombres de Reynolds ou de Prandtl différentes), soit pour des géométries différentes (échangeur tubulaire de section carrée ou circulaire) ou encore des propriétés de fluide différentes (température, pression, etc).

Les Figures [119](#page-139-0) et [120](#page-139-1) présentent les résultats expérimentaux obtenus durant la thèse pour des températures de consignes de 40 et 100 °C. Ces résultats sont comparés à ceux obtenus en régime turbulent par M. Simonetti [\[62\]](#page-149-0) et M.A. Habib et al. [\[33\]](#page-147-0), ainsi que ceux obtenus en régime laminaire par M.A. Habib et al. [\[21\]](#page-147-1).

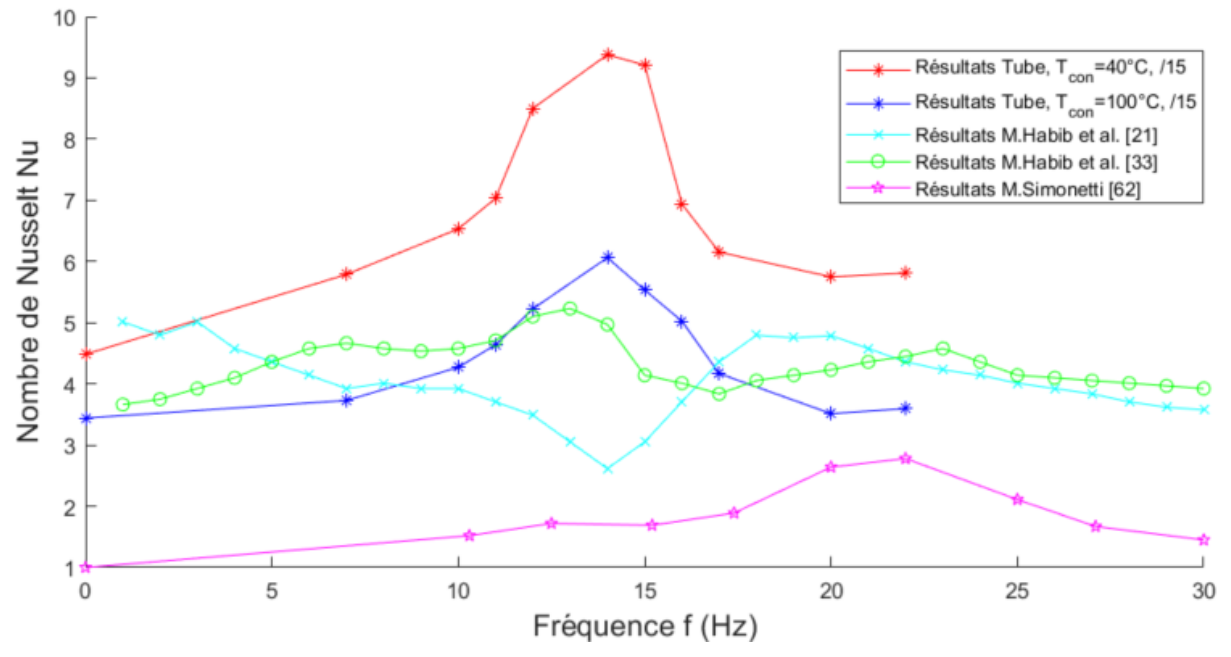

<span id="page-139-0"></span>Figure 119 : Comparaison des résultats expérimentaux obtenus pour la configuration tubulaire avec ceux de la littérature [21,33,62]

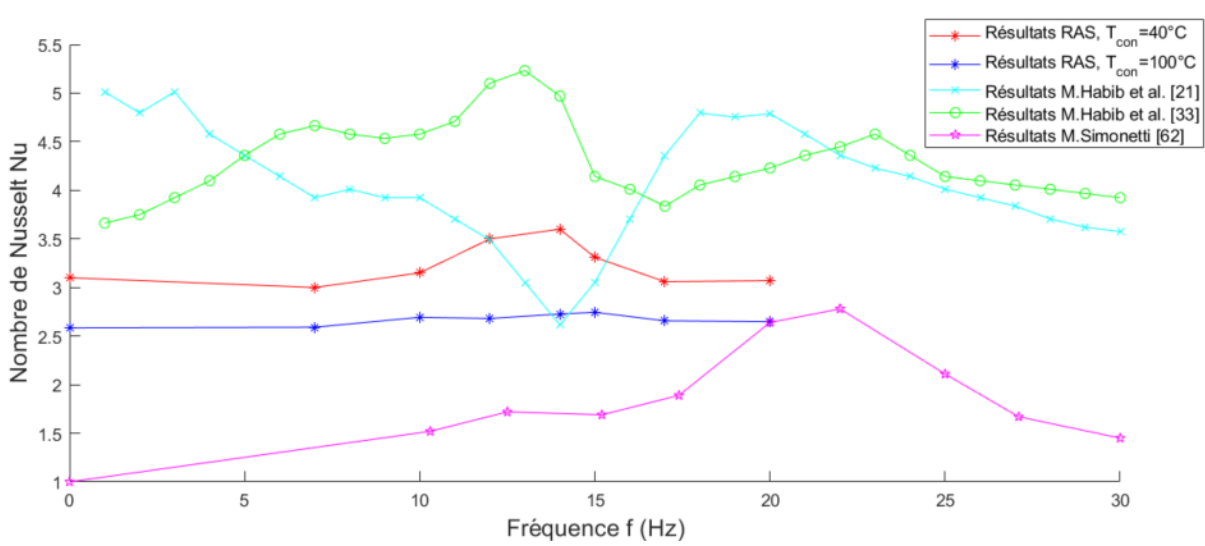

<span id="page-139-1"></span>Figure 120 : Comparaison des résultats expérimentaux obtenus pour le RAS à taille réduite avec ceux de la littérature [21,33,62]

Sur les Figures [119](#page-139-0) et [120,](#page-139-1) il existe pour chaque courbe un extremum du nombre de Nusselt. Les valeurs maximales ou minimales du nombre de Nusselt se situent approximativement pour des fréquences 10 et 20 Hz. Nous avions conclu précédemment que la localisation du pic était reliée à la longueur de l'installation. Dans les travaux de M.A. Habib et al. [21,33] les longueurs sont respectivement de 4,5 m et 3,7 m, dans les travaux de M. Simonetti [\[62\]](#page-149-0) de 4,6m. Toutes ces longueurs sont proches de celle utilisée dans cette thèse avec une longueur de l'installation de 5m. Ces résultats permettent de renforcer l'idée qu'il existe bien un lien direct entre la fréquence de résonance du fluide et les échanges de chaleur.

Au-delà de la différence de longueur entre les études citées, les propriétés du fluide selon les pressions et températures mises en jeu ne sont pas les mêmes, celles-ci rentrent dans le calcul de la fréquence de résonance du fluide comme le montrent les équations 60 et 61.

Quand on parle de fréquence de résonance, il existe plusieurs harmoniques. Sur le banc à pulsation contrôlée, la limite en fréquence ne permet pas de faire apparaitre de seconde harmonique. Mais si on ajoute les résultats obtenus sur le banc moteur réel, il est possible de voir l'existence d'autres valeurs maximales du nombre de Nusselt. La [Figure 121](#page-140-0) suivante reprend les résultats des Figures [119](#page-139-0) et [120](#page-139-1) en ajoutant ceux du banc moteur.

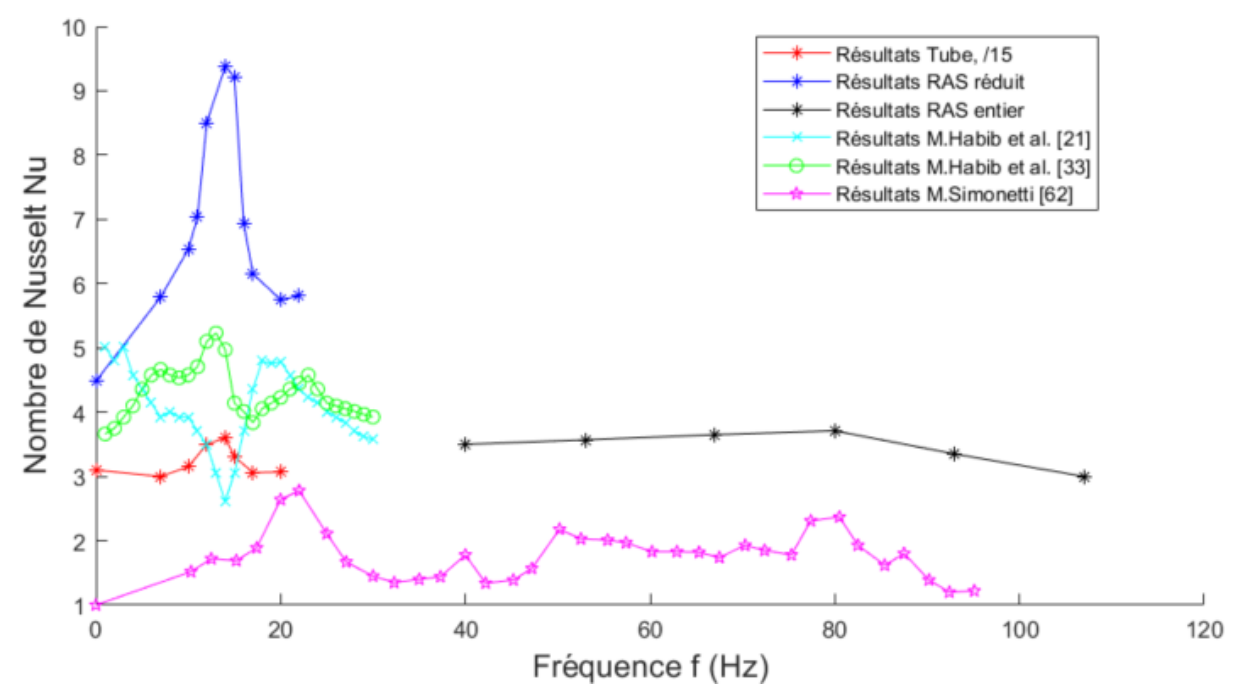

<span id="page-140-0"></span>Figure 121 : Comparaison des résultats expérimentaux avec ceux de la littérature [21,33,62]

Sur cette [Figure 121,](#page-140-0) est visible le second léger pic du nombre de Nusselt obtenu vers les 80Hz durant les essais sur le banc moteur conventionnel (RAS entier). Cela appuie l'idée qu'il existe des harmoniques pour la fréquence de résonance. De plus les résultats expérimentaux de M. Simonetti vont dans le même sens car on constate des valeurs plus élevées du nombre de Nusselt à 20 et 80 Hz qu'à 40 et 50 Hz, où des pics ont été relevés.

#### 4.4 Synthèse

Dans cette partie ont été analysés les résultats provenant de toutes les campagnes d'essais. Il a été mis en évidence l'influence de nombreux paramètres sur les échanges de chaleur convectifs. L'augmentation du débit d'air favorise les échanges de chaleur alors que l'augmentation de la température les diminue. La géométrie de l'échangeur va elle aussi avoir une influence avec une augmentation possible des échanges de chaleur sous écoulement pulsé, un géométrie d'échangeur plus complexe semble diminuer les échanges de chaleur.

Les résultats expérimentaux tendent à conclure que la fréquence pour des échanges de chaleur maximums tend vers la fréquence de résonance de l'ensemble du banc. Le pic des échanges de chaleur en fonction de la fréquence correspond à une augmentation allant jusqu'à 108% (rapport du nombre de Nusselt avec et sans pulsation), cette augmentation n'est pas négligeable mais ne se retrouve que pour une configuration tubulaire à la première harmonique. En prenant les

résultats pour la configuration RAS, un pic est bien présent sur les deux configurations de bancs expérimentaux mais il ne représente au mieux qu'une augmentation de 16%.

Plusieurs corrélations ont été proposé de la forme : polynomiale ou  $Nu_\omega = a. Re_\omega^b. Pr^c + d$ . La première a permis de valider l'équation sur toute la plage d'étude. Pour la deuxième forme il faut en revanche découper la gamme d'étude car elle est seulement valide dans les intervalles de croissance ou décroissance du nombre de Nusselt. Malgré cette limite, la deuxième forme est conservée ici car elle est plus souvent utilisée dans la littérature.

L'influence de l'amont et l'aval de la zone d'étude a été rapidement investiguée dans la version tubulaire en faisant apparaitre un coude en entrée et il en a résulté une diminution des échanges de chaleur. Il est alors important de bien maitriser la géométrie globale du banc et non seulement la zone d'étude pour favoriser les échanges de chaleur dus aux écoulements pulsés.

# Conclusion

Cette thèse a consisté en l'étude des échanges de chaleur sous écoulement pulsé pour deux applications différentes. La première est destinée aux moteurs à combustion interne à travers un échangeur de chaleur de type RAS (Refroidisseur d'Air de Suralimentation) pour le domaine de l'automobile. La seconde application se destine à des moteurs à combustion externe ou moteurs à air chaud (type Ericsson) à travers un échangeur tubulaire pour des applications de production d'énergie.

Un état de l'art a tout d'abord été réalisé pour souligner l'existant et se positionner vis-à-vis de celui-ci. Le banc expérimental a été conçu en prenant en compte les différentes techniques existantes, que ce soit pour la conception du générateur de pulsation, la méthode de chauffage de l'air ou l'instrumentation permettant de suivre localement les différentes propriétés du fluide ou de la paroi.

Dans le chapitre 2, cette partie importante décrit la modification du banc expérimental avec un RAS de taille conventionnelle et la mise en place d'un nouveau banc expérimental avec deux géométries d'échangeurs : tubulaire et RAS de taille réduite. Ces deux bancs permettant de caractériser les échanges de chaleur sous écoulement pulsé avec une instrumentation dynamique et locale. La mise en place du nouveau banc d'essai se décompose en 3 parties significatives (source de chaleur, échangeur et générateur de pulsation) qui peuvent être contrôlées à travers une interface LabVIEW. Le banc est aussi modulable pour pouvoir passer d'une configuration RAS de taille réduite à tubulaire sans difficulté.

Chaque partie du banc expérimental a fait l'objet d'une pré-étude pour choisir la technologie à utiliser ou concevoir la taille nécessaire afin d'entrer dans les gammes opératoires souhaitées. Le fluide étudié ici est l'air préalablement mis sous pression avec un compresseur. Les valeurs de pression, température et débit choisies dans la configuration RAS suivent ce qu'il est possible de retrouver dans le domaine automobile. Pour la configuration tubulaire, la plage d'étude est légèrement augmentée pour la température et pression afin de se rapprocher des conditions opératoires d'un moteur de type Ericsson. Quant à la gamme de fréquence, elle est légèrement différente entre les deux bancs expérimentaux, cela est dû au moyen de mise en pulsation utilisé sous un moteur monocylindre ou un moteur trois cylindres en ligne.

L'instrumentation sur les différents bancs expérimentaux permet une analyse moyenne et locale des phénomènes thermiques mis en jeux. Plusieurs ensembles de thermocouples ainsi qu'une caméra infrarouge sont positionnés sur les différents échangeurs et permettent de suivre les évolutions de température localement. De plus, il est possible de suivre l'évolution de la pulsation grâce à des capteurs de pression dynamique, l'acquisition des valeurs de pression étant au minimum 10 fois supérieure à la fréquence de pulsation.

Toutes les données expérimentales sont exportées avec l'utilisation d'un programme LabVIEW entièrement développé durant la thèse pour le nouveau banc. Elles sont ensuite injectées dans un programme de post-traitement codé entièrement sous Matlab. Ce programme permet soit de visualiser les données brutes de température ou pression sur des graphiques 2D-3D soit de calculer les différents coefficients d'échange convectif. Pour la configuration RAS, les résultats sont représentés sur toute la surface extérieure du RAS (39x161 cellules de calcul), pour la configuration tube, les résultats sont obtenus tout le long du tube (1x219 cellules de calcul). La méthode de calcul est assez similaire dans les deux cas. Elle suit une méthode itérative, un premier calcul des températures est fait avec des coefficients d'échange initiaux prédéfinis, les résultats obtenus sont comparés avec les valeurs expérimentales en sortie de la zone d'étude. Si l'écart entre les résultats est supérieur à la précision souhaitée, les coefficients d'échange sont
modifiés jusqu'à obtenir des valeurs calculées qui convergent vers celles obtenues expérimentalement.

Dans les chapitres 3 et 4, les résultats obtenus sur le banc expérimental comportant l'échangeur tubulaire et le RAS de taille réduite montrent qu'il existe une gamme de fréquence pour laquelle il y a une amélioration des échanges de chaleur. Cette gamme de fréquence est proche de celle de travaux de la littérature. Pour l'étude faite sur les basses fréquences, le pic d'échange est proche de 14Hz. En prenant en compte les paramètres géométriques globaux (longueur des tubes et présence ou non de coude) du banc, il est possible de faire un lien entre la fréquence et la longueur d'installation. Les résultats expérimentaux sur banc moteur à pulsation contrôlée tendent à conclure que la fréquence pour des échanges de chaleur maximum tend vers la fréquence de résonance sur l'ensemble du banc. Le modèle de calcul de la fréquence de résonance utilisé ici est celui du quart d'onde dû à la présence d'un réservoir en entrée et une soupape en sortie de la zone d'étude. Les résultats obtenus sur le banc moteur conventionnel à plus haute fréquence (40-107Hz) soulignent que les harmoniques de la fréquence de résonance ont aussi un effet sur les échanges de chaleur. Plusieurs résultats obtenus expérimentalement dans différents travaux tendent à confirmer cette hypothèse.

En fonction du type d'échangeur utilisé l'influence d'un écoulement pulsé sur les échanges de chaleur peut être très importante. Dans le cas d'un échangeur tubulaire, le nombre de Nusselt peut être multiplié par deux pour une certaine fréquence. Pour une longueur d'installation totale de 5 m et un nombre de Reynolds de 17000 dans le tube, à la fréquence de 14 Hz le rapport du nombre de Nusselt pulsé sur le nombre de Nusselt non pulsé est de 2,08 pour une température cible de l'air de 40°C. En revanche, ce rapport diminue avec l'augmentation de la température, du nombre de Reynolds et la longueur d'installation. Pour la configuration échangeur à ailettes, les résultats tendent vers les mêmes conclusions. En revanche celles-ci sont beaucoup plus limitées puisque l'augmentation du nombre de Nusselt ne peut atteindre que 16%.

Différentes corrélations du nombre de Nusselt ont été mises en évidence pour les gammes de fréquence : 7-20 Hz et 40-107 Hz. Ces corrélations répondent à une géométrie spécifique (tubulaire ou RAS) et à des propriétés du fluide différentes (température de consigne, nombre de Reynolds). Elles sont proposées sous deux formes différentes : polynomiale ou de la forme  $Nu_{\omega} = a. Re_{\omega}^{\mathrm{b}}. Pr^c + d.$ 

Il est alors possible de déterminer, en fonction de l'installation, la fréquence optimale pour maximiser les échanges de chaleurs. Dans le domaine de la production d'énergie, par exemple l'utilisation d'un moteur Ericsson, ce type de conclusion peut être déterminant. Les moteurs à combustion externe fonctionnent généralement à un régime moteur fixe. La pulsation générée par ces moteurs possède donc une seule fréquence de résonance. Dans le cas d'un moteur à combustion interne, la fréquence de rotation étant variable, il est plus difficile de conclure, mais avec une vitesse de rotation fréquemment utilisée, il n'est pas négligeable de prendre en compte ce principe de fréquence de résonance du fluide.

Cette étude démontre que faire correspondre la fréquence de rotation du moteur et la fréquence de résonance de l'installation optimiserait les échanges de chaleur et augmenterait le rendement global de l'installation.

## **Perspectives**

Des modifications pourraient être apportées aux différents dispositifs expérimentaux.

Le banc expérimental tubulaire a été conçu pour permettre l'installation dans un second temps d'un système d'injection de fumée et d'un flexible transparent à la place du flexible haute température présenté dans la [Figure 42](#page-65-0) (entre le réservoir et la zone). Ce système permettra d'avoir une meilleure compréhension de la dynamique du fluide en visualisant l'impact des pulsations proche paroi. De plus, il sera possible d'utiliser des portions de tubes avec des sections différentes (circulaire, rectangulaire, …) pour déterminer l'impact de la géométrie de la paroi sur les pulsations du fluide. Combiner à une instrumentation dynamique en pression il sera possible de déterminer parfaitement la pulsation générée et de comprendre son impact.

La deuxième perspective est de modifier les longueurs de tube en amont et en aval dans l'installation. L'une des conclusions de cette thèse est qu'il existe un rapport entre l'augmentation des échanges de chaleur et la fréquence de résonance de l'installation. Cette fréquence de résonance est directement reliée à la longueur des tubes ou à la propriété du fluide. Les paramètres plus faciles à modifier, tout en restant dans les mêmes gammes opératoires sont les dimensions de l'installation. Il sera alors possible de faire directement une corrélation prenant en compte la longueur en amont et aval de l'échangeur.

La troisième perspective est d'approfondir l'étude de la perte d'amplitude en fonction des conditions d'essais. Comme présenté sur la [Figure 50,](#page-71-0) dans les conditions extrêmes (vis-à-vis de l'amplitude de pression), il existe une perte d'amplitude de pression de 34% pour un tube droit de 4m de long. L'analyse faite ici n'a pas prise en compte différentes longueurs de tube et aucune déformation géométrique du type coude. Prendre en compte ce phénomène et mieux comprendre son influence pourrait aider à améliorer ou mieux déterminer les résultats pour les configurations industrielles.

La quatrième perspective est la mise en place de micro instrumentation pour suivre localement la température durant le profil de pulsation. Ce type d'instrumentation a été introduit dans la partie [1.2.4.](#page-50-0) Il existe des micro-thermocouples qui permettent d'avoir une réponse dynamique sur les données en température allant théoriquement jusqu'à 32Hz pour un thermocouple de type K et 900Hz pour un thermocouple de type S. Il serait possible de mettre en parallèle une instrumentation dynamique de température et de pression, ce parallélisme peut déjà être mis en place dans la zone d'étude présentée dans cette thèse et permettrait de suivre l'évolution de la température durant le passage de la pulsation.

Enfin la dernière perspective est de coupler aux travaux expérimentaux déjà réalisés, une étude CFD des différents échangeurs. Cette étude permettra de valider les résultats expérimentaux et d'implémenter ces méthodes dans des analyses prenant en compte les échanges de chaleur dans un système complet sous écoulement pulsé.

## Références bibliographiques

[1] E.G. Richardson, E. Tyler, "The transverse velocity gradient near the mouths of pipes in which an alternating or continuous flow of air is established", The Proceedings of the Physical Society, 42, 1-15, 1929.

[2] S. Uchida, "The pulsating viscous flow superposed on the steady laminar motion of incompressible fluid in a cicular pipe", ZAMP, Vol. VII, 403-422, 1956.

[3] H.B. Atabek, C.C. Chang, "Oscillatory flow near the entry of a circular tube", ZAMP, Vol. XII, 185-201, 1961.

[4] P. Andre , R. Creff, "Etude des conditions particulières de fréquence favorisant les transferts thermiques en écoulements pulsés en canalisation cylindrique", International Journal of Heat and Mass Transfer, 24, 1211-1219 , 1981.

[5] Y. Huang, Z. Liu, G. Lu, X. Yu, "Multi-scale thermal analysis approach for the typical heat exchanger in automotive cooling systems", International Communications in Heat and Mass Transfer, 59, 75-87, 2014.

[6] C.S. Wang, T.C. Wei, P.Y. Shen, T.M. Liou, "Lattice Boltzmann study of flow pulsation on heat transfer augmentation in a louvered microchannel heat sink", International Journal of Heat and Mass Transfer, 148, 119-139, 2020.

[7] J. Dong, J. Chen, Z. Chen, W. Zhang, Y. Zhou, "Heat transfer and pressure drop correlations for the multi-louvered fin compact heat exchangers", Energy Conversion and Management, 48, 1506–1515, 2007.

[8] P. A. Sanders, K. A. Thole, "Effects of winglets to augment tube wall heat transfer in louvered fin heat exchangers", International Journal of Heat and Mass Transfer, 49, 4058–4069, 2006.

[9] M. J. Lawson, K. A. Thole, "Heat transfer augmentation along the tube wall of a louvered fin heat exchanger using practical delta winglets", International Journal of Heat and Mass Transfer, 51, 2346–2360, 2008.

[10] E. A.M. Elshafei, M. Safwat, H. Mansour, H. Sakr, "Experimental study of heat transfer in pulsating turbulent flow in a pipe", International Journal of Heat and Fluid Flow, 29, 1029- 1038, 2008.

[11] B. Mehta, S.Khandekar, "Local experimental heat transfer of single-phase pulsating flow in a square mini-channel", International Journal of Thermal Sciences, 91, 157-166, 2015.

[12] J.C. Yu, Z.X. Li, T.S. Zhao, "An analytical study of pulsating laminar heat convection in a circular tube with constant heat flux", International Journal of Heat and Mass Transfer, 47, 5297-5301, 2004.

[13] T.S. Zhao, P. Cheng, "The friction coefficient of a fully developed laminar reciprocating flow in a circular pipe", International Journal Heat and Fluid Flow, 17, 167-172, 1996.

[14] I.A. Davletshin, N.I. Mikheev, "Flow structure and heat transfer during the separation of a pulsating flow, High Temperature", Heat and Mass Transfer and Physical Gasdynamics, 50, 412-419, 2012.

[15] M. Faghri, K. Javdani, A. Faghri, "Heat transfer with laminar pulsating flow in pipe", Letters in Heat and Mass Tranfer, 6, 259-270, 1979.

[16] P.K. Papadopoulos, A.P. Vouros, "Pulsating turbulent pipe flow in the current dominated regime at high and very-high frequencies", International Journal of Heat and Fluid Flow, 58, 54-67, 2016.

[17] H. Yuan, S. Tan, N. Zhuang, S. Lan, "Flow and heat transfer in laminar-turbulent transitional flow regime under rolling motion", Annals of Nuclear Energy, 87, 527-536, 2016.

[18] I.A. Davletshin, N.I. Mikheev, A.A Paereliy, I.M. Gazizov, "Convective heat transfer in the channel entrance with a square leading edge under forced flow pulsations", International Journal of Heat and Mass Transfer, 129, 74-85, 2019.

[19] Z. Guo, H.J. Sung, "Analysis of the Nusselt number in pulsating pipe flow", International Journal Heat and Mass Transfer, 40, 2486-2489, 1997.

[20] H.N. Hemida, M.N Sabry, A. Abdel-Rahim, H. Mansour, "Theoretical analysis of heat transfer in laminar pulsating flow", International Journal of Heat and Mass Transfer, 45, 1767- 1780, 2002.

[21] M.A. Habib, A.M. Attya, A.I. Eid, A.Z. Aly, "Convective heat transfer characteristics of laminar pulsating pipe air flow", Heat and Mass Transfer, 38, 221-232, 2002.

[22] M.A Habib, S.A.M Said, A.A. Al-Farayedhi, S.A. Al-Dini, A. Asghar, S.A Gbadebo, "Heat transfer characteristics of pulsated turbulent pipe flow", Heat and Mass Transfer, 34, 413- 421, 1999.

[23] J.T. Patel, M.H. Attal, "An experimental investigation of heat transfer characteristics of pulsating flow in pipe", International Journal of Current Engineering and Technology, 6, 1515- 1521, 2016.

[24] S.V. Nishandar, R.H. Yadav, "Experimental investigation of heat transfer characteristics of pulsating turbulent flow in a pipe", International Research Journal of Engineering and Technology, 2, 496-492, 2015.

[25] M. Zhai, X. Wang, T. Ge, Y. Zhang, P. Dong, F. Wang, G. Liu, Y. Huang, "Heat transfer in valveless Helmholtz pulse combustor straight and elbow tailpipes", International Journal of Heat and Mass Transfer, 91, 1018-1025, 2015.

[26] H. Chattopadhyay, F. Durst, S. Ray, "Analysis of heat transfer in simultaneously developing pulsating laminar flow in a pipe with constant wall temperature", International Communications in Heat and Mass Transfer, 33, 475-481, 2006.

[27] T.K. Nandi, H. Chattopadhyay, "Numerical investigations of simultaneously developing flow in wavy microchannels under pulsating inlet flow condition", International Communications in Heat and Mass Transfer, 47, 27-31, 2013.

[28] J.E. Dec, J.O. Keller, "Pulse combustor tail-pipe heat-transfer dependence on frequency, amplitude, and mean flow rate", Combustion and Flame, 77, 359-374, 1989.

[29] D. Taler, J. Taler, "Simple heat transfer correlations for turbulent tube flow", 4<sup>th</sup> Scientific and Technical Conference on Modern Technologies and Energy Systems, WTiUE 2016.

[30] U. Akdag, A. F. Ozguc, "Experimental investigation of heat transfer in oscillating annular flow", International Journal of Heat and Mass Transfer, 52, 2667-2672, 2009.

[31] K. Tang, J. Yu, T. Jin, Y.P. Wang, W.T. Tang, Z.H. Gan, "Heat transfer of laminar oscillating flow in finned heat exchanger of pulse tube refrigerator", International Journal of Heat and Mass Transfer, 70, 811-818, 2014.

[32] L. Hua, Z. Yingjie, Z. Xuemei, D. Kai, L. Haihao, C. Luyin, "Experimental study of convective Heat transfer in pulsating air flow inside circular pipe", Challenges of Power Engineering and Environment: International Conference on Power Engineering, 880-885, Hangzhou, China, 2007.

[33] M.A. Habib, A.M. Attya, S.A.M. Said, A.I. Eid, A.Z. Aly, "Heat transfer characteristics and Nusselt number correlation of turbulent pulsating pipe air flows", Heat and Mass Transfer, 40, 307-318, 2004.

[34] T.Moschandreou, M. Zamir, "Heat transfer in a tube with pulsating flow and constant heat flux", International Journal of Heat Mass Transfer, 40, 2461-2466, 1997.

[35] H. Yuan, S. Tan, J. Wen, N. Zhuang, "Heat transfer of pulsating laminar flow in pipes with wall thermal inertia", International Journal of Thermal Sciences, 99, 152-160, 2016.

[36] B. Olayiwola, P. Walzel, "Cross-flow transport and heat transfer enhancement in laminar pulsaed flow", Chemical Engineering and Processing, 47, 929-937, 2008.

[37] W. Kamsanam, X. Mao, A.J. Jaworski, "Development of experimental techniques for measurement of heat transfer rates in heat exchangers in oscillatory flows", Experimental Thermal and Fluid Science, 62, 202-215, 2015.

[38] P. Patro, R. Gupta, A. Kular Khuntia, " Numerical study for the prediction of heat transfer in a pulsating turbulent flow in a pipe", Procedia Engineering, 127, 854-861, 2015.

[39] S.F. Benjamin, C.A. Roberts, "Warm up of an automotive catalyst substrate by pulsating flow: a single channel modelling approach", International Journal of Heat and Fluid Flow, 21, 717-726, 2000.

[40] M. Rahgoshay, A.A. Ranjbar, A. Ramiar, "Laminar pulsating flow of nanofluids in a circular tube with isothermal wall", International Communications in Heat and Mass Transfer, 39, 463-469, 2012.

[41] M. Jafari, M. Farhadi, K. Sedighi, "Pulsating flow effects on convection heat transfer in a corrugated channel: a LBM approach", International Communications in Heat and Mass Transfer, 45, 146-154, 2013.

[42] R.K. Shah, D.P. Sekulic, "Fundamentals of heat exchangers design", John Wiley & Sons, INC, 2003.

[43] M. Sandalci, E. Mançuhan, E. Alpman, K. Küçükada, "Effect of the flow condition and valve size on butterfly valve performance", Journal of Thermal Science and Technology, 30, 103-112, 2010.

[44] M-J. Chern, C-C. Wang, C-H. Ma, "Performance test and flow visualization of ball vave", Experimental Thermal and Fluid Science, 31, 505-512, 2007.

[45] T.S. Zhao, P. Cheng, "A numerical solution of laminar forced convection in a heated pipe subjected to a reciprocating flow", International Journal of Heat and Mass Transfer, 38, 3011- 3022, 1995.

[46] H. Abe, H. Kawamura, Y. Matsuo, "Surface heat-flux fluctuations in a turbulent channel flow up to Re=1020 with Pr=0.025 and 0.71", International Journal of Heat and Fluid Flow, 25, 404-419, 2004.

[47] B.O. Hasan, "Turbulent Prandtl Number and its Use in Prediction of Heat Transfer Coefficient for Liquids", Nahrain University, College of Engineering Journal, 10, 53-64, 2007.

[48] K.J. Hsieh, F.S. Lien, "Conjugate turbulent forced convection in a channel with an array of ribs", International Journal of Numerical Methods for Heat and Fluid Flow, 15, 462-482, 2005.

[49] A.E. Zohir, "The influence of pulsation on heat transfer in a heat exchanger for parallel and counter water flows", New York Science Journal, 4, 61-71, 2011.

[50] D. Kah, T. Ewan, M. Ihme, "Study of thermal boundary layer in pulsatile flows", Center for Turbulence Research Annual Research Briefs, 231-246, 2013.

[51] S. P. Kearney, A. M. Jacobi, R. P. Lucht, "Time-Resolved Thermal Boundary-Layer Structure in a Pulsatile Reversing Channel Flow", Journal of Heat Transfer, 123, 655–664, 2001.

[52] T.W. Jackson, K.R. Purdy, "Resonant pulsating flow and convective heat transfer", Journal of Heat Transfer, 87, 507–512, 1965.

[53] R.K. Shah, D.P. Sekulic, "Fundamentals of heat exchanger design", John Wiley & Sons, INC, 2003.

[54] R.W. Allen, E.R.G. Eckert, "Friction and heat-tranfer measurements to turbulent pipe flow of water (Pr=7 and 8) at uniform wall heat flux", Journal of Heat Transfer, 86, 301-310, 1964.

[55] F. Laurantzon, R.Örlü, A. Segalini, P.H. Alfredsson, "Time-resolved measurements with a vortex flowmeter in a pulsating turbulent flow using wavelet analysis", Measurement Science and Technology, 21, 1-5, 2010.

[56] F. Laurantzon, N. Tillmark, A. Segalini, P.H. Alfredsson, "A flow facility for the characterization of pulsatile flows", Flow Measurement and Instrumentation, 26, 10-17, 2012.

[57] J.R. Womersley, "Oscillatory motion of viscous liquid in a thin-walled elastic tube-1: the linear approximation for long waves", Philosophical Magazine and Journal of Science, 7, 199- 221, 1955.

[58] E. Dellali, "Etude théorique et expérimentale des écoulements oscillants alternés d'un gaz au sein de micro et milli-régénérateurs de moteur Stirling ", Thèse de l'Université de Franche-Comté, 2020.

[59] J. Padet, "Principes des transferts convectifs", Actes du Congrès Annuel de la Société Française de Thermique, 2010.

[60] M. Creyx, "Etude théorique et expérimentale d'une unité de micro-cogénération biomasse avec moteur Ericsson", Thèse de l'UVHC, 2014.

[61] A. Eucken, "On the thermal conductivity of several gases", Physical Journal, 14, 324-332, 1913.

[62] M. Simonetti, "Study of convective heat transfer phenomena for turbulent pulsating flows in pipes ", Thèse de l'Université d'Orléans, 2019.

[63] S.L. Hirst, "Heat transfer to a resonant pulsating air stream in a pipe ", Thèse de l'Université de Durham, 1974.

[64] B. Metz, O.R. Davidson, P.R. Bosch, R. Dave, L.A. Meyer (eds), "IPCC, 2007: Climate Change 2007: Mitigation. Contribution of Working Group III to the Fourth Assessment Report of the Intergovernmental Panel on Climate Change" Cambridge University Press, Cambridge, United Kingdom and New York, NY, USA, 2007.

[65] G. Abderrahmane, "Ecoulement pulse", Master 2, Université des Sciences et de la Technologie H. Boumediene Alger, 2017.

[66] A. Mahe, "Caractérisation du comportement non-stationnaire du système d'admission d'air d'un moteur à combustion inter. Incidence sur le remplissage", Thèse de l'Ecole Centrale de Nantes, 2011.

[67] P. Bouvier, P. Stouffs, J.-P. Bardon. "Transition laminaire-turbulent en écoulement oscillant en conduite cylindrique : approche expérimentale par anémométrie laser et mesures thermiques", Actes du Congrès Annuel de la Société Française de Thermique, 2001.

[68] D. Gedeon. Glimps Version 3.0, user's manual. Gedeon Associates, Athens, Ohio, 1990.

[69] P. Bouvier, "Transferts thermiques en écoulement oscillant dans une conduite cylindrique'', Thèse de l'Université de Nantes, 2000.

[70] B. Belhassein, "Caractérisation et modélisation de la thermique d'un moteur Diesel et de sa ligne d'échappement", Thèse de l'Ecole Centrale de Nantes, 2014.

[71] M. Simonetti, C. Caillol, P. Higelin, C. Dumand, E. Revol, "Heat transfer investigation in an engine exhaust-type pulsating flow", Journal of Fluid Flow, Heat and Mass Transfer, 5, 32- 43, 2018.

[72] F. Lanzetta "Mesure de température par microthermocouples", Microthermocouples - Institut FEMTO-ST CNRS UMR 6174 – Département ENSISYS – Belfort,

http://energie.promes.cnrs.fr/IMG/pdf/09-3\_-\_Microthermocouples\_FEMTO\_ST\_nov\_2010.pdf

[73] J. Majdalani, H.A. Chibli, "Pulsatory Channel Flows with Arbitrary Pressure Gradients", AIAA 3rd Theoretical fluid mechanics meeting, 24-26 June, 2002

## **Résumé :**

Dans le but d'optimiser la production d'énergie des moteurs à combustion interne et externe, une meilleure compréhension des écoulements pulsés est nécessaire. Or, ceux-ci sont fortement dépendants des transferts thermiques au sein des échangeurs de chaleur. Ces échangeurs sont de type tubulaire pour les moteurs à combustion externe et de type à ailettes comme le refroidisseur d'air de suralimentation pour les moteurs à combustion interne. Malgré différentes études effectuées pour ce type d'écoulement, les résultats ne concordent pas. En l'état actuel, il est impossible de définir les conséquences d'un écoulement pulsé sur les échanges de chaleur pour différentes géométries d'échangeur. L'objectif de cette thèse est d'avoir une meilleure compréhension des échanges de chaleur convectifs sous un écoulement pulsé et de pouvoir prédire une fréquence améliorant les transferts thermiques. La première partie de ce travail a été la conception et la mise en place de bancs d'essais permettant l'étude d'un écoulement pulsé proche de celui d'un moteur à combustion interne. L'étape suivante fut l'installation d'une instrumentation et le développement de procédures d'essais permettant de suivre l'évolution des échanges de chaleur convectifs pour deux géométries d'échangeur différentes. De nombreuses campagnes d'essais ont été réalisées pour caractériser l'impact de la fréquence sur le transfert de chaleur convectif pour différentes valeurs de débit et de température. Les deux régimes d'écoulements ont été investigués : le régime turbulent dans une configuration d'échangeur tubulaire (Re≈17000) et le régime laminaire dans un refroidisseur d'air de suralimentation (Re≈400). Les résultats expérimentaux ont été analysés par une approche analytique 1D qui a permis de mettre en évidence des phénomènes de résonance du fluide dans un tube. A la fréquence de résonance du fluide, une nette augmentation des échanges de chaleur est visible. Avec cette étude il est ainsi possible de définir une fréquence optimale en connaissant la géométrie de l'installation et les propriétés du fluide mis en jeu.

## **Summary:**

To optimize the internal and external combustion engine's production of energy, a better understanding of pulsed flows is necessary. Nevertheless, these flows are strongly dependant on thermal transfers inside heat exchangers. These exchangers are in a tubular structure for external combustion engines and have cooling fins for internal combustion engines. Despite that different studies were made on this kind of flow, results were not unanimous. At this state of research, it is impossible to define the consequences of a pulsed flow on heat exchanges for different geometries of exchangers. The purpose of this thesis is to better understand the convective heat exchanges under a pulsed flow and to be able to define a frequency that would improve thermal transfers. The first part of this work was to design and build up the test benches to study a pulsed flow close to an internal combustion engine's one. Then, a specific instrumentation had to be installed on the benches and several testing procedures were defined to follow the evolution of convective heat exchanges for two different exchanger's geometries. A lot of testing campaigns were led to characterize the impact of frequency of convective heat transfer with different flow rate and temperature values. The two flow regimes were investigated: turbulent regime in a tubular exchanger configuration ( $Re \approx 17000$ ) and laminar regime in a charge air cooler (Re  $\approx$  400). The experimental results were analyzed with a 1D analytic approach that brought to evidence the physical phenomena of fluid resonance inside a pipe. At the fluid's resonance frequency, a clear increase of heat exchanges is noticed. With this study, it became possible to know the optimal frequency by knowing the geometry of the used installation and fluid's properties.

Mots clés : échangeur tubulaire ; refroidisseur d'air de suralimentation ; moteurs à combustion interne ; transferts thermiques convectifs ; écoulement pulsé ; fréquence de résonance.

Keywords: tubular heat exchanger; intercooler; internal combustion engines; convective heat transfer; pulsating flow; resonant frequency.